# Corrigés des exercices

# **Chapitre 1**

### Exercice 1

Solution

1 L'approche la plus naturelle consiste à étudier la somme des rentabilités géométriques déterminées sur chaque période. On a par définition :

$$
\sum_{i=1}^{n}R_{i}^{g}\left(1\right)=R_{1}^{g}\left(1\right)+R_{2}^{g}\left(1\right)+...+R_{n}^{g}\left(1\right)=\ln\left(\frac{P_{1}}{P_{0}}\right)+\ln\left(\frac{P_{2}}{P_{1}}\right)+...+\ln\left(\frac{P_{n}}{P_{n-1}}\right).
$$

Or, la somme des logarithmes de n termes est le logarithme du produit de ces n termes :

$$
R_1^g(1) + R_2^g(1) + \dots + R_n^g(1) = \ln\left(\frac{P_1}{P_0} \times \frac{P_2}{P_1} \dots \times \frac{P_n}{P_{n-1}}\right),\,
$$

que l'on peut simplifier. Et on trouve  $\sum_{i=1}^{n} R_i^g(1) = \ln\left(\frac{P_n}{P_1}\right) = R_n^g(n)$ .

2 Avec les notations développées du texte, la valeur du portefeuille à la date  $t$  s'écrit  $P_t^P$ Avec les notations développées du texte, la valeur du portefeuille à la date t s'écrit  $P_t^V = \sum_{n=1}^{N_s} n_i P_t^i$  et la rentabilité arithmétique *ex host* du portefeuille (voir l'expression (1 2) du  $\sum_{i=1}^{10} n_i P_t^i$  et la rentabilité arithmétique *ex post* du portefeuille (voir l'expression (1.2) du livre) :

$$
R_t^P = \frac{P_t^P - P_{t-\Delta t}^P}{P_{t-\Delta t}^P} + \frac{Div_{t-\Delta t, t]}^P}{P_{t-\Delta t}^P}.
$$
\n(1.1)

On trouve donc :

$$
\begin{aligned} R_t^P & = \frac{\sum_{i=1}^{N_S} n_i P_t^i - \sum_{i=1}^{N_S} n_i P_{t-\Delta t}^i}{P_{t-\Delta t}^P} + \frac{\sum_{i=1}^{N_S} n_i Div_{[t-\Delta t,t]}^i}{P_{t-\Delta t}^P}, \\ & = \frac{\sum_{i=1}^{N_S} n_i \left( P_t^i - P_{t-\Delta t}^i + Div_{[t-\Delta t,t]}^i \right)}{P_{t-\Delta t}^P}. \end{aligned}
$$

Le terme  $\left( \mathsf{P}_{\mathsf{t}}^{\mathsf{i}} - \mathsf{P}_{\mathsf{t}-\Delta \mathsf{t}}^{\mathsf{i}} + \mathsf{Div}_{[\mathsf{t}-\Delta \mathsf{t},\mathsf{t}]}^{\mathsf{i}} \right)$  est égal à  $\mathsf{P}_{\mathsf{t}-\Delta \mathsf{t}}^{\mathsf{i}} \mathsf{R}_{\mathsf{t}}^{\mathsf{i}},$  où  $\mathsf{R}_{\mathsf{t}}^{\mathsf{i}}$  est la rentabilité arithmé- $\sum_{N}$  $n_i P_{t-\Delta t}^i R_t^i$ 

tique. On a donc  $R_t^P =$  $\frac{1}{P_{t-\Delta t}^P}$ , soit encore :

$$
R_t^P = \sum_{t=1}^{N_S} \left[ \frac{n_t P_{t-\Delta t}^i}{P_{t-\Delta t}^P} \right] R_t^i = \sum_{t=1}^{N_S} x_t R_t^i.
$$
 (1.2)

La rentabilité arithmétique du portefeuille est bien une combinaison linéaire des rentabilités individuelles. Le terme entre crochets  $(x_i)$  est la valeur investie dans la société (i) divisée par la valeur du portefeuille. C'est donc le pourcentage de votre richesse qui est investi dans la i-ième société.

3 Appliqués aux deux expressions (1.6) du livre, les développements limités des fonctions logarithme et exponentielle nous donnent, après simplification :

$$
R_t^a = R_t^g + \frac{1}{2!} (R_t^g)^2 \Delta t + \frac{1}{3!} (R_t^g)^3 \Delta t^2 + o\left( (R_t^g)^3 \Delta t^2 \right), \tag{1.3}
$$

$$
R_t^g = R_t^a - \frac{1}{2} (R_t^a)^2 \Delta t + \frac{1}{3} (R_t^a)^3 \Delta t^2 + o\left( (R_t^a)^3 \Delta t^2 \right).
$$
 (1.4)

avec o (x) un terme négligeable. On constate que, pour des valeurs de ∆t petites, on a bien R<sup>a</sup> ≈ R<sup>g</sup>. Ces expressions permettent même de mesurer l'erreur commise par approximation. Si l'on s'arrête au second ordre, la première équation indique :R<sub>t</sub>a ≈ R<sub>t</sub>a + C avec  $C = \frac{1}{2!} (R_t^g)^2 \Delta t$  un nombre strictement positif. À rentabilité géométrique fixée, la rentabilité arithmétique sera supérieure. Le terme d'ordre trois  $\left(\frac{1}{3!}\left({\sf R}^{g}_{\sf t}\right)^3\Delta{\sf t}^2\right)$  augmente encore l'écart *si* R<sup>g</sup> est positif. La seconde équation indique, elle, que R<sub>t</sub><sup>g</sup>  $\approx$  R<sub>t</sub><sup>a</sup>  $-\frac{1}{2}$  (R<sub>t</sub><sup>a</sup>)<sup>2</sup>  $\Delta t$ . Une rentabilité géométrique est plus petite que la rentabilité arithmétique à laquelle elle est associée.

4 On distingue ici les 4 sous-tableaux, la dernière colonne précisant le calcul à effectuer (en format dit relatif). Ainsi, L(-1)C signifie « même colonne, ligne précédente ». Le premier tableau montre comment un même niveau de rentabilité traduit un mouvement de cours différent. On constate que la convention de calcul arithmétique tend à accentuer la baisse et limiter la hausse. Si la rentabilité R est négative, on a  $p_0$   $(1 + R) < p_0 e^R$ . Si la rentabilité R est positive, on a aussi  $\mathfrak{p}_0 \left( 1 + \mathsf{R} \right) < \mathfrak{p}_0 \mathsf{e}^\mathsf{R}.$  On remarque même que la différence est plus grande de façon absolue, mais non de façon relative.

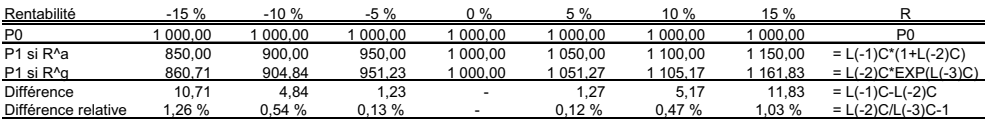

D'une certaine manière, le second tableau propose l'exercice inverse. Il met en lumière la façon dont un mouvement de marché est traduit de manière différente par le concept de rentabilité selon la convention de calcul choisie. Un même mouvement à la baisse nécessite de recourir à une rentabilité géométrique plus grande en valeur absolue (jusqu'à 18,89 % en plus !). Au contraire, un même mouvement à la hausse se traduit par une rentabilité géométrique plus petite (jusqu'à 12,55 % en moins).

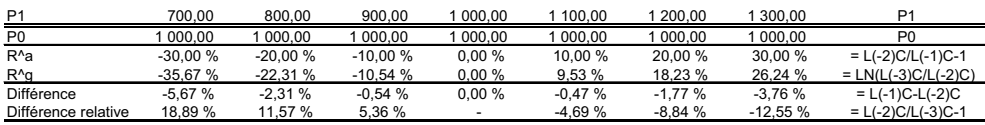

Le troisième tableau regroupe des applications numériques des formules de passage (approximatives et exactes), de la rentabilité arithmétique à la rentabilité géométrique. Le quatrième tableau regroupe des applications numériques des formules de passage (approximatives et exactes), de la rentabilité géométrique à la rentabilité arithmétique. Les simulations montrent que la formule de passage fondée sur le développement limité à l'ordre 2 constitute une assez bonne approximation.

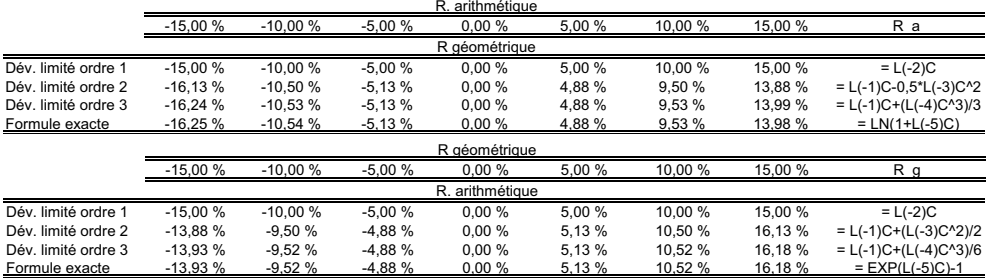

5 Il s'agit ici de trouver la rentabilité mensuelle qui, en se reproduisant deux mois de suite, explique le mouvement du cours. Cette question est plus délicate qu'il n'y paraît dans la mesure où le sens du terme « moyenne » peut prêter à confusion. Si on note  $P_0 = 100$ ,  $P_1 = 90$ et  $P_2 = 100$ . alors la rentabilité sur la période de deux mois est nulle puisque le cours est revenu à son point d'origine. Les deux conventions de calcul nous donnent d'ailleurs  $\mathsf{R}^{\mathsf{g}}_2(2) =$  $\ln\left(\frac{P_2}{P_0}\right) = \ln\left(\frac{100}{100}\right) = 0$  et  $R_2^a(2) = \frac{P_2 - P_0}{P_0} = \frac{100 - 100}{100} = 0$ . La rentabilité moyenne sur la période est donc nulle.

Calculons maintenant la moyenne des rentabilités selon les deux conventions. Les rentabilités géométriques mensuelles sont le premier mois  $R_1^g(1) = \ln(\frac{90}{100})$  et  $R_2^g(1) = \ln(\frac{100}{90})$  le second mois. On peut alors vérifier que la moyenne des rentabilités géométriques est donc nulle  $\frac{1}{2}$   $(R_1^g(1) + R_2^g(1)) = \frac{1}{2}$   $(\ln(\frac{90}{100}) + \ln(\frac{100}{90})) = 0$ . Pour la convention arithmétique, on trouve  $R_1^{\alpha}(1) = \frac{90-100}{100} = -10\%$  le premier mois et  $R_2^{\alpha}(1) = \frac{100-90}{90} \approx 11,11\%$  le second. La moyenne des rentabilités arithmétiques est donc...

 $\frac{1}{2}$  ( $R_1^{\alpha}(1) + R_2^{\alpha}(1)$ ) =  $\frac{1}{2}$  (-10 % + 11, 11 %) = 0, 555 % ! Que se passe-t-il? Chercher la rentabilité mensuelle moyenne sur la période consiste à trouver la rentabilité mensuelle qui, en se reproduisant, permet de reproduire fidèlement le cours du marché.Et si la propriété d'additivité des rentabilités géométriques en cas d'agrégation temporelle justifie le recours à la moyenne *arithmétique*, on sait que ce n'est pas le cas pour la rentabilité arithmétique. En fait, la moyenne *arithmétique* est à proscrire pour aggréger des rentabilités arithmétiques dans le temps. La solution, pour ces rentabilités, est apportée par la moyenne dite géométrique, qui se rapproche de la notion d'intérêt équivalent développée en mathématiques financières. On cherche en fait ici la rentabilité (arithmétique) mensuelle moyenne R vérifiant :

$$
(1 + R)^{2} = (1 + R_{1}^{a}(1))(1 + R_{2}^{a}(1))
$$

et on trouve

$$
R = \sqrt{(1 + R_1^{\alpha} (1)) (1 + R_2^{\alpha} (1))} - 1
$$
  
=  $\sqrt{(1 - 10\%)(1 + 11, 11\%)} - 1$   
=  $\sqrt{1 - 10\% + 11, 11\% - 10\% \times 11, 11\%} - 1$   
= 0,

dont le résultat est plus conforme à l'intuition. Pour conclure, on retiendra :

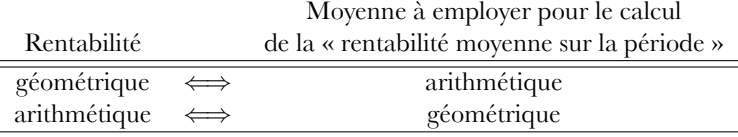

Attention : la moyenne géométrique d'une série de valeur  $Y_1,..., Y_n$  est donnée par :  $Y = \sqrt[n]{Y_1 \times ... \times Y_n}$ . Sur Excel, on doit appeler la fonction :

### MOYENNE.GEOMETRIQUE $(Y_1 : Y_n)$

avec  $Y_1$  l'adresse de la première cellule et  $Y_n$  l'adresse de la dernière cellule.

6 Les volatilités respectives sont 20 % et 40 %. Le titre XYZ est donc deux fois plus risqué que ABC sur la base de sa volatilité. L'actif XYZ n'est pas, en soi, nécessairement moins attrayant. Tout dépend de l'espérance de rentabilité qui accompagne cette volatilité (le degré d'aversion pour le risque de l'investisseur peut également compter). Rappelons que, seul, le couple « espérance de rentabilité - volatilité » est réellement pertinent pour appréhender les caractéristiques 4 d'un titre.

7 Vous allez devoir estimer 200 rentabilités espérées, 200 variances et  $\frac{N_S(N_S-1)}{2} = \frac{200\times199}{2} =$ 19 900 corrélations ( !). Pour la base de données, vous devrez collecter 2 ans de données journalières pour chacun des 200 titres, soit  $200 \times 2 \times 250 = 100000$  données.

### Exercice 2

### Solution

Le tableau 1.1 rassemble des statistiques descriptives concernant les rentabilités géométrique et arithmétique du CAC 40. On trouvera, dans la feuille Excel, les résultats pour les données hebdomadaires. De nombreuses statistiques sont quasi identiques pour la précision affichée. Sur la période, la moyenne des rentabilités journalières ( $\overline{\mathsf{r}^{\mathsf{g}}}$  et  $\overline{\mathsf{r}^{\mathsf{a}}}$ ) est particulièrement faible et n'est pas significativement différente de zéro. Un test de moyenne montre même que les t-stat respectifs  $\left(\sqrt{2\ 807} \frac{\overline{r}\sqrt{9}}{s}\right) \approx 6,4\%$  et  $\left(\sqrt{2\ 807} \frac{\overline{r}\sqrt{9}}{s}\right) \approx 34,5\%$  sont très en dessous du seuil   d'une loi de Student à (2807 − 1) degrés de libertés. Les *kurtosis* empiriques de 7,943 et 8,224 sont plus grands que celui d'une distribution gaussienne (qui est de trois). En revanche, la distribution des rentabilités ne présente pas d'asymétrie particulière. Le test de Béra-Jarque rejette l'hypothèse de normalité. Sur nos données, les valeurs de BJ sont naturellement bien au-delà des seuils de rejet d'une variable du  $\chi^2_2$ . En fait, la normalité est rejetée du seul fait de la présence d'un fort *kurtosis* en excès de 3.

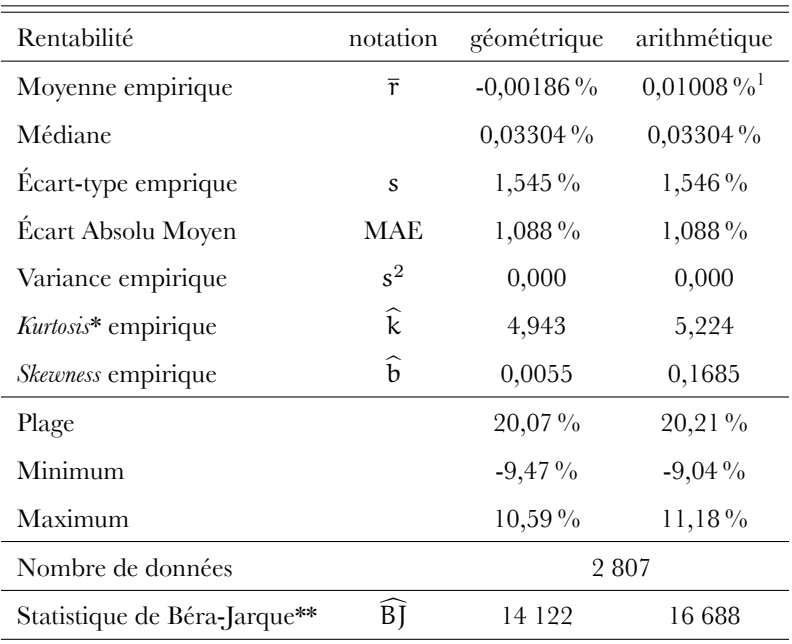

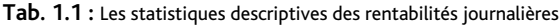

\* Le kurtosis est calculé, ici, en excès de 3. \*\* La statistique rejette fortement la normalité.

### Exercice 3

#### Solution

1 Un portefeuille à  $(N_S + 1)$  actifs contient, notamment, un portefeuille de  $N_S$  actifs noté A et un actif noté B dans des proportions respectives  $x_A$  et  $x_B$ . La rentabilité ex ante du portefeuille est donc définie par  $\widetilde{R}_P = x_A \widetilde{R}_A + x_B \widetilde{R}_B$ , d'après l'expression (1.7) du livre. La contrainte de budget impose que  $x_A + x_B = 1$ . Posons  $x = x_A$  et donc  $x_B = 1 - x$ . La volatilité (au carré) du portefeuille est alors donnée par :

$$
\sigma_{\rm P}^2 = x^2 \sigma_{\rm A}^2 + (1 - x)^2 \sigma_{\rm B}^2 + 2x (1 - x) \rho_{\rm AB} \sigma_{\rm A} \sigma_{\rm B}.
$$

En ajoutant et en soustrayant  $2x(1-x)$   $\sigma_A \sigma_B$ , on fait apparaître une identité remarquable et un terme strictement négatif dès lors que le coefficient de corrélation  $\rho_{AB}$  est négatif $^2$ . On a :

σ 2 <sup>P</sup> = (xσ<sup>A</sup> + (1 − x) σB) <sup>2</sup> <sup>−</sup> <sup>2</sup> (<sup>1</sup> <sup>−</sup> <sup>ρ</sup>AB) | {z } >0 dès que ρAB<1 x (1 − x) σAσB.

On a donc  $\sigma_P^2 <$  { $x\sigma_A + (1 - x) \sigma_B$ }<sup>2</sup> et, sans vente à découvert (c.-à-d. x > 0 et 1 - x > 0), le terme entre crochets est positif. On peut donc prendre la racine carrée et  $\sigma_P < x\sigma_A +$  $(1 - x)$   $\sigma_B$ . Le risque du portefeuille est bien inférieur à la moyenne pondérée des risques individuels.

- 2 L'effet « diversification » peut être mesuré par la différence entre le risque réel du portefeuille et le risque moyen. Plusieurs mesures sont donc envisageables. La première consiste à calculer  $\sigma_{\rm P} - x \sigma_{\rm A} + (1-x) \sigma_{\rm B}$ . La seconde effectue un calcul du même type, mais en insistant sur la notion de variance  $\sigma_P^2 - (\alpha \sigma_A + (1 - \alpha) \sigma_B)^2$ . La dernière serait de prendre  $\sigma_{\rm P}^2 - (\chi \sigma_{\rm A}^2 + (1 - \chi) \sigma_{\rm B}^2)$ , mais les sources de confusion sont ici multiples. La seconde approche admet une expression analytique  $(-2(1 - \rho_{AB}) \times (1 - x) \sigma_A \sigma_B)$ , mais l'on préfèrera, de loin, retenir la première approche car le résultat numérique est plus aisément interprétable.
- 3 Deux approches (au moins) sont envisageables pour montrer ce résultat. On vous les propose ici et on vous conseille de ne retenir que celle qui vous convient. Premièrement, si l'on reprend

l'expression  $\sigma_{\rm P}^2 = \sum^{\rm N_S}$  $i=1$  $\sum$ j=1  $x_i x_j cov(R_i, R_j)$ , on peut noter que :

$$
\sigma_P^2 = \sum_{i=1}^{N_S} x_i \left[ \sum_{j=1}^{N_S} x_j \mathrm{cov}\left(R_i, R_j\right) \right] = \sum_{i=1}^{N_S} x_i \mathrm{cov}\left(R_i, \sum_{j=1}^{N_S} x_j R_j\right) = \sum_{i=1}^{N_S} x_i \mathrm{cov}\left(R_i, R_P\right),
$$

la seconde égalité utilisant la linéarité de la covariance. En divisant à droite et à gauche de l'inégalité par  $\sigma_P$ , on trouve le résultat attendu (équation (1.9) du livre). Deuxièmement, on peut calculer  $\frac{\partial \sigma_P}{\partial x_i}$  directement, en remarquant que  $\frac{\partial \sigma_P}{\partial x_i} = \frac{\partial \sigma_P}{\partial \sigma_P^2}$  $rac{\partial \sigma_P^2}{\partial x_i} = \frac{1}{2\sigma_P}$  $rac{\partial \sigma_P^2}{\partial x_i}$ . Puisque :

$$
\frac{\partial \sigma_{P}^{2}}{\partial x_{i}}=2\sum_{j=1}^{N_{S}}x_{j} \mathrm{cov}\left(R_{i},R_{j}\right)=2 \mathrm{cov}\left(R_{i},R_{P}\right),
$$

on obtient bien  $\frac{\partial \sigma_P}{\partial x_i} = \frac{\partial \sigma_P}{\partial \sigma_P^2}$  $\frac{\partial \sigma_P^2}{\partial x_i} = \frac{\text{cov}(R_i, R_P)}{\sigma_P}$  $\frac{\mathsf{N}_i,\mathsf{NP}}{\sigma_P}$ .

<sup>2</sup> On rappelle que les identités remarquables sont au programme du collège.

# Exercice 4

Solution

1 La matrice de variance-covariance est donnée par **V** =  $\sqrt{ }$  $\overline{1}$ 0, 01000 0, 00360 0, 00300 0, 00360 0, 01440 0, 00720 0, 00300 0, 00720 0, 02250  $\setminus$ par

simple application de la définition.

2 La condition de premier ordre  $\nabla \mathcal{L}_1 (\mathbf{X}, \lambda_\mathbf{x}, \lambda_\mathbf{r}) = 0$  s'écrit :

$$
\begin{cases}\n\frac{\partial \mathcal{L}_1}{\partial \mathbf{X}} \left( \mathbf{X}, \lambda_x, \lambda_r \right) = \mathbf{0} \\
\frac{\partial \mathcal{L}_1}{\partial \lambda_x} \left( \mathbf{X}, \lambda_x, \lambda_r \right) = 0 \\
\frac{\partial \mathcal{L}_1}{\partial \lambda_x} \left( \mathbf{X}, \lambda_x, \lambda_r \right) = 0\n\end{cases},
$$
\n(1.5)

.

où **0** est un vecteur colonne  $(N \times 1)$  ne contenant que des 0. En notant  $X^{C_r}$ ,  $\lambda_x^{C_r}$  et  $\lambda_x^{C_r}$  les solutions (l'exposant insiste sur leur dépendance au choix de  $C_r$ ), on trouve :

$$
\left\{\begin{matrix}\mathbf{2V X}^{C_r} + \lambda_x^{C_r} \mathbf{U} + \lambda_r^{C_r} \mathbf{R} = \mathbf{0} \\ \mathbf{R}' \mathbf{X}^{C_r} - C_r = 0 \\ \mathbf{U}' \mathbf{X}^{C_r} - 1 = 0\end{matrix}\right.
$$

Ce système se réécrit :

$$
\begin{pmatrix}\n2\mathbf{V} \mathbf{R} \mathbf{U} \\
\mathbf{R}' & 0 & 0 \\
\mathbf{U}' & 0 & 0\n\end{pmatrix}\n\begin{pmatrix}\n\mathbf{X}^{C_{r}} \\
\lambda_{r}^{C_{r}} \\
\lambda_{s}^{C_{r}}\n\end{pmatrix} = \begin{pmatrix}\n0 \\
C_{r} \\
1\n\end{pmatrix},
$$
\n
$$
\begin{pmatrix}\n\mathbf{X}^{C_{r}} \\
\lambda_{r}^{C_{r}} \\
\lambda_{s}^{C_{r}}\n\end{pmatrix} = \begin{pmatrix}\n2\mathbf{V} \mathbf{R} \mathbf{U} \\
\mathbf{R}' & 0 & 0 \\
\mathbf{U}' & 0 & 0\n\end{pmatrix}^{-1} \begin{pmatrix}\n0 \\
C_{r} \\
1\n\end{pmatrix}.
$$
\n(1.6)

soit encore :

3 Le calcul (1.6) est aisé à réaliser sur Excel car ce tableur inverse les matrices. On peut alors construire (point par point) l'enveloppe  $\mathcal E$  des portefeuilles de variances minimales en effectuant, pour chaque valeur C<sub>r</sub>, le calcul C<sub>r</sub> →  $X^{C_r}$  →  $(\sigma_P, E [R_P])$ , avec σ<sub>P</sub> =  $\sqrt{(X C_r)' V X^{C_r}}$  et E[R<sub>P</sub>] –  $(X C_r)'$  R Prepons up evenule

$$
\sqrt{(\mathbf{X}^{C_{r}})' \mathbf{V} \mathbf{X}^{C_{r}}} \text{ et } E [R_{P}] = (\mathbf{X}^{C_{r}})' \mathbf{R}. \text{ Prenons un exemple.}
$$
\n
$$
\text{Pour } \begin{pmatrix} 2\mathbf{V} & \mathbf{R} & \mathbf{U} \\ \mathbf{R}' & 0 & 0 \\ \mathbf{U}' & 0 & 0 \end{pmatrix} = \begin{pmatrix} 0,02000 & 0,00720 & 0,00600 & 6\% & 1 \\ 0,00720 & 0,01440 & 0,01440 & 7\% & 1 \\ 0,00600 & 0,01440 & 0,0450 & 11\% & 1 \\ 6\% & 7\% & 11\% & 0 & 0 \\ 1 & 1 & 1 & 0 & 0 \end{pmatrix}, \text{ la matrice } \begin{pmatrix} 2\mathbf{V} & \mathbf{R} & \mathbf{U} \\ \mathbf{R}' & 0 & 0 \\ \mathbf{U}' & 0 & 0 \end{pmatrix}^{-1}
$$

peut être explicitement calculée en utilisant la fonction INVERSEMAT(.). Inutile d'imprimer

le resultant. Et si l'on considère 
$$
\begin{pmatrix} \mathbf{0} \\ \mathbf{C}_{\mathbf{r}} \\ 1 \end{pmatrix} = \begin{pmatrix} 0 \\ 0 \\ 5\% \\ 1 \end{pmatrix}
$$
, on trouve alors :  

$$
\begin{pmatrix} \mathbf{X}^{\mathbf{C}_{\mathbf{r}}} \\ \lambda_{\mathbf{r}}^{\mathbf{C}_{\mathbf{r}}} \\ \lambda_{\mathbf{x}}^{\mathbf{C}_{\mathbf{r}}} \end{pmatrix} = \begin{pmatrix} 107, 4\% \\ 18, 6\% \\ -26, 0\% \\ 0, 4 \\ 0, 05 \end{pmatrix}.
$$

On peut vérifier que la contrainte de budget est respectée puisque  $107,4\%+18,6\%-26,6\%=100\%$ . Le portefeuille contient donc 107,4% d'action X et 18,6% d'action Y et on constate que ces positions longues dépassent votre richesse disponible. Elles sont en fait financées par une vente à découvert de l'action Z (symbolisée par le signe négatif de −26, 0 %). Puisque **X**<sup>C</sup><sup>r</sup> =  $\sqrt{ }$ 

 $\mathcal{L}$  $107, 4\,\%$  $18,6\,\%$  $-26,0\,\%$  $\setminus$ , l'espérance de rentabilité de ce portefeuille est :

$$
\mathbf{R}'\mathbf{X}^{C_{\mathrm{T}}} = (6\%7\%11\%) \begin{pmatrix} 107,4\% \\ 18,6\% \\ -26,0\% \end{pmatrix} = 5\%,
$$

 $c$ 'est évidemment  $C_r$  ! la contrainte. Sa volatilité est alors  $\sigma = \sqrt{\mathbf{X}^{C_r}/\mathbf{V}\mathbf{X}^{C_r}}$  avec  $\mathbf{X}^{C_r}/\mathbf{V}\mathbf{X}^{C_r}$ donnée par :

$$
\left(\,107,4\,\%\,\,18,6\,\%\,-26,0\,\%\,\right)\,\left(\begin{matrix} 0,01000\,\,0,00360\,\,0,00300\\ 0,00360\,\,0,01440\,\,0,00720\\ 0,00300\,\,0,00720\,\,0,02250 \end{matrix}\right)\,\left(\begin{matrix} 107,4\,\%\\\18,6\,\%\\\ -26,0\,\%\end{matrix}\right),
$$

soit  $X^{C_r}$ <sup>*′*</sup>**V** $X^{C_r}$  ≈ 0, 01261. Les coordonnées de ce portefeuille sont  $(\sigma, E(R)) = (11, 23\%, 5\%)$ . On peut maintenant faire varier  $C_r$  de 5 points de base en 5 points de base.

4 De la même manière qu'à la question 2), la résolution du problème (1.15) du livre passe par la maximisation de la fonction (1.18) du livre :

$$
\mathcal{L}_3(\mathbf{X}, \lambda_\mathbf{x}) = \mathbf{X}' \mathbf{R} - \frac{\Phi}{2} \mathbf{X}' \mathbf{V} \mathbf{X} - \lambda_\mathbf{x} (\mathbf{X}' \mathbf{U} - 1).
$$
 (1.7)

On doit donc résoudre la condition de premier ordre  $\nabla \mathcal{L}_3 (\mathbf{X}, \lambda_\mathbf{x}) = 0$  qui s'écrit :

$$
\begin{cases} \frac{\partial \mathcal{L}_1}{\partial \mathbf{X}} (\mathbf{X}, \lambda_\mathbf{x}) = \mathbf{0} \\ \frac{\partial \mathcal{L}_1}{\partial \lambda_\mathbf{x}} (\mathbf{X}, \lambda_\mathbf{x}) = 0 \end{cases} (1.8)
$$

.

En notant  $\mathbf{X}^{\Phi}$  et  $\lambda_{\mathbf{x}}^{\Phi}$  les solutions (qui dépendent de  $\varphi$ ), on a :

$$
\left\{\begin{matrix}\mathbf{R}-\varphi\mathbf{V}\mathbf{X}^{\varphi}-\lambda^{\varphi}_{\mathbf{x}}\mathbf{U}=\mathbf{0}\\ \mathbf{U}'\mathbf{X}^{\varphi}-1=0\end{matrix}\right. \Longleftrightarrow \left\{\begin{matrix}\mathbf{V}\left(\varphi\mathbf{X}^{\varphi}\right)+\lambda^{\varphi}_{\mathbf{x}}\mathbf{U}=\mathbf{R}\\ \mathbf{U}'\left(\varphi\mathbf{X}^{\varphi}\right)=\varphi\end{matrix}\right.
$$

Ce système se réécrit :

$$
\left(\begin{array}{c} \mathbf{V} & \mathbf{U} \\ \mathbf{U}' & 0 \end{array}\right) \left(\begin{array}{c} \varphi \mathbf{X}^{\varphi} \\ \lambda_{\mathbf{x}}^{\varphi} \end{array}\right) = \left(\begin{array}{c} \mathbf{R} \\ \varphi \end{array}\right),
$$

soit encore :

$$
\begin{pmatrix} \phi \mathbf{X}^{\Phi} \\ \lambda_{\mathbf{x}}^{\Phi} \end{pmatrix} = \begin{pmatrix} \mathbf{V} & \mathbf{U} \\ \mathbf{U}' & 0 \end{pmatrix}^{-1} \begin{pmatrix} \mathbf{R} \\ \Phi \end{pmatrix}.
$$
 (1.9)

Il conviendra de diviser par φ le vecteur colonne  $\phi$ **X**<sup>φ</sup> obtenu comme solution, et cela afin de trouver  $X^{\Phi}$ .

5 On trouve le graphe illustré à la figure ci-contre.

**Fig. 1.1 :** Les enveloppes de portefeuilles réalisables avec 2 ou 3 actifs et les portefeuilles optimaux

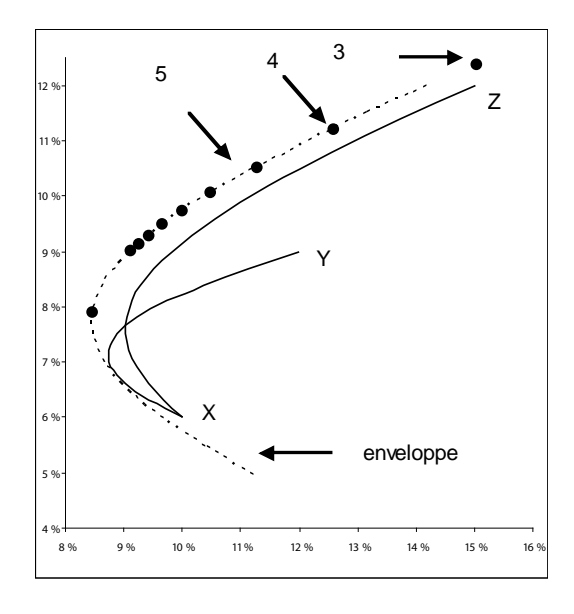

Les points 3, 4 et 5 correspondent aux portefeuilles optimaux choisis par un investisseur dont l'aversion pour le risque serait de 3, 4 ou 5. Les autres points sont associés aux autres niveaux d'aversion pour le risque. La courbe en pointillé est l'enveloppe des portefeuilles de variance minimale. Les courbes en trait plein sont les portefeuilles réalisables avec X et Y ou X et Z.

- 6 Les coordonnées du portefeuille de variance minimale sont approximativement  $(8, 48\%; 8, 00\%)$ si l'on regarde l'enveloppe et  $(8, 46\%, 7, 89\%)$  si l'on reprend les coordonnées pour une forte aversion pour le risque ( $\phi = 100$ ). Les coordonnées exactes, calculées en appliquant les formules  $(1.12)$  du livre, donnent  $(8, 46\%, 7, 75\%)$ . Notons que c'est quasiment la valeur obtenue si l'on fait tendre ϕ vers une valeur très élevée.
- 7 La comparaison avec la formule analytique de Merton montre que les résultats sont bien les mêmes.

### Exercice 5

### Solution

1 Lorsque l'on pose  $C_r = 3\%$ , on trouve évidemment un portefeuille ne contenant que l'ac-

tif sans risque puisqu'il suffit d'investir 100 % dans  $r_f$  :  $\mathbf{X}^{3\,\%}$  =  $\sqrt{ }$  $\overline{\phantom{a}}$ 0 % 0 % 0 % 100 %  $\setminus$ . Pour espérer

une rentabilité plus élevée, vous devez vous résoudre à investir dans les titres risqués. Si l'on

pose  $\mathsf{C}_\mathrm{r}\,=\,3,5\,\%$ , on trouve  $\mathbf{X}^{3,5\,\%}\,=\,$  $\sqrt{ }$  $\overline{\phantom{a}}$ 1, 4 %  $2,5\,\%$  $3,4\,\%$  $92,7\,\%$  $\setminus$ et les coordonnées du portefeuille sont

 $(0, 74\%, 3, 50\%)$ . On continue ainsi de suite jusqu'à  $C_r = 12, 5\%$ . Pour espérer  $C_r = 10\%$ ,

on doit poser  $\mathbf{X}^{10\,\%} =$  $\sqrt{ }$  $\overline{\phantom{a}}$  $19,1\,\%$  $35,6\,\%$  $47,7\,\%$  $-2,4\,\%$  $\setminus$ . On doit donc investir 102,4 % de notre richesse dans

des actifs risqués. Cela nécessite que l'on prenne une position courte dans le placement sans risque (on vend le placement sans risque). On peut ainsi calculer les compositions et les coordonnées de nombreux portefeuilles de rentabilités espérées allant de 3 % à 12,5 %. En reliant ces portefeuilles représentés dans le repère  $(0, \sigma, E[R])$ , on trouve la droite en trait plein.

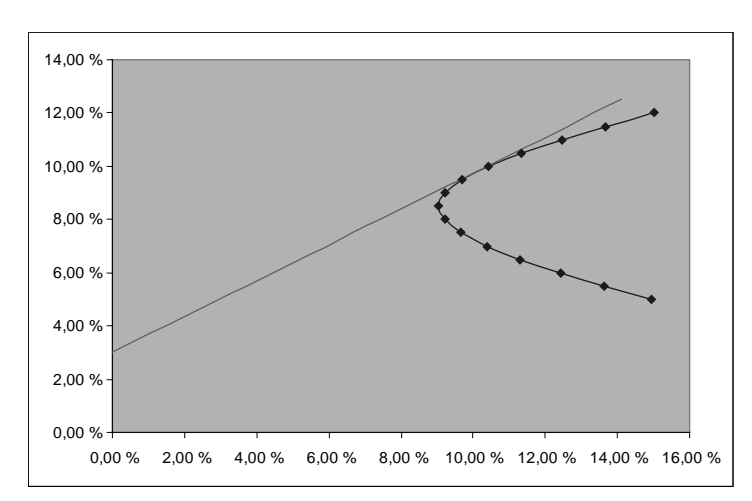

**Fig. 1.2 :** La frontière efficiente en présence d'un placement sans risque.

2 Pour étudier la composition du portefeuille de titres risqués, calculons le poids relatif des titres risqués les uns par rapport aux autres. Lorsque  $C_r = 3, 5\%$ , on constate que les titres risqués ne représentent que 7,3 % du portefeuille total. Mais, l'action Z représente  $\frac{3,4\%}{1-92,7\%} = 46,6\%$  $\sqrt{ }$  $18,7\,\%$  $\setminus$ 

du portefeuille « actions ». En reproduisant le calcul pour  $\mathsf X$  et  $\mathsf Y,$  on trouve  $\mathcal{L}$  $34,7\,\%$  $46,6\,\%$  $\cdot$  Et,

si l'on reproduit le calcul pour toutes les valeurs arbitraires  $C_r$ , on retrouve exactement les  $\sqrt{ }$  $18,7\,\%$  $\setminus$ 

mêmes proportions( !), soit  $\overline{1}$  $34,7\,\%$  $46,6\,\%$ . En fait, on aurait dû s'y attendre par le théorème de

séparation du cours ! En présence d'un actif sans risque, le portefeuille de titres risqués à considérer est le portefeuille M, dit de marché. Merton nous apprend même que ses coordonnées sont :

$$
\frac{1}{{\bf U}_3^\prime \Sigma_3^{-1}\left( {\bf R}_3 - r_f {\bf U}_3\right)} \Sigma_3^{-1}\left( {\bf R}_3 - r_f {\bf U}_3\right)
$$

si l'indice « 3 » précise que l'on ne retient que les informations liées aux 3 titres risqués. On a  $({\bf R}_3 - {\bf r}_{{\rm f}} {\bf U}_3) =$  $\sqrt{ }$  $\mathcal{L}$  $6\%-r_f$  $7\%-r_f$  $11\% - r_f$  $\setminus$  $\Big\}$ ,  $\Sigma_3 =$  $\sqrt{ }$  $\mathcal{L}$ 0, 01000 0, 00360 0, 00300 0, 00360 0, 01440 0, 00720 0, 00300 0, 00720 0, 02250  $\setminus$  $\cdot$ 

10 3 La première approche suggérée est directe. Elle nous donne les coordonnées suivantes pour le

portefeuille M : E [R<sub>M</sub>] =  $9,84\,\%$  ((18, 7  $\%$  34, 7  $\%$  46, 6  $\%$  ))  $\sqrt{ }$  $\mathcal{L}$  $6\,\%$ 7 % 11 %  $\setminus$ ) et  $\sigma_{\mathbf{M}} = 10, 14\%$ .

Mais il est également possible d'instrumentaliser la définition de la pente  $\frac{\mathsf{E}[\mathsf{R}]-\mathsf{r}_{\mathrm{f}}}{\sigma}=\frac{(\mathbf{X}^{\mathrm{C}\mathrm{r}})^{\mathrm{'}}\mathbf{R}-\mathsf{r}_{\mathrm{f}}}{\sqrt{(\mathbf{X}^{\mathrm{C}\mathrm{r}})^{\mathrm{'}}\mathbf{V}\mathbf{X}^{\mathrm{C}}}}$ (**X**Cr ) *′***VX**Cr

que l'on cherchera à maximiser avec le solveur en faisant varier  $C_r$ . On trouvera de façon intermédiaire la composition du portefeuille de marché **X**<sup>C</sup><sup>r</sup> . Le document Excel vous montre comment procéder. On trouve le même résultat que précédemment (aux erreurs d'arrondis numériques près).

# Exercice 6

### Solution

1 La mise en œuvre est typiquement :

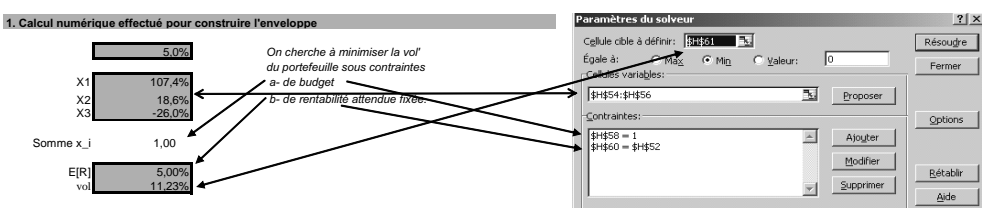

On pourra se reporter au document Excel.

2 En insérant une contrainte de plus, on trouve :

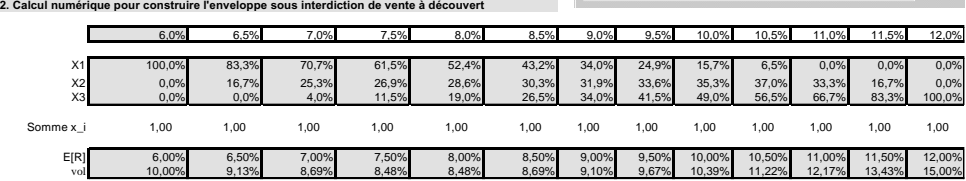

L'ajout d'une contrainte supplémentaire diminue le nombre de portefeuilles envisageables. L'enveloppe est légèrement modifiée dans notre contexte. Notez qu'elle peut l'être beaucoup significativement.

**Fig. 1.3 :** Impact de l'interdiction de vente à découvert sur la forme de l'enveloppe

![](_page_10_Figure_12.jpeg)

# Exercice 7

### Solution

Si les croyances des investisseurs sont homogènes, alors tous les investisseurs auront la même frontière efficiente. Puisque les placements sans risque rémunèrent tous de la même manière (sous peine d'opportunité d'arbitrage), ils ont tous pour coordonnées  $(r_f, 0)$ . Le portefeuille M est donc unique puisqu'il n'existe qu'une seule droite passant par  $(r_f, 0)$  et tangente à la seule frontière efficiente. Tous les investisseurs vont porter leur attention sur le même portefeuille M et les actifs qu'il est censé contenir, même s'ils y consacrent une part différente de leur richesse. Plusieurs cas de figure émergent alors pour un investisseur donné. Tout d'abord, il peut constater que son portefeuille est identique au portefeuille M. Il ne devra rien changer. Ensuite, il peut remarquer que ce dernier est différent et il devra alors procéder à quelques ajustements. S'il possède déjà des actions du portefeuille M, l'investisseur devra juste vérifier que les proportions possédées sont les bonnes. Sinon, il procédera à des achats ou des ventes. Si des actions de son portefeuille ne se trouvent pas dans M, alors il cherchera à s'en défaire. Ne trouvant pas de contrepartie (qui achèterait une action qui n'est pas dans  $M$ ?), le cours de l'action concernée s'abaissera momentanément pour une raison uniquement technique et « financière » (et de manière indépendante de la réalité industrielle). Le cours atteindra, en fait, un seuil qui en fera une « bonne affaire » industrielle pour ses concurrents. L'un d'entre eux se portera nécessairement acquéreur des actions de cette société afin de récupérer les actifs industriels mésestimés par le marché. Pour être capable de lever des capitaux ; il doit figurer dans le portefeuille M. Ce faisant, il y a acquisition et fusion de la société cible par le prédateur et celle-ci disparaît du marché. Autrement dit, toutes les actions ont vocation à être dans le portefeuille M qui, de fait, est le portefeuille de marché.

### Exercice 8

#### Solution

Le profil du portefeuille est  $(E [R_P], \sigma_P)$ , avec  $E [R_P] = x_1 E [R_1] + x_2 E [R_2]$ . Puisque  $x_1 + x_2 = 1$ , l'espérance de rentabilité se réécrit :

$$
E[R_P] = (1 - x_B) E[R_A] + x_B E[R_B]
$$
\n(1.10)

$$
= E[R_A] + x_B (E[R_B] - E[R_A]). \qquad (1.11)
$$

La rentabilité espérée du portefeuille est donc, *a minima*, celle de l'actif A et elle augmente proportionnellement à  ${\bf x_{B}}$  (et aussi proportionnellement à l'écart des rentabilités espérées). E [R<sub>P</sub>] est une fonction linéaire de x<sub>B</sub>. On peut écrire  $x_B = \frac{E[R_P] - E[R_A]}{E[R_B] - E[R_A]}$  $\frac{E[R_B] - E[R_A]}{E[R_B] - E[R_A]}$ . Concernant la variance de la rentabilité, on trouve :

 $\sigma_P^2 = (1 - x_B)^2 \sigma_A^2 + x_B^2 \sigma_B^2 + 2(1 - x_B) x_B \rho_{AB} \sigma_A \sigma_B,$  (1.12)

qui peut se réécrire :

$$
\sigma_{P}^{2} = \sigma_{A}^{2} - 2x_{B}\sigma_{A}^{2} + x_{B}^{2}\sigma_{A}^{2} + x_{B}^{2}\sigma_{B}^{2} + 2x_{B}\rho_{AB}\sigma_{A}\sigma_{B} - 2x_{B}^{2}\rho_{AB}\sigma_{A}\sigma_{B}
$$
  
=  $\sigma_{A}^{2} - 2\left[\sigma_{A}^{2} - \rho_{AB}\sigma_{A}\sigma_{B}\right]x_{B} + \left[\sigma_{A}^{2} + \sigma_{B}^{2} - 2\rho_{AB}\sigma_{A}\sigma_{B}\right]x_{B}^{2}.$  (1.13)

La variance de la rentabilité du portefeuille  $\sigma_P^2$  est donc, elle, une forme quadratique de  $\mathbf{x}_B$ . 12 Dans le repère  $(0, σ, E[R])$ , on est incité à trouver une fonction de la forme  $E[R_P] = f(σ_P^2)$ .

Dans le repère  $(0, E[R], \sigma)$ , il s'agit d'une fonction de la forme  $\sigma_P^2 = f(E[R_P])$ . Il faut savoir en tirer partie judicieusement. Passons maintenant en revue les trois cas de figure.

– Lorsque  $\rho_{AB} = 1$ , l'expression (1.12) devient une identité remarquable et l'on a alors  $\sigma_P^2 = [(1 - x_B) \sigma_A + x_B \sigma_B]^2$ . Le terme entre crochets étant positif, on a :

$$
\sigma_{P} = (1 - x_{B}) \sigma_{A} + x_{B} \sigma_{B} = \sigma_{A} + x_{B} (\sigma_{B} - \sigma_{A}).
$$

La volatilité du portefeuille est donc, *a minima*, celle de l'actif A et elle augmente proportionnellement à  $x_B$ , jusqu'à atteindre la volatilité  $\sigma_B$ . On voit ici que la variance est aussi une fonction linéaire de x<sub>B</sub>. On peut donc exprimer x<sub>B</sub> en fonction de  $\sigma_P$ ,  $\sigma_A$  et  $\sigma_B$ . On a  $x_B = \frac{\sigma_P - \sigma_A}{\sigma_B - \sigma_A}$ . En insérant cette valeur dans l'équation (1.11) ci-dessus, on trouve :

$$
E[R_{P}] = E[R_{A}] + \frac{\sigma_{P} - \sigma_{A}}{\sigma_{B} - \sigma_{A}} (E[R_{B}] - E[R_{A}]).
$$

Lorsque  $\rho_{AB} = 1$ , les portefeuilles réalisables avec A et B sont décrits par l'équation d'une droite de la forme  $E[R_P] = a + b\sigma_P$ . Sachant qu'une seule droite passe par deux points et que nous savons qu'elle passe par A et B, l'ensemble des portefeuilles réalisables est donc parfaitement caractérisé<sup>3</sup>. On peut noter que  $\mathfrak{a} = \mathsf{E}\left[R_\mathsf{A}\right] - \sigma_\mathsf{A} \frac{\mathsf{E}[R_\mathsf{B}] - \mathsf{E}[R_\mathsf{A}]}{\sigma_\mathsf{B} - \sigma_\mathsf{A}}$  $\frac{R_{\rm B} - E[R_{\rm A}]}{\sigma_{\rm B} - \sigma_{\rm A}}$  et  $b = \frac{E[R_{\rm B} - E[R_{\rm A}]}{\sigma_{\rm B} - \sigma_{\rm A}}$  $\frac{\sigma_B - \sigma_A}{\sigma_B - \sigma_A}$ .

− Lorsque ρ = −1, l'expression (1.12) est également une identité remarquable. On a  $\sigma_P^2$  =  $[(1 - x_B) \sigma_A - x_B \sigma_B]^2 = [\sigma_A - x_B (\sigma_A + \sigma_B)]^2$ . Et le terme entre crochets n'est plus nécessairement positif; il s'annule même lorsque  $x_B = \frac{\sigma_A}{\sigma_A + \sigma_B}$ . Le portefeuille correspondant présente alors la variance la plus petite possible (puisqu'elle elle est nulle) et son espérance de rentabilité est  $E[R_A] + \frac{\sigma_A}{\sigma_A + \sigma_B} (E[R_B] - E[R_A])$ . On peut donc repérer trois points particuliers de l'ensemble des portefeuilles réalisables. Lorsque  $x_B < \frac{\sigma_A}{\sigma_A + \sigma_B}$ , le terme entre crochet  $\sigma_A - x_B (\sigma_A + \sigma_B)$  est positif et la variance  $\sigma_P^2 = [\sigma_A - x_B (\sigma_A + \sigma_B)]^2$  donne  $\sigma_{\rm P} = \sigma_{\rm A} - x_{\rm B} (\sigma_{\rm A} + \sigma_{\rm B})$ . On a  $x_{\rm B} = \frac{\sigma_{\rm A} - \sigma_{\rm P}}{\sigma_{\rm A} + \sigma_{\rm B}}$ , d'où :

$$
E[R_{P}] = E[R_{A}] + \frac{\sigma_{A} - \sigma_{P}}{\sigma_{A} + \sigma_{B}} (E[R_{B}] - E[R_{A}])
$$
  
=  $\alpha' - b'\sigma_{P}$ ,

avec  $\alpha' = E[R_A] + \sigma_A \frac{(E[R_B] - E[R_A])}{\sigma_A + \sigma_B}$  $\frac{R_B|-E[R_A|)}{\sigma_A+\sigma_B}$  et  $b'=\frac{E[R_B]-E[R_A]}{\sigma_A+\sigma_B}$  $\frac{\sigma_{\text{B}} - E[K_{\text{A}}]}{\sigma_{\text{A}} + \sigma_{\text{B}}} > 0.$  L'ensemble des portefeuilles réalisables avec A et B (dont la proportion investie dans B est inférieure à  $\frac{\sigma_A}{\sigma_A+\sigma_B}$ ) est dont une droite de pente négative qui passe par l'actif A et le portefeuille de variance nulle. Lorsque  $x_B > \frac{\sigma_A}{\sigma_A + \sigma_B}$ , le terme entre crocher  $\sigma_A - x_B (\sigma_A + \sigma_B)$  est négatif. On a donc  $\sigma_P =$  $-\sigma_A + x_B (\sigma_A + \sigma_B)$  soit encore  $x_B = \frac{\sigma_A + \sigma_P}{\sigma_A + \sigma_B}$  d'où :

$$
E[R_{P}] = E[R_{A}] + \frac{\sigma_{P} + \sigma_{A}}{\sigma_{A} + \sigma_{B}} (E[R_{B}] - E[R_{A}])
$$
  
=  $\alpha' + b'\sigma_{P}.$ 

L'ensemble des portefeuilles réalisables avec A et B (dont la proportion investie dans B est supérieure à  $\frac{\sigma_A}{\sigma_A+\sigma_B}$  est une droite de pente positive qui passe par l'actif B et le portefeuille de variance nulle.

<sup>3</sup> Les lecteurs ayant déjà étudié les fonctions paramétriques auront pu directement déduire ce résultat de la linéarité des coordonnées du portefeuille P.

– Dans le cas intermédiaire −1 < ρ < 1, l'expression reste une fonction quadratique de xB. Si l'on utilise  $\rho_{AB} = 0$  comme valeur « emblématique », on a :

$$
\left\{ \begin{array}{l} E\left[R_P\right] = E\left[R_A\right] + x_B \left(E\left[R_B\right] - E\left[R_A\right]\right) \\ \sigma_P^2 = \sigma_A^2 - 2 \sigma_A^2 x_B + x_B^2 \left(\sigma_A^2 + \sigma_B^2\right) \end{array} \right..
$$

Il est judicieux de caractériser  $\sigma_P^2$  comme une fonction (quadratique) de E [R<sub>P</sub>]. On voit cidessus que  $\sigma_P^2$  est une fonction quadratique de  $x_B$  et que  $x_B$  est une fonction linéaire de E [R<sub>P</sub>]. Puisque  $x_B = \frac{E[R_B] - E[R_A]}{E[R_B] - E[R_A]}$  $\frac{\text{E[R}_p) - \text{E[R}_A]}{\text{E[R}_B] - \text{E[R}_A]},$  cela donne :

$$
\sigma_P^2 = \sigma_A^2 - 2\sigma_A^2 \left[ \frac{E[R_P] - E[R_A]}{E[R_B] - E[R_A]} \right] + \left[ \frac{E[R_P] - E[R_A]}{E[R_B] - E[R_A]} \right]^2 \left( \sigma_A^2 + \sigma_B^2 \right)
$$

que l'on peut écrire :

$$
\sigma_P^2 = c - 2bE[R_P] + aE[R_P]^2,
$$

en notant  $c = \sigma_A^2 + 2\sigma_A^2 \frac{E[R_A]}{E[R_B] - E[R_A]} + E[R_A]^2 \frac{\sigma_A^2 + \sigma_B^2}{(E[R_B] - E[R_A])^2}, b = \frac{\sigma_A^2}{E[R_B] - E[R_A]} + E[R_A] \frac{\sigma_A^2 + \sigma_B^2}{(E[R_B] - E[R_A])^2}$ et  $a = \frac{\sigma_A^2 + \sigma_B^2}{(E[R_B] - E[R_A])^2}$ . Cette équation décrit une parabole. Pour représenter l'ensemble des portefeuilles réalisables dans le repère  $(0, E[R_P], \sigma_P)$ , il convient d'insister sur la volatilité du portefeuille. On a  $\sigma_{\rm P}=\sqrt{\rm c-2bE\, [\rm R_P]}+aE\, [\rm R_P]^2$  (qui décrit une hyperbole). Le portefeuille de variance minimale  $(R_{\min}, \sigma_{\min})$  vérifie  $-2b + 2aR_{\min} = 0$ , soit :

$$
R_{\min}=\frac{b}{a}=E\left[R_A\right]+\frac{\sigma_A^2}{\sigma_A^2+\sigma_B^2}\left(E\left[R_B\right]-E\left[R_A\right]\right).
$$

Il est obtenu en investissant  $\frac{\sigma_A^2}{\sigma_A^2 + \sigma_B^2}$  dans l'actif B.

### Exercice 9

#### Solution

1 La variance d'un portefeuille est donnée par :

$$
\sigma^2_P = \sum_{i=1}^N x_i^2 \sigma_i^2 + \sum_{\substack{i,j=1 \\ i \neq j}}^N x_i x_j \rho_{ij} \sigma_i \sigma_j,
$$

où la première somme concerne N termes et la seconde N  $(N-1)$  termes. Si le portefeuille est équipondéré, on a  $x_i = \frac{1}{N}$ . Si, en outre, les variances et corrélations sont égales, on a  $\sigma_i^2 = \sigma^2$  et  $\rho_{ij} = \rho$ . Le premier terme devient alors  $\sum_{i=1}^{N} x_i^2 \sigma_i^2 = \sum_{i=1}^{N} x_i^2 \sigma_i^2$  $\int_{i=1}^{1} \left( \frac{1}{N^2} \sigma^2 \right)$  =  $\frac{1}{\rm N^2}$ σ $^2$   $\sum_{\rm i=}^{\rm N}$  $\int_{i=1}^{1} 1 = \frac{1}{N^2} \sigma^2 N = \frac{1}{N} \sigma^2$  (dans la deuxième égalité, on met en facteur le terme  $\frac{1}{N^2}σ^2$ ) et le second terme s'écrit :

$$
\sum_{\substack{i,j=1\\i\neq j}}^N x_ix_j\rho_{ij}\sigma_i\sigma_j=\frac{1}{N^2}\sigma^2\rho\sum_{\substack{i,j=1\\i\neq j}}^N 1=\frac{1}{N^2}\sigma^2\rho N\left(N-1\right)=\left(1-\frac{1}{N}\right)\sigma^2\rho.
$$

Au total, on trouve :

$$
\sigma_{\mathsf{P}}^2 = \frac{1}{\mathsf{N}} \sigma^2 + \left(1 - \frac{1}{\mathsf{N}}\right) \sigma^2 \rho.
$$
 (1.14)

C'est l'équation non démontrée de Farber *et al.* (2008). Si le portefeuille ne contient qu'un seul actif (N = 1), sa variance est  $\sigma^2$  – la variance de cet actif (cela va de soi !). Mais s'il en contient deux, on trouve  $\sigma_{\rm p}^2 = \frac{1+\rho}{2} \sigma^2 < \sigma^2$  et le risque diminue déjà.

2 L'équation (1.14) de la variance peut se réécrire :

$$
\sigma_P^2 = \rho \sigma^2 + \frac{1}{N} \sigma^2 (1 - \rho) \,,
$$

avec un second terme  $\frac{1}{N}\sigma^2(1-\rho)$  strictement positif, qui diminue vers 0 à mesure que N augmente. On comprend alors que, lorsque N augmente, la variance du portefeuille diminue vers le premier terme  $ρσ²$  qui est la variance du portefeuille le plus diversifié. Sa volatilité est donc *√* ρσ.

3 Pour étudier la sensibilité de la variance du portefeuille à l'ajout d'un titre, on pourrait penser dériver la fonction  $\sigma_{\rm p}^2$  (N) vue comme une fonction du nombre de titres N. Mais c'est impossible car N est nécessairement un nombre entier. On va néanmoins capter la même idée en exploitant :

$$
\frac{\sigma_{P}^{2} (N+1) - \sigma_{P}^{2} (N)}{(N+1) - N} = \left[ \frac{1}{N+1} - \frac{1}{N} \right] \sigma^{2} (1 - \rho)
$$

$$
= -\frac{\sigma^{2} (1 - \rho)}{(N+1) N}
$$

On trouve ici une valeur négative qui résume l'effet de diversification (la variance du portefeuille diminue). La valeur de cette sensibilité apparaît inversement proportionnelle à  $\frac{1}{N^2+N}$ ... L'effet diminue donc très rapidement.

4 On a σ (1) =  $\sigma = 1$  et σ (∞) =  $\sqrt{\rho} \sigma = \sqrt{0,251} = 0,5$ . La volatilité du portefeuille le plus diversifié est moitié moindre que celle des actifs individuels qu'il contient. <sup>σ</sup>−√ρσ est le rapport de deux différences. La différence au numérateur ( $\sigma - \sigma_P(N)$ ) mesure la diminution de la volatilité obtenue avec N titres. Celle au dénominateur (σ − *√* ρσ) mesure la diminution totale possible. Le rapport évalue le pourcentage de diversification réalisée avec N actifs.  $1 - \frac{\sigma_P^2(N)}{\sigma^2}$  est donc le pourcentage qui reste à diversifier. On cherche donc le nombre N, tel que  $\frac{\sigma - \sigma_P(N)}{\sigma - \sqrt{\rho} \sigma} = x$  %. Il est peu probable que l'on dispose d'une solution impliquant un nombre entier d'actifs permettant d'atteindre le seuil de x % exactement. On va déterminer les deux valeurs entières qui encadrent la solution de  $\frac{1-\sqrt{\rho+\frac{1}{N}(1-\rho)}}{1-\sqrt{\rho}}$  = x %. Pour  $\rho = 25\%$ et x % = 75 %, la solution vaut  $\frac{1-\rho}{\left(1-(1-\sqrt{\rho}\right)x\% \right)^2-\rho} = 5$ , 333. Ajouter un sixième actif dans le portefeuille permet de franchir le seuil de 75 % de diversification réalisée. Lorsque la corrélation est plus faible (par exemple  $\rho = 5\%$ ), il faut aller jusqu'à huit actifs.

### Exercice 10

Solution

1 C'est la droite de plus forte pente.

2 Si l'on connaissait les coordonnées des points  $(0, r_f)$  et  $(E[R_M], σ_M)$ , la pente serait  $\frac{E[R_M]-r_f}{σ_M}$ (ce rapport est connu sous le nom de ratio de Sharpe).

3 a) En considérant  $r_f = r_f X'U$ , le Lagrangien s'écrit :

$$
\mathcal{L}_4\left(\mathbf{X}\right) = \frac{\mathbf{X}'\left(\mathbf{R} - \mathbf{r}_{\mathrm{f}}\mathbf{U}\right)}{\sqrt{\mathbf{X}'\mathbf{V}\mathbf{X}}}.
$$

b) Les conditions de premier ordre sont  $\frac{\partial \mathcal{L}_4}{\partial \mathbf{X}} = 0$ . On a :

$$
\frac{\left(\mathbf{R} - \mathbf{r}_{\mathbf{f}} \mathbf{U}\right)}{\left(\mathbf{X}' \mathbf{V} \mathbf{X}\right)^{1/2}} - \frac{1}{2} \frac{2\mathbf{X}' \left(\mathbf{R} - \mathbf{r}_{\mathbf{f}} \mathbf{U}\right) \mathbf{V} \mathbf{X}}{\left(\mathbf{X}' \mathbf{V} \mathbf{X}\right)^{3/2}} = 0,
$$

soit encore :

$$
(\mathbf{R} - \mathbf{r}_{\mathrm{f}} \mathbf{U}) = \gamma \mathbf{V} \mathbf{X},
$$

si l'on note  $\gamma$  la constante  $\frac{\mathbf{X}'(\mathbf{R}-\mathbf{r}_{\text{f}}\mathbf{U})}{\mathbf{X}'\mathbf{V}\mathbf{X}}$ . On a donc :

$$
\gamma \mathbf{X} = \mathbf{V}^{-1} \left( \mathbf{R} - r_f \mathbf{U} \right),
$$

et γ**X** est un vecteur colonne. Puisque **U***′*γ**X** = γ est une constante. On a γ = **U***′***V**<sup>−</sup><sup>1</sup> (**R**−rf**U**). On peut donc écrire :

$$
\mathbf{X} = \frac{\mathbf{V}^{-1} \left( \mathbf{R} - \mathbf{r}_{\mathrm{f}} \mathbf{U} \right)}{\mathbf{U}' \mathbf{V}^{-1} \left( \mathbf{R} - \mathbf{r}_{\mathrm{f}} \mathbf{U} \right)}.
$$

Vous venez de redémontrer une partie des résultats exposés dans Merton (1972), Lauréat en 1998 du prix de la Banque de Suède en sciences économiques en mémoire d'Alfred Nobel.

# Exercice 11

#### Solution

Étant donnée votre fonction d'utilité logarithmique et votre contrainte de budget, vous cherchez à résoudre :

$$
\max \mathsf{E}\left[\ln\left(1+\mathbf{w}^{\mathsf{T}}\mathbf{R}_1\right)\right], \qquad \text{s.c. } \mathbf{w}^{\mathsf{T}}\mathbf{U} = 1.
$$

La fonction d'utilité admettant par ailleurs le développement limité :

$$
\ln\left(1+\mathbf{w}^{\mathsf{T}}\mathbf{R}\right) \simeq \mathbf{w}^{\mathsf{T}}\mathbf{R} - \frac{1}{2}\mathbf{w}^{\mathsf{T}}\mathbf{R}^{\mathsf{T}}\mathbf{R}\mathbf{w},
$$

on peut écrire :

$$
E\left[\ln\left(1+\mathbf{w}^{\mathsf{T}}\mathbf{R}\right)\right] \simeq E\left[\mathbf{w}^{\mathsf{T}}\mathbf{R}-\frac{1}{2}\mathbf{w}^{\mathsf{T}}\mathbf{R}^{\mathsf{T}}\mathbf{R}\mathbf{w}\right] =\mathbf{w}^{\mathsf{T}}E\left[\mathbf{R}\right]-\frac{1}{2}\mathbf{w}^{\mathsf{T}}E\left[\mathbf{R}^{\mathsf{T}}\mathbf{R}\right]\mathbf{w}.
$$

On a donc :

$$
E\left[\ln\left(1+\mathbf{w}^{\mathsf{T}}\mathbf{R}\right)\right] \simeq \mathbf{w}^{\mathsf{T}}\mathbf{\mu} - \frac{1}{2}\mathbf{w}^{\mathsf{T}}\mathbf{\Sigma}\mathbf{w}.
$$

Pour tenir compte de la contrainte de budget, vous devez étudier le Lagrangien associé :

16 
$$
\mathcal{L}(\mathbf{w},\lambda) = \mathbf{w}^{\mathsf{T}}\mathbf{\mu} - \frac{1}{2}\mathbf{w}^{\mathsf{T}}\mathbf{\Sigma}\mathbf{w} - \lambda(\mathbf{w}^{\mathsf{T}}\mathbf{U} - 1),
$$

où λ est le multiplicateur de Lagrange. On retrouve une fonction très proche de celles abordées dans le cours. En annulant la dérivée par rapport à **w**, on trouve :

$$
\left.\frac{\partial \mathcal{L}(\mathbf{w},\lambda)}{\partial \mathbf{w}}\right|_{\mathbf{w}=\mathbf{w}^*}=\mu-\Sigma \mathbf{w}^*-\lambda \mathbf{U}=0.
$$

La solution, donnée par **w** *<sup>∗</sup>* = **Σ** −1 (**µ** − λ**U**), dépend du multiplicateur de Lagrange. Pour le supprimer, on note que la contrainte de budget impose **w** *<sup>∗</sup>*<sup>T</sup>**U** = 1. On a :

$$
\mathbf{w}^{*T}\mathbf{U} = (\boldsymbol{\mu} - \lambda \mathbf{U})^T \boldsymbol{\Sigma}^{-1} \mathbf{U} = \boldsymbol{\mu}^T \boldsymbol{\Sigma}^{-1} \mathbf{U} - \lambda \mathbf{U}^T \boldsymbol{\Sigma}^{-1} \mathbf{U}
$$

et donc  $\mathbf{w}^*$ <sup>T</sup>**U** = 1 si et seulement si  $\lambda = \frac{\mu^T \Sigma^{-1} U - 1}{U^T \Sigma^{-1} U}$ .

# Exercice 12

### Solution

L'enveloppe est significativement modifiée, comme l'illustre la figure suivante.

![](_page_16_Figure_8.jpeg)

![](_page_16_Figure_9.jpeg)

Les modifications sont effectuées toutes choses étant égales par ailleurs. Le portefeuille de marché dont la composition était  $(18, 7\%)$  $34,7\%$ 46, 6 %  $\left.\begin{array}{c} \text{devient} \\ \text{c5} \\ \text{c6} \end{array}\right\}$  $(32, 5\%)$ 65, 5 % dans le premier cas. On voit alors que le second actif n'est presque plus représenté dans le portefeuille de marché ! En cas de modification de la rentabilité espérée de Z, la composition devient  $\sqrt{ }$  $\mathcal{L}$  $14, 1\,\%$  $21,4\,\%$  $64,5\,\%$  $\setminus$  $\cdot$  Les variations sont bien significatives...

# **Chapitre 2**

### Exercice 1

#### Solution

1 Si la rentabilité est normale, on a R<sup> $\sim N(\mu, \sigma^2)$ </sup>, soit encore R = m + σ.Z,avec Z une variable aléatoire de loi normale centrée réduite N (0, 1). La définition de la valeur en risque sur la rentabilité  $\mathbb{P} [R \leq -R_c (T)] = c$  donne alors :

$$
\mathbb{P}\left[\mu+\sigma.Z\leqslant -R_c(T)\right]=c,
$$

soit encore  $\mathbb{P}\left|Z \leqslant \frac{-R_c(T)-\mu}{\sigma}\right| = c$ . Si N est la fonction de répartition de la loi normale centrée réduite, on a donc  $N\left[\frac{-R_c \frac{C}{C}(T) - \mu}{\sigma}\right] = c$ . Puisque l'on sait inverser la fonction de répartition<sup>1</sup>, on a  $\frac{-R_c \cdot \mathcal{C}_0(T) - \mu}{\sigma} = N^{-1}(c)$ , soit encore :

$$
R_{c\%}(T) = -\mu - N^{-1}(c) \sigma. \qquad (2.1)
$$

On en déduit également une formule pour la *VaR* relative. On a  $R_{c\%}^{\text{relative}}(T) = R_{c\%}(T) +$  $\mu = -N^{-1}(c)$  σ. En cas de normalité, la valeur en risque relative des rentabilités est donc proportionnelle à la volatilité. Ce dernier résultat constitue à la fois un inconvénient et un intérêt du cadre gaussien.

- 2 La démonstration est immédiate si on revient à la définition de la *VaR* relative. Pour deux niveaux de confiance **c** et **d** quelconques, on a R<sup>eelative</sup> (T) =  $-N^{-1}$  (c) σ et R<sup>elative</sup> (T) =  $-N^{-1}$  (d) σ. La première équation implique que  $-\sigma = \frac{R_c^{relative}(T)}{N^{-1}(c)}$ , que l'on peut insérer dans le terme de droite de la seconde équation.
- 3 La démonstration est simple en l'absence d'autocorrélation des rentabilités successives. Si les rentabilités journalières successives sont issues d'une même loi normale et si elles ne sont pas corrélées entre elles, alors elles sont indépendantes et identiquement distribuées*.* L'on peut obtenir directement la  $VaR(\mathfrak{n}$  jours). On pose  $\mathfrak{n} = 10$  et la rentabilité à 10 jours s'écrit :

$$
R_0(10) = \ln\left(\frac{P_{10}}{P_0}\right) = \ln\left(\frac{P_{10}}{P_9} \times ... \times \frac{P_1}{P_0}\right) = \sum_{i=1}^{10} \ln\left(\frac{P_i}{P_{i-1}}\right) = \sum_{i=1}^{10} R_{i-1}(1).
$$

On a donc  $E[R_0 (10)] = \sum_{i=1}^{10} E[R_{i-1} (1)] = 10E[R(1)]$  et :

$$
\sigma_{R(10)}^{2} = \text{var}\left[R_{0}\left(10\right)\right] = \sum_{i=1}^{10} \text{var}\left[R_{i-1}\left(1\right)\right] = 10\sigma_{R(1)}^{2} \tag{2.2}
$$

puisque les rentabilités journalières ont la même variance et leurs covariances sont nulles deux  $\lambda$  deux. Cette expression implique  $\sigma_{R(10)} = \sqrt{10} \sigma_{R(1)}$  et on a :

$$
R_c^{\text{relative}}(10\,\mathrm{j}) = -N^{-1}\,(c)\,\sigma_{R(10)} = -N^{-1}\,(c)\,\sqrt{10}\sigma_{R(1)} = \sqrt{10}R_c^{\text{relative}}(1\,\mathrm{j})\,.
$$

<sup>18 &</sup>lt;sup>1</sup> Voir les tables de la loi normale, votre tableur ou bien votre logiciel favori.

Notons qu'il n'existe pas d'expression simple pour la *VaR* absolue puisque :

$$
R_c\left(10\text{ jours}\right)=-\mu_{R(10)}-N^{-1}\left(c\right)\sigma_{R(10)}=-10\mu_{R(1)}-N^{-1}\left(c\right)\sqrt{10}\sigma_{R(1)}.
$$

4 En cas de normalité des rentabilités, la valeur en risque est donnée par  $R_c \gamma_6$  (T) = - $\mu$  -N<sup>−</sup><sup>1</sup> (c) σ avec µ et σ les paramètres de la rentabilité jusqu'en T. Excel propose une fonction LOI.NORMALE.STANDARD.INVERSE qui est bien l'inverse de la fonction de répartition de la loi normale. Elle permet de calculer la *VaR* très facilement, on a :

−µ − σ *×* LOI.NORMALE.STANDARD.INVERSE (c).

Par les propriétés de la fonction de répartition, on a aussi en posant  $\alpha = 1 - c$ ,  $-\mu$  + σ*×*LOI.NORMALE.STANDARD.INVERSE(α). On trouve alors le tableau 2.1.

|         |       |         |         | 1-с     |         |         |
|---------|-------|---------|---------|---------|---------|---------|
| mu      | sigma | 95,00 % | 97.50 % | 99,00 % | 99.90 % | 99,99 % |
| 0       |       | 1.645   | 1.960   | 2,326   | 3,090   | 3.719   |
| $10\%$  |       | 1.545   | 1.860   | 2,226   | 2,990   | 3.619   |
| $-10\%$ |       | 1.745   | 2.060   | 2,426   | 3,190   | 3.819   |
| 10%     | 10%   | 0.064   | 0.096   | 0.133   | 0.209   | 0.272   |
| 10%     | 20 %  | 0.229   | 0.292   | 0,365   | 0,518   | 0.644   |
| 10%     | 30%   | 0.393   | 0.488   | 0,598   | 0,827   | 1.016   |
| 10%     | 40 %  | 0.558   | 0.684   | 0.831   | 1,136   | 1,388   |

**Tab. 2.1 :** Simulations de la VaR absolue sur les rentabilités R<sub>c</sub> (T).

En observant les résultats de chaque ligne, on constate que, conformément à l'intuition, plus le niveau de confiance α = 1−c est fort, plus la *VaR* est élevée. En comparant les trois premières lignes du tableau, on voit que l'effet de l'espérance de rentabilité µ sur le niveau de la *VaR* est trivial. En analysant les colonnes, on constate que son influence relative diminue à mesure que  $1 - c$  augmente. Dans le contexte réglementaire,  $\alpha = 1 - c$  est typiquement très élevé; on pourra donc aisément négliger ce terme. Autrement dit, la *VaR* relative capture l'essentiel de l'information nécessaire.

Le tableau 2.3 regroupe des *VaR* relatives. Deux approches sont envisageables pour les simuler. La première est d'exploiter la formule  $R_c^{\text{relative}}(T) = R_c(T) + \mathfrak{m}$  en reprenant les valeurs du tableau 2.2. La seconde est d'exploiter la formule :

#### −σ.LOI.NORMALE.STANDARD.INVERSE (c),

soit encore  $σ$ .LOI.NORMALE.STANDARD.INVERSE $(α)$ . Dans les deux cas, on trouve évidemment les mêmes résultats.

Le tableau 2.2 explicite la valeur en risque des rentabilités pour les mêmes paramètres que le tableau 2.1. Les résultats, identiques sur les trois premières lignes, concrétisent le fait que, dans le contexte gaussien, la valeur en risque relative de la rentabilité ( $\mathsf{R}_\mathsf{c}^\text{relative}\left(\mathsf{T}\right)$ ) est par définition insensible à la rentabilité espérée. On peut donc supprimer toute référence à ce paramètre dans les quatre autres lignes du tableau. Lorsque la volatilité est divisée par 10 (en quatrième ligne), R<sup>eclative</sup> (T) l'est également. Les autres lignes rendent aussi compte de cette propriété de proportionnalité à la volatilité (en hypothèse de normalité). N.B. : Les petits écarts à cette règle proviennent des arrondis.

**Tab. 2.2**  $:$  Simulations de la VaR relative sur les rentabilités  $R_c^{relative}$   $(T)$  .

|         |       |         |         | 1-с     |         |         |
|---------|-------|---------|---------|---------|---------|---------|
| mu      | sigma | 95,00 % | 97,50 % | 99,00 % | 99,90 % | 99,99 % |
| 0       |       | 1.645   | 1.960   | 2,326   | 3.090   | 3.719   |
| 10 %    |       | 1.645   | 1,960   | 2,326   | 3,090   | 3,719   |
| $-10\%$ |       | 1.645   | 1,960   | 2,326   | 3,090   | 3.719   |
|         | 10 %  | 0.164   | 0.196   | 0.233   | 0,309   | 0.372   |
|         | 20 %  | 0.329   | 0,392   | 0,465   | 0,618   | 0.744   |
|         | 30%   | 0.493   | 0,588   | 0,698   | 0,927   | 1,116   |
|         | 40 %  | 0,658   | 0,784   | 0,931   | 1,236   | 1,488   |

Le tableau 2.3 regroupe les valeurs en risque du portefeuille lui-même. Elles sont calculées en transformant les expressions du tableau 2.2 par la formule  $VaR_c(T) = -P(e^{-R_c(T)} - 1)$ . On a posé, pour simplifier, P = 1. Ce tableau a pour intérêt de mettre en lumière les ordres de grandeur. Les valeurs en risque du portefeuille montrent aussi, par comparaison avec le tableau 2.2, que l'approximation  $VaR_c(T) \approx P.R_c(T)$  est malmenée pour des seuils de confiance élevés.

**Tab. 2.3 :** Simulations de la valeur en risque d'un portefeuille (VaR<sub>c</sub> (T)) dont la rentabilité géométrique est supposée gaussienne.

|         |       |         |         | 1-с     |         |         |
|---------|-------|---------|---------|---------|---------|---------|
| mu      | sigma | 95,00 % | 97,50 % | 99,00 % | 99,90 % | 99,99 % |
| 0       |       | 0,807   | 0,859   | 0,902   | 0,955   | 0.976   |
| 10%     |       | 0.787   | 0.844   | 0,892   | 0,950   | 0.973   |
| $-10\%$ |       | 0.825   | 0.873   | 0.912   | 0,959   | 0.978   |
| 10%     | 10 %  | 0,062   | 0.092   | 0.124   | 0.189   | 0,238   |
| 10%     | 20 %  | 0.205   | 0.253   | 0,306   | 0.404   | 0.475   |
| 10 %    | 30%   | 0,325   | 0,386   | 0,450   | 0,563   | 0,638   |
| 10 %    | 40 %  | 0.428   | 0.495   | 0,564   | 0,679   | 0,750   |

La valeur du portefeuille est 1.

### Exercice 2

#### Solution

1 La variance du portefeuille est donnée par :

$$
\sigma_{P}^{2}\left(x_{A},\rho\right)=x_{A}^{2}\sigma_{A}^{2}+\left(1-x_{A}\right)^{2}\sigma_{B}^{2}+2\rho x_{A}\left(1-x_{A}\right)\sigma_{A}\sigma_{B}
$$

(car  $x_A + x_B = 1$ ) et sa volatilité est obtenue par  $\sqrt{\sigma_p^2(x_A, \rho)}$ . On a donc :

$$
VaR_c=-\mu_P-\sigma_P(x_A,\rho)\times N^{-1}[c].
$$

La sensibilité de la *VaR* à la corrélation est donc appréhendée par :

$$
\frac{\partial VaR_c}{\partial \rho} = -\frac{x_A x_B \sigma_A \sigma_B}{\sigma_P} N^{-1} [c]
$$

$$
= \left(x_A \frac{\sigma_A}{\sigma_P}\right) \left(x_B \frac{\sigma_B}{\sigma_P}\right) VaR_c > 0.
$$

La première expression démontre que la sensibilité est positive. La seconde montre que cette sensibilité dépend du risque relatif de chaque titre dans le portefeuille ( $\frac{\sigma_A}{\sigma_P}$  et  $\frac{\sigma_B}{\sigma_P}$ ) et du poids relatif qu'ils représentent  $(x_A \text{ et } x_B)$ .

2 On trouve la figure 2.1.

![](_page_20_Figure_2.jpeg)

**Fig. 2.1 :** La valeur en risque d'un portefeuille à deux actifs en fonction de leur corrélation et de leur proportion relative

3 Si σ<sub>A</sub> et σ<sub>B</sub> sont identiques et le portefeuille équipondéré (autrement dit x<sub>A</sub> = x<sub>B</sub> =  $\frac{1}{2}$ ), alors on obtient σ<sub>P</sub> =  $\frac{\sigma}{\sqrt{2}}\sqrt{1+\rho}$  et  $\overrightarrow{V}$ αR<sub>c</sub> = − $\frac{\sigma}{\sqrt{2}}\sqrt{1+\rho}N^{-1}$  [c] et la sensibilité devient :

$$
\frac{\partial \mathrm{VaR}_{\mathrm{c}}}{\partial \rho} = -\frac{\sigma \mathrm{N}^{-1}[\mathrm{c}]}{2\sqrt{2}\sqrt{1+\rho}} = \frac{\mathrm{VaR}_{\mathrm{c}}}{2\left(1+\rho\right)} > 0.
$$

On retrouve le signe positif mais on met en lumière ici la sensibilité est d'autant plus faible que le coefficient de correlation est fort. Autrement dit, la pente de la courbe du graphique 2.1 diminue dans l'axe de la corrélation.

### Exercice 3

#### Solution

L'équation (2.21) du livre impliquant  $\frac{\partial \tilde{R}_{\alpha}(T)}{\partial \alpha} = \sigma \frac{\partial N^{-1}[\alpha]}{\partial \alpha}$ , il reste à calculer la dérivée de N<sup>−1</sup> [α]. L'astuce consiste à remarquer que N  $\left[N^{-1}\left[\alpha\right]\right]=\alpha$  et qu'en dérivant à gauche et à droite par rapport à α, on obtient  $\mathfrak{n}\left(N^{-1}\left[\alpha\right]\right)\times\frac{\mathfrak{d}N^{-1}\left[\alpha\right]}{\mathfrak{d}\alpha}=1,$  avec  $\mathfrak{n}\left(\mathsf{x}\right)=\frac{1}{\sqrt{2}}$  $rac{1}{2\pi}e^{-\frac{x^2}{2}}$  la densité de la loi normale centrée réduite. On en déduit immédiatement le résultat recherché.<br>La figure 2.2 représente la fonction A [ $\alpha$ ] = ln  $\left[\frac{1}{\alpha\sqrt{2\pi}}\frac{\partial \tilde{R}_{\alpha}(T)}{\partial \alpha}\right]$  en fonction de  $\alpha$ . On en déduit  $\frac{1}{\sigma\sqrt{2\pi}}\frac{\partial \hat{\bf R}_{\alpha}(T)}{\partial \alpha}$  en fonction de α. On en déduit que la sensibilité de la *VaR* est impactée par α de manière non linéaire.

**Fig. 2.2** : La fonction  $A [\alpha]$ .

![](_page_21_Figure_1.jpeg)

### Exercice 4

#### Solution

On propose le tableau 2.4, où les trois premières lignes s'intéressent uniquement à l'impact du *skewness* (de premier ordre). On a posé kur = 3 et négligé le terme quadratique du *skewness*. On a donc calculé :

$$
R_c^{\text{mod}}\left(T\right) = R_c\left(T\right) - \frac{Sk}{6}\left(\left[N^{-1}\left[c\right]\right]^2 - 1\right). \tag{2.3}
$$

Dans les lignes suivantes, on a ajouté l'excès de *kurtosis* (par rapport à 3 − le *kurtosis* de la loi normale) et l'effet quadratique du *skewness* en utilisant l'expression (2.22) du livre. Lorsque le *kurtosis* est égal à 3, on met néanmoins en lumière l'impact du terme  $\frac{Sk^2}{36}\left(2\left[N^{-1}\left[c\right]\right]^3-5N^{-1}\left[c\right]\right)$ uniquement.

 ${\sf Tab.~2.4:}$  Simulations de la valeur en risque modifiée de Zangari  $({\sf R}_{\rm c}^{\rm mod}~({\sf T}))$ 

|             |          |         |         | 1-с          |         |         |
|-------------|----------|---------|---------|--------------|---------|---------|
|             |          | 95,00 % | 97,50 % | 99,00 %      | 99,90 % | 99,99 % |
| VaR normale |          | 1,645   | 1,960   | 2.326        | 3,090   | 3,719   |
| skewness    | kurtosis |         |         | VaR modifiée |         |         |
| 0,500       |          | 1,503   | 1,723   | 1,959        | 2,378   | 2,650   |
| 0.000       |          | 1.645   | 1.960   | 2.326        | 3,090   | 3.719   |
| $-0.500$    |          | 1,787   | 2,197   | 2,694        | 3,803   | 4,788   |
| 0,500       | 3        | 1.498   | 1,687   | 1.865        | 2,075   | 2.064   |
| 0,500       | 4        | 1.478   | 1,755   | 2,098        | 2,919   | 3,743   |
| 0.500       | 5        | 1,458   | 1,824   | 2,332        | 3,762   | 5,421   |
| 0,000       | 3        | 1.645   | 1,960   | 2,326        | 3,090   | 3,719   |
| 0.000       | 4        | 1,625   | 2,029   | 2,560        | 3,934   | 5,398   |
| 0.000       | 5        | 1.604   | 2.097   | 2,794        | 4,777   | 7,076   |
| $-0.500$    | 3        | 1.782   | 2.160   | 2,600        | 3.500   | 4,203   |
| $-0.500$    | 4        | 1,762   | 2,229   | 2,834        | 4,343   | 5,882   |
| $-0.500$    | 5        | 1,742   | 2,298   | 3,067        | 5,187   | 7,560   |

Les simulations des premières lignes du tableau 2.4 montrent que l'asymétrie a un impact si-22 gnificatif dans les valeurs (très) extrêmes. Puisqu'un *skewness* positif indique que la distribution pointe vers la droite (et donc les rentabilités positives), il est logique que la valeur de la *VaR* diminue (par rapport à la *VaR* normale). Symétriquement, un *skewness* négatif signale une distribution qui pointe vers la gauche (et les rentabilités négatives) et une telle forme implique une VaR plus importante. Par comparaison avec les simulations de l'équation (2.3), celles de l'expression (2.22) de l'énoncé montrent que le *kurtosis* égal à 4 ou 5 génère évidemment une valeur en risque plus forte. Les seules exceptions sont les  $VaR \land 5\%$ .

### Exercice 5

#### Solution

On trouve le tableau 2.5.

|        |       | 1-с     |         |         |         |         |  |
|--------|-------|---------|---------|---------|---------|---------|--|
| mu     | sigma | 95.00 % | 97.50 % | 99.00 % | 99,90 % | 99,99 % |  |
| 0      |       | 2,063   | 2,338   | 2,665   | 3.367   | 3.957   |  |
| 10%    |       | 1.963   | 2,238   | 2,565   | 3.267   | 3,857   |  |
| $-10%$ |       | 2,163   | 2.438   | 2.765   | 3.467   | 4,057   |  |
| 10%    | 10%   | 0.106   | 0.134   | 0.167   | 0.237   | 0.296   |  |
| 10 %   | 20 %  | 0.313   | 0.368   | 0.433   | 0.573   | 0.691   |  |
| 10%    | 30%   | 0.519   | 0.601   | 0.700   | 0.910   | 1.087   |  |
| 10 %   | 40 %  | 0.725   | 0.835   | 0.966   | 1.247   | 1.483   |  |

**Tab. 2.5 :** Simulations de  $ES_c(T)$ 

Conformément à l'intuition, l'*expected shortfall* augmente avec le seuil de confiance et la volatilité. En cohérence avec sa définition, cette mesure de risque est systématiquement supérieure à la valeur en risque correspondante. On note néanmoins que l'écart entre les deux diminue à mesure que l'on s'intéresse à des pertes encore plus extrêmes.

### Exercice 6

#### Solution

1 La fonction ln Γ (x) étant disponible sur Excel, il est intéressant (si l'on veut utiliser ce tableur) de réécrire la densité de Student standard (2.23) du livre comme :

$$
f_{\nu}(t) = \frac{\exp\left[\ln \Gamma\left(\frac{\nu+1}{2}\right) - \ln \Gamma\left(\frac{\nu}{2}\right) - \frac{\nu+1}{2} \ln\left(1 + \frac{t^2}{\nu}\right)\right]}{\sqrt{\nu \pi}}
$$
  
= EXP(LNGAMMA((\nu + 1)/2) - LNGAMMA(\nu/2)  

$$
-(\nu + 1) \ln(1 + t^2/\nu)/2)/RACINE(\nu PI_0).
$$

On peut alors représenter les densités  $f_v$  et  $t_v$  (avec  $v = 5$ ) en compagnie de  $\pi(0,1)$  et  $\mathfrak{n}\left(0,\sqrt{\frac{\nu}{\nu-2}}\right)$  respectivement qui sont, elles, issues de la loi normale. On pourra considérer, par exemple, 101 valeurs de t comprises entre -5 à 5 et se focaliser ensuite sur les valeurs extrêmes gauches, synonymes de pertes. On trouve les deux graphiques de la figure 2.3.

Les deux graphiques de la figure 2.3 montrent que la densité de Student pondère en effet plus fortement les rentabilités extrêmes que la loi normale. Mais ils indiquent aussi qu'il faut rester prudent dans le traitement de telles rentabilités. La loi de Student standard (f<sub>5</sub>) possède en effet une variance « naturelle » supérieure à 1 ( $\sqrt{\frac{n}{n-2}}$ ) ce qui rend impropre toute comparaison

**Fig. 2.3 :** La distribution de la loi de Student.

![](_page_23_Figure_1.jpeg)

directe avec la loi normale  $\pi(0, 1)$ . En fait, seule la densité de Student standardisée ( $t_5$ ) est comparable à n (0, 1). Il convient de comparer la densité de Student standard à la courbe de même variance  $\mathfrak{n}\left(0,\sqrt{\frac{5}{3}}\right)$ .

2 En reprenant le tableau 2.1 et en posant  $v = 5$ , on trouve le tableau 2.6.

**Tab. 2.6 :** Simulations de  $R_{v,c}$  (T) avec  $v = 5$ .

| V      |       |         |         | 1-с     |         |         |
|--------|-------|---------|---------|---------|---------|---------|
| mu     | sigma | 95,00 % | 97,50 % | 99.00 % | 99,90 % | 99,99 % |
| 0      |       | 1.561   | 1.991   | 2,606   | 4.565   | 7.495   |
| 10%    |       | 1.461   | 1.891   | 2.506   | 4.465   | 7,395   |
| $-10%$ |       | 1.661   | 2.091   | 2.706   | 4.665   | 7.595   |
| 10 %   | 10 %  | 0.056   | 0.099   | 0.161   | 0.357   | 0,650   |
| 10%    | 20 %  | 0.212   | 0.298   | 0.421   | 0.813   | 1,399   |
| 10 %   | 30 %  | 0.368   | 0.497   | 0.682   | 1.270   | 2.149   |
| 10 %   | 40 %  | 0.524   | 0.696   | 0.943   | 1.726   | 2.898   |

On constate que les valeurs en risque se comportent les unes par rapport aux autres conformément à l'intuition (voir exercice 1). La comparaison avec les VaR normales du tableau 1 (obtenues dans les mêmes contextes de moyenne et variance) est intéressante. On constate que la *VaR* Student est a) inférieure à la *VaR* normale lorsque le seuil de confiance est modéré (95 %), de même ordre de grandeur pour  $1 - c = 97, 5\%$  et nettement supérieure, au-delà.

| v        | 5     |         |         | 1-с     |         |         |
|----------|-------|---------|---------|---------|---------|---------|
| mu       | sigma | 95,00 % | 97,50 % | 99,00 % | 99,90 % | 99,99 % |
|          |       | 2.015   | 2.571   | 3.365   | 5.894   | 9.676   |
| $\Omega$ |       | 2.2387  | 2.7278  | 3.4488  | 5,8203  | 9.4452  |
| 10%      |       | 2.1387  | 2.6278  | 3.3488  | 5.7203  | 9,3452  |
| $-10%$   |       | 2.3387  | 2.8278  | 3.5488  | 5.9203  | 9.5452  |
| 10%      | 10 %  | 0.1239  | 0.1728  | 0.2449  | 0.4820  | 0.8445  |
| 10%      | 20 %  | 0.3477  | 0.4456  | 0.5898  | 1.0641  | 1.7890  |
| 10 %     | 30 %  | 0.5716  | 0.7183  | 0,9347  | 1.6461  | 2,7336  |
| 10 %     | 40 %  | 0.7955  | 0.9911  | 1.2795  | 2.2281  | 3.6781  |

**Tab. 2.7 :** Simulations de  $ES_{v.c}$  (T)

## Exercice 7

### Solution

1 Le problème s'écrit plus formellement :

$$
N\left[\frac{-R_{c_{\text{MaxVaR}}}^{\text{Max}}\left(T\right)-\mu}{\sigma}\right]+\exp\left[2\frac{-\mu R_{c_{\text{MaxVaR}}}^{\text{Max}}\left(T\right)}{\sigma^{2}}\right]N\left[\frac{-R_{c_{\text{MaxVaR}}}^{\text{Max}}\left(T\right)-\mu}{\sigma}\right]=c_{\text{MaxVaR}}.\quad(2.4)
$$

Lorsque  $\mu = 0$ , on a pour les deux  $VaR : N\left[\frac{-R_c(T)}{\sigma}\right] = c_V$  et  $2N\left[\frac{-R_{\text{cMaxVaR}}^{Max}(T)}{\sigma}\right]$  $\left. \frac{\exp\left(\mathrm{d} \mathbf{r} \right)}{\sigma} \right| = \mathrm{c}_{\mathrm{MaxVaR}}.$ 

Pour la première lecture, conservons le seuil R<sub>c</sub> (T) pour la *MaxVaR*. On trouve alors  $c_{\tiny \textrm{MaxVaR}} =$  $2N\left[\frac{-R_c(T)}{\sigma}\right]=2c_V$ . Autrement dit, la probabilité de voir la *VaR* franchie durant la période est deux fois celle de la voir atteinte à l'échéance !

Pour la deuxième lecture, conservons le niveau  $c_V$  pour la  $MaxVaR$ . On a alors  $R_{c_V}^{Max}$  (T) =  $-\sigma N^{-1}\left[\frac{1}{2}c_V\right] > -\sigma N^{-1}\left[c_V\right] = R_{c_V}$  (T). Le seuil doit être plus élevé. Autrement dit, on va plus loin dans les extrêmes (et cela pour être moins facilement atteignable).

Pour la troisième lecture, on sait déjà que si on double le niveau c<sub>V</sub> pour la *MaxVaR*, on obtient :

$$
2N\left[\frac{-R_{c_{MaxVaR}}^{Max}}{\sigma}\right]=c_{\scriptscriptstyle MaxVaR}^{}=2c_{\scriptscriptstyle VaR}^{}\;,
$$

soit encore  $2N\left[\frac{-R_{c_{\text{MaxVaR}}}^{\text{Max}}(T)}{\sigma}\right]$  $\frac{\text{max}_{\text{aR}}(\text{T})}{\sigma}$  = 2N  $\left[\frac{-R_c(T)}{\sigma}\right]$ . On a donc, après simplification,  $R_{c_{\text{MaxVaR}}}^{\text{Max}}$  (T) =  $R_c$  (T). Autrement dit, on doit accepter de diminuer le seuil de confiance (en fait de  $1 - c_V$  à  $1 - 2c_V$ ) pour utiliser la *VaR* habituelle comme *MaxVaR*.

2 Pour µ, σ et c connus, on peut calculer la *VaR* normale. Pour un niveau de *MaxVaR* arbitraire, on peut également calculer  $c_{\text{MaxVaR}}$  par la formule (2.4). En utilisant le solveur, on peut alors forcer la cellule contenant  $c_{\text{MaxVaR}}$  à prendre exactement une valeur de c en faisant varier *MaxVaR*. On trouve alors le tableau 2.8.

On affiche ici les décimales de c obtenues par solveur pour rappeler la démarche numérique. La dernière colonne permet de vérifier immédiatement que le seuil *MaxVaR* est bien plus grand que la *VaR* puisque le rapport est strictement supérieur à un. Conformément à la question a) (lorsque  $\mu = 0$ ), la première et deuxième lignes montrent que MaxVaR<sub>5</sub> % est identique à  $VaR_{2,5\%}$ . L'introduction d'une espérance de rentabilité strictement positive diminue

#### **Tab. 2.8 :** Comparaison des VaR et MaxVaR

![](_page_25_Picture_506.jpeg)

les deux seuils. L'intuition est que la probabilité d'atteindre un seuil perte est plus faible. La diminution est néanmoins moins forte pour *MaxVaR* que pour la *VaR*. Il en résulte un rapport *MaxVaR* /*VaR* qui augmente. *MaxVaR* peut être jusqu'à 75 % plus grand que la *VaR*.

# Exercice 8

### Solution

1 La démonstration exploite essentiellement la définition :

$$
F_{R_{\min}}\left[x\right] = \mathbb{P}\left[R_{\min} \leqslant x\right] = \mathbb{P}\left[R_{1:n} \leqslant x\right] = 1 - \mathbb{P}\left[R_{1:n} > x\right].
$$

Si la plus petite rentabilité est plus grande que x, c'est le cas de toutes les rentabilités. On a  $F_{R_{\min}}[x] = 1 - \mathbb{P}[R_1 > x; ...; R_n > x]$ . Les rentabilités sont supposées indépendantes ; on trouve ensuite  $F_{R_{\min}}[x] = 1 - \prod_{i=1}^{n} \mathbb{P}[R_i > x]$ . Elles sont identiquement distribuées donc  $F_{\mathbf{R}_{\min}}[x] = 1 - \mathbb{P}[R_1 > x]^n = 1 - (1 - \mathbb{P}[R_1 \leq x])^n$ . La densité du minimum est immédiatement obtenue par dérivation. Notons qu'elle dépend logiquement du nombre de rentabilités retenues.

2 La densité du minimum est représentée dans la figure suivante, dans un contexte gaussien. Cette dernière montre que la pire rentabilité journalière s'aggrave à mesure que l'horizon de détention totale s'allonge.

### Exercice 9

#### Solution

- 1 La fonction P&L<sub>i</sub> individuelle prend les valeurs 1 et −1 avec des probabilités associées 99, 1 % et 0,9%. Dans un monde réglementé par la  $VaR_{99\%}$ , on ne serait pas tenu de mobiliser des fonds propres pour la détention des titres individuels. En effet, le risque de perte étant  $1 - p < 1\%$ , les deux  $VaR_{99\%}(X_i)$  sont négatives.
- 2 La valeur d'achat du portefeuille est de 2 euros. Les revenus tirés de celui-ci à la date T sont 0, 2 ou 4 euros. La fonction  $P\&L_P$  prend donc les valeurs 2, 0 et -2. Du fait de l'indépendance des événements, les probabilités associées sont p<sup>2</sup> et 2p  $(1-p)$  et  $(1-p)^2$  (de valeurs respectives 98, 2081 %, 1, 7838 % et 0, 0081 %). La probabilité que la perte soit supérieure ou égale à 0 est 0, 0081  $\% + 1,7838\% = 1,7919\%$ , qui est strictement supérieur à 1 %. 0 n'est donc théoriquement plus recevable comme  $VaR_{99\%}$  pour le portefeuille ! On a donc :

$$
\mathsf{VaR}_{99\%}(X_1 + X_2) > \mathsf{VaR}_{99\%}(X_1) + \mathsf{VaR}_{99\%}(X_2).
$$

**Fig. 2.4 :** Densité du worst case scenario.

![](_page_26_Figure_1.jpeg)

N=250 jours (en bleu), 20 jours (en rose), 5 jours (en vert), 1 jour (en noir)

On peut calculer la  $VaR_{99\%}$  du portefeuille en adaptant la formule d'interpolation présentée dans l'approche historique. On sait que la perte sera 2 avec une probabilité de 0,0081 %, ou 0 avec une probabilité de 1,7838 %. On trouve  $-\frac{(1,7838\%+0,0081\%)-(100\% -99\%)}{(1,7838\% + 0,0081\%)-0,0081\%}$  (−2) ≈ 0, 8879.

3 L'expected shortfall individuel est identique et on trouve  $ES_{99\%}(X_1) = -(-1) \times 0.9\%$ 0, 9%. Celui du portefeuille est, lui,  $ES_{99\%}(X_1 + X_2) = -(-2) \times 0,0081\% = 0,0162\%.$ On a bien :

 $ES_{99\%}(X_1 + X_2) = 0,0162\% < 0,018\% = ES_{99\%}(X_1) + ES_{99\%}(X_2).$ 

Cet exercice met en lumière le fait que la *VaR* n'est pas nécessairement une mesure sousadditive. L'*expected shortfall* a (au contraire) bien vérifié la propriété.

4 Pour  $1 - c = 98, 5\%$ , la  $VaR_{98,5\%}(X_1 + X_2)$  du portefeuille devient plus petite

− (1,7838 %+0,0081 %)−(100 %−98,5 %) (1,7838 %+0,0081 %)−0,0081 % (−2) *≈* 0, 3273. La *VaR* est donc moins conservatrice et ce résultat devrait être conforme à nos attentes puisque la tolérance au risque a augmenté (le seuil de confiance a diminué).

### Exercice 10

Solu

$$
\operatorname{ES}_{c} = \frac{1}{c} \int_{0}^{c} R_{u} du = \frac{1}{c} \int_{0}^{c} \left[ -\mu - \sigma N^{-1} \left[ u \right] \right] du = -\mu - \frac{\sigma}{c} \int_{0}^{c} N^{-1} \left[ u \right] du
$$

Le premier terme est  $\int_{1-c}^{1} du = [u]_{1-c}^{1} = 1 - (1-c) = c$ . Pour le second, on effectue le

changement de variable  $N^{-1}$  [u] =  $\nu$  ( $\mu$  =  $N$  [v]  $\iff$  d $\mu$  =  $n$  (v) dv), on a  $\int_0^c N^{-1}$  [u] d $\mu$  =  $\int_{-\infty}^{\mathbf{N}^{-1}[\mathbf{c}]} \mathbf{v} \mathbf{n} \left( \mathbf{v} \right) d\mathbf{v}$  et donc :

$$
\int_0^c N^{-1} [u] du = \frac{1}{\sqrt{2\pi}} \int_{-\infty}^{N^{-1}[c]} x \exp\left[-\frac{1}{2}x^2\right] dx
$$

$$
= \frac{1}{\sqrt{2\pi}} \left[-\exp\left[-\frac{1}{2}x^2\right]\right]_{-\infty}^{N^{-1}[c]}
$$

$$
= -n (N^{-1}[c]),
$$

soit encore  $ES_c(T) = -\mu + \sigma \frac{n(N^{-1}[c])}{c}$  $\frac{1}{c}$ .

# Exercice 11

### Solution

1 On laisse le lecteur revenir aux définitions du cours, on note que :

$$
F_{u}[x] = \frac{\overline{F}[u] - \overline{F}[x+u]}{\overline{F}[u]}
$$

$$
= \frac{\overline{F}[u] - (1 - F[x+u])}{\overline{F}[u]}
$$

$$
= 1 - \frac{1}{\overline{F}[u]} (1 - F[x+u])
$$

Si la valeur  $\bar{F}$  [**u**] est estimée par  $\frac{N_u}{N}$ , alors on a  $F_u$  [**x**] = 1 –  $\frac{N_u}{N_u}$  (1 – F [**x** + **u**]). Si, d'autre

part (pour  $\xi \neq 0$ ), on a  $F_u$  [x] =  $1 - \left(1 + \xi \frac{x}{\beta}\right)^{-1/\xi}$ , alors :

$$
F[x+u] = 1 - \frac{N_u}{N} \left(1 + \xi \frac{x}{\beta}\right)^{-1/\xi},
$$

soit encore, pour  $y > u$ ,

$$
F[y] = 1 - \frac{N_u}{N} \left( 1 + \xi \frac{y - u}{\beta} \right)^{-1/\xi}.
$$

Or, par définition, la  $VaR_c$  est le nombre positif tel que  $F[VaR_c] = 1 - c$ , on a donc :

$$
1 - \frac{N_u}{N} \left( 1 + \xi \frac{VaR_c^{EVT, POT} - u}{\beta} \right)^{-1/\xi} = 1 - c,
$$

d'où :

$$
VaR_c^{EVT,POT} = u + \frac{\beta}{\xi} \left( \left( \frac{Nc}{N_u} \right)^{-\xi} - 1 \right).
$$

2 Pour l'*expected shortfall*, l'équation (2.15) du livre implique que :

$$
ES_c^{EVT,POT} = VaR_c^{EVT,POT} + E[X - VaR_c^{EVT,POT}|X > VaR_c^{EVT,POT}].
$$

Si  $v > u$ , on a  $E[X - v|X > v] = \frac{\beta + \xi(v - u)}{1 - \xi}$  $\frac{\zeta(\nu-\mu)}{1-\zeta}$ , alors  $ES_c^{EVT,POT} = VaR_c^{EVT,POT} + \frac{\beta + \xi (VaR_c^{EVT,POT} - u)}{1 - \xi}$ 1−ξ et on retrouve l'expression recherchée.

3 Si l'on n'a vraiment aucune intuition du résultat, l'expression

$$
VaR_c^{EVT,POT} = u + \frac{\beta}{\xi} \left( \left( \frac{Nc}{N_u} \right)^{-\xi} - 1 \right)
$$

nous donne la solution. L'égalité  $VaR_c^{EVT,POT} = u$  est vraie si et seulement si  $\frac{\beta}{\xi}\left(\left(\frac{N}{N_u}c\right)^{-\xi}-1\right)=0,$  si et seulement si  $\frac{Nc}{N_u}=1.$  Autrement dit, il suffit de choisir le seuil **u** tel que  $Nc = N_u$ . C'est bien la définition de la  $VaR_c$ .

### Exercice 12

### Solution

1 Les graphiques demandés sont disponibles dans le chapitre 1 du livre. Ici, on vous demande de les dessiner vous-mêmes. Attention ! Il faut positionner les rentabilités géométriques correctement. Le 4 janvier 1999, aucune rentabilité n'est disponible. La série des rentabilités illustre mieux l'incertitude et la volatilité du marché.

Le tableau 2.9 reprend les 10 pires rentabilités de la période. Sept d'entre elles proviennent de l'année 2008, conséquences directes de la crise financière de 2008 (début de la crise de *subprimes* en janvier 2008, incertitude sur l'état du milieu bancaire en octobre-novembre 2008). On retrouve également les grandes dates de la période : l'attentat d'Al-Quaida contre les deux tours du *World Trade Center* (11 Septembre 2001), l'invasion militaire de l'Irak (24 mars 2003)…

![](_page_28_Picture_349.jpeg)

![](_page_28_Picture_350.jpeg)

2 Il existe dans les outils d'Excel un « utilitaire d'analyse » qui se propose de calculer des statistiques descriptives. Le tableau 2.10 montre que la rentabilité journalière moyenne est négative, mais très faible<sup>2</sup>. On constate néanmoins que la médiane est positive sur la période. Cette contradiction apparente peut s'expliquer par la présence de valeurs extrêmes (négatives). La très faible valeur de la variance nous rappelle que l'écart-type s'exprime (ici en %), par définition, dans l'unité des observations. Eu égard à la moyenne, l'écart-type peut être qualifié de

 $2$  Annualisée, cette rentabilité moyenne vaut environ -0,47%. Un test formel de Student ne permettrait pas de rejeter l'hypothèse de nullité de l'espérance des rentabilités.

fort. Le coefficient d'asymétrie (*skewness*) est faible ; la distribution empirique est donc presque symétrique. Le *kurtosis*, lui, est égal à 7,943. Il indique la présence de valeurs extrêmes.

| Moyenne empirique                              | $-0,0019\%$  | R                       |
|------------------------------------------------|--------------|-------------------------|
| Médiane                                        | $0,0330\,\%$ |                         |
| Ecart-type empirique                           | $1,55\%$     | s ou $\hat{\sigma}$     |
| variance empirique                             | 0,000        | $s^2$                   |
| Kurtosis* empirique                            | 4,943        | $\widehat{\mathbf{k}}$  |
| Skewness empirique                             | 0,006        | $\widehat{\mathsf{sk}}$ |
| Plage                                          | 20,07%       |                         |
| Minimum                                        | $-9,47\%$    |                         |
| Maximum                                        | 10,59%       |                         |
| Nombre de données                              | 2807         |                         |
| Statistique de Bera-Jarque**                   | 2857         | B                       |
| * Le kurtosis est calculé, ici, en excès de 3. |              |                         |

**Tab. 2.10 :** Statistiques descriptives des rentabilités géométriques

\*\* La statistique de Bera-Jarque rejette fortement la normalité.

L'histogramme fournit une représentation de la distribution empirique des rentabilités observées. Il est également donné dans le chapitre 1 et vous trouverez cette fonction dans les outils d'Excel (Utilitaires d'analyse). L'histogramme confirme le diagnostic réalisé à partir des statistiques descriptives du tableau. On constate bien la symétrie. Dans la figure 2.5, on a superposé la fonction de répartition d'une loi normale qui aurait même moyenne et même variance. On voit bien ici l'écart entre les deux. Un test de normalité plus formel (celui de Bera-Jarque) rejette d'ailleurs l'hypothèse de normalité. On sait que la statistique BJ suit une loi du Chi-deux à deux degrés de liberté (BJ ∼ χ 2 2 ). Sur nos données, on trouve BJ <sup>c</sup> *<sup>≈</sup>* 2 857 qui est naturellement bien au-delà du seuil de confiance à 1 %. On devrait rejeter l'hypothèse de normalité.

La figure 2.5 compare la distribution empirique des rentabilités (telle que dessinée par Excel) avec la fonction de répartition de la loi normale. Le graphique du haut présente l'ensemble de la distribution pendant que celui du bas insiste sur la queue gauche. On rappelle également le moyen graphique de détermination des quantiles. On constate visuellement la différence.

3 a) Dans le cas d'une VaR gaussienne, on suppose que les rentabilités sont indépendantes et, toutes, distribuées selon une loi N (µ, σ). µ et σ sont respectivement l'espérance et l'écarttype des rentabilités. On note  $\Theta = {\mu, \sigma^2}$  l'ensemble des paramètres à estimer. Plusieurs approches coexistent pour l'estimation des paramètres de cette loi. La méthode des moments consiste à identifier les moments théoriques aux moments empiriques correspondants. On pose donc  $\hat{\mu}_{MM} = \overline{R}$  et  $\sigma^2_{MM} = s^2$ , avec les valeurs exposées dans le tableau. Une seconde méthode, dite du maximum de vraisemblance nous apprend que  $\hat{\mu}_{MV} = \overline{R}$  et  $\hat{\sigma}^2_{MV} =$  $\frac{N-1}{N}$ s<sup>2</sup> (voir Roger [2004], Dor [2004]). Puisque N = 2 807, on a  $\frac{2}{2} \frac{806}{807} \approx 99,96$  et  $\sqrt{\widehat{\sigma}^2_{2} \Delta V}$  =  $\sqrt{\frac{2806}{2807}}$ s ≈  $\sqrt{\widehat{\sigma}^2}_{MM}$ . Il n'y a pas de différence d'un point de vue numérique.

Dans le cas d'un développement de Cornish-Fisher, on reprend les valeurs des statistiques descriptives.

![](_page_30_Figure_1.jpeg)

Dans le cas de la distribution de Student  $F_v(\mu, \sigma)$ , il convient d'estimer  $Θ_v = \{v, \mu, \sigma\}$ . On peut encore envisager d'utiliser la méthode des moments ou celle du maximum de vraisemblance. Mais une difficulté apparaît car  $\nu$  est un nombre entier $^3.$  On propose de suivre une méthode d'ajustement graphique. Le graphique choisi est appelé le QQ−Plot. Le QQ−Plot représente des points dont les coordonnées sont formées de la i-ème plus grande rentabilité et du quantile de la fonction que l'on mobilise pour expliquer les données. On retiendra donc les paramètres  $\Theta_{\nu}$  qui produiront la moindre erreur d'ajustement. L'intérêt de cette approche est qu'elle permet d'utiliser les fonctions d'Excel. Notons  $R_{i:n}$  la *i*-ième rentabilité ordonnée et Ri:<sup>n</sup> (Θ) le quantile théorique de la loi de Student pour la i-ième statistique d'ordre. Cette valeur est calculée par :

$$
R_{i:n}(\Theta_{\nu}) = F_{\nu}^{-1} \left( \frac{i - 3/8}{n + 1/4} \right)
$$
  
= 
$$
\begin{cases} \mu - \sigma \sqrt{\frac{\nu - 2}{\nu}} * \text{LOLSTUDENT.} \text{INVERSE} \left( 2 \frac{i - 3/8}{n + 1/4}; \nu \right), \text{si } \frac{i - 3/8}{n + 1/4} \le \frac{1}{2} \\ \mu + \sigma \sqrt{\frac{\nu - 2}{\nu}} * \text{LOLSTUDENT.} \text{INVERSE} \left( 2 \left( 1 - \frac{i - 3/8}{n + 1/4} \right); \nu \right), \text{sinon.} \end{cases}
$$

Le terme  $\frac{i-3/8}{n+1/4}$  utilisé en lieu et place de  $\frac{i}{n}$  nous est fourni par la littérature sur l'ajustement graphique. La stratégie d'ajustement est alors à deux étapes.

<sup>3</sup> Certains auteurs recommandent aujourd'hui d'utiliser la loi de Student avec un v non entier.

Dans la première étape, on calcule :

$$
SC\left(\nu\right)=\min_{\mu,\sigma}\sum_{i=1}^{N_{\text{Tot}}}\left[R_{i:\text{r}_i}\left(\Theta_{\nu}\right)-R_{i:\text{r}_i}\right]^2,
$$

pour différentes valeurs de  $v (v = 3, 4...)$  en collectant les paramètres estimés correspondants :

$$
\left\{\widehat{\mu}\left(\nu\right),\widehat{\sigma}\left(\nu\right)\right\}=\arg\min_{\mu,\sigma}\sum_{i=1}^{N_{\text{Tot}}} \left[R_{i:n}\left(\Theta_{\nu}\right)-R_{i:n}\right]^{2}.
$$

Dans la seconde étape, on détermine la valeur de  $\hat{v}$  qui minimise les  $(SC(v))_{v=3,4,5}$  et on retient, pour finir,  $\hat{\Theta}_T = {\hat{v}, \hat{\mu}(\hat{v})}, \hat{\sigma}(\hat{v})$ . La loi de Student ajustée est alors celle qui minimise la somme des écarts quadratiques. Notons que l'on pose la contrainte  $\{v > 2\}$  pour que la variance soit définie et que, pour appréhender la performance des différentes lois ajustées, on mesure également l'écarts quadratiques aux rentabilités extrèmes négatives (qui sont celles qui nous intéressent).

La figure 2.6 illustre les résultats obtenus sachant qu'idéalement, les points devraient s'aligner sur la droite. Les points représentés par des carrés roses sont issus d'une loi de Student avec  $v = 3$ , ceux dotés de losange bleue sont issus d'une loi normale (qui peut être vue comme une student avec  $v = \infty$ ). La loi de Student avec  $v = 4$  permet globalement de minimiser l'erreur quadratique ; celle avec  $v = 5$  est plus performante sur les rentabilités négatives. On retient donc ces deux lois, pour lequelles  $\hat{\mu}(4) = -0,0018617\%$  et  $\hat{\sigma}(4) = 1,5641\%$  ainsi que  $\hat{\mu}(5) = -0,0018617\%$  et  $\hat{\sigma}(5) = 1,5502\%$ . On remarquera la proximité de ces valeurs avec les statistiques descriptives.

![](_page_31_Figure_6.jpeg)

![](_page_31_Figure_7.jpeg)

Dans le cas de l'approche historique, on utilise la formule d'interpolation (2.11) en notant que, pour la VaR95 %, le nombre de rentabilités extrêmes à retenir est 2 807 *×* (1 − 95 %) = 140, 35. La formule nous apprend alors que :

$$
VaR_{95\%}^H = -R_{140:2\,807} - (140,35 - 140) \times (R_{141:2\,807} - R_{140:2\,807}).
$$

Les autres *VaR* historiques se retrouvent de manière similaire en notant que 2 807*×*(1 − 97, 5 %) =  $70, 18, 2807 \times (1 - 99\%) = 28,07; 2807 \times (1 - 99,9\%) = 2,807.$ 

Les lecteurs les plus curieux auront peut-être remarqué qu'Excel dispose d'une fonction CENTILE(données ;p) susceptible de renvoyer le quantile empirique de niveau  $p$  d'une série de données. Cette fonction a néanmoins l'inconvénient d'être assez opaque. En conséquence, nous ne l'utiliserons qu'à titre d'information ou, comme dans la dernière question, à des fins d'automatisation du calcul.

Pour mettre en œuvre la théorie des valeurs extrêmes, on procède de manière pragmatique. L'on estime, par la méthode des moments $^4,$  les paramètres β et ξ de la GPD sur les pertes en excès d'un seuil u déterminé graphiquement. L'idée de cette approche graphique est de considérer la fonction de « perte en excès moyenne » définie par :

$$
e_n\left( x \right) = \frac{{\sum\nolimits_{i = 1}^n {\left( {{L_i} - x} \right){\mathbf{1}_{{L_i} > x}} } }}{{\sum\nolimits_{i = 1}^n {{\mathbf{1}_{{L_i} > x}} } }} = \frac{{\sum\nolimits_{i = 1}^n {{L_i}{\mathbf{1}_{{L_i} > x}} } }}{{\sum\nolimits_{i = 1}^n {{\mathbf{1}_{{L_i} > x}} } }} - x.
$$

Cette dernière est très simple à implémenter sur des données ordonnées. Si on note  $(L_i)_{i=1,...,N}$ la série des pertes ordonnées de la plus grande à la plus petite (N étant ici le nombre de pertes), on a  $L_i = -R_{i:N_{\text{Total}}}$  et  $e_n(x)$  est tout simplement la moyenne des pertes qui sont plus grandes que la perte x - moyenne à laquelle on soustraie x. Embrechts *et al.* (1997) nous précisent que u doit être choisi de manière à ce que  $e_n(x)$  soit approximativement linéaire en  $x > u$ . L'idée est de repérer les derniers changements de pente significatifs dans la représentation de  $e_n(x)$ . Le graphique de gauche de la figure 2.7 représente la fonction  $e_n(x)$ ; celui de droite est un nuage de points  $(L_i; e_n(x))$ . Ils signalent deux valeurs crédibles pour  $u$ , à savoir 1,376 % et 1,919 %. Dans le premier cas, le nombre de pertes au-delà est  $N_u = 406$ ; dans le second cas, on a  $N_u = 239$ . Il reste ensuite à calculer les écarts à  $u$  de chaque perte plus grande que u (L<sup>i</sup> − u) et à déterminer la moyenne et la variance des valeurs obtenues. On dispose ainsi des paramètres nécessaires au calcul de  $\hat{\xi}_{MOM}$  et  $\hat{\beta}_{MOM}$ . Pour N<sub>u</sub> = 406, on trouve  $\widehat{\xi}_{MOM} = 0,092$  et  $\widehat{\beta}_{MOM} = 0,009795$ ; pour  $N_u = 239$ , on trouve  $\widehat{\xi}_{MOM} = 0,0819$  et  $\widehat{\beta}_{MOM} = 0,01039$ . La performance de l'ajustement de la densité GPD est illustrée dans la figure 2.8.

Pour la *VaR* issue de *CVaR*, on se reportera à la question sur la production d'*ES*.

Le tableau 2.11 récapitule l'ensemble des *VaR* calculées pour différents niveaux de confiance. On constate la grande cohérence des résultats obtenus.

- 4 Le calcul de certains ES est faisable dans la mesure où l'on dispose des paramètres des lois (cas gaussien, de Student, GPD).
- 5 La figure 2.9 représente sur un même graphique a) les rentabilités journalières du CAC 40, à partir du 3 janvier 2000, b) la valeur en risque gaussienne  $R_{99.9\%}$  (1 j) et c) la valeur en

<sup>4</sup> On fournira le résultat d'une approche par Maximum de Vraisemblance.

**Fig. 2.7 :** Détermination graphique du seuil u.

![](_page_33_Figure_1.jpeg)

**Fig. 2.8 :** Ajustement des densités GPD sur les pertes au-delà du seuil u.

![](_page_33_Figure_3.jpeg)

risque historique R H 99,9 % (1 j). Ces deux *VaR* sont calculées avec les rentabilités journalières passées (sur une période d'un an). La *VaR* normale du 3 janvier 2000 est ainsi déterminée avec la moyenne et l'écart-type des rentabilités de l'année 1999. Le graphique montre que les  $VaR$ sont régulièrement dépassées, on parle alors d'*exceptions*. En soi, ce n'est pas un problème, sauf si celles-ci sont plus nombreuses qu'autorisé par le seuil de tolérance de 0,1 %. Sur la période, on peut calculer la fréquence des exceptions en calculant  $\frac{1}{\rm N_{Tot}}\sum_{\rm i=1}^{\rm N_{Tot}}$  $i=1$ <sup>1</sup>{ $-R_i > V \alpha R$ }. On trouve 0,86 % pour la R99,9 % normale et 0,43 % pour la R H 99,9 %. La *VaR* historique est donc plus efficace que la *VaR* normale, mais elle n'arrive pas à atteindre l'efficacité recherchée. Nous 34 reviendrons sur cette problématique dans le chapitre suivant.

**Tab. 2.11 :** Calcul de VaR selon les approches mobilisées dans le cours ou les exercices précédents.

|                      | 0,95     | 0,975    | 0,99     | 0,999     | 0,9999    | 0,99999   |
|----------------------|----------|----------|----------|-----------|-----------|-----------|
| VaR normale MM       | 2.5438 % | 3.0308 % | 3.5970 % | 4.7775 %  | 5.7493 %  | 6.5930 %  |
| VaR normale MV       | 2.5433 % | 3.0302 % | 3.5963 % | 4.7767 %  | 5.7483 %  | 6.5918 %  |
| VaR CF 3 moments     | 2.5414 % | 3,0267 % | 3,5907 % | 4,7653 %  | 5,7310 %  | 6,5685 %  |
| VaR CF 4 moments     | 2.3872 % | 3.5516 % | 5.3764 % | 11.2069 % | 18.5517 % | 27.1881 % |
| VaR Historique Eq    | 2.4458 % | 3,2533 % | 4.3532 % | 7.7495 %  |           |           |
| VaR Historique Excel | 2.4369 % | 3.2379 % | 4.3512 % | 7.1939 %  | 9.0721 %  | 9,4316 %  |
| VaR Student v=4      | 2.3596 % | 3.0725 % | 4.1458 % | 7.9348 %  | 14.4219 % | 25.7108 % |
| VaR Student v=5      | 2,4216 % | 3,0887 % | 4,0426 % | 7,0791 %  | 11,6218 % | 18,7011 % |
| VaR-x MOM (1008)     | 2.4975 % | 3.2936 % | 4.3899 % | 7.3807 %  | 10.7423 % | 14.5205 % |
| VaR-x MOM (406)      | 2.4689 % | 3.2418 % | 4.3420 % | 7.5521 %  | 11.5182 % | 16.4181 % |
| VaR-x MOM (239)      | 2.4848 % | 3.2589 % | 4.3521 % | 7.4903 %  | 11.2802 % | 15.8570 % |
| VaR-x MV (239)       | 2.4712 % | 3.2414 % | 4.3571 % | 7.7301 %  | 12.1091 % | 17.7943 % |
| VaR issue de CVAR    | 2.4379 % | 3.2398 % | 4,3518 % | 7.6780 %  | 9.4715 %  | 9.4747 %  |

On appelle VaR-x, la VaR obtenue par la théorie des valeurs extrêmes. MM et MOM signifient méthode des moments, MV correspond au maximum de vraisemblance. La VaR historique Eq renvoie à la formule d'évaluation, La VaR historique Excel utilise directement la fonction CENTILE(matrice ;p)

**Tab. 2.12 :** Calcul des ES selon des approches mobilisées dans le cours ou les exercices précédents.

|                        | 95,00 %  | 97,50 %  | 99,00 %  | 99,90 %   | 99,99 %   | 100,00 %  |
|------------------------|----------|----------|----------|-----------|-----------|-----------|
| <b>ES normale MM</b>   | 3.1896 % | 3.6147 % | 4.1207 % | 5.2050 %  | 6.1176 %  | 6.9187 %  |
| ES normale MV          | 3.1541%  | 3.5791 % | 4.0850 % | 5.1692 %  | 6.0816 %  | 6,8826 %  |
| <b>ES Historique 1</b> | 3.6937 % | 4.5769 % | 5.7440 % | 8.7597 %  |           |           |
| <b>ES Historique 2</b> | 3.6845 % | 4.5655 % | 5.7296 % | 6.2413 %  |           |           |
| $ES$ Student $v=4$     | 3.5441 % | 4.4186 % | 5.7757 % | 10.7155 % | 19.2756 % | 34.8325 % |
| $ES$ Student $v=5$     | 3.4725%  | 4.2307 % | 5.3485 % | 9.0249%   | 14.6446 % | 23.2611 % |
| ES-x MOM (1008)        | 3.6863 % | 4.5250 % | 5.6799 % | 8.8306 %  | 12.3718 % | 16.3520 % |
| ES-x MOM (406)         | 3.6580 % | 4.5091 % | 5.7205 % | 9.2553%   | 13.6224 % | 19.0179 % |
| ES-x MOM (239)         | 3.6670 % | 4.5102 % | 5.7010 % | 9.1193 %  | 13.2475 % | 18.2327 % |
| ES-x MV (239)          | 3.6759%  | 4.5447 % | 5.8030 % | 9.6072 %  | 14.5462 % | 20.9584 % |
| CVaR                   | 3,6905 % | 4,5735 % | 5,7405 % | 8,4488 %  | 9,4715 %  | 9,4747 %  |

**Fig. 2.9** : Seuil  $R_{99.9\%}$  à 1 jour et rentabilités (géométriques) du jour.

![](_page_34_Figure_6.jpeg)

# **Chapitre 3**

### Exercice 1

#### Solution

1 La mise en oeuvre sur Excel ne devrait pas poser de problèmes aux lecteurs ayant déjà résolu les exercices des chapitres précédents. Notons qu'il convient de calculer (au préalable) des rentabilités (géométriques) journalières et que la volatilité sera calculée comme la racine carrée de la variance. La fonction d'Excel permettant d'estimer la variance historique recherchée est VAR.P(). C'est la fonction utilisée (en statistique descriptive) pour trouver la variance d'une population.

2 Les volatilités annualisées sont obtenues en prenant la racine carrée de la variance annualisée. On rappelle que cette dernière est proportionnelle à la variance de la sous-période. La variance mensuelle annualisée est ainsi la variance mensuelle mutlipliée par le nombre de mois par an (évidemment 12), de même la variance hebdomadaire annualisée est la variance hebdomadaire multipliée par le nombre de semaines par an (52), et ainsi de suite. Pour déterminer le nombre de jours par an, il existe deux conventions possibles : soit un nombre de jours arbitraire (exemple : 250), soit le nombre moyen de jours dans la base de données. C'est cette dernière convention que nous avons décidé d'utiliser. On compte plus de 260 jours. Au total, comme l'illustre la capture d'écran sur le site, on trouve  $\hat{\sigma}_{m}^{\text{an}} = 19,50\%$ ,  $\hat{\sigma}_{n}^{\text{an}} = 23,71\%$  et  $\hat{\sigma}_{m}^{\text{an}} = 24,68\%$ . Et on observe que les volatilités annualisées sont croissantes avec la fréquence  $\widehat{\sigma}_{j}^{\textrm{an}}=24,68\,\%$ . Et on observe que les volatilités annualisées sont croissantes avec la fréquence.

![](_page_35_Picture_203.jpeg)

3 Ces résultats peuvent être conformes avec certaines attentes. En effet, l'augmentation de la fréquence accroît le nombre de prix observés et devrait permettre de capter des mouvements invisibles à des fréquences plus basses. L'information véhiculée par les données échantillonnées à plus grande fréquence est-elle pour autant nécessairement pertinente ? Ces mouvements ontils un sens ou sont-ils de purs bruits de marché ? Au niveau journalier, on peut imaginer des phénomènes de mimétisme qui seront (par exemple) corrigés dès le lendemain. Le mouvement de la journée ne peut être qu'un épiphénomène.
#### Solution

1 On obtient, par exemple, la capture d'écran (de la feuille Excel) suivante :

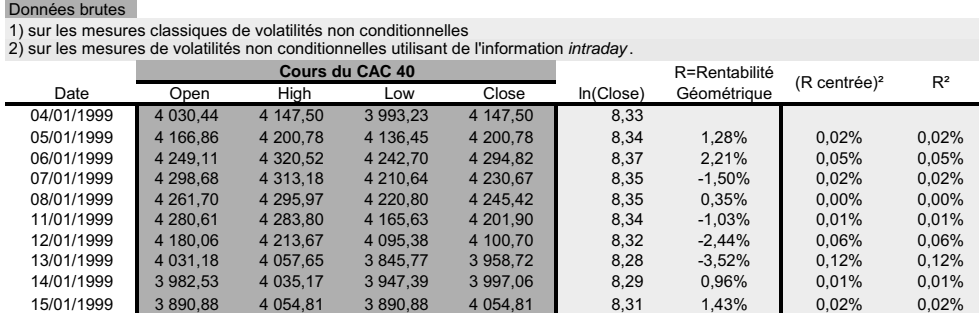

Les données brutes de cours de clôture sont dans la colonnes *Close*. On peut donc calculer le logarithme de ces prix dans la colonne voisine et les rentabilités géométriques ( $R_t = \ln P_t$  − ln Pt−1) dans la colonne suivante (colonne G). La première des rentabilités apparaît sur la septième ligne. En faisant appel aux fonctions d'excel, l'estimateur sans biais de la variance est donné par :

$$
\sigma_{SB}^2 = \frac{1}{N_{\text{total}} - 1} \sum_{i=1}^{N_{\text{total}} \text{ of }} (r_i - \overline{r})^2 = \text{VAR}(G7 \text{ :} G2813).
$$

Pour l'estimateur de variance dit du maximum de vraisemblance, on a :

$$
\sigma_{MV}^2 = \frac{1}{N_{\text{total}}} \sum_{i=1}^{N_{\text{total}}} (r_i - \bar{r})^2 = \text{VAR.P}(G7 \text{ :} G2813). \tag{3.1}
$$

Ce sont les deux premiers calculs. Opérationnellement, d'autres approches sont envisageables pour calculer ces variances historiques (non conditionnelles) « à la main ». Ici l'on en rappelle trois concernant la variance  $\sigma_{\rm MV}^2$  et une pour  $\sigma_{\rm SB}^2$ . Concernant  $\sigma_{\rm MV}^2$ , les calculs diffèrent selon l'interprétation de la définition :

$$
\sigma_{MV}^2 \stackrel{1}{=} \frac{1}{N_{\footnotesize \text{total}}} \sum_{i=1}^{N_{\footnotesize \text{total}}} \left( r_i - \overline{r} \right)^2 \stackrel{2}{=} \frac{1}{N_{\footnotesize \text{total}}} \sum_{i=1}^{N_{\footnotesize \text{total}}} r_i^2 - \overline{r}^2
$$

L'égalité 1 suggère de calculer toutes les rentabilités centrées  $(\tau_i - \bar{\tau})$ , de les mettre (toutes) au carré (ce que nous avons fait en colonne H), puis d'en faire la moyenne. On a alors :

$$
\sigma_{MV}^2 = \text{MOYENNE}(H7 \text{ :} H2813). \tag{3.2}
$$

L'égalité 2 suggère de calculer les rentabilités au carré (ce que nous avons fait en colonne I), d'en faire la moyenne d'une part et de calculer la moyenne des rentabilités d'autre part pour la mettre au carré :

$$
\sigma_{MV}^2 = \text{MOYENNE}(H7:H2813)\text{-} \text{MOYENNE}(G7:G2813)^2. \tag{3.3}
$$

On trouve évidemment des valeurs identiques par les calculs (3.1), (3.2) et (3.3). Pour la variance sans biais, on peut noter que :

$$
\sigma_{SB}^2 = \frac{N_{\text{total}}}{N_{\text{total}} - 1} \sigma_{MV}^2.
$$

Les deux estimateurs  $\sigma_{SB}^2$  et  $\sigma_{MV}^2$  donnent deux volatilités distinctes :

$$
\sigma_{SB} = 1,5454\%
$$
 et  $\sigma_{MV} = 1,5451\%$ 

qui, annualisées, deviennent :

$$
\sigma_{SB}^{\alpha} = 24,4304\% \text{ et } \sigma_{MV}^{\alpha} = 24,4347\%.
$$

On constate que l'écart est inférieur à 0,01 % (pour les variances annualisées), ce qui est tout à fait normal puisque le nombre de données est important.

2 Les estimateurs de variance utilisant des données *intraday* sont finalement assez simples, mais ils demandent un peu de rigueur dans la mise en oeuvre. On suggère au lecteur de calculer chaque  $\sigma^2\left(\mathfrak{i}\right)$  (comme le suggère la présentation du cours). Le calcul le plus ardu concerne (peut-être) l'estimateur  $\sigma_{YZ}^2$  qui demande le calcul de k<sub>0</sub>. On trouve 0,1453,  $\bar{r}_{\rm nuit} = 0,034\,\%$ et  $\bar{r}_{\text{four}} = -0,036\%$ . En classant les estimateurs par ordre croissant, on trouve finalement :

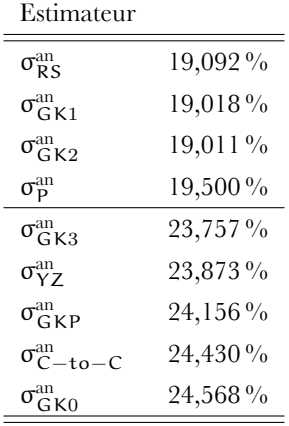

On consultera le site pour le détail des calculs.

3 On remarque que toutes les approches prenant explicitement en compte la différence entre le cours de clôture de la veille (P<sub>i−1</sub>) et le cours d'ouverture du jour (O<sub>i</sub>) fournissent une volatilité annualisée plus grande que les autres. La différence est *grosso modo* d'environ 24 %−19 % 19 % *≈* 26 %. Plus accessoirement, l'estimateur approché σ $_{\rm GK2}^2$  est très proche de σ $_{\rm GK1}^2$ . En première approximation, l'expression détaillée de  $\sigma_{\mathsf{G}\mathsf{K} 1}^2$  est donc inutile.

#### Solution

1 Une solution envisageable consiste à faire :

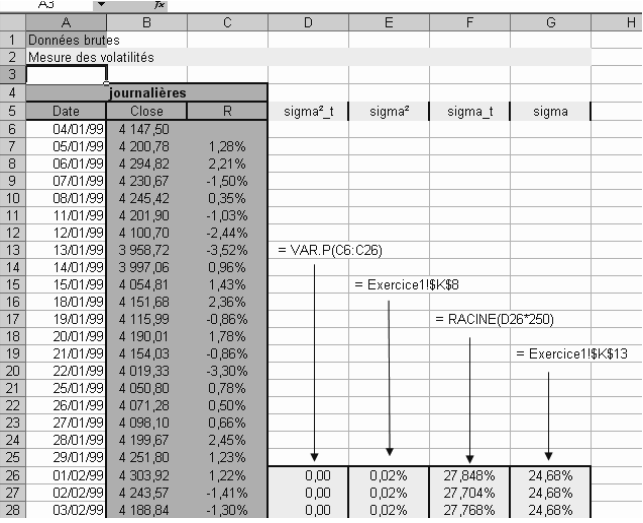

La figure 3.1 représente les volatilités conditionnelle et non conditionnelle du CAC 40.

**Fig. 3.1 :** Représentation graphique des volatilités historiques conditionnelle et inconditionnelle du CAC 40.

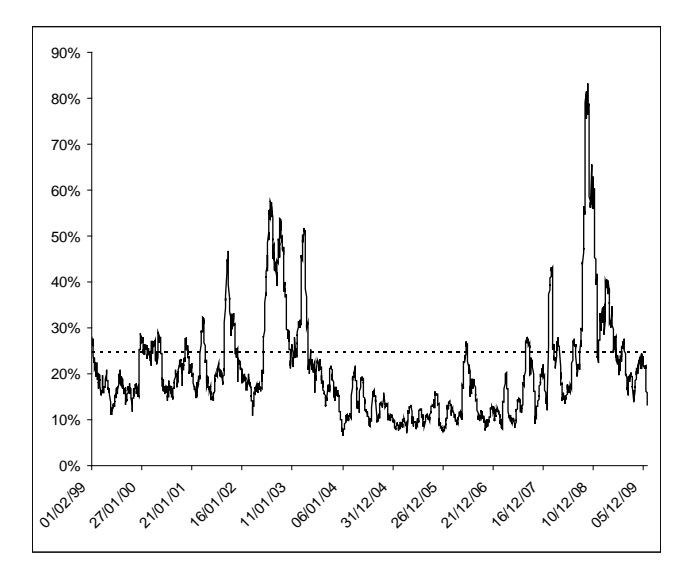

On observe que la volatilité conditionnelle  $\sigma_{\rm t}^2$  (telle que mesurée ici) n'est égale à la volatilité inconditionnelle (constante)  $\sigma^2$  qu'en de très rares occasions (en fait, il faut même disposer d'observations continues pour cela). Ce graphique montre l'erreur commise à vouloir raisonner avec σ<sup>2</sup> lorsque l'on se doit de raisonner avec σ $^2$ . En fait, on sera amené à sous-estimer ou sur-

estimer  $\sigma_t^2$ . On peut d'ailleurs estimer la proportion de journées où l'événement  $\{\sigma_t^2 > \sigma^2\}$ est vrai. Sur nos données, cette proportion s'élève à 24,11 %.

2 On repère trois grandes périodes de fortes volatilités :

- la période qui succède au 11 Septembre 2001 ;
- l'été 2002, avec le scandale Enron et la faillite de Worldcom ;
- la période plus récente de la crise des *subprimes*.

3 La variance conditionnelle moyenne est à peu près égale à la variance inconditionnelle ! On comprend mieux la nature de cette dernière.

4 On a représenté dans la figure 3.2 la volatilité conditionnelle précédente avec l'estimation qui nous est fournie par la mesure glissante sur 6 mois (à gauche) et la mesure instantanée. L'augmentation de la taille de la fenêtre accroît le nombre de données pris en compte et diminue la contribution de chaque rentabilité (leur poids relatif diminue), alors que la baisse du nombre de rentabiilités magnifie,elle, leur impact. Lorsque l'on utilise une mesure glissante de fenêtre 1 mois (soit environ 20 journées de Bourse), chaque observation est affectée d'un facteur  $\frac{1}{20}$ . Lorsque l'on utilise une mesure glissante sur 6 mois (soit 120 jours de Bourse), ce facteur est de  $\frac{1}{120}$ ... soit 6 fois moins !

**Fig. 3.2 :** Différentes fenêtres de mesure de la volatilité conditionnelle.

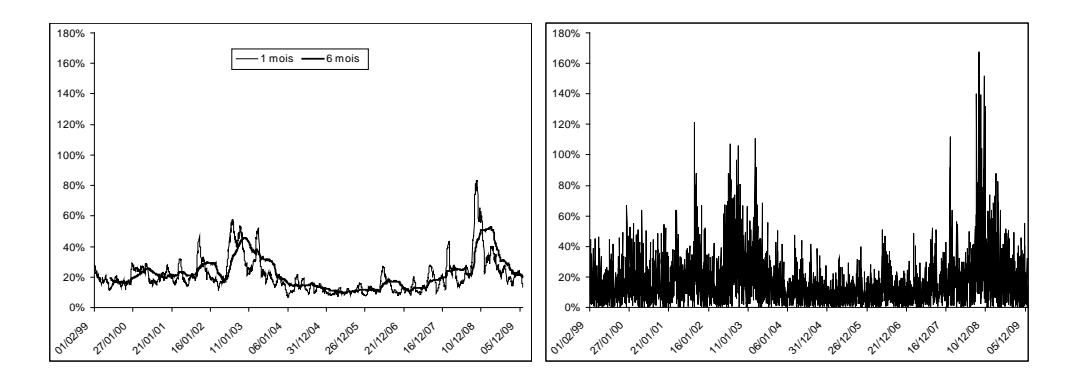

### Exercice 4

Solution

1 La variance EWMA possède deux définitions et s'utilise dans deux contextes bien différents, qui concernent la mesure et la prévision de la variance. Le terme « prévision » suggère que l'on n'utilise que des données passées. Les définitions usuelles utilisées pour mesurer la variance sont :

$$
\sigma_t^2 = \frac{1-\lambda}{1-\lambda^N}\sum_{k=1}^N \lambda^{k-1} \widetilde{r}_{t-(k-1)}^2 \quad \text{et} \quad \sigma_t^2 = \lambda \sigma_{t-1}^2 + \left(1-\lambda\right) r_t^2.
$$

2 On reconnaît (presque) ici une suite géométrique de raison  $\lambda$ , et l'on sait<sup>1</sup> que :

$$
\sum_{k=1}^{N} \lambda^{k-1} = \sum_{k=0}^{N-1} \lambda^{k} = \frac{1 - \lambda^{(N-1)+1}}{1 - \lambda} = \frac{1 - \lambda^{N}}{1 - \lambda}.
$$

Il suffit donc de diviser à gauche et à droite par  $\frac{1-\lambda^N}{1-\lambda}$  pour retrouver le résultat.

3 Si jamais  $\lambda = 1$ , on sait que la variance conditionnelle reste constante. C'est ce que nous apprend la définition. Mais la définition  $\frac{1-\lambda}{1-\lambda} \sum_{k=1}^{\infty} \lambda^{k-1} \tilde{r}_{t-(k-1)}^2$  devient inappropriée d'un<br>point de vue mathématique (puisqu'on ne peut diviser 0). Peut on retrouver péanmoins le répoint de vue mathématique (puisqu'on ne peut diviser 0). Peut-on retrouver néanmoins le résultat ? La règle de l'Hôpital rappelée dans le chapitre 3, §4.5 de Dussart *et al.* (2004) permet de dépasser ce problème. Cette règle nous indique que si f et g sont les fonctions au numérateur et dénominateur, alors  $\lim_{\lambda \to 1} \frac{f(\lambda)}{g(\lambda)} = \lim_{\lambda \to 1} \frac{f'(\lambda)}{g'(\lambda)}$  $\frac{f'( \lambda)}{g'(\lambda)}$ . Posons  $f(\lambda) = (1 - \lambda) \lambda^{k-1}$  et  $g(\lambda) = 1 - \lambda^N$ , on trouve alors :  $\frac{f'(\lambda)}{g'(\lambda)} = \frac{(k-1)\lambda^{k-2} - k\lambda^{k-1}}{-N\lambda^{N-1}}$  et  $\lim_{\lambda \to 1} \frac{f'(\lambda)}{g'(\lambda)} = \frac{k-1-k}{-N} = \frac{1}{N}$ . Au total, on a  $\sigma_t^2 = \frac{1}{N} \sum_{k=1}^N \widetilde{r}_{t-(k-1)}^2$ . C'est l'estimateur du maximum de vraisemblance de la variance.

### Exercice 5

#### Solution

1 La mesure de la volatilité conditionnelle à l'aide de la variance EWMA et des deux valeurs de λ est décrite par l'équation (3.4) du livre. On vous propose, dans la figure 3.3, un exemple de mise en oeuvre de la formule. Attention ! Au premier calcul de la variance conditionnelle, on appelle la variance inconditionnelle.

| $-11$<br>$J^{\chi}$ |                                                  |               |          |   |   |               |                             |                                                              |                 |                                                                         |    |
|---------------------|--------------------------------------------------|---------------|----------|---|---|---------------|-----------------------------|--------------------------------------------------------------|-----------------|-------------------------------------------------------------------------|----|
|                     | A                                                | R.            | Ċ        | D | E | F             | G                           | H                                                            |                 | л                                                                       | K. |
|                     | Données brutes                                   |               |          |   |   |               |                             |                                                              |                 |                                                                         |    |
|                     | 1) Variance et volatilité EWMA avec lambda = 94% |               |          |   |   | Moyenne Rent. | Moyenne Rent.               |                                                              |                 |                                                                         |    |
| я                   | 2) Variance et volatilité EWMA avec lambda = 98% |               |          |   |   | $-0.0018%$    | $-0.0018%$                  |                                                              |                 |                                                                         |    |
| 4                   | 3) Volatilité conditionnelle glissante           |               |          |   |   | λ             | λ                           |                                                              |                 |                                                                         |    |
| 5                   | Données journalières                             |               |          |   |   | 0.94          | 0.98                        | <b>MESURE</b>                                                |                 |                                                                         |    |
| 6                   | Date                                             | Close         | R t      |   |   |               | variance EWMA variance EWMA | s^EWMA t                                                     | s*EWMA t        | sigma t                                                                 |    |
|                     | 04/01/1999                                       | 4 147,50      |          |   |   |               |                             |                                                              |                 |                                                                         |    |
| 8                   | 05/01/1999                                       | 4 200.78      | 1,28%    |   |   | 0,000232      |                             |                                                              |                 | $0,000232 \leftarrow$ = \$G\$5*VAR.P(C8:C2875)+(1-\$G\$5)*(C8-\$G\$3)*2 |    |
| 9                   | 06/01/1999                                       | 4 2 9 4 .8 2  | 2,21%    |   |   | 0,000248      |                             | $0,000237$ $\leftarrow$ = \$G\$5*G8+(1-\$G\$5)*(C9-\$G\$3)^2 |                 |                                                                         |    |
| 10                  | 07/01/1999                                       | 4 2 3 0, 6 7  | $-1,50%$ |   |   | 0,000246      | 0,000237                    |                                                              |                 |                                                                         |    |
| 11                  | 08/01/1999                                       | 4 2 4 5 4 2   | 0,35%    |   |   | 0.000232      | 0.000233                    |                                                              |                 |                                                                         |    |
| 12                  | 11/01/1999                                       | 4 201.90      | $-1,03%$ |   |   | 0.000225      | 0,000230                    |                                                              |                 |                                                                         |    |
| 13                  | 12/01/1999                                       | 4 100.70      | $-2.44%$ |   |   | 0,000247      | 0,000237                    |                                                              |                 |                                                                         |    |
| 14                  | 13/01/1999                                       | 3 9 58 72     | $-3,52%$ |   |   | 0.000307      | 0,000257                    |                                                              |                 |                                                                         |    |
| 15                  | 14/01/1999                                       | 3 997,06      | 0,96%    |   |   | 0,000294      | 0.000254                    |                                                              |                 |                                                                         |    |
| 16                  | 15/01/1999                                       | 4 0 5 4 , 8 1 | 1,43%    |   |   | 0,000288      | 0,000253                    |                                                              |                 |                                                                         |    |
| 17                  | 18/01/1999                                       | 4 151,68      | 2,36%    |   |   | 0.000305      | 0,000259                    |                                                              |                 |                                                                         |    |
| 18                  | 19/01/1999                                       | 4 115,99      | $-0,86%$ |   |   | 0.000291      | 0,000256                    |                                                              |                 |                                                                         |    |
| 19                  | 20/01/1999                                       | 4 190,01      | 1,78%    |   |   | 0,000292      | 0,000257                    | $= RACINE(F27)$                                              |                 |                                                                         |    |
| 20                  | 21/01/1999                                       | 4 154,03      | $-0.86%$ |   |   | 0.000279      | 0,000253                    |                                                              | $= RACINE(G27)$ |                                                                         |    |
| 21                  | 22/01/1999                                       | 4 0 19 33     | $-3,30%$ |   |   | 0.000328      | 0.000270                    |                                                              |                 | $= RACINE(VAR.P(C7:C27))$                                               |    |
| $\overline{22}$     | 25/01/1999                                       | 4 050.80      | 0,78%    |   |   | 0.000312      | 0,000266                    |                                                              |                 |                                                                         |    |
| 23                  | 26/01/1999                                       | 4 071 28      | 0,50%    |   |   | 0,000295      | 0,000261                    |                                                              |                 |                                                                         |    |
| 24                  | 27/01/1999                                       | 4 0 98 10     | 0,66%    |   |   | 0.000279      | 0.000257                    |                                                              |                 |                                                                         |    |
| 25                  | 28/01/1999                                       | 4 199,67      | 2,45%    |   |   | 0.000299      | 0.000263                    |                                                              |                 |                                                                         |    |
| 26                  | 29/01/1999                                       | 4 2 5 1 , 8 0 | 1,23%    |   |   | 0,000290      | 0,000261                    |                                                              |                 | EWMA (94%) EWMA (98%) Glissant 1 mois                                   |    |
| 27                  | 01/02/1999                                       | 4 3 0 3 .9 2  | 1.22%    |   |   | 0.000282      | 0.000259                    | 1.68%                                                        | 1,61%           | 1.76%                                                                   |    |
| 28                  | 02/02/1999                                       | 4 2 4 3 , 5 7 | $-1.41%$ |   |   | 0,000277      | 0,000258                    | 1,66%                                                        | 1,61%           | 1.75%                                                                   |    |

**Fig. 3.3 :** Mesure de la volatilité conditionnelle par l'estimateur EWMA.

Quitte à reprendre ses cours de mathématiques de... lycée.

La figure 3.4 compare trois volatilités conditionnelles : celle fournie par l'estimateur de variance EWMA avec  $\lambda = 94\%$ , celle fournie avec l'estimateur de variance EWMA avec  $\lambda = 98\%$  et, enfin, celle fournie par l'estimateur glissant (1 mois).

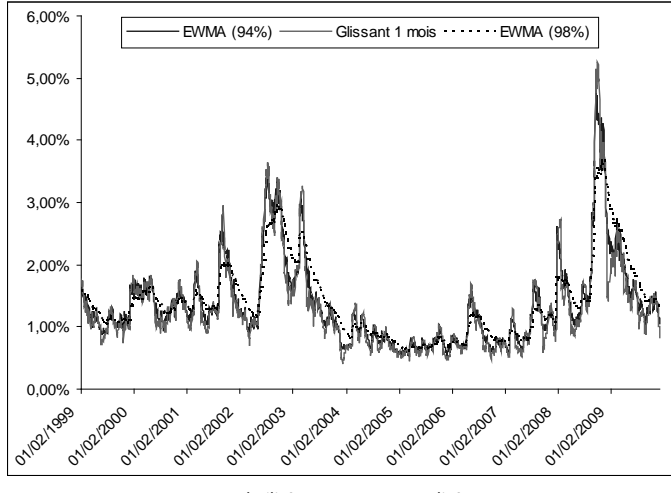

#### **Fig. 3.4 :** Volatilités conditionnelles mesurées par l'estimateur EWMA.

Les volatilités ne sont pas annualisées.

Le graphique suggère que l'estimateur glissant et l'estimateur EWMA ( $\lambda = 94\%$ ) sont les plus proches. Mais le premier fournit, semble-t-il, la volatilité conditionnelle la plus volatile.

2 Pour étudier la densité empirique, il convient :

– de calculer les rentabilités réduites  $\left(\frac{r_i}{\sigma_M\nu}\right)$  et standardisées  $\left(\frac{r_i}{\sigma_i}\right)$  obtenues en divisant chaque rentabilité par la volatilité inconditionnelle ou bien conditionnelle;

– d'utiliser la fonction histogramme des Outils d'Excel (déjà utilisée dans le chapitre précédent).

On trouve alors la figure 3.5. Les différentes courbes de densité empirique sont en cloche (comme le serait celle d'une variable aléatoire de loi normale). On représente donc aussi la densité normale par une courbe régulière en gras. Cette figure suggère que les rentabilités standardisées se comportent d'une manière plus conforme à la loi normale que ne le font les rentabilités réduites  $\left(\frac{r_t}{\sigma_{MV}}\right)$ . Conclusion : prendre en compte la variabilité conditionnelle des rentabilités peut permettre d'expliquer une partie de leur non-normalité.

Pour tester cette intuition, on peut mener un test de Bera-Jarque (déjà mis en oeuvre et discuté dans le chapitre 2). Le tableau 3.1 montre que la distribution des rentabilités (réduites) est plutôt symétrique, mais qu'elle possède un fort *kurtosis* (plus de 8), bien au-delà de celui de la loi normale. La statistique de Bera-Jarque rejetterait d'ailleurs fortement toute hypothèse de normalité. Les mêmes calculs menés sur les rentabilités standardisées montrent que la prise en compte de la variance conditionnelle fait chuter le *kurtosis*. La présence de ce dernier dans les rentabilités brutes pourrait donc être la manifestation d'une variance conditionnelle non 42 constante. Attention : les variances conditionnelles fournies par les estimateurs EWMA et **Fig. 3.5 :** Distributions empiriques des rentabilités réduites ou standardisées.

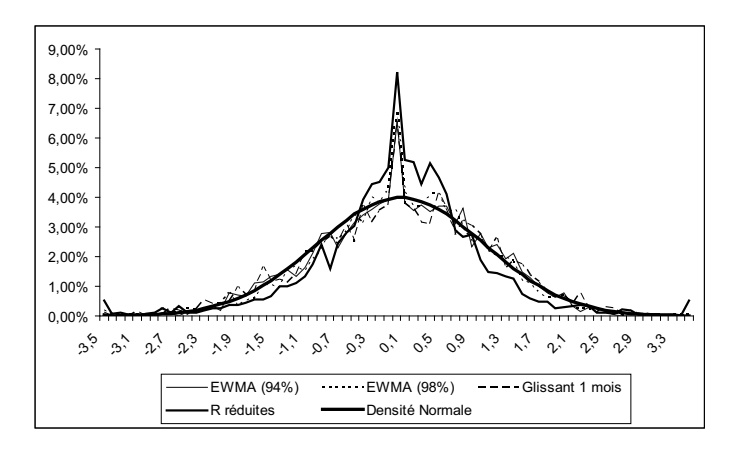

glissant ne suffisent pas à obtenir la loi normale. La statistique du test de Bera-Jarque (bien que plus faible) repousserait là encore l'hypothèse de normalité dans les trois cas étudiés…

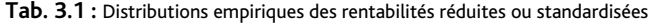

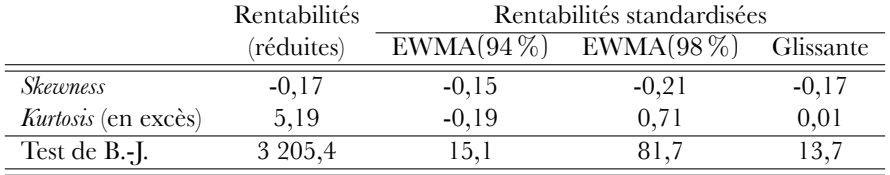

3 Pour déterminer le lambda optimal sur nos données, il convient :

a) de mettre en œuvre l'équation  $(3.7)$  du livre pour une valeur arbitraire de  $\lambda$  (par exemple  $95\frac{0}{0};$ 

b) de mesurer l'écart quadratique de prévision entre  $r_i^2$  et  $\sigma_i^2$  (par exemple, par  $\left[r_i^2-\sigma_i^2\right]^2$ );

c) de faire la somme des écarts quadratiques sur l'ensemble des données, conformément à l'équation (3.8) du livre.

d) de lancer le solveur comme décrit dans la figure 3.6 (je vous laisse faire « envoi »).

Vous devriez obtenir  $\lambda_{\text{opt}} = 90,83\,\%$  pour une erreur de prévision totale  $\sqrt{\mathsf{G}\left(\lambda_{\text{opt}}\right)} =$  $\sqrt{0,0916\,\%}\approx 3\,\%$ .

### Exercice 6

Solution

1 En prenant l'espérance du processus de variance décrit par l'équation (3.15) de l'énoncé, on obtient :

$$
E[h_t] = c + aE\left[\epsilon_{t-1}^2\right] + bE\left[h_{t-1}\right].
$$

Sachant que  $E[\epsilon_t^2] = E[h_t]$  pour tout t (voir N.B.), on a  $E[h_t] = c + (a+b) E[h_{t-1}]$ . Si

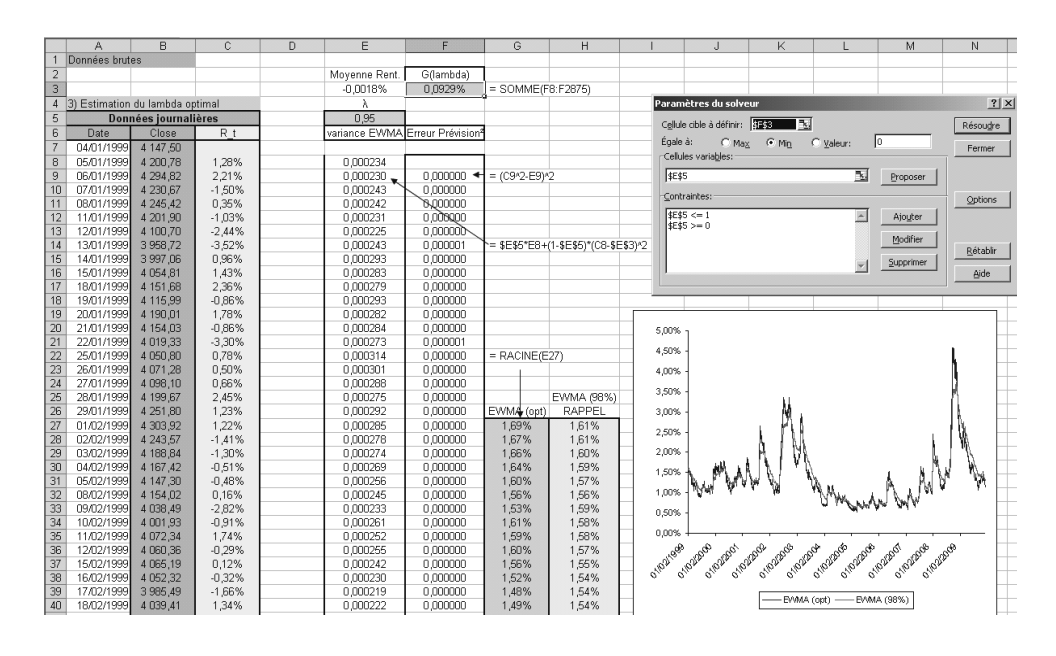

 $E[h_t] = \sigma^2$  pour tout t, on a  $\sigma^2 = c + a\sigma^2 + b\sigma^2$ , soit encore :

$$
\sigma^2 = \frac{c}{1-a-b},
$$

pourvu que  $1 - a - b$  soit différent de 0. Mais a-t-on pour autant  $1 - a - b < 1$ ? En fait, il faut revenir à la définition. On a :

$$
E\left[h_{t}\right]=c+\left(a+b\right)E\left[h_{t-1}\right]
$$

et, en remplaçant E [ht−<sup>1</sup>] par sa définition, on trouve :

$$
E[h_t] = c + (a + b) {c + (a + b) E[h_{t-2}]} = c [1 + (a + b)] + (a + b)2 E[h_{t-2}].
$$

En renouvelant le principe, on trouve  $E[h_t] = c \left[1 + (a + b) + (a + b)^2\right] + (a + b)^3 E[h_{t-3}],$ soit encore, pour l'ordre N :

$$
E[h_{t}] = c \sum_{i=0}^{N-1} (a+b)^{i} + (a+b)^{N} E[h_{t-N}].
$$

On reconnaît, dans le premier membre, une somme de termes géométriques. On a alors :

$$
E[h_{t}] = c \frac{1 - (a + b)^{N}}{1 - (a + b)} + (a + b)^{N} E[h_{t-N}].
$$

Lorsque  $N \to \infty$ , cette somme ne sera finie que si  $(a + b) < 1$  et on aura :

$$
E\left[h_{t}\right]=\frac{c}{1-\left(a+b\right)}.
$$

Si  $(a > 0$  et  $b > 0$ ) et  $(a + b < 1)$ , alors on a  $a < 1$  et  $b < 1$ .

2 Si σ<sup>2</sup> =  $\frac{c}{1-a-b}$ , alors on a c = σ<sup>2</sup> (1 − α − b) et les deux expressions en découlent immédiatement. La première nous apprend que la variance conditionnelle de la date t est une moyenne pondérée de  $\sigma^2$ , de la variance conditionnelle de l'instant précédent et du choc informationnel (au carré) de l'instant précédent. La seconde :

$$
h_t = \sigma^2 + a \left(\epsilon_{t-1}^2 - \sigma^2\right) + b \left(h_{t-1} - \sigma^2\right),
$$

mérite plus de commentaires. Si on suppose que le niveau  $\sigma^2$  est fixé, alors on peut discuter l'expression précédente au travers de plusieurs situations.

− Si les termes  $(h_{t-1} - σ^2)$  et  $(\epsilon_{t-1}^2 - σ^2)$  sont simultanément nuls, cela signifie que la variance conditionnelle à la date  $t-1$  vaut  $h_{t-1} = \sigma^2$  et que le choc informationnel est « dans la norme » des chocs dans le sens où  $\varepsilon_{t-1}^2 = \sigma^2$ . La variance conditionnelle reste alors égale à σ<sup>2</sup> (puisque h<sub>t</sub> = σ<sup>2</sup>). Il n'existe aucune raison en fait que cette variance signale un mouvement particulier de l'actif.

- Si ε<sup>2</sup><sub>1</sub> − σ<sup>2</sup> = 0 mais que (h<sub>t−1</sub> − σ<sup>2</sup>) ≠ 0, on a (h<sub>t</sub> − σ<sup>2</sup>) = b (h<sub>t−1</sub> − σ<sup>2</sup>) et on peut en déduire deux éléments. Le premier est que  $\bm{h_{t}}$  reste supérieure (ou inférieure) à  $\bm{\sigma^{2}}$  si ht−<sup>1</sup> l'est déjà, puisque b est un nombre positif. Le second est que l'écart entre la variance conditionnelle  $\mathsf{h}_\mathsf{t}$  et la variance inconditionnelle  $\sigma^2$  se réduit à la date  $\mathsf{t}$  par rapport à l'instant précédent (t – 1), puisque  $b < 1$ . On a en effet  $|h_t - \sigma^2| < b |h_{t-1} - \sigma^2| < |h_{t-1} - \sigma^2|$ . Precedent ( $\epsilon = 1$ ), pulsque  $\delta > 1$ . On a en ence  $|\mu_{\epsilon} - \delta| > 0$   $|\mu_{\epsilon-1} - \delta| > |\mu_{\epsilon-1} - \delta|$ .<br>Autrement dit, en l'absence de chocs informationnels particuliers  $(\epsilon_{\epsilon-1}^2 = \sigma^2)$ , la tendance naturelle de la variance conditionnelle est de converger vers  $\sigma^2...$ (son espérance) $^2.$  Cette propriété de convergence prédomine d'ailleurs lorsque  $(\epsilon_{t-1}^2 - \sigma^2)$  est faible, autrement dit, à chaque fois que le choc informationnel sera en ligne avec la volatilité (|ε<sub>t−1</sub>| ≈ σ).

 $-$  S'il arrive une information ponctuelle importante (telle que  $|\epsilon_{t-1}| >> σ$ ), alors la variance conditionnelle s'écartera de la variance inconditionnelle  $\sigma^2.$ 

3  $\theta = \alpha + b$  s'interprète comme la persistance de la variance conditionnelle. L'expression (3.17) de l'énoncé nous apprend que :

$$
c = \sigma^2 \left( 1 - \theta \right)
$$

et, si  $\theta = \mathfrak{a} + \mathfrak{b} > 81$  %, alors on peut écrire que  $(1 - \theta) < 0,09$ , soit encore  $\sqrt{1 - \theta} < 0,3$ . Autrement dit, on peut garder en tête qu'en situation classique, la racine carrée de c est limitée et vérifie :

$$
\sqrt{c} = \sigma (1 - \theta) < \frac{30}{100} \sigma.
$$

4 Le kurtosis marginal des rentabilités est donné par  $\frac{E[r_t^4]}{E[r_t^2]}$  $\frac{L[\cdot]_1}{E[\cdot]_1^2}$ . Pour le dénominateur, on sait que  $E[r_t^2] = \frac{c}{1-a-b}$ . Pour le numérateur  $E[r_t^4] = E[\epsilon_t^4]$ , on sait que  $\epsilon_t$  est une variable conditionnellement normale (et donc de kurtosis conditionnel égal à 3). Autrement dit, on  $a \frac{E_{t-1}[\varepsilon_t^4]}{E_{\frac{[r-1]}{2}}^2}$  $\frac{E_t-1[e_t]}{E_{t-1}[{\varepsilon}_t^2]^2} = 3$ . En utilisant la loi des espérances itérées, on trouve :

$$
E\left[r_t^4\right] = E\left[\varepsilon_t^4\right] = E\left[E_{t-1}\left[\varepsilon_t^4\right]\right] \stackrel{1}{=} 3E\left[E_{t-1}\left[\varepsilon_t^2\right]^2\right] \stackrel{2}{=} 3E\left[h_t^2\right].
$$

<sup>&</sup>lt;sup>2</sup> Du reste, on appelle parfois  $\sigma^2$  la variance de long terme.

L'égalité (1) vient de la normalité conditionnelle ( $\frac{E_{t-1}[{\varepsilon}^4_1]}{E_{t-1}[{\varepsilon}^2_1]^2}$  $\frac{L_{t-1}[c_{t}]}{E_{t-1}[c_{t}^2]}$  = 3). L'égalité (2) provient de la définition de la variance conditionnelle  $h_t = E_{t-1} \left[ \varepsilon_t^2 \right]$ . Puisque  $h_t = c + \mathfrak{a} \varepsilon_{t-1}^2 + \mathfrak{b} h_{t-1}$ , on a (en mettant au carré) :

$$
h^2_t=c^2+a^2\epsilon^4_{t-1}+b^2h^2_{t-1}+2ac\epsilon^2_{t-1}+2bch_{t-1}+2ab\epsilon^2_{t-1}h_{t-1}.
$$

En prenant l'espérance de  $h_t^2$  et en se souvenant que E  $\left[\varepsilon_t^4\right]=3E\left[h_t^2\right]$  et E  $\left[\varepsilon_t^2\right]=E\left[h_t\right]$ pour tout t, on a :

$$
\begin{aligned} \textrm{E}\left[h_{\mathrm{t}}^{2}\right]=c^{2}+3a^{2}\textrm{E}\left[h_{\mathrm{t}-1}^{2}\right]+b^{2}\textrm{E}\left[h_{\mathrm{t}-1}^{2}\right] \\ +2ac\textrm{E}\left[\epsilon_{\mathrm{t}-1}^{2}\right]+2bc\textrm{E}\left[\epsilon_{\mathrm{t}-1}^{2}\right]+2ab\textrm{E}\left[h_{\mathrm{t}-1}^{2}\right]. \end{aligned}
$$

La dernière écriture s'explique par  $E\left[\varepsilon_{t-1}^2 h_{t-1}\right] = E\left[E_{t-2}\left[\varepsilon_{t-1}^2 h_{t-1}\right]\right] = E\left[E_{t-2}\left[\varepsilon_{t-1}^2 h_{t-1}\right]h_{t-1}\right] =$ E [ $h_{t-1}h_{t-1}$ ]. On a donc :

$$
E [h_t^2] = c^2 + 2c (a + b) E [\varepsilon_{t-1}^2] + (2ab + 3a^2 + b^2) E [h_{t-1}^2]
$$
  
= c<sup>2</sup> + 2c (a + b)  $\frac{c}{1 - a - b}$  + (2ab + 3a<sup>2</sup> + b<sup>2</sup>) E [h\_{t-1}^2] (3.4)  
= u + vE [h\_{t-1}^2]  
= u  $\sum_{i=0}^{N-1} v^i + v^N E [h_{t-N}^2]$   
= u  $\frac{1 - v^N}{1 - v} + v^N E [h_{t-N}^2].$ 

C'est une somme de termes géométriques qui converge si et seulement si  $v < 1$ , soit encore :

$$
2ab + 3a^2 + b^2 < 1.
$$

Dans ce cas, on a E  $\left[h_t^2\right]=\frac{u}{1-v}$  qui ne dépend pas de N. Si E  $\left[h_t^2\right]$  existe et vaut une constante quel que soit t, on a directement le résultat de l'équation (3.4) :

$$
E[h_t^2] = c^2 + 2c(a+b)\frac{c}{1-a-b} + (2ab + 3a^2 + b^2) E[h_t^2],
$$

soit encore :

$$
E\left[h_{t}^{2}\right] = \underbrace{\left[c^{2} + 2c\left(a+b\right)\frac{c}{1-a-b}\right]\frac{1}{1-\left(2ab+3a^{2}+b^{2}\right)}}_{\left[\frac{c}{1-a-b}\right]^{2}\left[1-\left(a+b\right)^{2}\right]} = \left[\frac{c}{1-a-b}\right]^{2}\frac{1-\left(a+b\right)^{2}}{1-\left(a+b\right)^{2}-2a^{2}}.
$$

On a donc :

$$
k=\frac{E\left[r_t^4\right]}{E\left[r_t^2\right]^2}=\frac{3E\left[h_t^2\right]}{\left[\frac{c}{1-a-b}\right]^2}=3\frac{1-(a+b)^2+\overbrace{\left(-2a^2+2a^2\right)}^0}{1-\left(a+b\right)^2-2a^2}=3+\frac{6a^2}{1-\left(a+b\right)^2-2a^2}.
$$

On remarque que la constante c est absente et que, si a était nulle, k serait égale à 3 pour toute valeur de **b**. Si **b** = 0, on retrouve le kurtosis d'un ARCH(1)  $3\frac{1-a^2}{1-3a^2}$ . Enfin et surtout, on voit que le kurtosis peut être très grand à mesure que 1 − 3a <sup>2</sup> − 2ab − b <sup>2</sup> *−→* 0.

5 Comme précisé dans le cours, le processus GARCH(1, 1) fournit plusieurs structures par terme de variances et de volatilités anticipées. Rappelons que la variance prévue des rentabilités sur τ périodes est théoriquement donnée par :

$$
h_{t+\tau|t} \equiv E_t \left[ (r_{t+\tau} - E_t [r_{t+\tau}])^2 \right]
$$
  
=  $E_t [r_{t+\tau}^2]$   
=  $E_t [\varepsilon_{t+\tau}^2]$   
=  $E_t [E_{t+\tau-1} [\varepsilon_{t+\tau}^2]]$   
=  $E_t [h_{t+\tau}].$ 

Or, dans le cas du GARCH(1,1), on sait que :

$$
h_{t+\tau}-\sigma^2=\mathfrak{a}\left(\epsilon_{t+\tau-1}^2-\sigma^2\right)+\mathfrak{b}\left(h_{t+\tau-1}-\sigma^2\right).
$$

On peut donc calculer :

$$
E_{t}[h_{t+\tau} - \sigma^{2}] = E_{t}[a(\epsilon_{t+\tau-1}^{2} - \sigma^{2}) + b(h_{t+\tau-1} - \sigma^{2})]
$$
  
\n
$$
= E_{t}[E_{t+\tau-2}[a(\epsilon_{t+\tau-1}^{2} - \sigma^{2}) + b(h_{t+\tau-1} - \sigma^{2})]]
$$
  
\n
$$
= E_{t}[a(h_{t+\tau-1} - \sigma^{2}) + b(h_{t+\tau-1} - \sigma^{2})]
$$
  
\n
$$
= (\alpha + b)^{1} E_{t}[(h_{t+\tau-1} - \sigma^{2})]
$$
  
\n
$$
= (\alpha + b)^{\tau-1} E_{t}[(h_{t+\tau-(\tau-1)} - \sigma^{2})]
$$
  
\n
$$
= (\alpha + b)^{\tau-1} E_{t}[(h_{t+1} - \sigma^{2})]
$$
  
\n
$$
= (\alpha + b)^{\tau-1}(h_{t+1} - \sigma^{2}),
$$

d'où :

$$
h_{t+\tau|t} = \frac{c}{1-(a+b)} + (a+b)^{\tau-1} \left( h_{t+1} - \frac{c}{1-(a+b)} \right).
$$

Cette expression mérite quelques remarques. Tout d'abord, puisque  $a + b < 1$ , on a :

$$
\lim_{\tau\to\infty}h_{t+\tau|t}=\frac{c}{1-(a+b)}=\sigma^2,
$$

et la variance non conditionnelle  $\sigma^2$  fait bien office de variance (conditionnelle) de long terme. Ensuite, on peut réécrire l'équation en :

$$
h_{t+\tau+1|t} = [1 - (a+b)^{\tau}] \sigma^2 + (a+b)^{\tau} h_{t+1}
$$

et on voit que la variance anticipée est une moyenne pondérée de  $\sigma^2$  et  $\bm{{\mathsf{h}}}_{\texttt{t+1}}.$  Si, de plus, on note  $\kappa = -\ln(a+b) > 0$ , on aura :

$$
\sigma_{\mathfrak{t}+\tau+1|\mathfrak{t}}^2 = \left[1 - e^{-\kappa \tau}\right] \sigma^2 + e^{-\kappa \tau} \sigma_{\mathfrak{t}+1|\mathfrak{t}}^2
$$

$$
= \sigma^2 + e^{-\kappa \tau} \left(\sigma_{\mathfrak{t}+1|\mathfrak{t}}^2 - \sigma^2\right).
$$

La structure par terme de volatilité croît ou décroît de  $\sigma^2_{t+1|t}$  vers  $\sigma^2$  de manière exponentielle. La structure sera croissante si  $\sigma_{t+1|t}^2 < \sigma^2$ , et décroissante si  $\sigma_{t+1|t}^2 > \sigma^2$ .

Dans la figure 3.7, on représente les structures par terme des variances conditionnelles correspondants à différentes valeurs initiales  $\sigma_{t+1|t} = 25, 30, 35, 40, 45, 50$  et 55. On a posé  $\mathfrak{a} + \mathfrak{b} = 0, 9$  et  $\mathfrak{c} = 0, 016$ , et représenté  $\mathfrak{\sigma}(\mathsf{k}) = \sqrt{\mathfrak{\sigma}^2 + \mathfrak{e}^{-(-\ln(\mathfrak{a} + \mathfrak{b}))\mathsf{k}}}\left(\mathfrak{\sigma}_1^2 - \mathfrak{\sigma}^2\right)$ .

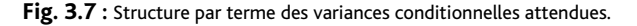

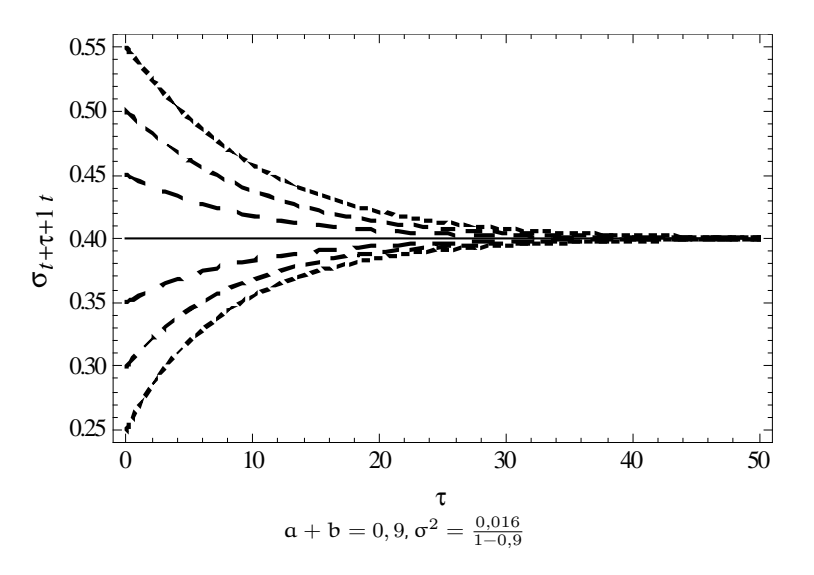

La structure à terme des volatilités  $(v_{t+k|t})_k$  données par  $v_{t+k|t}^2 \approx \sum_{j=1}^k h_{t+j|t}$  est alors simple à représenter. On pourra vérifier son retour à la moyenne de long terme.

6 On sait que  $h_t^2 = c + \alpha \varepsilon_{t-1}^2 + bh_{t-1}^2$ . Il suffit de remplacer  $h_{t-1}^2$  par sa propre expression afin de faire apparaître les différents chocs  $(\varepsilon_t^2)$  au carré :

$$
\sigma^2_t = c \sum_{k=1}^t b^{k-1} + a \sum_{k=1}^t b^{k-1} \epsilon_{t-k}^2 + b^t \sigma^2_0.
$$

En supposant  $b < 1$ ,  $b^t \approx 0$  et  $\sum_{k=1}^t b^{k-1} = \frac{1-b^t}{1-b} \approx \frac{1}{1-b}$  pour t beaucoup plus grand que 1, la relation devient approximativement :

$$
\sigma_t^2 \approx c \frac{1}{1-b} + a \sum_{k=1}^t b^{k-1} r_{t-k}^2
$$

puisque  $\varepsilon_t = r_t$ . On voit que la variance conditionnelle fournie par le processus GARCH $(1, 1)$ est une moyenne pondérée particulière des rentabilités au carré (plus une constante) !

Solution

1 Pour le GARCH(1, 1) de l'énoncé, on trouve :

$$
\ln l(r_t|r_{t-1};\Theta) = -\frac{1}{2}\ln(2\pi) - \frac{1}{2}\ln(h_t) - \frac{|r_t - m|^2}{2h_t}
$$

$$
= -\frac{1}{2}\ln(2\pi)
$$

$$
-\frac{1}{2}\ln\left(c + a[r_{t-1} - m]^2 + b\sigma_{t-1}^2\right)
$$

$$
-\frac{|r_t - m|^2}{2\left[c + a[r_{t-1} - m]^2 + b\sigma_{t-1}^2\right]}.
$$

Le premier terme ne change par la valeur de la log-vraisemblance. Il est donc parfois négligé et omis dans les implémentations.

2 Pour estimer les paramètres du processus GARCH(1, 1), il convient de calculer la log-vraisemblance :

$$
\sum \ln l\left(\left. r_{t}\right| r_{t-1};\Theta\right)
$$

pour un jeu de paramètres Θ, puis de maximiser cette fonction à l'aide du solveur, sous contraintes que les paramètres  $a, b$  et c restent positifs et  $a + b < 1$ . On illustre cela sur la capture d'écran suivante.

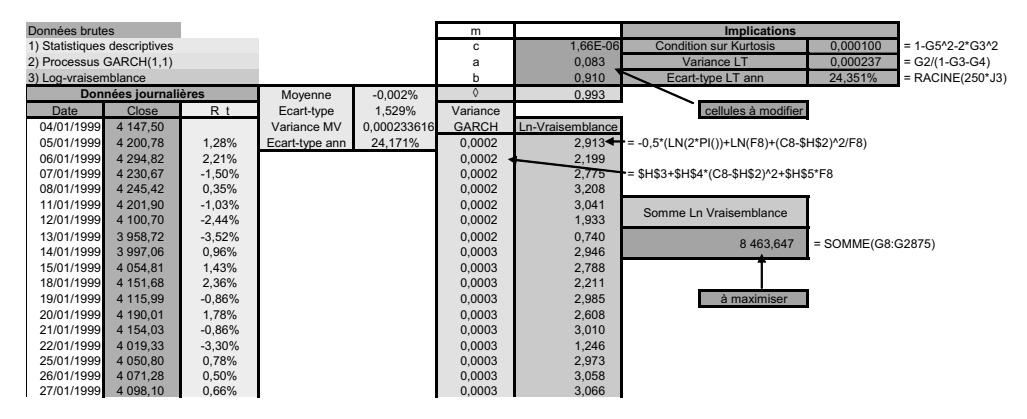

On peut ensuite regarder la condition garantissant la stationnarité du kurtosis (non conditionnel) et calculer l'écart-type de long terme  $\sqrt{\frac{1}{1-(\mathfrak{a}+\mathfrak{b})}}.$ 

Dans la figure 3.8, le graphique de gauche compare la volatilité conditionnelle annualisée fournie par la spécification GARCH(1,1) estimée avec la volatilité EWMA annualisée obtenue à l'exercice 5. Le graphique de droite met en perspective le comportement de la volatilité conditionnelle GARCH selon le niveau du CAC 40.

Le graphique de gauche montre que les volatilités conditionnelles fournies par l'approche EWMA ou GARCH(1,1) sont quasi confondues. Quel intérêt avons-nous alors d'employer le processus  $GARCH(1,1)$ ? Ce point est en fait examiné dans la question suivante. Le graphique de droite suggère que les périodes de fortes volatilités (conditionnelles) correspondent aux périodes de faiblesse du CAC 40. Ce phénomène est appelé l'effet levier.

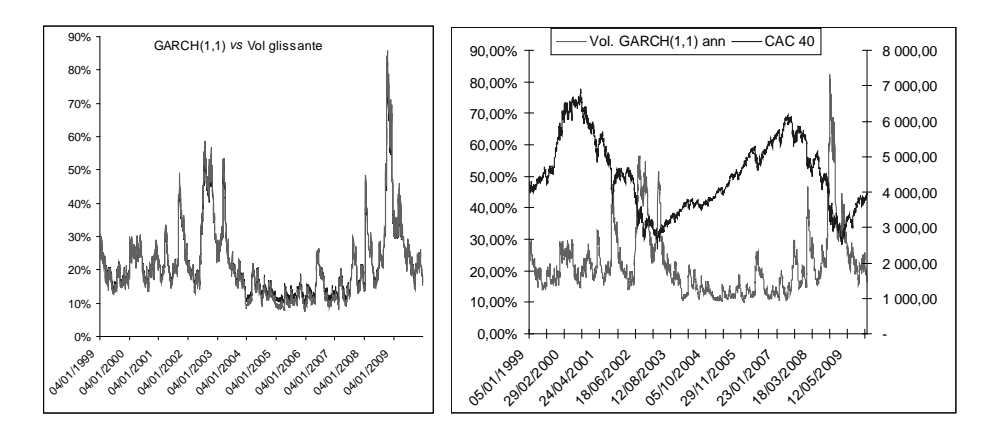

3 L'estimation des paramètres du processus GARCH(1,1) s'effectue par maximum de vraisemblance, ce qui permet (contrairement à la volatilité EWMA) :

a) d'associer aux valeurs estimées l'écart-type des estimateurs employés (on parle parfois d'erreur type) ;

b) d'effectuer des tests.

Pour estimer les erreurs types, on reprend les formules données dans l'énoncé. On trouve $^3$  :

$$
J^{-1} = \begin{pmatrix} 2,83.10^{-1} & -2,60.10^{-1} & 3,78.10^{-6} \\ -2,60.10^{-1} & 2,84.10^{-1} & -7,61.10^{-6} \\ 3,78.10^{-6} & -7,61.10^{-6} & 5,99.10^{-6} \end{pmatrix},
$$
  
\n
$$
I = \begin{pmatrix} 8,00.10^{1} & 8,60.10^{1} & 6,46.10^{5} \\ 8,60.10^{1} & 1,01.10^{2} & 8,13.10^{5} \\ 6,46.10^{5} & 8,13.10^{5} & 9,19.10^{9} \end{pmatrix}.
$$

Si les données sont supposées normales (comme dans l'énoncé), on a par exemple :

$$
\widehat{\sigma}_{\widehat{\mathfrak{a}}} = \sqrt{\frac{J_{1,1}^{-1}}{N_{\text{total}}}} = \sqrt{\frac{2,83.10^{-1}}{2868}} = 0,009936.
$$

Sinon, la maximisation d'une log-vraisemblance ne nous fournit que des estimateurs du quasimaximum de vraisemblance et le calcul de l'erreur type de  $\hat{a}$  demande de connaître  $G =$ J<sup>−1</sup>IJ<sup>−1</sup> (aisé à faire sur Excel). On a alors  $\widehat{\sigma}_{\widehat{\alpha}} = \sqrt{\frac{G_{1,1}^{-1}}{N_{total}}}$ . Les résultats sont récapitulés dans le tableau suivant :

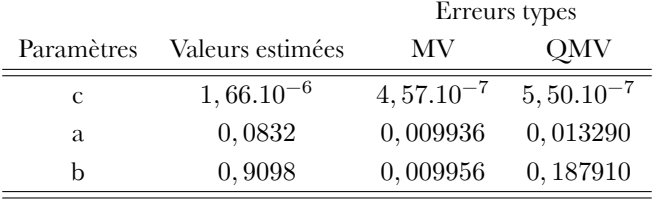

<sup>3</sup> Attention : la première ligne correspond à  $a$ , la deuxième à b et la troisième à la constante c.

On constate que les valeurs estimées n'ont qu'une faible erreur type. L'examen de la matrice

 $J^{-1}$  nous indique également que la corrélation de  $\widehat{\mathfrak{a}}$  et  $\widehat{\mathfrak{b}}$  est  $\frac{-2,60.10^{-1}}{\sqrt{2,83.10^{-1}}\sqrt{2,84.10^{-1}}}\n=−0,917.$ 4 Les paramètres recherchés sont :

$$
\text{demi-vie} = -\frac{\ln 2}{\ln \left(\hat{a} + \hat{b}\right)} = 98,63,
$$
\n
$$
\text{Mean-lag} = \frac{\hat{a}}{1 - \hat{a} - \hat{b} + \hat{a}\hat{b}} \approx 1 \text{ et}
$$
\n
$$
\text{median-lag} = \frac{1}{2} + \frac{\ln(1 - b) - \ln(a) - \ln(2)}{\ln(a + b)} = 87,6.
$$

### Exercice 8

#### Solution

La maximisation de la log-vraisemblance donne ici encore des valeurs estimées de paramètres. En effectuant une prévision EWMA pour la variance (et en recherchant le lambda optimal), la figure 3.9 nous montre qu'il existe, sur les données hebdomadaires, une divergence de point de vue des spécifications sur le niveau de volatilité annualisée du CAC 40.

#### **Fig. 3.9 :** Volatilité conditionnelle GARCH(1,1) estimée sur des données hebdomadaires du CAC 40.

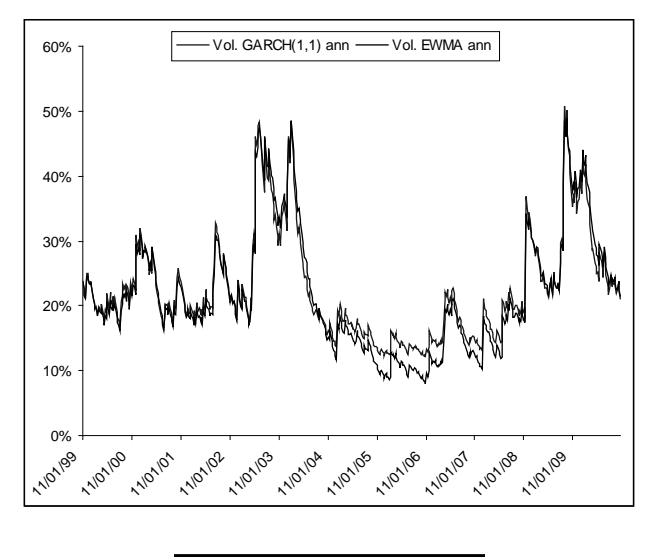

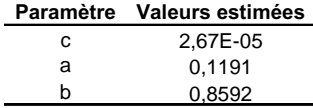

### Solution

On va estimer les mesures de risque classiques en utilisant la simulation Monte Carlo, dans la mesure où l'on ne dispose pas d'expression analytique de la distribution future. On choisit de simuler 2 500 trajectoires du processus sur 10 jours. On reprend les paramètres de l'exercice 7. Pour ce faire, il convient :

a) de générer de nombreuses réalisations de variables aléatoires de loi normale centrée réduite, sur une feuille qui y est dédiée. On va se doter de 2 500 scénarios possibles Ces valeurs joueront le rôle de chocs arrivant sur le marché. Dans le menu OUTILS et l'utilitaire d'analyse, on trouve une fonction de « génération de nombres aléatoires » que l'on peut paramétrer de manière adéquate. Le résultat est instantané :

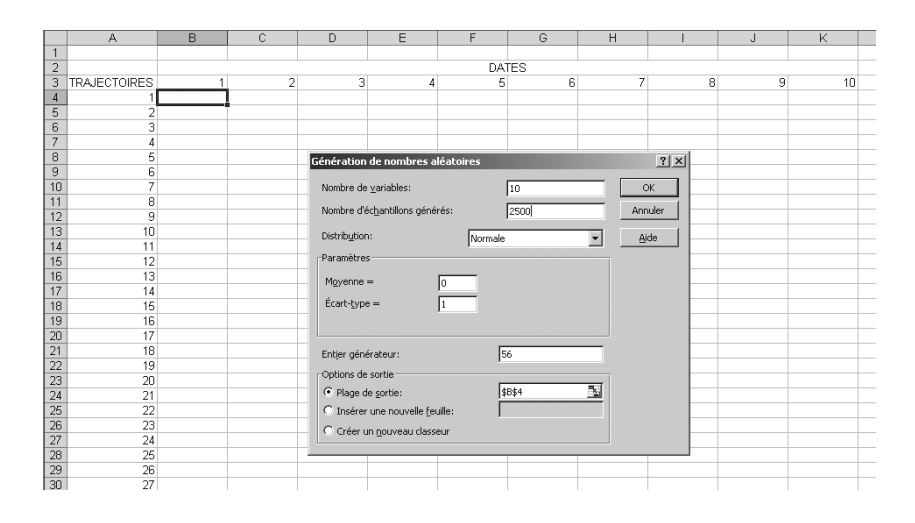

b) de construire les trajectoires de variance conditionnelle et de cours du CAC 40, sur une feuille qui y est dédiée. Nous vous conseillons de mettre les paramètres estimés dans un tableau de la même feuille pour appeler les cellules. À la date 0, la variance conditionnelle est inutile, le portefeuille vaut  $P_0=3\,947,15$  pour toutes les trajectoires. À la date 1, la variance conditionnelle  $\sigma_1^2$  est approchée par la variance du maximum de vraisemblance  $(\sigma_{\rm {MV}}^2)$  et le portefeuille vaut :

$$
P_1=P_0e^{\left(\mu-\frac{1}{2}\sigma_1^2\right)+\sigma_1\epsilon_1},
$$

avec  $\varepsilon_1$  le choc du jour dans cette trajectoire. On posera  $\mu = \frac{15\%}{365}$ . On peut alors faire un copier-coller. En fait, il conviendrait de préciser la date *et* le numéro de la trajectoire. On a, à la date 9, pour la 2 500<sup>e</sup> trajectoire :

$$
P_{9,2500}=P_{8,2\,500}e^{\left(\mu-\frac{1}{2}\sigma_{9,2\,500}^2\right)+\sigma_{9,2\,500}\epsilon_{9,2\,500}},
$$

avec

$$
\sigma_{9,2\,500}^2 = c + \alpha \left( \ln \left[ \frac{P_{8,2\,500}}{P_{7,2\,500}} \right] - \mu + \frac{1}{2\sigma_{8,2500}^2} \right)^2 + b \sigma_{8,2\,500}^2;
$$

c) de calculer des rentabilités sur la base des 2 500 valeurs possibles du portefeuille à la date 10 ;

d) de déterminer la *VaR* et l'*ES* par l'approche Monte Carlo telle que décrite dans le chapitre précédent. Pour apprécier les valeurs, on propose également la VaR et l'ES normaux ajustés pour la moyenne et la variance des rentabilités sur 10 jours. On trouve :

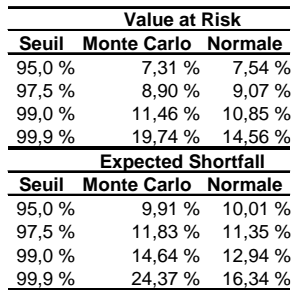

On constate que la capacité du processus GARCH(1,1) à générer des valeurs extrêmes en nombre plus élevé que la loi normale n'est vraiment importante que pour des seuils de confiance élevés. La distorsion peut alors très forte.

## Exercice 10

### Solution

En choisissant une corrélation glissante sur 1 mois ou une corrélation ajustée, on ne trouve pas nécessairement le même résultat. La figure 3.10 montre, à gauche, le coefficient de corrélation glissant sur un mois et, à droite, une corrélation EWMA telle que :

$$
\rho_{CAC, S\&P,t} = \frac{\sigma_{CAC, S\&P,t} \left( \lambda_{CAC, S\&P}^{opt} \right)}{\sigma_{CAC, t} \left( \lambda_{CAC}^{opt} \right) \sigma_{S\&P,t} \left( \lambda_{S\&P}^{opt} \right)}.
$$

On trouve à peu près les mêmes valeurs pour  $\lambda_{\text{CAC}}^{\text{opt}}$  et  $\lambda_{\text{S\&P}}^{\text{opt}}$ . Les valeurs optimales sont déterminées en adaptant la méthodologie recommandée par JP Morgan. Mais on constate que l'amplitude des corrélations est différente. Elle peut être ponctuellement négative à gauche, alors qu'elle ne l'est pas à droite. La différence d'analyse est ici patente.

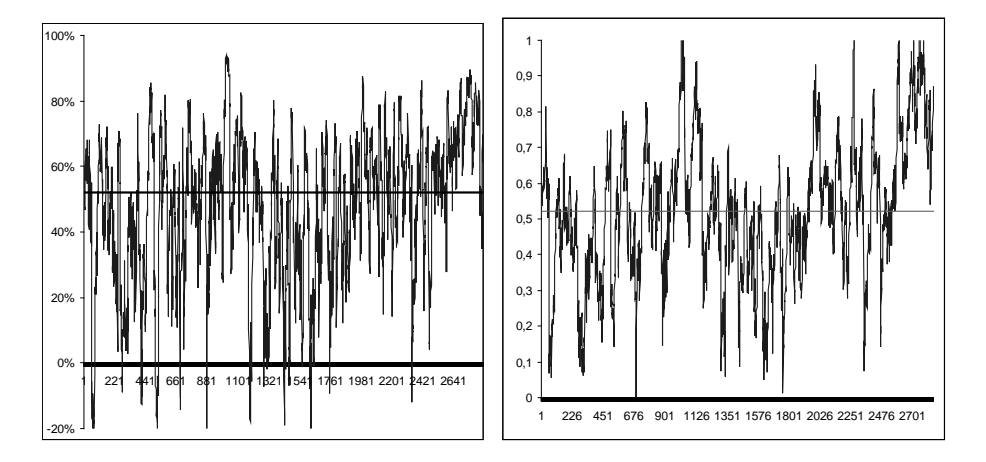

**Fig. 3.10 :** Corrélation conditionnelle.

# **Chapitre 4**

## Exercice 1

### Solution

1 On trouve pour le nombre de jours et la durée en fraction d'année :

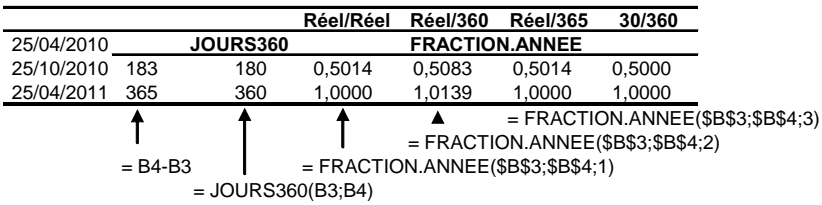

On constate que :

– la soustraction de deux dates seule fournit le nombre exact de jours calendaires entre ces deux dates ;

– seule la fonction 30/360 conclut que les six mois qui séparent le 25 avril du 25 octobre représentent la moitié de l'année ;

– il existe un consensus ici entre les conventions Réel/Réel et Réel/365.

### 2 Idem 1.

3 Concernant la durée qui sépare le 01/01/2012 du 01/01/2013, on trouve :

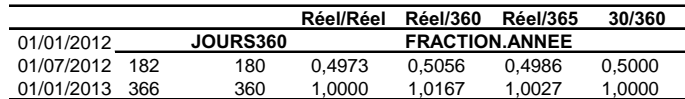

On dénombre 366 jours car l'année est bissextile. On remarque que le nombre de jours diffère du premier semestre au second (182 pour le premier, 186 pour le second). La convention Réel/365 est ici prise en défaut. La convention Réel/360 donne une fraction d'année (pour le premier semestre) supérieure à 1/2, alors même qu'il contient moins de jours que le second semestre.

4 La durée (en année) jusqu'à échéance des BTF et OAT est précisée dans le tableau de la page suivante.

Pour les OAT, on voit que l'emploi de la fonction ne donne pas de résultat précisément conforme aux attentes. En effet, on s'attend à trouver soit des nombres entiers, soit des nombres entiers avec moitié. On posera donc arbitrairement ces valeurs dans la suite et on évitera de recourir trop automatiquement aux fonctions.

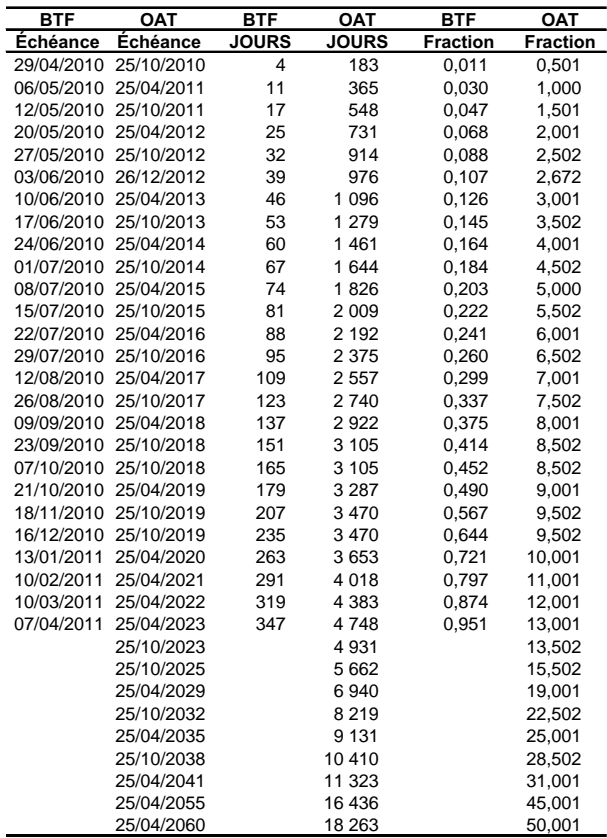

#### Solution

(Les calculs étant considérés comme élémentaires, nous ne commenterons pas l'emploi d'Excel.)

- 1 Par définition de l'émission au pair, cette obligation est vendue par l'émetteur au prix de sa valeur faciale, soit 1 000 euros. Grâce à un résultat du cours, on sait que son taux actuariel est exactement son taux de coupon soit encore  $\frac{C}{F} = \frac{100}{1\,000} = 10\%$ . Enfin, en notant  $t_0$  la date d'émission, son taux de rendement le jour de l'émission est  $\frac{C}{p(t_0,T)} = \frac{100}{1000} = c$ , soit encore son taux de coupon.
- 2 Un an jour pour jour après l'émission, on assiste au détachement du premier coupon. Détenteur de l'obligation, vous recevez le coupon comme revenu de la période. Pour évaluer le prix de cette obligation, il suffit d'utiliser la formule (4.1) du livre d'actualisation des flux futurs ou bien la formule (4.2) du livre, inspirée des rentes temporaires à revenu constant. En posant  $R = 8\%$ , on trouve respectivement :

$$
\text{p}\left(t_{0}+1, t_{0}+16\right)=\sum_{i=1}^{15} \frac{100}{\left(1+8 \, \%)^{i}}+\frac{1\,000}{\left(1+8 \, \%)^{15}}=1\,171,19,
$$

soit encore

$$
\mathsf{p}\left(t_{0}+1,t_{0}+16\right)=\frac{100}{8\,\%}\left[1-\frac{1}{\left(1+8\,\% \right)^{15}}\right]+\frac{1\,000}{\left(1+8\,\% \right)^{15}}=1\,171,19.
$$

Le résultat est conforme à l'intuition. Le taux actuariel a diminué depuis l'émission et le prix de l'obligation a très logiquement augmenté. La baisse de 2 % du taux actuariel s'est même traduite par une hausse assez significative du prix.

3 (a) La revente de l'obligation génère une plus-value de 171, 19 euros (qui représente 17,119 % de montant investi).

(b) La rentabilité *ex post* de l'opération s'évalue à  $\frac{(1\ 171,10-1\ 000)+100}{1\ 000} = 17,119\,\% + 10\,\% =$ 27, 119 %, puisque le revenu tiré de l'opération est de 100 euros.

(c) Pour les autres valeurs de taux actuariel, une simulation des différents cas nous donne :

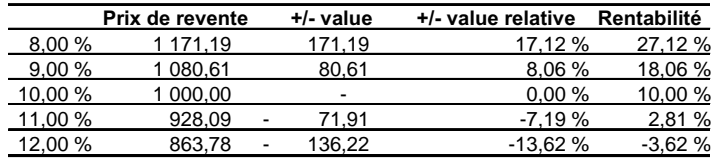

(d) Quelques constats s'imposent. Conformément aux attentes, le prix de revente diminue lorsque le taux actuariel augmente. On remarque également que la hausse ou la baisse du taux actuariel (depuis la date d'émission) n'implique pas, à amplitude identique, une plus- ou moinsvalue équivalente. Si le taux actuariel perd 2 %, on sait que la plus-value est de 17,119 %. S'il augmente de 2 %, la moins-value n'est *que* de 13,622 %. On rejoint là la propriété de nonlinéarité du prix de l'obligation au taux de rendement actuariel qui est illustré dans la figure 4.2.

4 On sait que toute diminution du taux actuariel est une bonne nouvelle, alors que toute augmentation impliquera une baisse. Jusqu'à 100 euros, toute moins-value est compensée par le coupon. Le taux de rendement actuariel R *∗* correspondant peut se définir par(p (R *∗* ) − 1 000)+  $C = 0$ , soit encore :

$$
(p(R^*) - 1000) = -C.
$$

(p (R *∗* ) − 1 000) sera une moins-value qui « consommera » la totalité du coupon. En reprenant la formule de la valeur actuelle, on a :

$$
\sum_{i=1}^{15} \frac{100}{(1+R^*)^i} + \frac{1000}{(1+R^*)^{15}} = 1000 - C = 900.
$$

56 que l'on peut résoudre par solveur :

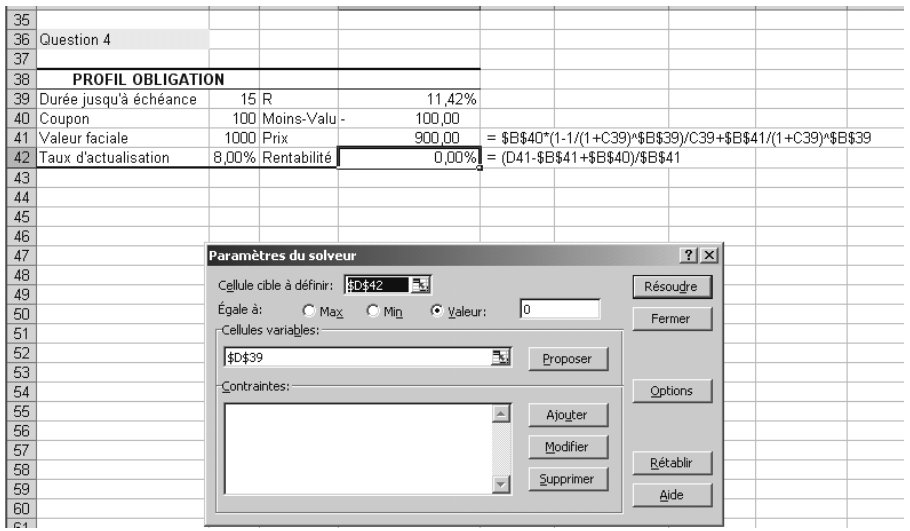

On trouve R *<sup>∗</sup>* = 11, 42 %. Une augmentation de 1,42 % du taux de rendement actuariel suffit pour annuler le revenu tiré de l'opération.

## Exercice 3

### Solution

1 Un an après l'émission, l'obligation n'a plus qu'une année à vivre. On trouve :

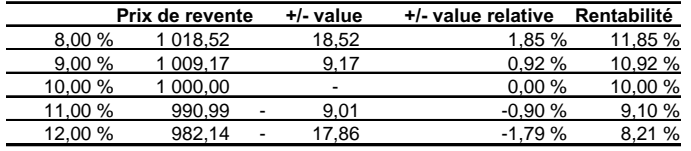

et le taux actuariel est R *∗∗* = 22, 22 % (on aura repris ici l'utilisation du solveur).

2 Un an après l'émission, la rente perpétuelle est toujours une rente perpétuelle. Elle n'a pas vu sa durée de vie diminuée. On trouve :

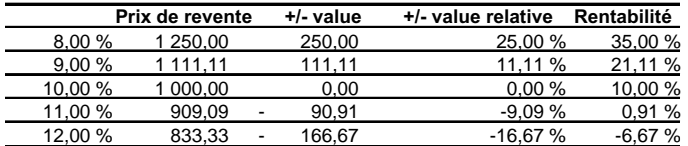

et le taux actuariel est R *∗∗∗* = 11, 11 %.

- 3 En comparant les différents tableaux, on constate que l'amplitude des plus- et moins-values, causée par la variation du taux actuariel, semble d'autant plus grande que la durée de vie restante de la dette est élevée. On peut retenir que la dette est d'autant plus risquée que son échéance est lointaine. On approfondira cette problématique dans le chapitre suivant.
- 4 La détermination de R<sup>∗∗</sup> et R<sup>∗∗∗</sup> suggère que  $2R^{***} = R^{**}$ , soit encore R<sup>∗∗∗</sup> =  $\frac{R^{***}}{2}$ . On aurait dû partiellement s'y attendre car les simulations nous ont montré que l'échéance pouvait amplifier les conséquences d'un mouvement de taux actuariel. Pour obtenir un même résultat,

la rente perpétuelle demande un mouvement plus faible. Le reste demande un examen plus approfondi. En fait, nous pouvons démontrer ce résultat.

Commençons par le montrer en utilisant les valeurs numériques de l'exercice. Si le placement en date t<sub>1</sub> vaut exactement 900 euros, la moins-value générée (900 − 1 000 puisque la dette a été émise au pair) sera exactement le niveau du coupon annuel reçu. On doit donc trouver  $R^{**}$  tel que  $\frac{1100}{1+R^{**}} = 900$ , soit encore  $R^{**} = \frac{1100}{900} - 1 = \frac{200}{900}$ . De manière équivalente, on cherche R<sup>∗∗∗</sup> tel que  $\frac{100}{R$ <sup>∗∗∗</sup> = 900, R<sup>∗∗∗</sup> =  $\frac{100}{900}$ . On a bien R<sup>∗∗∗</sup> =  $\frac{R^{**}}{2}$ . En toute généralité, on peut écrire :

$$
\frac{F+C}{1+R^{**}}-F=-C \Longleftrightarrow R^{**}=\frac{F+C}{F-C}-1=\frac{2C}{F-C},
$$

et

$$
\frac{C}{R^{**}} - F = -C \Longleftrightarrow R^{***} = \frac{C}{F - C}
$$

.

On a donc R<sup>∗∗∗</sup> =  $\frac{R^{***}}{2}$  et cette relation est vrai quel que soit le niveau de coupon.

### Exercice 4

#### Solution

Nous reconnaissons dans l'énoncé la cotation du *clean price*. Le prix réel de l'obligation (ou *gross price*) est alors donné en calculant (Clean price + CC) *×* F, avec CC le coupon couru (exprimé en pourcentage de la valeur faciale). Le cours nous apprend que :

$$
CC = c \times \frac{\text{nb de jours}}{365}.
$$

Le nombre de jours séparant le 4 février 2011 du 14 avril 2010 est facilement obtenu sur Excel. Attention toutefois aux fonctions ! La fonction JOURS360 considère que tous les mois comptent 30 jours (même février !). Pour cette fonction, 26 jours séparent le 4 février du... 30 février (sic), il y a 30 jours au mois de mars (resic !). Elle ajoutera évidemment les 14 jours du mois d'avril, soit un total de 70 jours. La simple soustraction des dates fournit 69 jours, ce qui est conforme au calcul « à la main ». L'on en a 24 jusqu'à la fin du mois de février 2011 (qui en comprend 28), 31 au mois de mars et 14 jours en avril. On peut alors vérifier que la fonction FRACTION.ANNEE(date\_début;date\_fin;1) donne la fraction d'année dans une convention exact/exact. On a alors  $CC = \frac{10}{100} \times \frac{69}{365} \approx 0, 1 \times 0, 189 \approx 0, 0189$ . Le *gross price* est alors :

 $(0.970 + 0.0189) \times 1000 = 988,90$  euros.

### Exercice 5

#### Solution

1 Le prix de l'obligation est donné par :

$$
p(0,10) = \sum_{i=1}^{10} \frac{C}{(1 + R(0, t_i))^{t_i}} + \frac{F}{(1 + R(0, 10))^{10}},
$$

avec  $C = 10\% \times F = 100$  et  $t_i = i$ . On a donc :

$$
\mathsf{p}(0,10) = \frac{30}{(1+0,78\%)} + \frac{30}{(1+1,37\%)^2} + \frac{30}{(1+1,87\%)^3} + \dots + \frac{1000+30}{(1+3,60\%)^{10}}
$$
  
= 958,954.

2 Son taux de rendement actuariel est environ de 3, 493 %. Le prix vérifie en effet :

$$
\frac{100}{\left(1+3,493\%\right)} + \frac{100}{\left(1+3,493\%\right)^2} + \frac{100}{\left(1+3,493\%\right)^3} + \dots + \frac{1000+100}{\left(1+3,493\%\right)^{10}} = 958,954.
$$

D'une certaine manière, le taux de rendement actuariel constitue une moyenne des taux d'intérêt *spot* qui tient compte de la structure des flux financiers. Dans la mesure où la valeur actuelle du flux final représente environ les trois quarts du prix de l'obligation (chacun des autres flux ne contribuant au plus que de 3 %), on pouvait s'attendre à un rendement actuariel très proche des taux d'intérêt *spot* de long terme.

3 Les taux d'intérêt *forward* calculés sous une convention discrète sont donnés par la formule (4.9) du livre. Pour illustration, le taux d'intérêt *forward* à 1 an dans 1 an F (0, 1, 2) est calculé à l'aide des taux d'intérêt *spot* à 1 an et 2 ans. On a :

$$
F(0,1,2) = \left[ \frac{\left(1 + R(0,2)\right)^2}{\left(1 + R(0,1)\right)^1} \right]^{\frac{1}{2-1}} - 1 = \frac{\left(1 + 1,37/100\right)^2}{1 + 0,78/100} - 1 = 1,963\%.
$$

Les autres taux *forward* discrets sont donnés dans le tableau suivant :

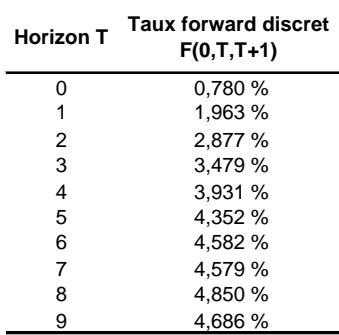

4 Pour utiliser les conventions de calcul associées à la composition continue des intérêts, le plus simple est de transformer les taux d'intérêt *spot* initiaux. On applique donc tout d'abord la formule :

$$
r(0, t) = \ln(1 + R(0, t)),
$$
 pour tout t

et les taux d'intérêt *forward* sont alors simplement donnés par la formule (4.10) du livre. Appliquée au taux d'intérêt *forward* à un an dans un an, on a :

$$
f(0,1,2) = {r(0,2) \times 2 - r(0,1) \times 1 \over 2-1} = \ln(1 + R(0,2)) \times 2 - \ln(1 + R(0,1)) \approx 1,944\%
$$

Les taux d'intérêt *spot* et *forward* sont récapitulés dans le tableau suivant :

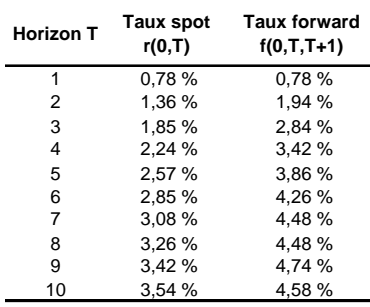

5 À l'aide de ces taux d'intérêt *forward*, on retrouve bien le même prix :

 $\mathsf{p}\left(0,10\right)=30e^{0,78\,\%}+30e^{0,78\,\%+1,94\,\%}+30e^{0,78\,\%+1,94\,\%+2,84\,\%}+...+1030e^{0,78\,\%+1,94\,\%+...+4,58\,\%}$  $= 958, 954.$ 

Sur Excel, on a :

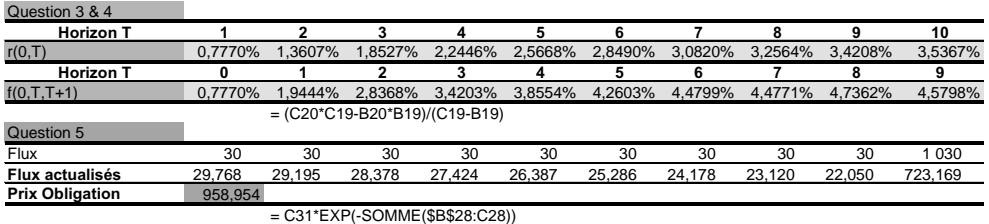

6 Une représentation graphique des taux d'intérêt *spot* et *forward* de la question 3 est donnée dans la figure suivante. On remarquera que les taux d'intérêt NE sont PAS reliés les uns aux autres. En effet, cela exige de disposer d'une fonctionnelle permettant de décrire la structure par terme. Par défaut, Excel effectue une interpolation linéaire entre ces observations (incompatible avec la définition même des taux *forward* continus).

**Fig. 4.1 :** Les taux d'intérêt spot observés et taux d'intérêt forward

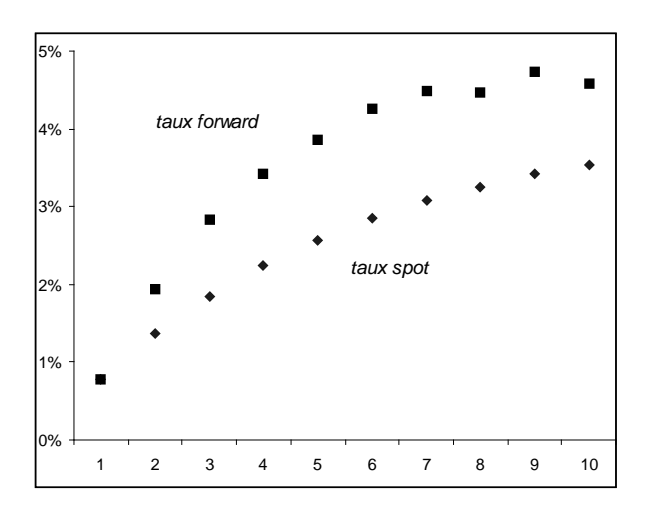

7 Les taux d'intérêt *forward* demandés fournissent des estimateurs des taux d'intérêt *spot* futurs. Les anticipations sur les quatre prochaines années sont représentées dans la figure suivante. Selon que l'on envisage la présence d'une prime de liquidité ou non, l'interprétation n'est pas la même. Si on néglige cette prime, alors on peut dire ici que les investisseurs anticipent une augmentation des taux d'intérêt *spot*, pour les prochaines années.

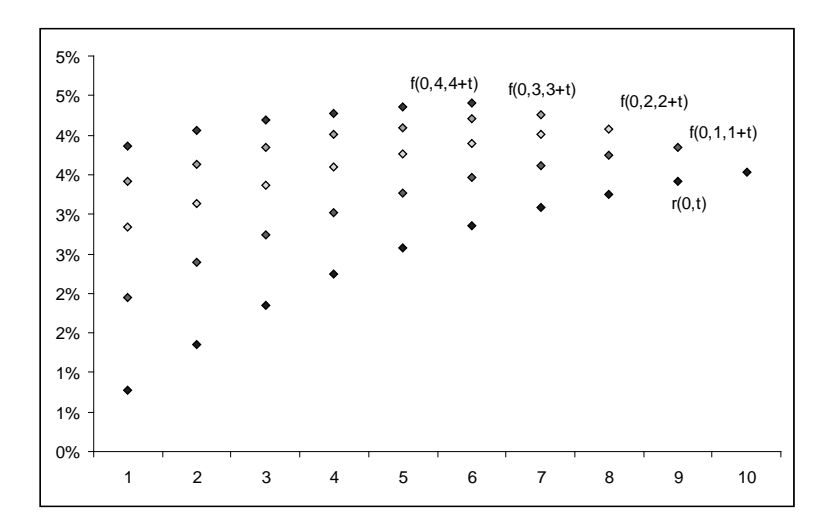

**Fig. 4.2 :** Les taux d'intérêt spot actuels et taux d'intérêt spot futurs anticipés dans les taux d'intérêt forward

N.B. : les premières valeurs de chaque anticipation correspondent au point de la figure précédente.

8 La représentation sous forme de « nuage de points » des couples  $(T_i, R(0, T_i))_{i=1,\ldots,N}$  se révèle pertinente pour les données espacées de manière non régulières. Sinon, on perd l'information cruciale sur les échéances. On trouve ici :

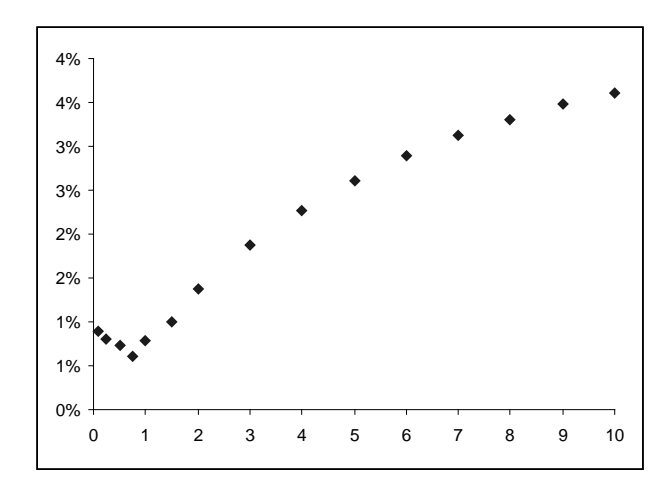

**Fig. 4.3 :** Les taux d'intérêt spot (taux de court terme compris)

Solution

- 1 Cette obligation promet 4 flux : 3, 3, 3 et 103. En les actualisant on trouve que la valeur actuelle de ce titre est 102,889. En utilisant le solveur, on trouve que son rendement actuariel est  $R_a = 2,237\%$ .
- 2 Si vous conservez cette obligation jusqu'à son échéance et si vous réussissez à placer les coupons reçus au taux actuariel  $R_{\alpha}$ , alors le premier coupon sera placé pendant trois ans, le deuxième coupon pendant deux ans et le troisième pendant un an à un taux de 2,237 %. Au terme de cette stratégie, on obtiendra :

$$
3 \times 1,02237^3 + 3 \times 1,02237^2 + 3 \times 1,02237^1 + 103 = 112,409
$$

et le taux de rentabilité (*ex post*) de cette stratégie de durée 4 ans est  $\left[\frac{112,409}{102,889}\right]^{1/4} - 1 \approx 2,237\,\%$ . On retrouve bien le taux de rendement actuariel.

3 Si les taux de rémunération des placements (des coupons reçus à l'avenir) sont égaux aux taux d'intérêt *spot* observés aujourd'hui, alors le premier coupon sera placé pendant trois ans à 1,87 %, le deuxième coupon pendant deux ans à 1,37 % et le troisième pendant un an à 0,78 %. Au terme de cette stratégie, on obtient :

$$
3 \times 1,0187^3 + 3 \times 1,0137^2 + 3 \times 1,0078^1 + 103 = 112,278
$$

soit un peu moins que la première stratégie et la rentabilité de cette stratégie sera donc (très) légèrement inférieure et égale à 2,207 %.

4 La dernière stratégie fixe aujourd'hui les conditions de placement à venir. La rémunération de ces placements est donnée par les taux d'intérêt *forward* qu'il convient d'extraire des taux d'intérêt *spot* observés<sup>1</sup> . Les taux d'intérêt *forward* « période » sont :

$$
F(0, 1, 4) = \left[ \frac{\left(1 + R(0, 4)\right)^4}{\left(1 + R(0, 1)\right)^1} \right]^{4-1} - 1 = 2,772\%
$$
  
\n
$$
F(0, 2, 4) = \left[ \frac{\left(1 + R(0, 4)\right)^4}{\left(1 + R(0, 2)\right)^2} \right]^{4-2} - 1 = 3,178\%
$$
  
\n
$$
F(0, 3, 4) = \left[ \frac{\left(1 + R(0, 4)\right)^4}{\left(1 + R(0, 3)\right)^3} \right]^{4-3} - 1 = 3,479\%.
$$

Le premier coupon sera placé pendant trois ans à 2,772 %, le deuxième coupon pendant deux ans à 3,178 % et le troisième pendant un an à 3,479 %. Au terme de cette stratégie, on obtient :

$$
3 \times 1,02772^{3} + 3 \times 1,03178^{2} + 3 \times 1,03479^{1} + 103 = 112,555,
$$

soit plus que les deux stratégies précédentes. La rentabilité de cette stratégie est égale à 2,27 % !

<sup>1</sup> 62 Attention, ce ne sont pas nécessairement ceux calculés dans l'exercice précédent.

#### Solution

1 La rentabilité est une mesure de rémunération qui implique le prix d'un actif à deux dates distinctes et qui suppose donc que le titre n'a pas changé de nature entre les deux dates. Prise en deux dates différentes, une obligation peut avoir changé de nature (en durée de vie et en nombre de coupons restants). La rentabilité n'est donc pas une mesure adéquate de la rémunération tirée de leur détention.

En l'absence de coupon, la nature de l'obligation ne change néanmoins que très peu. Si la période de temps est très courte  $([t, t + dt])$  au regard de la durée de vie restante, on peut même considérer que l'obligation est restée identique.

2 Dans une convention de calcul de rémunération en temps continu, on a :

$$
p^{ZC}(t,T) = e^{-r(t,T)(T-t)}
$$
  
 
$$
p^{ZC}(t+dt,T) = e^{-r(t+dt,T)(T-(t+dt))}.
$$

3 Si  $\frac{dt}{T-t} \approx 0$ , on a alors le terme T − (t + dt) = (T − t) + dt = (T − t) (1 +  $\frac{dt}{T-t}$ )  $\approx$  T − t. On peut donc réécrire :

$$
p^{ZC} (t + dt, T) = e^{-r(t + dt, T)(T - (t + dt))} \approx e^{-r(t + dt, T)(T - t)}.
$$

La rentabilité géométrique de l'obligation est alors donnée par :

$$
\ln\left[\frac{p^{ZC}\left(t+dt,T\right)}{p^{ZC}\left(t,T\right)}\right] = \ln\left[p^{ZC}\left(t+dt,T\right)\right] - \ln\left[p^{ZC}\left(t,T\right)\right]
$$
\n
$$
= -r\left(t+dt,T\right)\left(T-\left(t+dt\right)\right) - r\left(t,T\right)\left(T-t\right)
$$
\n
$$
\approx -\left[r\left(t+dt,T\right) - r\left(t,T\right)\right]\left(T-t\right).
$$

4 Cette dernière expression montre que la rentabilité des obligations peut s'appréhender comme résultant de la variation du taux d'intérêt *spot* r entre la date t et la date t + dt, l'échéance des obligations zéro-coupon jouant le rôle de multiplicateur. Évidemment, si le taux augmente  $(r (t + dt, T) - r (t, T) > 0)$ , la rentabilité sera négative et elle traduira une diminution du cours. Si le taux diminue  $(r(t + dt, T) - r(t, T) < 0)$ , la rentabilité de l'obligation zérocoupon sera positive et elle traduira une augmentation du cours.

### Exercice 8

Solution

1 Les obligations d'échéance 1, 2 et 3 ans vérifient :

$$
\begin{aligned}\n\widehat{\mathbf{p}}_{c1}(0,1) &= 106, 5 \,\widehat{\mathbf{p}}^{\mathsf{ZC}}(0,1) = 105,9962\\ \n\widehat{\mathbf{p}}_{c2}(0,2) &= 5 \,\widehat{\mathbf{p}}^{\mathsf{ZC}}(0,1) + 105 \,\widehat{\mathbf{p}}^{\mathsf{ZC}}(0,2) = 108,0448\\ \n\widehat{\mathbf{p}}_{c3}(0,3) &= 4 \,\widehat{\mathbf{p}}^{\mathsf{ZC}}(0,1) + 4 \,\widehat{\mathbf{p}}^{\mathsf{ZC}}(0,2) + 104 \,\widehat{\mathbf{p}}^{\mathsf{ZC}}(0,3) = 107,6638,\n\end{aligned}
$$

où l'on a noté c1 le coupon de l'obligation d'échéance 1. La première équation implique :

$$
\widehat{p}^{\mathsf{ZC}}(0,1) = \frac{105,9962}{106,5} = 0,99527.
$$

Et, en utilisant cette valeur dans l'équation suivante, on en déduit  $\widehat{p}^{\mathsf{ZC}}\left(0,2\right)$  :

$$
\hat{p}^{ZC} (0,2) = [\hat{p}_{c2} (0,2) - c_2 \hat{p}^{ZC} (0,1)] \frac{1}{105}
$$

$$
= [108,0448 - 5 \times 0,99527] \frac{1}{105}
$$

$$
= 0,9816,
$$

et ainsi de suite. L'intérêt d'un tableur est de pouvoir effectuer ce type de calcul rapidement. On a :

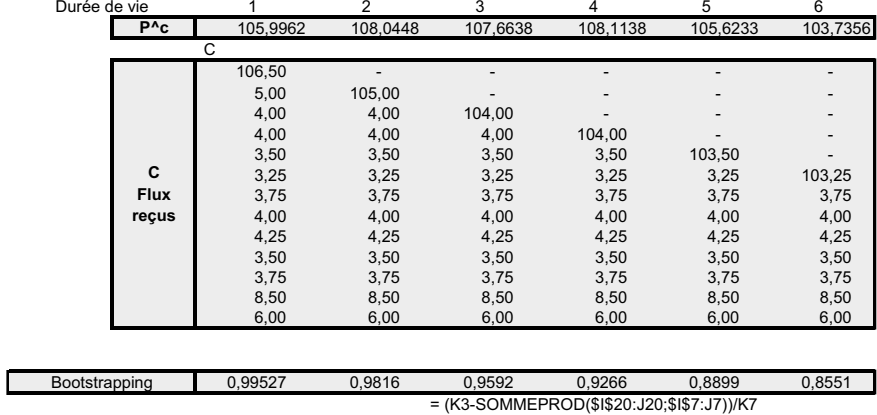

2 L'inversion de la matrice **C** est immédiate avec la formule :

```
INVERSEMAT(.).
```
La formule (4.16) du livre se traduit par :

PRODUITMAT  $(\mathbf{C}^{-1}; \mathbf{P})$  .

Le calcul des taux *spot* se déduit de chaque *strip*. On trouve :

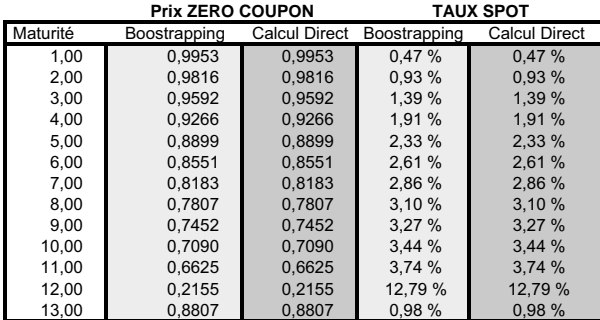

3 Le calcul de  $({\bf C}'{\bf C})^{-1}$   ${\bf C}'{\bf P}^{\text{c}}$  est immédiat, mais laborieux. La formule à programmer est :

### PRODUITMAT(PRODUITMAT( INVERSEMAT(PRODUITMAT(TRANSPOSE (**C**); **C**)); **C**);**P** c )

où il reste à mettre les coordonnées des matrices. (Attention ! Il faut sélectionner également la bonne taille du vecteur accueillant la solution). On trouve les mêmes résultats. <sup>64</sup>

4 Les prix des obligations sélectionnées sont alors :

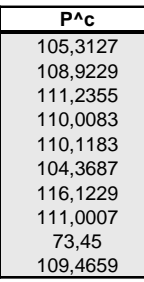

On trouve alors :

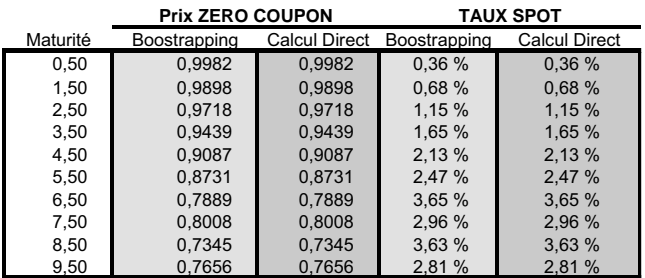

5 Représentons sur un même nuage de points les taux d'intérêt *spot* obtenus indépendamment par les deux approches. On a :

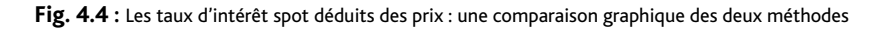

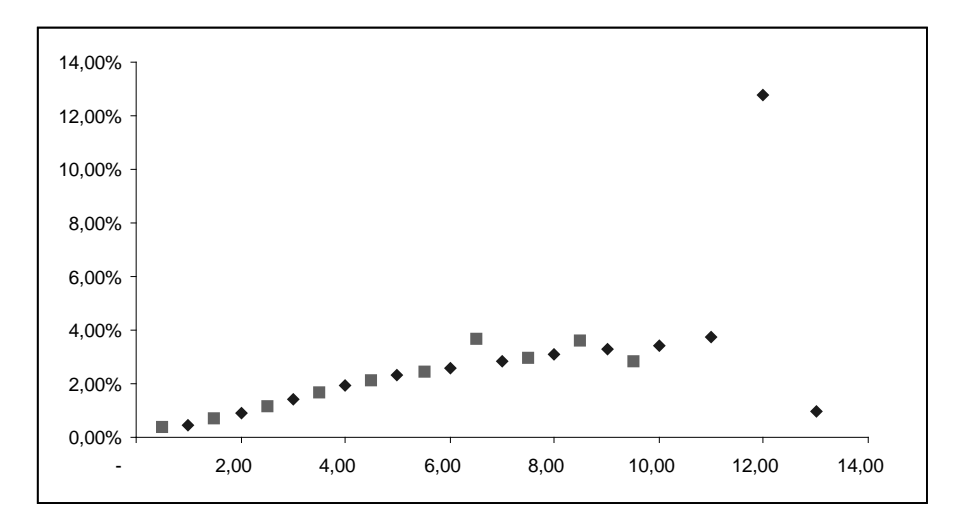

Hormi les deux dernières obligations, on voit que les taux sont globalement cohérents les uns par rapport aux autres, alors même que vous les avez traités indépendamment les uns des autres.

6 Dans le dernier point, on envisage de mener simultanément l'étude sur les deux types d'obligations. On supprime arbitrairement de nos données les obligations de maturité supérieure à 10 ans. On trouve :

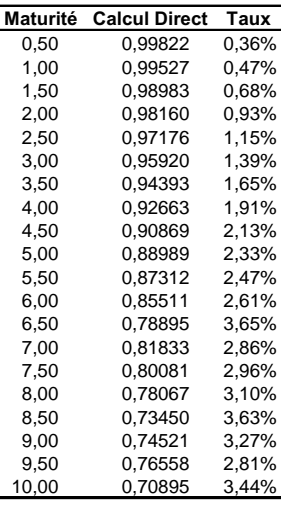

et l'ensemble des taux est très bien capturé, comme le montre le graphique suivant :

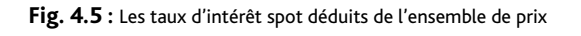

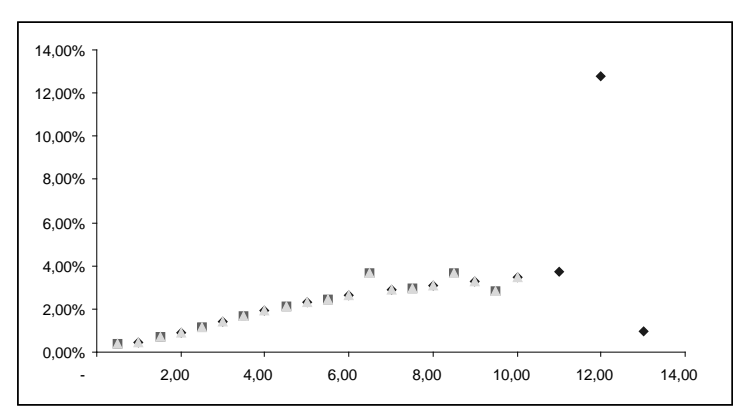

## Exercice 9

### Solution

1 Pour utiliser le solveur, on doit :

- calculer la spline pour des valeurs arbitraires de paramètres ;
- poser les contraintes, sachant que la dérivée de la fonction B est :

$$
B'\left(0,T;\theta\right)=\left\{\begin{array}{ll}b_1+2c_1T+3d_1T^2, & T\in[0,5[\\ b_2+2c_2T+3d_2T^2, & T\in[5,10[\\\end{array}\right.;
$$

66 – et déterminer la fonction que l'on souhaite diminuer (la somme des écarts quadratiques).

### On propose le modèle suivant :

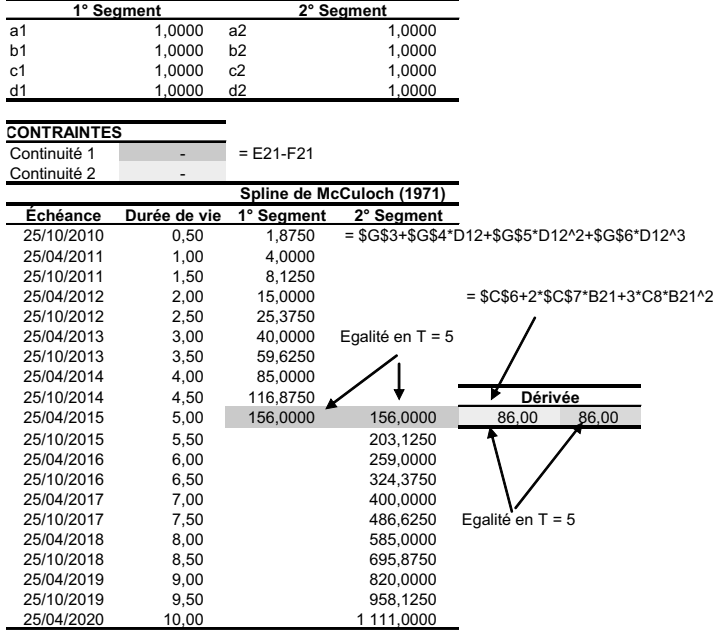

Il ne reste plus qu'à lancer le solveur :

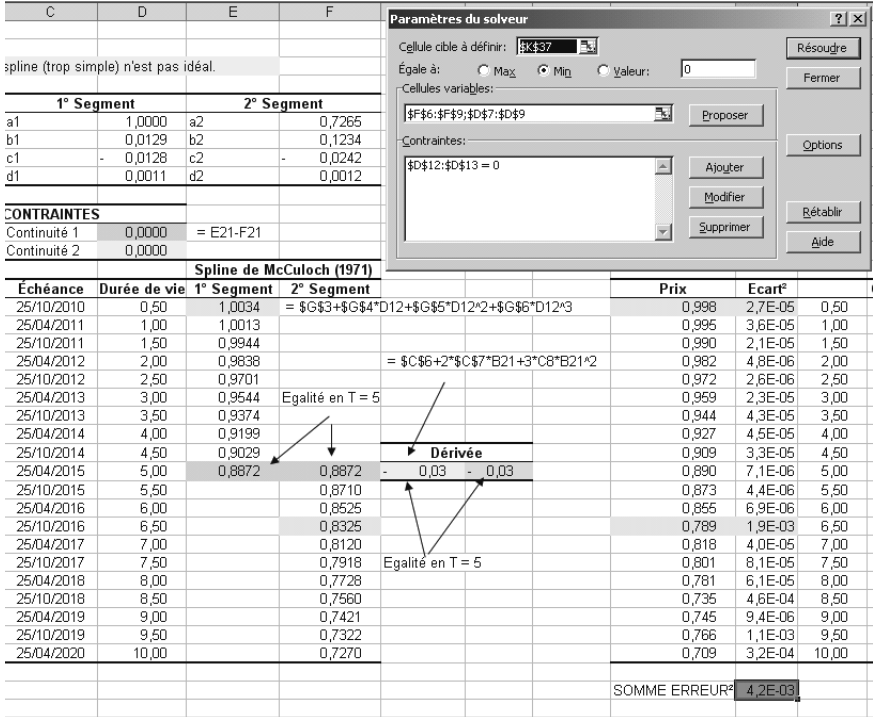

On pourra vérifier l'égalité des valeurs de la spline et de sa dérivée en 5. Sa dérivée, négative, signale d'ailleurs que la spline sera décroissante. On peut alors représenter le résultat en distinguant les deux segments :

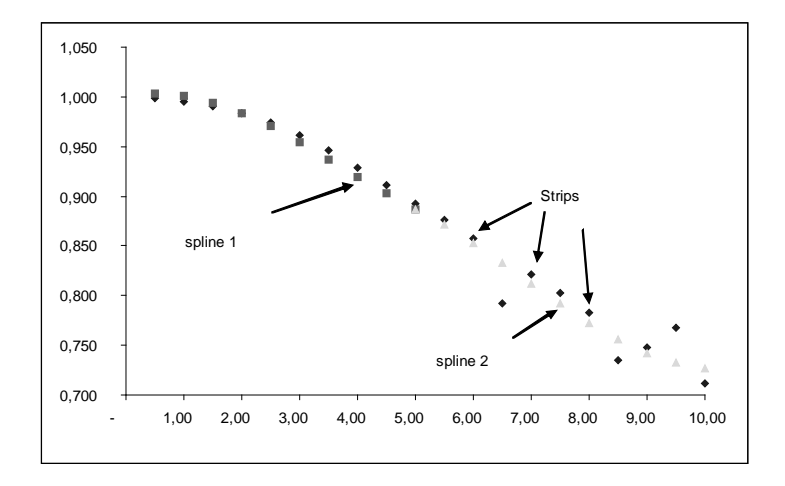

**Fig. 4.6 :** Comparaison des prix d'obligation zéro-coupon fournis par la spline avec les prix des strips

On voit sur ce graphique que les *strips* de long terme sont difficiles à prendre en compte. Le graphique suivant représente le même résultats sous forme de taux d'intérêt *spot* et il montre que la qualité d'ajustement est plutôt moyenne sur l'ensemble de la structure par terme. Les écarts nous incitent à penser qu'il est plus judicieux de reproduire les taux.

**Fig. 4.7 :** Comparaison des rendements obligataires fournis par la spline avec les taux d'intérêt spot déduits des strips

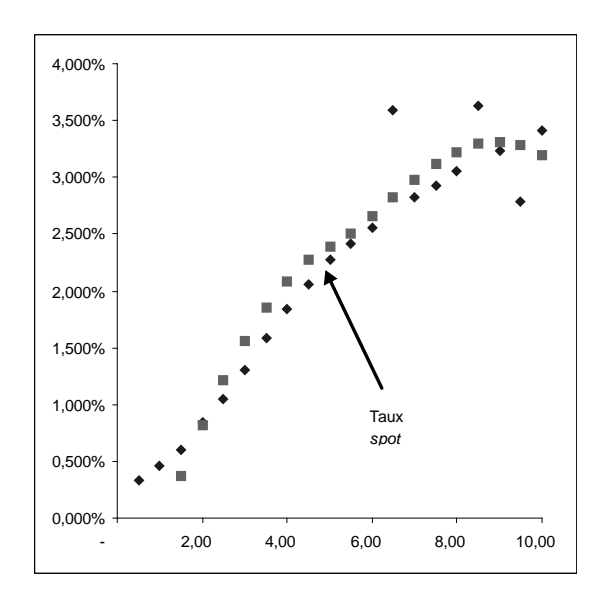

#### Solution

1 (a) Il suffit de reprendre la correction du précédent exercice et de modifier la fonction polynomiale par la fonction ci-dessus. On trouve les paramètres :

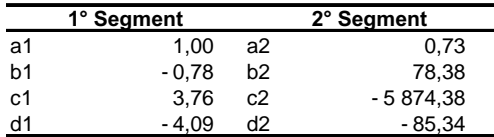

et une valeur pour u d'environ 1.

(b) La somme des erreurs quadratiques est ici de 0,0368, ce qui démontre un ajustement moins précis que dans l'exercice précédent, où l'on avait obtenu une somme d'erreurs quadratiques de 0,0042. Sur notre jeu de données, l'introduction de fonctions exponentielles n'augmente pas (par principe) la précision de l'ajustement.

(c) Le graphique suivant montre que ces erreurs d'ajustement concernent la quasi totalité des prix. La spline exponentielle à deux segments rencontre des difficultés avec le prix des obligations de très court terme et celles de court terme.

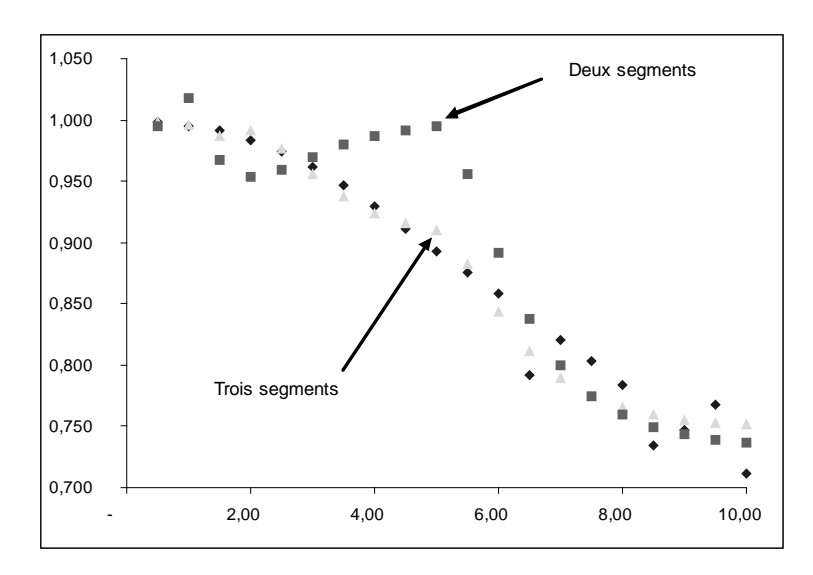

**Fig. 4.8 :** Calibrer une spline trop simple n'est pas idéal !

2 L'approche par spline exponentielle semble rencontrer des difficultés sur le prix des obligations ayant une échéance de très court terme (un an et moins). On va donc augmenter le nombre de segments à trois  $[0, 1]$ ,  $[1, 5]$  et  $[5, 10]$ . On trouve alors :

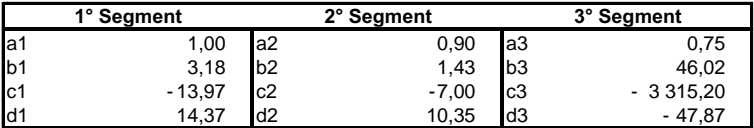

avec une valeur de u de un. La somme des écarts quadratiques s'élève maintenant à 0,0059, soit une performance d'ajustement plus compétitive par rapport à l'approche par spline simple à deux segments. Le graphique ci-dessus présente le résultat de l'ajustement de la spline exponentielle à trois segments. On comprend l'apport manifeste de l'augmentation du nombre de segments.

### Exercice 11

### Solution

- 1 À ce stade des exercices, la calibration ne devrait pas poser de problème. Le corrigé sur Excel permet néanmoins de le vérifier. Attention à ne pas oublier les contraintes de (stricte) positivité de τ, β<sub>0</sub> (le taux de long terme) et β<sub>0</sub> + β<sub>1</sub> (le taux de court terme).
- 2 La représentation graphique montre que les deux types de calibration donnent des résulats similaires et très satisfaisants, quand on les compare avec ceux de l'exercice précédent. La fonctionnelle de Nelson-Siegel réussit à capter l'existence d'une bosse inversée à très court terme.

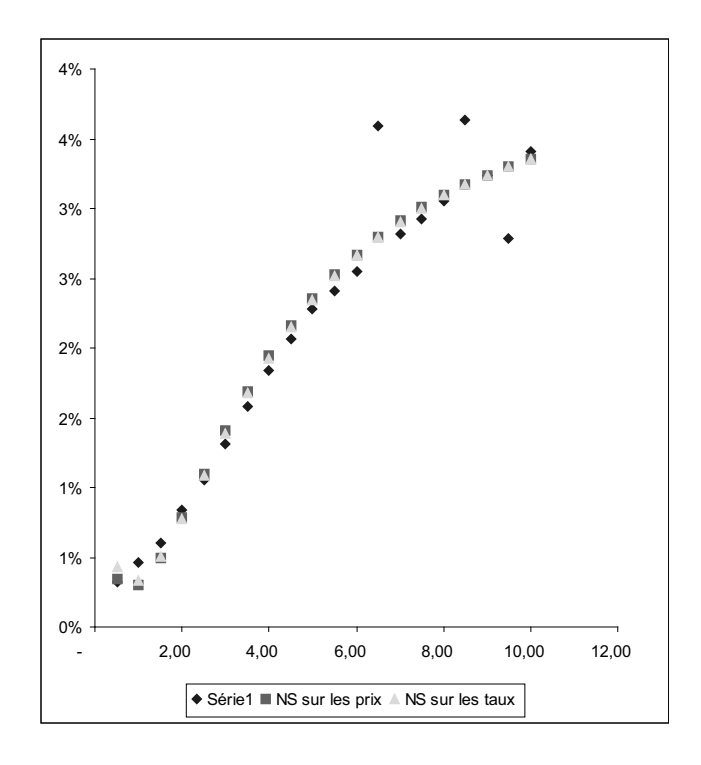

#### **Fig. 4.9 :** La fonctionnelle de Nelson-Siegel

# **Chapitre 5**

## Exercice 1

### Solution

1 Le jour de l'émission, le prix de l'obligation au pair est 1 000 euros. Sa duration vaut  $D_{\text{Mac}} =$ 8, 61, sa duration modifiée 7, 82 et sa convexité s'élève à  $CX_Y = 93$ , 16. Un tableau se révèle nécessaire pour expliciter les calculs intermédiaires.

2 Un an après, la maturité a diminué, toute chose étant restée égale par ailleurs. La duration vaut maintenant  $D_{Mac} = 8,37$ , la duration modifiée 7,61 et la convexité  $CX<sub>Y</sub> = 86,83$ .

3 On utilise l'outil développé à la question 2, en remplaçant le rendement actuariel. Les différentes simulations sont récapitulées dans le tableau suivant.

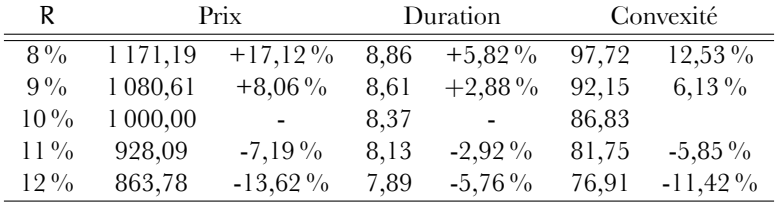

Ce tableau est conforme aux idées développées dans le chapitre précédent (et en particulier dans le graphique 4.1 du livre). On trouve que :

a) l'augmentation (la diminution) du taux actuariel se traduit par une diminution (augmentation) de la valeur de l'obligation ;

b) l'augmentation relative du prix de l'obligation est plus forte que sa diminution pour une même amplitude de mouvement.

On constate également que la duration et la convexité augmentent lorsque le taux actuariel baisse (alors même qu'elles impliquent un prix plus élevé au dénominateur). On constate que l'effet d'une baisse du taux de rendement est plus fort qu'une hausse de même amplitude.

4 Si on prend en compte le revenu de l'obligation, la fonction P&L de la détention de l'obligation est P&L (1 an) =  $P_1(R_1) - P_{t_0} + C$ . Le P&L devient nul si et seulement si  $P_1(R_1) = 900$ . Le solveur permet alors de trouver la solution, qui est  $11,42\%$ . En tant qu'investisseur, on pourra estimer que le versement du coupon permet de faire face (sans subir de pertes) à une augmentation du taux de rendement d'au plus 1,42 %.

## Exercice 2

### Solution

1 Dans la formule générale, en faisant tendre T vers l'infini, on trouve que la valeur de la rente perpétuelle est donnée par  $V(R) = \frac{C}{R}$ . Dans le contexte de l'exercice, on a  $\frac{1}{4\%} = \frac{1}{\frac{4}{100}} =$  $\frac{100}{4} = 25.$ 

2 La duration de Hicks nous apprend que  $D_{\text{Hicks}}^{\text{perpet}} = -\frac{1+R}{V(R)}$  $\frac{dV(R)}{dR}$ . En dérivant la fonction  $V(R)$ , on trouve  $V'(R) = \frac{-C}{R^2}$ . La duration est donc

$$
D_{\text{Hicks}}^{\text{perpet}} = \frac{-(1+R)}{V(R)}V'(R) = \frac{-(1+R)}{\frac{1}{R}}\frac{-1}{R^2} = \frac{1+R}{R}.
$$

On peut vérifier ainsi que  $D_{\text{Hicks}}^{\text{perpet}} = \frac{V(R)}{C} + 1$  et tirer trois enseignements de ce résultat :

a) La duration des rentes perpétuelles ne dépend pas de leur revenu !

b) Les rentes perpétuelles de même rendement actuariel ont toutes la même duration.

c) La duration des rentes perpétuelles à revenu fixe unitaire est une fonction simple de leur prix. On doit simplement diviser leur prix par leur revenu annuel et ajouter 1.

d) La duration des rentes perpétuelles ne peut être inférieure à 1 an. Pour des taux de rendement actuariel inférieurs à 10 %, elle sera supérieure à 11 ans.

3 La convexité est donnée par  $\frac{1}{\mathrm{V}(\mathsf{R})}$  $\frac{d^2V(R)}{dR^2}$ . Puisque  $\frac{d^2V(R)}{dR^2} = \frac{2C}{R^3}$ , on a :

$$
\mathsf{C}^{\mathsf{perpet}}_{\mathsf{Hicks}} = \frac{1}{\mathsf{C}/\mathsf{R}} \left[ \frac{2\mathsf{C}}{\mathsf{R}^3} \right] = \frac{2}{\mathsf{R}^2}.
$$

Dans notre contexte, on trouve  $2 \times 25^2 = 2 \times 625 = 1250$ . La convexité d'une rente perpétuelle ne dépend donc pas du niveau des revenus qu'elle verse.

### Exercice 3

Solution

1 Le tableau devient :

| Valeur Faciale         |          | <b>COUPON</b> |          |          | <b>COUPON</b> |          |          | <b>COUPON</b> |          |
|------------------------|----------|---------------|----------|----------|---------------|----------|----------|---------------|----------|
| 1000                   | 8 %      | 8 %           | 8%       | 10 %     | 10 %          | 10 %     | 12%      | 12 %          | 12%      |
| Taux d'actualisation   | 7.00 %   | 8.00%         | 9.00%    | 9.00%    | 10.00 %       | 11.00 %  | 11.00 %  | 12.00 %       | 13.00 %  |
| Échéance               |          |               |          |          | VA(Flux)      |          |          |               |          |
|                        | 74.766   | 74.074        | 73.394   | 91.743   | 90.909        | 90.090   | 108.108  | 107.143       | 106.195  |
|                        | 69.875   | 68.587        | 67.334   | 84.168   | 82.645        | 81.162   | 97.395   | 95.663        | 93.978   |
| 3                      | 65.304   | 63.507        | 61.775   | 77.218   | 75.131        | 73.119   | 87.743   | 85.414        | 83.166   |
|                        | 61,032   | 58.802        | 56.674   | 70,843   | 68,301        | 65.873   | 79,048   | 76,262        | 73,598   |
| 5                      | 57.039   | 54.447        | 51.995   | 64.993   | 62.092        | 59.345   | 71.214   | 68.091        | 65,131   |
| 6                      | 53.307   | 50.414        | 47.701   | 59.627   | 56.447        | 53.464   | 64.157   | 60.796        | 57,638   |
|                        | 49,820   | 46.679        | 43.763   | 54,703   | 51.316        | 48.166   | 57.799   | 54.282        | 51,007   |
| 8                      | 46.561   | 43.222        | 40.149   | 50,187   | 46.651        | 43.393   | 52.071   | 48.466        | 45,139   |
| 9                      | 43.515   | 40.020        | 36.834   | 46.043   | 42.410        | 39.092   | 46.911   | 43.273        | 39.946   |
| 10                     | 549.017  | 500,249       | 456,204  | 464,652  | 424,098       | 387,403  | 394.447  | 360,610       | 329,939  |
|                        |          |               |          |          |               |          |          |               |          |
| <b>Prix Obligation</b> | 1 070.24 | 1 000.00      | 935.82   | 1 064.18 | 1 000.00      | 941.11   | 1 058.89 | 1 000.00      | 945.74   |
| variation absolue      | 70.24    |               | $-64.18$ | $-64.18$ |               | $-58.89$ | $-58.89$ |               | 54.26    |
| variation relative     | 7.02 %   | 0.00%         | $-6.42%$ | 6.42 %   | 0.00%         | $-5.89%$ | 5.89%    | 0.00%         | $-5.43%$ |

En analysant les variations absolues et relatives, on conclut que plus le taux de coupon est faible, plus la variation de 1 % des rendements a d'impact sur les obligations. Normal ! Le choc ∆Y considéré est relativement plus important pour l'obligation à coupon 8 % placée dans un environnement à  $Y = 8\%$ , que pour l'obligation à coupon 10% placée dans un environnement de rendement à 10 %.

On pourrait refaire l'exercice avec un choc de taux proportionnel au niveau de taux, par exemple ∆Y = 10 % *×* Y. Mais le résultat serait inversé et assez difficile à appréhender. Le rendement de la première obligation à coupon 8 % devient en effet 7,2 % pendant que celui de l'obligation à coupon 12 % devient 10,8 % soit une baisse bien supérieure (en valeur absolue).
2 Le calcul des durations et de la convexité donne :

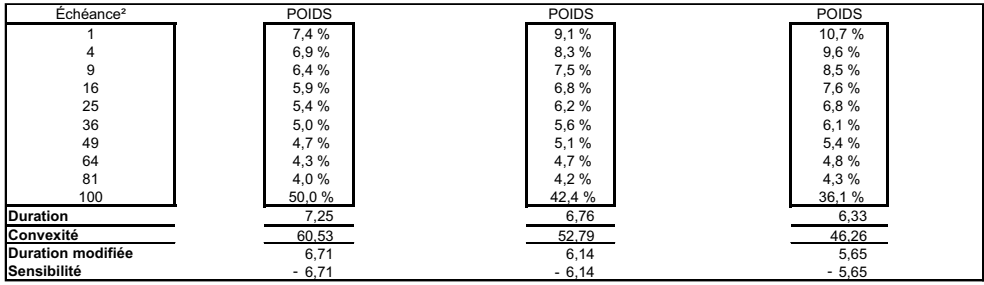

Pour calculer la duration et la convexité, il suffit de recourir à la fonction

### SOMMEPROD(ECHEANCE ;POIDS)  $\mathrm{SOMMEPROD}(\mathsf{ECHEANCE}^2\,;\mathsf{POIDS})$

où <code>ECHEANCE</code>, <code>POIDS</code> et <code>ECHEANCE $^2$ </code> contiennent les coordonnées des cellules. La duration modifiée est l'opposé de la sensibilité.

3 Les formules (5.14) et (5.13) du cours nous apprennent que :

$$
P(t^+,T) = P(t^-,T) (1 + S \Delta Y)
$$
  
 
$$
P(t^+,T) = P(t^-,T) \left(1 - D_{\text{mod}} \Delta Y + \frac{1}{2} C X \Delta Y^2 \right),
$$

selon que l'on remonte à l'ordre 1 ou 2. Toutes les obligations étant au pair à l'instant précédent, on a  $P(t^-, T) = 1000$ . Pour illustration, on peut effectuer le calcul pour l'obligation à coupon 8 %. Si le taux actuariel tombe à 7 %, on trouve :

$$
1000 \times (1 - 6, 71 \ (7\% - 8\%)) = 1000 \times (1 - 6, 71 \times (-1\%))
$$
  
= 1000 \times 1,0671  
= 1067,1.

On peut alors évaluer l'écart avec le vrai prix :

$$
1\,070, 24 - 1\,067, 1 = 3, 14.
$$

Le tableau suivant récapitule les autres résultats.

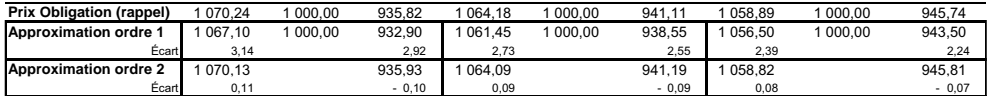

Pour les variations de taux envisagées, on constate que l'approximation du premier ordre du « nouveau » prix de l'obligation génère, dans la plupart des cas, un écart significatif d'un point de vue économique, même s'il peut paraître faible au premier abord en comparaison des sommes engagées (quelques euros tout de même !). L'approximation à l'ordre deux s'impose donc dans ce contexte (à condition que l'on considère comme négligeables les centimes d'euros d'erreur par titres). Le signe de l'écart (négatif ou positif) indique que l'approximation au premier ordre sous-évalue systématiquement le prix de l'obligation. L'approximation au

second ordre le sous-évalue systématiquement lorsque le taux actuariel baisse, et le sur-évalue dans le cas contraire.

4 En notant que  $\frac{dP(t,T,Y)}{P(t,T,Y)} = d \ln P(t,T)$ , on peut estimer que  $\frac{\Delta P(t,T,Y)}{P(t,T,Y)} = \Delta \ln P(t,T,Y) \approx$ S ∆Y. On a alors:

$$
\begin{aligned} \ln P\left(t^+,T\right)-\ln P\left(t^-,T\right) &\approx S\,\Delta Y \\ &\ln P\left(t^+,T\right) \approx \ln P\left(t^-,T\right)+S\,\Delta Y \\ &\quad P\left(t^+,T\right) \approx P\left(t^-,T\right)\exp\left[S\,\Delta Y\right]. \end{aligned}
$$

Les résultats de cette nouvelle approximation (approximation alt.) sont donnés dans le tableau :

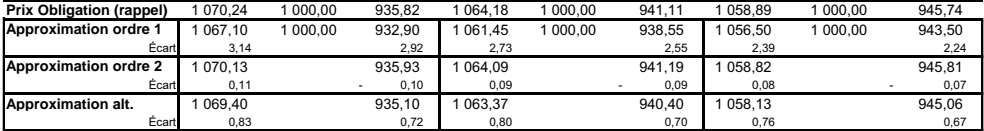

On constate que la performance de cette approche « de premier ordre » (puisque n'utilisant que la sensibilité) est largement améliorée, sans atteindre toutefois la qualité d'une approximation du second ordre. N.B. : vous venez de retrouver la contribution de Livingston et Zhou (2005).

### Exercice 4

#### Solution

1 La duration est une moyenne pondérée des durées d'attente jusqu'aux divers flux financiers de l'obligation. On a  $\sum$   $\mathfrak{a}_\mathfrak{t} \mathfrak{t}_\mathfrak{t}.$  Le calcul des poids  $\mathfrak{a}_\mathfrak{t}$  va faire la différence entre les diverses i approches. On peut tout d'abord reprendre la duration de Macauley qui utilise le rendement actuariel. On aura alors :

$$
\mathfrak{a}_i^* = \frac{C_i / \left(1 + R^*\right)^i}{P_0},
$$

avec  $C_i$  le flux de la date i. On peut également utiliser la duration de Fisher-Weil qui pose, elle :

$$
a_{i} = \frac{C_{i}/(1 + R(0, t_{i}))^{i}}{P_{0}}.
$$

On trouve :

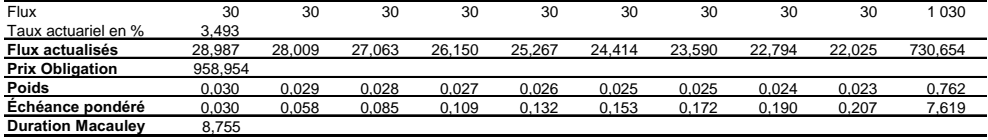

et

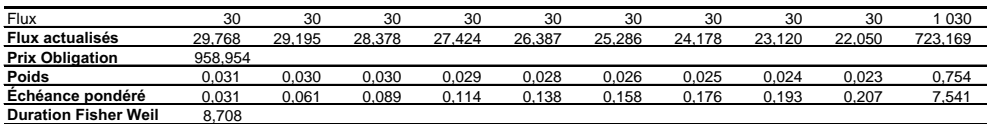

Dans ce dernier tableau, les flux actualisés tiennent compte du taux *spot* de l'horizon considéré et on constate une différence entre les deux durations. Cette différence reste (au total) assez faible. Mais le graphique suivant met en lumière les écarts entre les poids  $\frac{\mathsf{C}/(1+\mathsf{R}^*)^1}{\mathsf{P}_0}$  $\frac{P_1 R}{P_0}$  et  $\frac{C/(1+R(0,t_i))^1}{(t+i)^2}$  $\frac{\mathbf{R}(0,\mathbf{t}_{1})}{P_{0}}$  pour  $\mathbf{i} = 1,..., 10$  (on peut choisir d'autres représentations). Dans les deux cas, les coupons versés à long terme pèsent moins que ceux versés à court terme. Les durations divergent quasi sur tous les poids à accorder aux coupons. Dans le contexte de taux présenté, la duration de Fisher-Weil accorde un poids plus important aux coupons promis jusqu'à 8 ans. Il existe un consensus sur le coupon à 9 ans (pour lequel, on a bien R (0, 9) *≈* R *∗* ). Le dernier coupon est sous-pondéré par la duration de Fisher-Weil par rapport à celle de Macauley. La proximité finale des deux durations provient de la valeur relative importante de la valeur faciale dans l'obligation (le taux de coupon est ici faible, 3 %). Les coupons à court terme étant surpondérés dans la duration de Fisher-Weil, on trouve très logiquement que cette dernière est plus faible que la duration de Macauley.

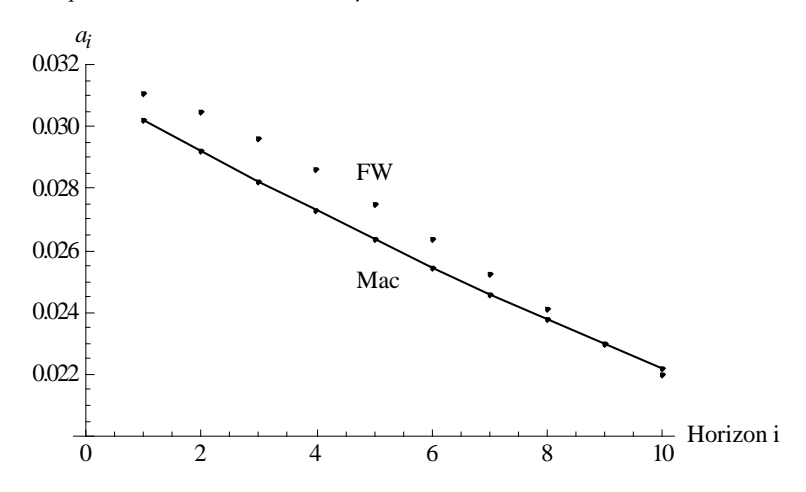

2 Pour la convexité, le plus simple est d'employer la définition traditionnelle (5.6) :

$$
CX_Y = \frac{1}{(1+R^*)^2} \left( \sum_i a_i^* t_i^2 + D \right).
$$

On trouve une convexité de 85,845.

3 La duration et la convexité sont deux paramètres de sensibilité au comportement du taux actuariel. Deux approches sont donc envisageables ici.

La première consiste à convertir tous les taux d'intérêt *spot* R (0, t) en taux *spot* r (0, t) et ensuite à refaire l'ensemble des calculs.

La seconde consiste à remarquer que la duration est nécessairement la même, puisqu'elle est donnée par  $\frac{1}{958,954}\sum C_i x^i t_i$ , avec x le facteur d'actualisation solution de  $\sum C_i x^i = 958,954$ , i i avec  $C_i$  le flux financier reçu en  $t_i$ . Autrement dit, il existe une correspondance « naturelle » entre les taux actuariels R *∗* et r *∗* puisque ces derniers sont deux transformations d'un même facteur d'actualisation x. Plus précisément, on a  $x = \frac{1}{1+R^*}$  et  $x = \exp[-r^*]$ . On pourra vérifier (par le solveur) que r *<sup>∗</sup>* = ln (1 + R *∗* ). Le calcul de la convexité demande néanmoins une approche développée. On trouve alors 83,192, soit une valeur plus faible.

## Exercice 5

#### Solution

1 On trouve :

$$
D_{eff,3}=-\frac{1+Y}{P\left(0,T;Y\right)}\frac{P\left(0,T;Y+h\right)-P\left(0,T;Y-h\right)}{2h}.
$$

Les trois dérivées numériques proposées correspondent à des approximations à gauche, à droite et centrées de la valeur de la dérivée analytique. Intuitivement, leur performance devrait s'améliorer à mesure que h devient petit. En outre, la troisième dérivée numérique devrait être la plus performante puisque  $D_{eff,1}$  et  $D_{eff,2}$  devraient encadrer la « vraie » duration.

2 La mise en oeuvre des trois formules donne :

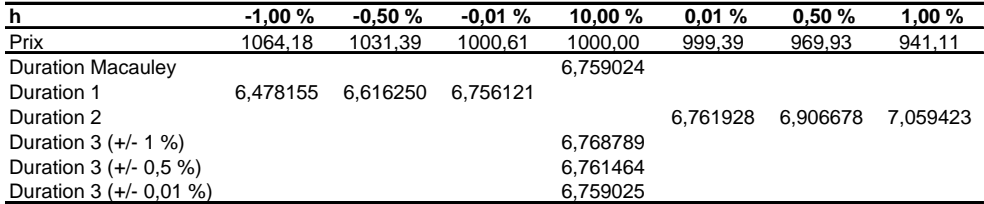

Comme attendu, on constate que la duration numérique est d'autant plus performante (c.-à-d. proche de la duration de Macauley) que h est petit. La duration effective  $D_{eff,3}$  reste la plus efficace.

3 L'emploi de la formule permet d'obtenir une bonne approximation de la « vraie » duration, même en ayant recours à des prix d'obligations très éloignés.

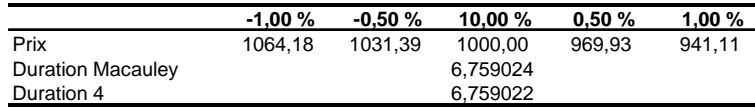

## Exercice 6

Solution

1 Question préliminaire : vous obtiendriez une richesse égale à  $W_H = P (1 + Y)^H$ .

 $2 \text{ E}$ n notant  $t = 0$  la date d'aujourd'hui, le prix de l'obligation est donné par :

$$
P\left(0,T,Y\right)=\sum_{i=1}^{N}\frac{C}{\left(1+Y\right)^{\mathtt{t}_{i}}}+\frac{F}{\left(1+Y\right)^{\mathtt{T}}}.
$$

3 Si vous décidez de détenir cette obligation jusqu'en H, vous pourrez la revendre à la date H et retirer le fruit du placement de tous les coupons reçus sur le compte rémunéré (au taux Y). Si on place chacun des h coupons reçus jusqu'à H sur un compte rémunérant Y, on obtient pour chaque coupon  $C\left(1+Y\right)^{H-t_i},$  avec  $t_i$  la date de réception du coupon. On a donc 76 au total  $\sum_{i=1}^{h} C (1 + Y)^{H-t_i}$ . La revente du titre, auquel il reste (N − h) coupons, apporte

 $\sum_{i=h+1}^{N} \frac{C}{(1+R)}$  $\frac{C}{(1+R)^{t}i^{-H}} + \frac{F}{(1+Y)}$  $\frac{r}{(1+r)^{T-H}}$ . En conclusion, le portefeuille rapporte :

$$
W_{H} = \left[ \sum_{i=1}^{h} C (1 + Y)^{H - t_{i}} \right] + \left[ \sum_{i=h+1}^{N} \frac{C}{(1 + R)^{t_{i} - H}} + \frac{F}{(1 + Y)^{T - H}} \right]
$$
  
=  $P (0, T, Y) \times (1 + Y)^{H}.$ 

En supposant que  $T = 10$ , on peut représenter la situation par :

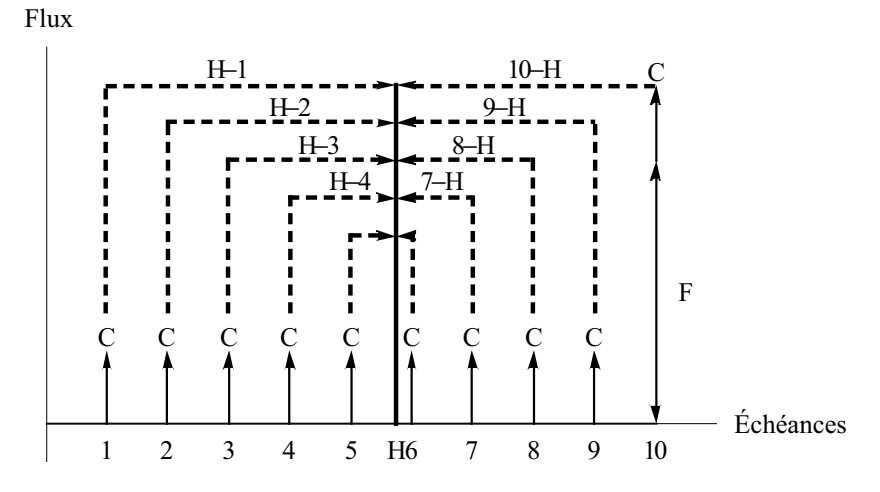

4 La sensibilité de votre richesse à un mouvement de taux est donnée par :

$$
\frac{dW_{H}}{dY} = \underbrace{\frac{dP(0, T, Y)}{dY}}_{-\frac{D}{(1+Y)}P(0, T, Y)} \times (1+Y)^{H} + P(0, T, Y) \times H(1+Y)^{H-1}
$$
\n
$$
= P(0, T, Y) (H - D) (1+Y)^{H-1},
$$

où l'on a inséré la duration de Hicks. On voit que si votre horizon de placement H correspond à la duration de l'obligation, alors votre richesse  $W_H$  en H sera insensible à un mouvement du taux actuariel. Mais attention ! Ce résultat dépend de votre capacité à réinvestir les coupons au taux Y.

5 S'il est envisageable de réinvestir les coupons au même taux, le résultat précédent vous incite fortement à choisir l'obligation dont la duration D est la plus proche de H.

# Exercice 7

#### Solution

1 On peut démontrer l'expression de plusieurs manières :

a) en dérivant la définition de la duration de Hicks :

$$
\frac{dD_{\text{Hicks}}(y)}{dy} = \frac{d}{dy} \left[ -\frac{1}{P(y)} \frac{dP(y)}{dy} \right]
$$
  
= 
$$
\frac{d}{dy} \left[ -\frac{1}{P(y)} \right] \frac{dP(y)}{dy} - \frac{1}{P(y)} \frac{d}{dy} \left[ \frac{dP(y)}{dy} \right]
$$
  
= 
$$
\frac{dP(y)/dy}{P(y)^2} \frac{dP(y)}{dy} - \frac{1}{P(y)} \frac{d^2P(y)}{dy^2};
$$
  

$$
\frac{1}{\left[ \frac{1}{P(y)} \frac{dP(y)}{dy} \right]^2 = D_{\text{Hicks}}^2} \frac{CX_y}{CX_y}
$$

b) en notant que  $\frac{dP(y)}{dy} = -D_{Hicks}P(y)$ . On a en effet dans ce cas :

$$
\frac{d^{2}P(y)}{dy^{2}} = -\frac{dD_{\text{Hicks}}(y)}{dy} \times P(y) - D_{\text{Hicks}}(y) \frac{dP(y)}{dy}
$$

et on trouve le résultat en divisant à gauche et à droite par le prix de l'obligation et en réorganisant l'égalité.

2 L'expression de la question précédente se réécrit :

$$
\frac{dD_{\text{Hicks}}\left(y\right)}{dy} = \left[\sum_{i} a_i t_i\right]^2 - \sum_{i} a_i t_i^2,
$$

avec des  $a_i > 0$  tels que  $\sum$ i  $a_i = 1$ . Les  $(a_i)_i$  sont donc assimilables à des probabilités. Deux approches peuvent être mobilisées.

- La première approche consiste à appliquer l'inégalité dite de Jensen à la fonction f (x) =  $x^2$ . On a :

a)  $\left(\sum_{i=1}^{n} a_i\right)$ i  $a_i t_i$  $\setminus^2$  $= f(\sum$ i  $a_i t_i$  $\setminus$ . C'est la moyenne des durées jusqu'aux flux financiers, moyenne transformée par la fonction f.

b)  $\sum$ i  $a_i t_i^2 = \sum$ i  $a_i f(t_i)$ . C'est la moyenne des durées transformées par f.

Comme la fonction f est convexe, l'inégalité de Jensen s'applique et  $\lceil \sum \rceil$ i  $a_i t_i$  $\vert$ <sup>2</sup>  $\leqslant$   $\sum$ i  $a_i t_i^2$ .

 $-$  La seconde approche consiste à noter que, si les  $(\mathfrak{a_i})_i$  sont des poids, alors le terme :

$$
\left[\sum_i a_i t_i\right]^2 - \sum_i a_i t_i^2
$$

est assimilable à l'opposé de la variance des différents horizons  $(\mathfrak{t_i})_{\mathfrak{t}}.$  Cette variance est la mesure de dispersion des dates  $t_i$ . Une variance étant toujours positive ou nulle, la dérivée sera négative ou nulle.

3 On sait que  $M_2 = CX - 2DH + H^2$ . Si  $H = D$ , alors on a  $M_2 = CX - D^2$ .

## Exercice 8

#### Solution

1 Les rendements actuariels se calculent très facilement. On trouve :

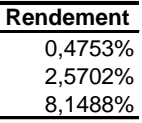

2 Leur *dollar duration*, définie par  $P \times \frac{D}{1+Y}$ , est donnée par :

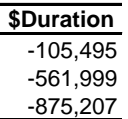

3 On envisage de vendre 500 obligations à 6 ans afin de financer l'achat d'obligations de maturité 1 an et 12 ans. L'objectif est ici de construire un *butterfly* de (dollar) duration nulle<sup>1</sup> et autofinancée – la vente des 500 obligations M doit couvrir l'achat des autres obligations. On a donc :

$$
\left\{\begin{array}{l} n_S \times P_S + n_L \times P_L = n_\mathsf{M} \times P_\mathsf{M} \\ n_S \times \$ D_S + n_L \times \$ D_L = n_\mathsf{M} \times \$ D_\mathsf{M} \end{array}\right.
$$

Dans le contexte de l'exercice, on a :

$$
\left\{\n\begin{array}{l} \mathfrak{n}_S \times 105,9962 + \mathfrak{n}_L \times 102,6261 = 500 \times 103,7356 \\ \mathfrak{n}_S \times 105,495 + \mathfrak{n}_L \times 752,76 = 500 \times 561,999 \end{array}\n\right.,
$$

autrement dit :

$$
\begin{pmatrix} 105,9962 \ 102,6261 \ 105,495 \ 752,76 \end{pmatrix} \begin{pmatrix} n_s \\ n_L \end{pmatrix} = \begin{pmatrix} 500 \times 103,7356 \\ 500 \times 561,999 \end{pmatrix}.
$$

On trouve :

$$
\begin{pmatrix} n_S \\ n_L \end{pmatrix} = \begin{pmatrix} 105,9962 \ 102,6261 \\ 105,495 \ 752,76 \end{pmatrix}^{-1} \begin{pmatrix} 500 \times 103,7356 \\ 500 \times 561,999 \end{pmatrix},
$$

soit finalement

$$
\begin{pmatrix} n_S \\ n_L \end{pmatrix} = \begin{pmatrix} 202,06 \\ 296,71 \end{pmatrix} \approx \begin{pmatrix} 202 \\ 297 \end{pmatrix}.
$$

<sup>1</sup> Attention : la linéarité de la duration est ici une approximation.

4 Dans la mesure où un *butterfly* est un portefeuille d'obligations de *\$Duration* nulle, on doit s'attendre à ce que la rentabilité de la position soit uniquement déterminée par la convexité de la position globale (qui est, elle-même, une combinaison linéaire des convexités individuelles). On trouve alors que la convexité de la stratégie est strictement positive. Toute variation des taux actuariel sera positive pour cette stratégie.

# **Chapitre 6**

## Exercice 1

### Solution

Question préliminaire : si  $r(0) = \theta$ , alors dr  $(0) = 0$ , soit encore  $r(dt) = r(0) = \theta$ . Autrement dit, le taux *spot* instantané ne varie pas d'une période à l'autre. Il reste égal à θ. Si  $\kappa = 0$ , on a également dr  $(0) = 0$  et le taux *spot* instantané reste, là encore, égal à sa valeur initiale. Attention toutefois, cette valeur peut ne pas être θ. Dans ces deux cas, le taux *spot* instantané futur aura la même valeur  $r_0$ . La structure par terme des taux d'intérêt *spot* est alors plate et son niveau est  $r_0$ .

1 a) Pour montrer le résultat recherché, deux approches sont possibles :

 $-$  soit on reconnaît dans l'équation  $(6.31)$  une équation différentielle ordinaire de la forme  ${\bf r}'$  (**t**) = κ (θ − r (**t**)), que l'on sait résoudre par ses connaissances de Licence (c'est une équation standard) ;

– soit on retrouve la solution *à la main* ce que l'on propose maintenant.

En posant  $y(t) = \theta - r(t)$ , on a:

$$
y'\left(t\right) = -\kappa y\left(t\right)dt
$$

c.-à-d.  $\frac{y'(t)}{y(t)} = -\kappa dt$ , soit encore<sup>1</sup> :

$$
d\ln y\left( t\right) =-\kappa dt.
$$

En intégrant entre 0 et t les termes des deux côtés de cette dernière équation, on trouve  $\ln \psi(t) - \ln \psi(0) = -\kappa(t-0)$ . On a:

$$
\ln y(t) = \ln y(0) - \kappa t.
$$

En appliquant la fonction exponentielle à gauche et à droite de l'égalité, on trouve  $y(t) =$  $y(0) e^{-\kappa t}$ . Puisque  $y(t) = \theta - r(t)$ , on a :

$$
r(t) = \theta - (\theta - r(0)) e^{-\kappa t}.
$$
 (6.1)

Et si on réorganise judicieusement les termes, on trouve l'expression recherchée. Puisque e −κt est positif et inférieur à 1, 1  $-e^{-\kappa t}$  l'est aussi,  $r(t)$  est la moyenne des deux valeurs  $r(0)$  et  $\theta$ .

b) En faisant tendre T vers l'infini dans l'expression précédente, on trouve que la valeur à long terme du taux d'intérêt *spot* instantané est  $r(\infty) = \theta$ . Ce résultat donne une interprétation naturelle de θ.

Puisque  $e^{−\kappa t}$  admet une valeur comprise entre 0 et 1, l'équation (6.32) indique que la valeur du taux instantané de la date t est la moyenne pondérée de sa valeur initiale et de sa valeur de long terme.

c) La dynamique décrite par l'équation (6.31) pose que la variation du taux d'intérêt *spot* instantané est proportionnelle :

<sup>1</sup> Puisque les règles de différentiation classiques s'appliquent dans ce contexte déterministe.

- $-$  à l'écart qui sépare le niveau du taux de sa valeur à long terme (θ − r (t));
- à la durée de la période sur laquelle la variation du taux est envisagée et
- au paramètre κ.

Si  $(\theta - r(t))$  est non nul, l'écart dr (t) sera d'autant plus grand que κ est grand. Lorsque  $r(t) > \theta$ , le taux est supérieur à sa valeur à long terme et la variation  $dr(t)$  sera négative. Autrement dit, le taux va diminuer et se rapprocher de  $\theta$ . À l'inverse, lorsque r  $(t) < \theta$ , le taux est inférieur à sa valeur à long terme et la variation dr (t) est positive. Le taux d'intérêt *spot* va augmenter et se rapprocher de θ.

La figure 6.1 donne les trajectoires simulées du taux d'intérêt instantané futur pour les paramètres suggérés. La convergence vers le taux de long terme θ se fait soit par en dessous (à gauche), soit par au-dessus (à droite). On constate que la valeur du paramètre κ influence la vitesse de convergence vers θ. Pour la valeur de κ la plus forte, il faut environ 1 an pour atteindre le niveau de long terme. Pour la valeur la plus faible, la convergence est beaucoup plus lente.

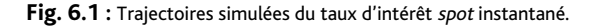

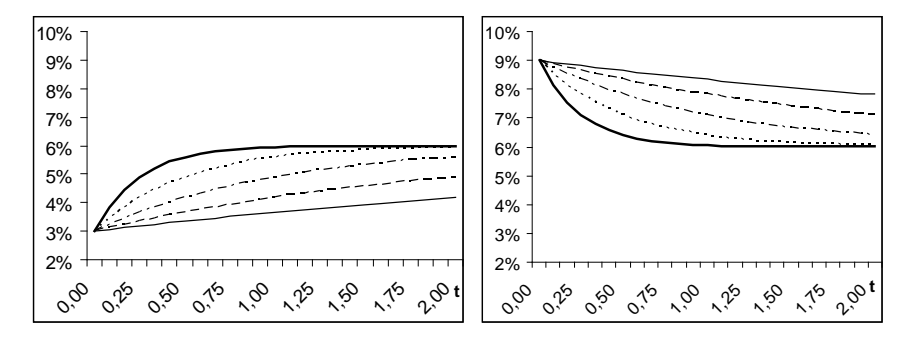

d) La définition implique que T<sup>\*</sup> vérifie  $r(T^*) = r_0 + \frac{\theta - r_0}{2} = \frac{r_0 + \theta}{2}$ . En égalisant  $r(T^*) =$  $r_0 + \frac{\theta - r_0}{2}$  et  $r(T^*) = r(0) e^{-\kappa T^*} + \theta (1 - e^{-\kappa T^*}) = \theta + (r(0) - \theta) e^{-\kappa T^*}$ , on trouve :

$$
r_0 + \frac{\theta - r_0}{2} = \theta + (r(0) - \theta) e^{-\kappa T^*} \Longleftrightarrow (\theta - r_0) e^{-\kappa T^*} = (\theta - r_0) - \frac{\theta - r_0}{2}
$$

.

Soit T<sup>∗</sup> = −  $\frac{1}{\kappa}$  ln  $\left[\frac{1}{2}\right]$ . Si on veut généraliser l'approche à une fraction différente de  $\frac{1}{2}$ , il faut considérer un terme x strictement plus petit que 1 et revenir à l'énoncé du problème en posant  $r_0 + x (\theta - r_0) = \theta + (r(0) - \theta) e^{-\kappa T^*(x)}$ . On trouve  $T^*(x) = -\frac{1}{\kappa} \ln(1 - x)$ .

e) Considérons maintenant le niveau du taux d'intérêt *spot* à la date t + ∆t. Appliquée à r (t) et  $r(t + \Delta t)$ , l'équation (6.1) nous apprend que

$$
r(t) = \theta - (\theta - r(0)) e^{-\kappa t},
$$
  
 
$$
r(t + \Delta t) = \theta - (\theta - r(0)) e^{-\kappa t} e^{-\kappa \Delta t}.
$$

La première équation donne :

82 
$$
\theta - r(0) = (\theta - r(t)) e^{\kappa t},
$$

expression que l'on peut injecter dans la seconde équation. On trouve alors :

$$
r(t + \Delta t) = \theta - (\theta - r(t)) e^{-\kappa \Delta t} = r(t) e^{-\kappa \Delta t} + \theta (1 - e^{-\kappa \Delta t}).
$$
 (6.2)

On veut maintenant une expression pour comparer avec la dynamique (6.31).

En retranchant  $r(t)$  à gauche et à droite de l'égalité (6.2), cette expression implique également que :

$$
r(t + \Delta t) - r(t) = [\theta - r(t)] - (\theta - r(t)) e^{-\kappa \Delta t}
$$
  
= (\theta - r(t)) (1 - e^{-\kappa \Delta t}).

On a donc :

$$
\Delta \mathbf{r}\left(\mathbf{t}\right) = \left(\theta - \mathbf{r}\left(\mathbf{t}\right)\right)\left(1 - e^{-\kappa \Delta \mathbf{t}}\right),\,
$$

ce qui diverge sensiblement de l'expression (6.31). Néanmoins, si ∆t et / ou κ est très petit, alors on peut appliquer le développement limité de la fonction exponentielle à l'ordre un et on trouve  $e^{-\kappa \Delta t} \simeq 1 - \kappa \Delta t$ . On trouve une approximation de la forme :

$$
\Delta r\left(t\right) \simeq \kappa\left(\theta-r\left(t\right)\right)\Delta t,
$$

qui sera d'autant meilleure que ∆t et/ou κ sera petit.

2 Sur le compte de capitalisation.

a) En principe, la valeur du compte devrait être connue à l'avance en toute date parce que la trajectoire du taux d'intérêt *spot* instantané (qui sert de référence pour la rémunération) est déterminée. Si vous n'avez pas su répondre à cette question, c'est que la notion de comportement déterministe n'est pas assimilée.

b) Placer un euro sur un compte de capitalisation qui rémunère le taux d'intérêt r (t) à chaque instant t rapporte à la date T :

$$
1 \times \exp\left[\int_0^T r(t) dt\right].
$$

On notera β<sub>T</sub> ce terme. Il suffit donc de calculer  $\int_0^T r(t) dt$ . On trouve :

$$
\int_0^T r(t) dt = \int_0^T \left[\theta - (\theta - r(0)) e^{-\kappa t}\right] dt
$$
  
=  $\theta \int_0^T dt - (\theta - r(0)) \int_0^T e^{-\kappa t} dt$   
=  $\theta T - (\theta - r(0)) \left[\frac{-e^{-\kappa t}}{\kappa}\right]_0^T$   
=  $\theta T - (\theta - r(0)) \frac{1 - e^{-\kappa T}}{\kappa}$   
=  $r(0) T + (\theta - r(0)) \left(T - \frac{1 - e^{-\kappa T}}{\kappa}\right)$ 

Cette dernière expression montre que la rémunération moyenne annuelle du compte de capitalisation est  $r(0)$  plus ou moins un terme qui dépend notamment de  $(\theta - r(0))$ .

.

3 Sur le prix d'un zéro-coupon d'échéance T.

a) Par AOA, une obligation zéro-coupon promettant 1 euro à échéance T ne peut valoir que  $\frac{1}{\beta(T)}$ . En effet, la valeur de cette obligation ne peut être que le montant que je dois placer sur mon compte de capitalisation pour obtenir 1 euro à l'horizon de placement T. On a donc  $p_0$  (0, T) β (T) = 1. On trouve alors l'expression recherchée en reprenant  $\exp\left[-\int_0^T r(t) dt\right]$ . b) Si on fait tendre T vers l'infini, on a  $p_0 (0, T) = 0$  et si T = 0, on a  $p_0 (0, 0) = 1$ . Ces résultats sont bien conformes aux attentes puisqu'en l'échéance  $(T = 0)$ , l'obligation est remboursée et que si elle ne l'est jamais  $(T = \infty)$ , sa valeur financière sera nulle puisqu'elle ne verse aucun revenu.

c) Les simulations des prix d'obligations de différentes échéances sont regroupées dans les graphiques de la figure 6.2. Les paramètres de la figure 6.1 sont utilisés (attention : l'abscisse doit porter sur T et non sur t comme dans la figure 6.2). On peut remarquer que lorsque le taux d'intérêt instantané futur ici déterministe est systématiquement plus faible (c'est-à-dire en toute date), les prix d'obligations sont plus élevés. La décroissance des prix d'obligations zéro-coupon en fonction de la maturité est un phénomène bien connu.

#### **Fig. 6.2 :** Les prix d'obligations.

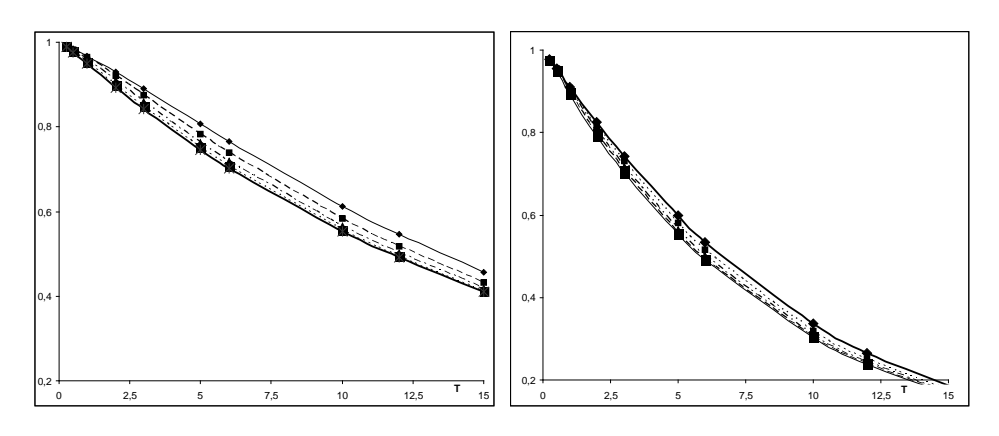

4 Sur les taux d'intérêt *spot* et la courbe des taux.

a) L'approche la plus simple consiste à revenir à la définition d'un taux d'intérêt *spot* sous une convention de taux continu. On a  $r(0, T) = -\frac{1}{T} \ln p(0, T)$ , où le prix de l'obligation zérocoupon  $p(0, T)$  est connu. On trouve alors diverses expressions :

$$
r(0,T) = \theta - (\theta - r(0)) \frac{1 - e^{-\kappa T}}{\kappa T},
$$
\n(6.3)

$$
= r(0) \frac{1 - e^{-\kappa T}}{\kappa T} + \theta \left( 1 - \frac{1 - e^{-\kappa T}}{\kappa T} \right), \tag{6.4}
$$

$$
= r(0) + (\theta - r(0)) \left[ 1 - \frac{1 - e^{-\kappa T}}{\kappa T} \right]
$$
\n
$$
(6.5)
$$

qui ne mettent pas en évidence les mêmes effets.

b) Lorsque T tend vers l'infini,  $e^{-\kappa T}$  et  $\frac{1-e^{-\kappa T}}{\kappa T}$  s'approchent de 0 et  $r(0, T)$  tend vers  $\theta$  (on 84 a lim<sub>T→∞</sub> r (0, T) = θ). Dans un monde déterministe, la valeur de long terme vers laquelle tend r (t), le taux d'intérêt instantané, sert également à fixer la rémunération des obligations dont l'échéance est très lointaine... Ce résultat n'est pas aussi immédiat qu'il n'y paraît (on doit se souvenir que toutes ces rémunérations sont annualisées).

c) Dans la figure 6.3, on peut vérifier cette convergence du taux d'intérêt *spot* (rendement actuariel des obligations zéro-coupon) à mesure que l'échéance augmente.

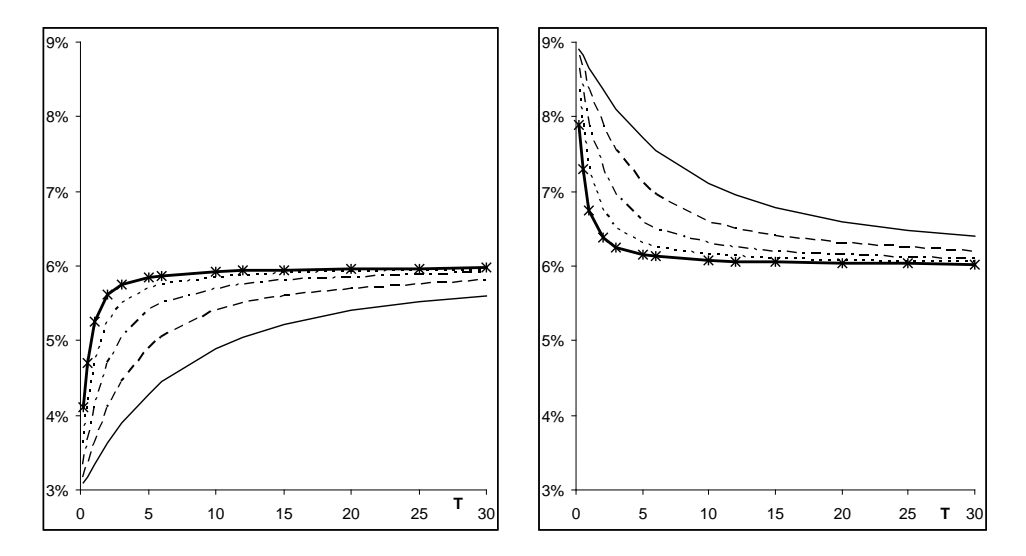

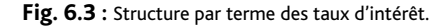

5 Sur les taux d'intérêt *forward* instantanés.

a et b) Les taux d'intérêt *forward* instantanés se définissent par f (0, T) =  $\frac{\partial [T \times r(0,T)]}{\partial T}$ . On peut donc écrire :

$$
f(0,T) = \theta - (\theta - r(0)) e^{-\kappa T}
$$
  
=  $r(0) + (\theta - r(0)) (1 - e^{-\kappa T})$   
=  $r(0) e^{-\kappa T} + \theta (1 - e^{-\kappa T})$   
=  $r(T).$ 

Si nécessaire, on vient de rappeler que, dans un contexte déterministe, les taux d'intérêt *forward* sont égaux aux futurs niveaux du taux d'intérêt instantané ! Comme prévu par la théorie des anticipations rationnelles, les taux d'intérêt *forward* constituent bien des prédicteurs performants des niveaux de taux futurs.

c) En cherchant à exprimer les taux d'intérêt *forward* en fonction de taux d'intérêt *spot*, on trouve :

$$
f(0,T) = r(0,T) - (\theta - r(0)) \left[ e^{-\kappa T} - \frac{1 - e^{-\kappa T}}{\kappa T} \right].
$$

On déduit que f  $(0,T)$  sera inférieur à  $r$   $(0,T)$  si et seulement si  $\theta>r(0)$  et κT $e^{-\kappa T}+e^{-\kappa T} 1>0,$  ou bien si et seulement si  $\theta< r\,(0)$  et  $\kappa\mathsf{T}e^{-\kappa\mathsf{T}}+e^{-\kappa\mathsf{T}}-1< 0.$  Or, comme  $1+\kappa\mathsf{T}< e^{\kappa\mathsf{T}}$ est toujours vérifié pour tout κ et T, on a κT  $<$  e<sup>κT</sup>  $-$  1 et donc κTe<sup>−κT</sup>  $<$  1  $-$  e<sup>−κT</sup>. On en conclut que  $f(0, T) < r(0, T) \Longleftrightarrow \theta < r(0)$ . De même, on a  $f(0, T) > r(0, T) \Longleftrightarrow \theta >$ r (0). On illustre ce résultat dans la figure 6.4.

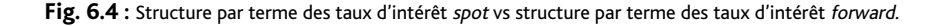

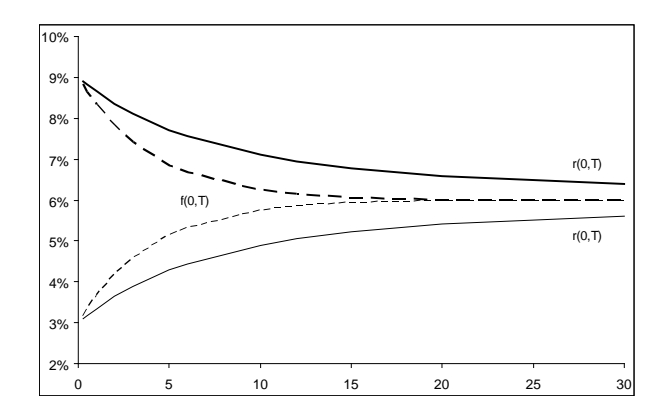

# Exercice 2

### Solution

Question préliminaire : pour simuler, on utilise la figure 6.5.

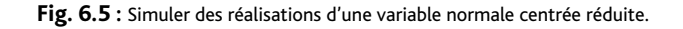

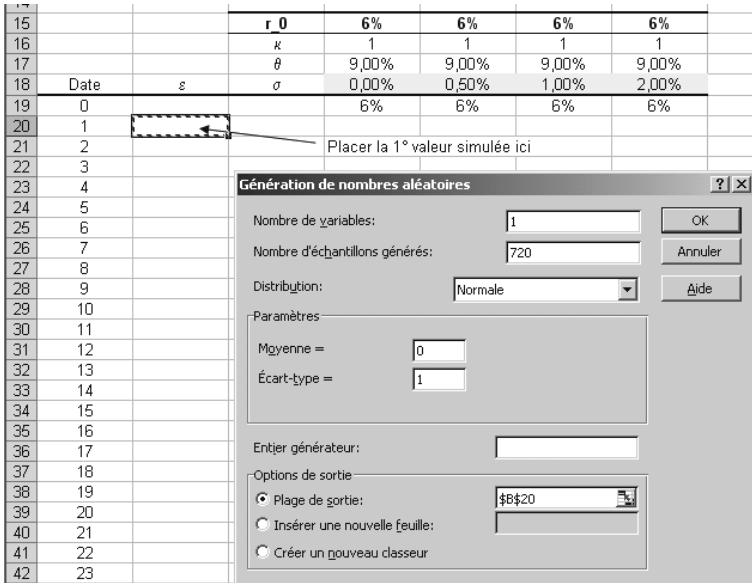

Les valeurs simulées sont générées en choisissant 111 comme nombre générateur. Vous devriez obtenir les mêmes résultats.

1 On représente dans la figure 6.6 les valeurs du taux d'intérêt instantané obtenues pour le scénario envisagé. Dans tous les cas, on a  $\kappa = 1$  et  $\theta = 9\%$ , alors que  $\sigma$  peut prendre plusieurs 86 valeurs  $(0\%, 0.5\%, 1\% \text{ et } 2\%).$ 

#### **Fig. 6.6 :** Simulations de trajectoires du taux d'intérêt instantané selon le modèle de Vasicek.

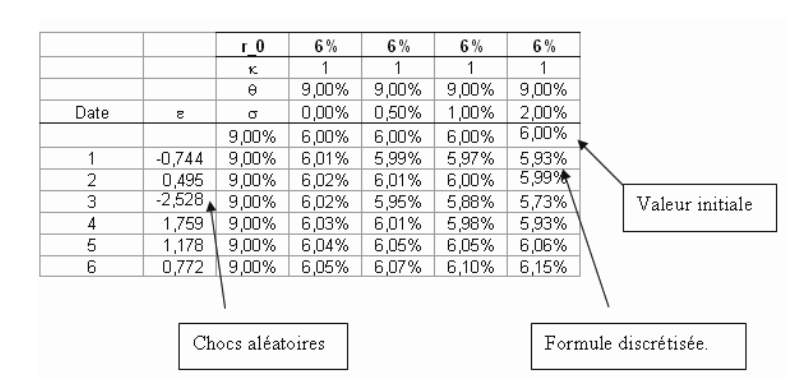

La formule discrétisée est donnée par :

$$
r_{t+\Delta t}-r_t=\kappa\theta\Delta t-\kappa r_t\Delta t+\sigma\sqrt{\Delta t}\epsilon_{t+\Delta t}.
$$

Dans la dernière colonne, en date 2, on trouve 5,93 % en effectuant le calcul :

$$
\mathsf{r}_2 = 6\,\% + 1 \times (9\,\% - 6\,\%) \,\frac{1}{360} + 2\,\% \sqrt{\frac{1}{360}}(-0,744) = 5,93\,\%.
$$

On peut alors reproduire cette formule sur 720 jours, puis comparer ces résultats avec ceux associés à  $\theta = 3\%$  (en utilisant les mêmes valeurs simulées). Avec le même jeu de données simulées, on trouve alors les graphiques de la figure 6.7. Les courbes régulières en pointillé sont associées à la tendance déterministe ( $\sigma = 0$ ). Les autres trajectoires sont obtenues pour une volatilité égale à 0,5 %, 1 % et 2 %. Conformément aux attentes, le taux d'intérêt fluctue d'autant plus que le paramètre de la volatilité augmente. Comme l'illustre le graphique à droite, la volatilité peut permettre d'atteindre le niveau de long terme plus rapidement. Le taux d'intérêt instantané ne pourra pas s'y maintenir, du fait de la présence de chocs.

Le graphique 6.8 représente différentes trajectoires obtenues avec le même jeu de variables simulées. Les trajectoires reflètent parfaitement l'impact de la force de rappel. Lorsque  $\kappa = 0$ , on ne constate aucune convergence, mais à mesure que la valeur de κ augmente, le taux d'intérêt converge plus rapidement vers sa valeur de long terme θ. Pour κ = 10, la convergence est assez rapide, même si la volatilité induit par la suite une incertitude.

2 D'un point de vue financier, le changement d'un seul paramètre peut poser problème dans la mesure où l'on change la modélisation du taux d'intérêt instantané futur d'une manière non contrôlée. Si l'espérance E [r<sub>∞</sub>] = θ n'a pas changé, l'écart-type (SD<sub>r∞</sub> =  $\frac{\sigma_r}{\sqrt{2\kappa}}$ ) n'est plus le même selon les spécifications. Pour les différents niveaux de volatilité et la figure 6.8, on trouve respectivement 0,00 %, 0,35 %, 0,71 % et 1,41 %. Pour les différents niveaux de force de rappel et la figure 6.9, on trouve respectivement 0,82 %, 0,50 % et 0,22 %. Clairement, on change de registre.

On peut vouloir comparer des trajectoires du processus d'Ornstein-Uhlenbeck dont les paramètres induiraient la même espérance et la même variance du taux d'intérêt instantané de long terme. Il suffit de choisir SD<sub>r∞</sub> et de fixer κ et on en déduit, par la formule SD<sub>r∞</sub> =  $\frac{\sigma_r}{\sqrt{2\kappa}}$ , que  $\sigma_r = SD_{r_\infty}\sqrt{2\kappa}$ . La figure 6.9 illustre le propos avec  $\theta = 9\%$ ,  $SD_{r_\infty} = 0.5\%$  et  $\kappa = 0.75$ , 2 ou 10.

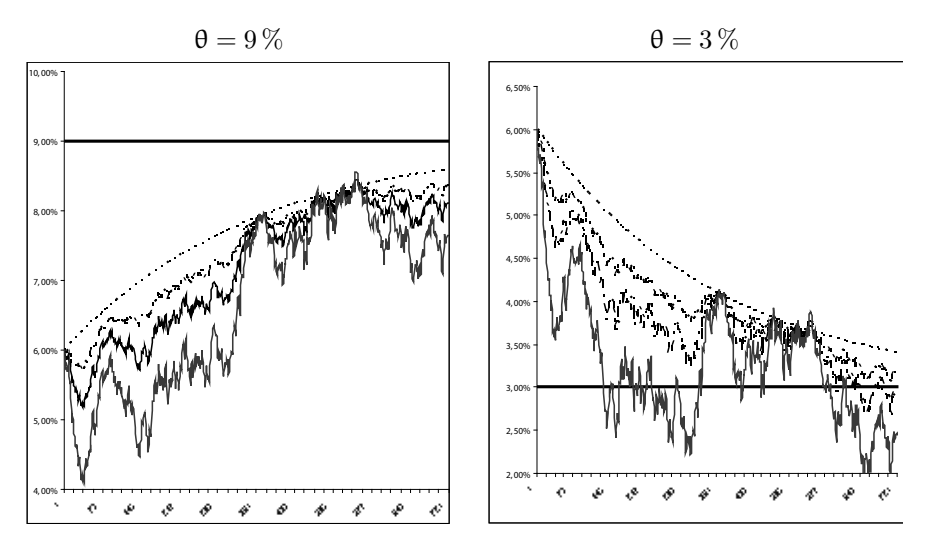

**Fig. 6.8 :** Impact de la force de rappel sur les trajectoires

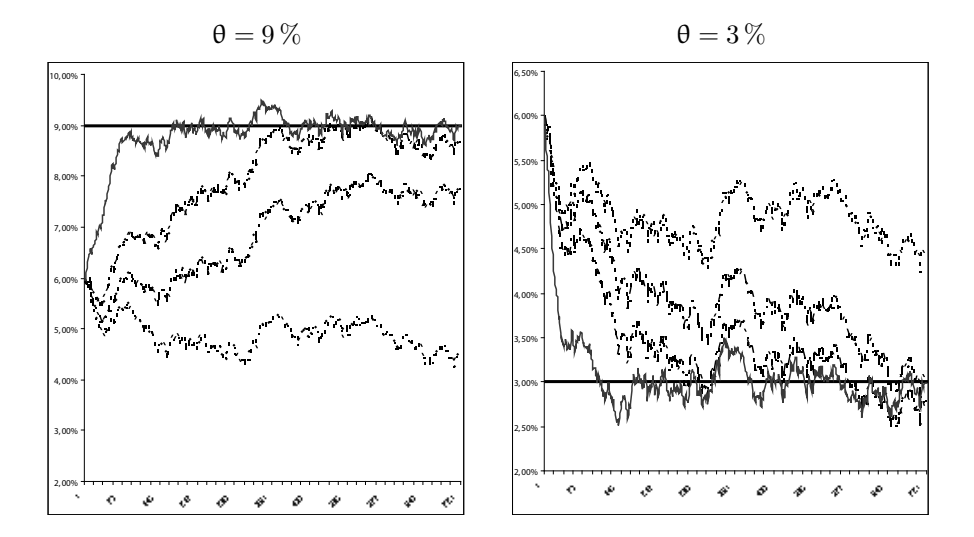

On peut être surpris d'apprendre que ces trois trajectoires, au comportement bien différent, proviennent d'une même séquence d'informations non anticipées (c'est la même séquence depuis le début de l'exercice d'ailleurs) et possèdent des paramètres qui impliquent un même profil de taux d'intérêt *spot* instantané de long terme (<sup>E</sup> [r∞] , SDr<sup>∞</sup> ).

3 La probabilité que le taux d'intérêt instantané futur soit négatif est donnée par :

$$
\Pr\left[r_{\mathsf{T}}<0\right] = \mathsf{N}\left(-\frac{\mathsf{E}^{\mathbb{P}}\left[r_{\mathsf{T}}\right]}{\sqrt{\mathrm{var}^{\mathbb{P}}\left[r_{\mathsf{T}}\right]}}\right),\,
$$

avec  $\mathsf{E}^{\mathbb{P}}\left[\mathsf{r}_{\mathsf{T}}\right]=\mathsf{r}_0e^{-\kappa\mathsf{T}}+\theta\left(1-e^{-\kappa\mathsf{T}}\right),\text{var}^{\mathbb{P}}\left[\mathsf{r}_{\mathsf{T}}\right]=\frac{\sigma^2}{2\kappa}\left(1-e^{-2\kappa\mathsf{T}}\right).$  Les simulations donnent **88** la figure 6.10.

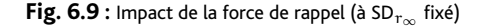

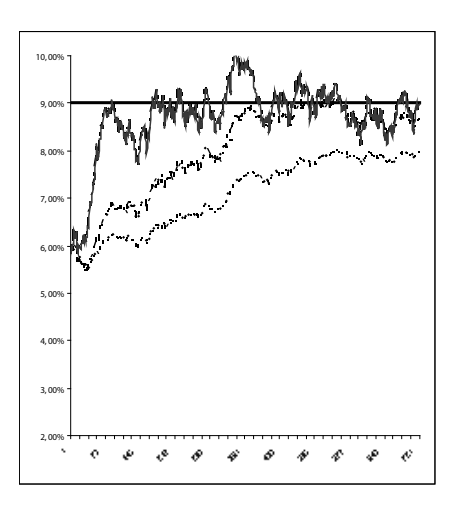

**Fig. 6.10 :** Impact de la force de rappel (à SDr<sup>∞</sup> fixé)

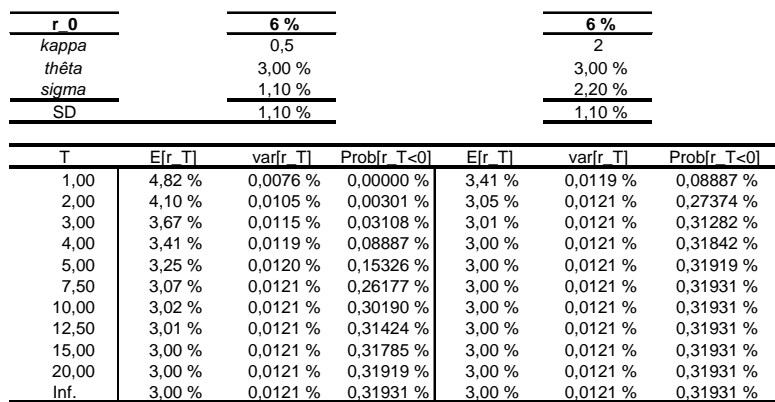

On observe que la probabilité d'obtenir une valeur négative pour le taux d'intérêt instantané reste faible. Elle sera d'ailleurs parfois négligée (sans trop de risque). Si on recourt à des simulations Monte Carlo pour générer 100 000 valeurs futures du taux d'intérêt instantané (avec des paramètres similaires), on s'expose cependant à trouver 319 valeurs incohérentes. La figure 6.11 représente le résultat sous forme graphique. On observe une convergence des probabilités vers une même limite. Les deux contextes impliquent le même écart-type pour le taux d'intérêt instantané à long terme. On a donc une probabilité Pr  $[r_\infty < 0] = N(-\frac{\theta}{\text{SD}})$ identique.

## Exercice 3

#### Solution

Question préliminaire : les données sont exprimées en pourcentage : il conviendra de les diviser par 100. La base de données contient 312 observations mensuelles, soit 26 années consécutives.

**Fig. 6.11 :** Impact de la force de rappel (à SDr<sup>∞</sup> fixé)

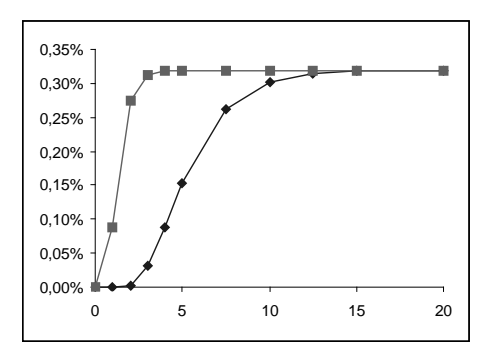

Les données couvrent en fait les années 1970, 1980 et jusqu'à fin 1995. Nous avons choisi cette période car elle illustre parfaitement le comportement de retour à la moyenne des taux d'intérêt sur la longue période, comme le montre la figure 6.7.

.<br>PAR MCO (minimisation numérique par solveur)  $\overline{n}$  1000 0,1000  $\overline{\theta}$ Insérer formule de calcul ecart-type résidu  $\overline{a}$ Données  $\Sigma$ e<sup>2</sup>  $312$  $\overline{\Delta \Gamma_{2}(t)}$ 7,723  $r_{t-1}$  $e \vee t$ 6.220 0.0150 0.0772 6,328 0,0622 0.0011 6.474  $0.0016$ 0.0633 Insérer somme des écarts  $6,211$ A.0026 0,0647 quadratiques  $(6.22 - 7.723)/100$  $6,138$ booz 0.0621 SOMME.CARRES(erreurs) 6,324 0.0019 0,0614 6,214 0,0011 0,0632 Cellules variables 5,316 0.0090 0,0621 (valeurs initiales) 5,220 0,0010 0.0532 4,855 0,0036 0,0522 0.0024 0.0486 4.617 4,035 0.0058 0.0462 Insérer formule des erreurs 3.236 0.0080 0.0404 3,450 0,0021 0,0324 Insérer formule de l'écart-type des erreurs

**Fig. 6.12 :** Organisation du travail.

1 L'approche pragmatique suggère d'utiliser la relation  $\Delta r_t = \alpha + \beta r_t + u_{t+\Delta t}$  comme un modèle de régression linéaire. On a posé α = κθ∆t, β = −κ∆t et u<sup>t</sup> = σ *√* ∆tεt, avec ε<sup>t</sup> une variable de loi normale centrée réduite. On peut dont estimer les paramètres par moindres carrés et on va obtenir des valeurs estimées  $\hat{\alpha}$ ,  $\hat{\beta}$  et des résidus dont l'écart-type sera  $\hat{\sigma}\sqrt{\Delta t}$ . <sup>β</sup><sup>b</sup> devrait être négatif et on perd une observation pour le calcul des variations. Les paramètres structurels seront alors calculés par  $\hat{\kappa} = \frac{-\beta}{\Delta t}$  et  $\hat{\theta} = \frac{\hat{\alpha}}{\hat{\kappa} \Delta t} = \frac{\hat{\alpha}}{-\hat{\beta}}$ , en tenant compte du fait que les données sont mensuelles ( $\Delta t = \frac{1}{12}$ ). Du point de vue opérationnel, trois approches sont envisageables.

– La première consiste à minimiser les erreurs du modèles au carré par solveur. On commence par organiser le travail (figure 6.12), on utilise le solveur (figure 6.13) et on trouve, 90 après annualisation, les paramètres structurels (tableau de la figure 6.14).

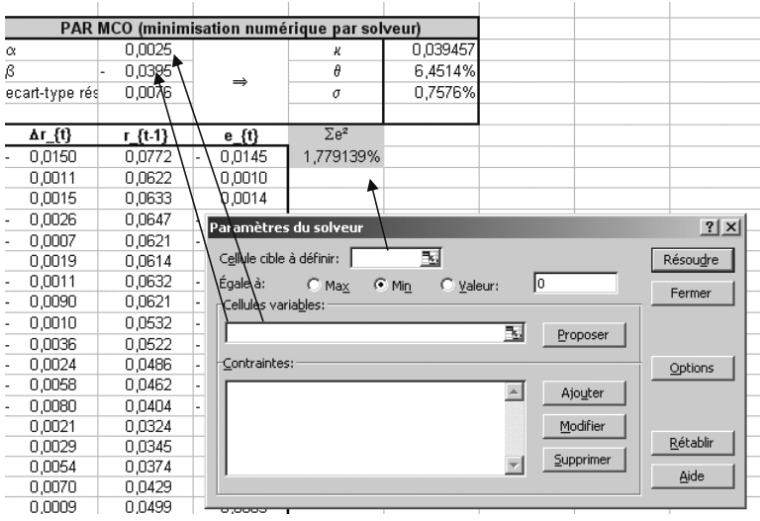

**Fig. 6.14 :** Les paramètres structurels estimés par régression linéaire (1).

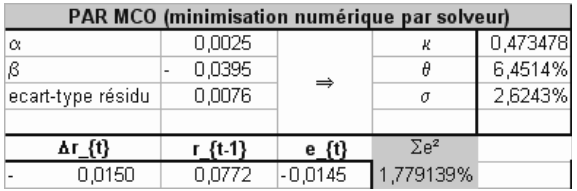

– La deuxième approche consiste à utiliser les formules analytiques de la régression linéaire. On sait que :

$$
\begin{aligned} \widehat{\beta} &= \frac{\text{COVARIANCE}(\Delta r_t; r_{t-1})}{\text{VAR.P}(r_{t-1})} \\ \widehat{\alpha} &= \text{MOYENNE}(\Delta r_t) - \widehat{\beta} \times \text{MOYENNE}(r_{t-1}) \,. \end{aligned}
$$

Pour l'écart-type des résidus, on peut les construire ( $e_t = \Delta r_t - \hat{\alpha} - \hat{\beta}r_{t-1}$ ) et calculer leur écart-type ou bien calculer directement :

 $\hat{\sigma}_e =$  ERREUR.TYPE.XY( $\Delta r_t; r_{t-1}$ ).

On trouve le tableau de la figure 6.15.

– La troisième approche consiste à utiliser l'utilitaire d'analyse. On trouve la figure 6.16.

Les trois approches fournissent sensiblement les mêmes résultats (les paramètres ont bien été annualisés). Le taux d'intérêt de long terme θ, autour duquel est supposé fluctuer le taux d'intérêt, est compatible avec les observations représentées dans la figure 6.17. La valeur modérée

| PAR MCO (formule analytique) |             |        |   |          |  |  |
|------------------------------|-------------|--------|---|----------|--|--|
| α                            | 0,0025      |        |   | 0,471965 |  |  |
| β                            | 0.0393<br>۰ | ⇒      |   | 6,4509%  |  |  |
| ET résidu                    | 0.00758     |        | σ | 2.6243%  |  |  |
| "Erreurs types"              | 0.00759     |        |   |          |  |  |
| Ar {t}                       | r {t-1}     | e {t}  |   |          |  |  |
| 0,0150                       | 0,0772      | 0,0145 |   |          |  |  |

**Fig. 6.15 :** Les paramètres structurels estimés par régression linéaire (2).

**Fig. 6.16 :** Les paramètres structurels estimés par régression linéaire (3).

| PAR LA FONCTION DE REGRESSION LINEAIRE |                  |                  |                    |            |  |
|----------------------------------------|------------------|------------------|--------------------|------------|--|
| α                                      | 0.0025456        |                  | к                  | 0,473487   |  |
| β                                      | 0.0394573        |                  | θ                  | 6,4516%    |  |
| Erreur-type                            | 0,0075880        | $\Rightarrow$    | σ                  | 2.6286%    |  |
|                                        |                  |                  |                    |            |  |
| Statistiques de la régression          |                  |                  |                    |            |  |
| Coefficient de détermination multiple  | 0.139518216      |                  |                    |            |  |
| Coefficient de détermination R^2       | 0.019465333      |                  |                    |            |  |
| Coefficient de détermination R^2       | 0.016292081      |                  |                    |            |  |
| Erreur-type                            | 0.0075880        |                  |                    |            |  |
| Observations                           | 311              |                  |                    |            |  |
| ANALYSE DE VARIANCE                    |                  |                  |                    |            |  |
|                                        | Degré de liberté | Somme des carrés | Moyenne des carrés | F          |  |
| Régression                             |                  | 0,00035319       | 0,00035319         | 6,13419183 |  |
| Résidus                                | 309              | 0,017791391      | 5.75773E-05        |            |  |
| Total                                  | 310              | 0.018144582      |                    |            |  |
|                                        |                  |                  |                    |            |  |
|                                        | Coefficients     | Erreur-type      | Statistique t      |            |  |
| Constante                              | 0.002545638      | 0.001149192      | 2.215154481        |            |  |
| Variable X 1                           | -0.039457281     | 0.015931199      | -2.476730069       |            |  |

de la force de rappel est également crédible au vu des faits. Les taux se sont significativement éloignés de θ, suggérant une capacité à s'éloigner de θ. La volatilité, enfin, est en ligne avec les observations empiriques.

2 On va estimer les paramètres structurels de la dynamique de Vasicek {κ, θ, σ} en maximisant la vraisemblance (6.24) par le solveur. Ici, on utilise l'expression (6.23) qui est aussi une conséquence de la discrétisation dite d'Euler. On calcule à partir de  $t = 2$  et pour chaque observation  $\hat{r}_t$  :

$$
-\frac{1}{2}\ln V - \frac{1}{2V}\left(\widehat{r}_t - (a + b\widehat{r}_{t-1})\right)^2,
$$

où  $V = \sigma^2$  sera estimé sous contrainte de rester positif. Inutile de prendre en compte les autres termes de la vraisemblance car ils ne servent à rien. On calcule la somme de ces termes et on cherche à la maximiser avec le solveur. Le résultat obtenu est représenté dans la figure 6.18. Les résultats sont quasi-similaires pour la force de rappel et le taux d'intérêt instantané de long terme. La volatilité estimée est ici néanmoins beaucoup plus forte.

3 On va estimer les paramètres structurels de la dynamique de Vasicek {κ, θ, σ} en utilisant l'expression (6.23) (déduite de la solution exacte de l'équation différentielle stochastique) et en 92 maximisant la vraisemblance (6.26) correspondante par le solveur. À partir de  $t = 2$  et pour

**Fig. 6.17 :** Représentation de la série de taux et de θ.

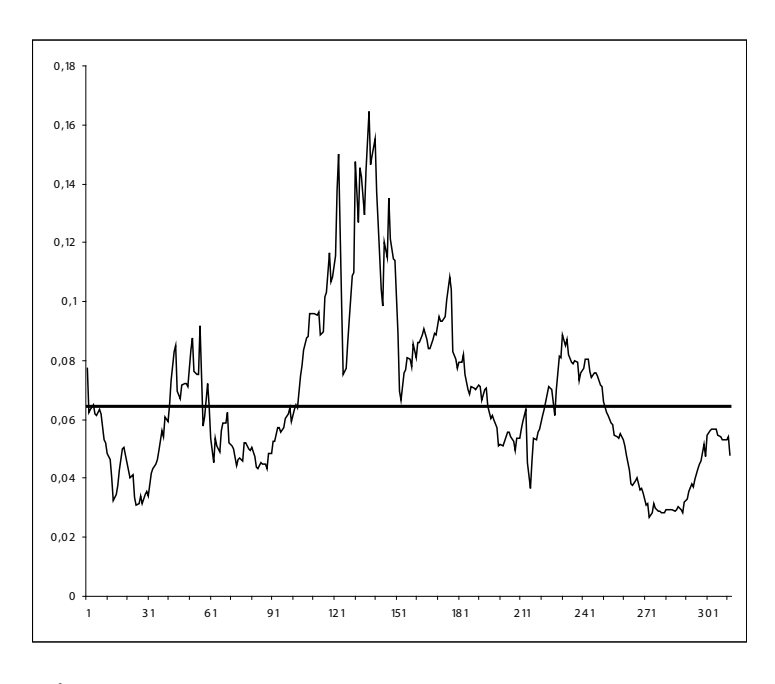

**Fig. 6.18 :** Les paramètres structurels estimés par maximum de vraisemblance (1).

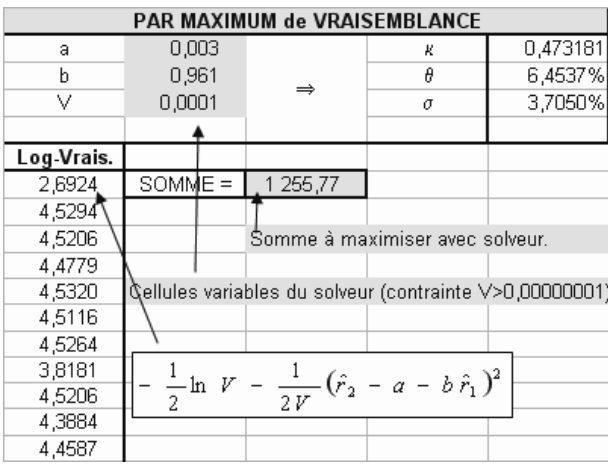

chaque observation  $\hat{r}_t$ , on calcule :

$$
-\frac{1}{2}\ln\left(s\right)-\frac{1}{2}\left(\frac{\hat{r}_{t}-m_{t}}{s}\right)
$$

,

avec  $m_t = θ + (r_t - θ) e^{-κΔt_i}$  et  $s^2 = \frac{\sigma^2}{2κ} (1 - e^{-2κΔt_i})$ . On constate au passage que la variance s 2 est identique, quel que soit le niveau d'intérêt et donc pour toutes les vraisemblances. On procède comme indiqué dans la figure 6.19.

| PAR MAXIMUM de VRAISEMBLANCE                          |          |             |                                      |              |  |
|-------------------------------------------------------|----------|-------------|--------------------------------------|--------------|--|
| к                                                     | 0,483049 |             | к                                    | 0,4830       |  |
| θ                                                     | 6,4516%  |             | θ                                    | 6,4516%      |  |
| ٧                                                     | 0.00143  |             | σ                                    | 3.7802%      |  |
| Cellules variables du solveur (contrainte V>0,000001) |          |             |                                      |              |  |
| m t                                                   | s^2      | Log Vrais.  |                                      |              |  |
| 0,0767                                                | 0.0001   | 2.69300     | $SOMME =$                            | 1 2 5 5, 7 7 |  |
| 0,0623                                                |          | 4,529\$1    |                                      |              |  |
| 0.0633                                                |          | 4,52044     |                                      |              |  |
| 0.0647                                                |          | 4.47780     |                                      |              |  |
| 0,0622                                                |          |             |                                      |              |  |
| 0,0615                                                |          | - $\ln s^2$ |                                      |              |  |
| 0.0633                                                |          |             | $-\frac{1}{2s^2}(\hat{r}_2 - m_2)^2$ |              |  |
| 0.0622                                                |          | उ,ठाठ24     |                                      |              |  |
| 0.0536                                                |          | 4.52052     |                                      |              |  |

**Fig. 6.19 :** Les paramètres structurels estimés par maximum de vraisemblance (2)

### Exercice 4

#### Solution

Avec les valeurs de paramètres considérés, on trouve les structures par terme de taux d'intérêt représentées dans les graphiques de la figure 6.20.

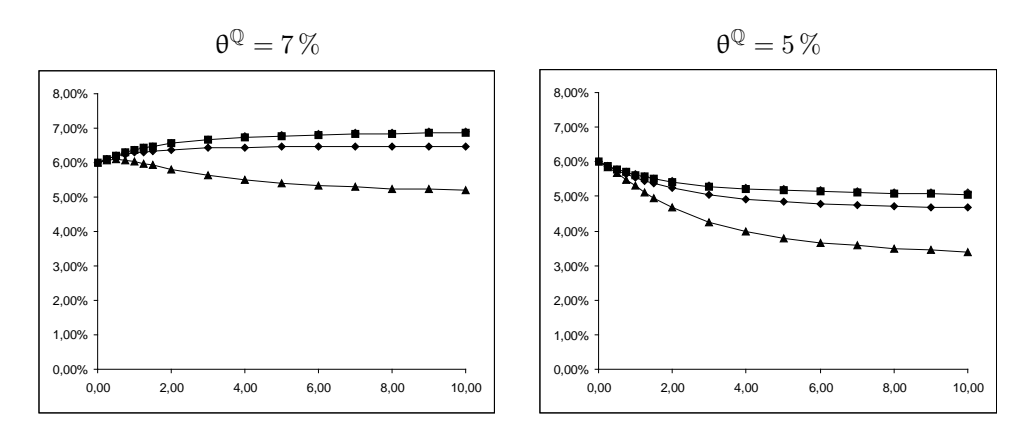

**Fig. 6.20 :** Structures par terme des taux d'intérêt

Les structures par terme générées sont strictement croissantes, strictement décroissantes, ou éventuellement à bosse (mais pour un jeu de paramètres irréalistes). On vérifie que les structures par terme convergent bien vers  $R(0,\infty) = \theta^{\mathbb{Q}} - \frac{\sigma^2}{2\kappa^2}$ , soit par exemple  $7\% - \frac{(20\%)^2}{2} = 7\% - \frac{0.04}{2}$ . Keller-Ressel et Steiner (2008) montrent que la courbe est strictement croissante (ou normale) si  $r_0 \le \theta^{\mathbb{Q}} - \frac{\sigma^2}{\kappa^2}$ , strictement décroissante si  $r_0 \ge \theta^{\mathbb{Q}}$  et à bosse dans les autres cas. On peut le vérifier ici.

# Exercice 5

#### Solution

Une idée consiste à représenter sur un graphique non la prime, elle-même, mais la proportion que représente cette prime dans la valeur du taux d'intérêt *forward*. On peut alors définir la fonction prop(T) =  $\frac{\pi(0, T)}{f(0, T)}$  $\frac{f(0,1)}{f(0,1)}$ . En exploitant les formules nécessaires du cours et les valeurs de paramètres suggérés, on trouve la figure 6.21. On a représenté en trait plein le contexte où  $θ = r_0$ . Le trait pointillé correspond à la situation où la valeur de long terme θ est soit 10% supérieure à  $r_0$  (graphique de gauche) soit 10 % inférieure (graphique de droite). On retrouve dans la figure 6.25 la forme des courbes de la figure 6.2 (dans le livre). La figure 6.21 permet néanmoins de dire que la prime de terme explique jusqu'à 8 % de la valeur du taux d'intérêt *forward*. Lorsque le prix du risque  $\lambda$  est inférieur à  $\lambda_0$ , on constate que la proportion peut être négative. L'augmentation ou la diminution du taux *spot* instantané peut augmenter ou diminuer la prime, selon le contexte.

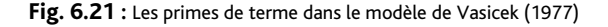

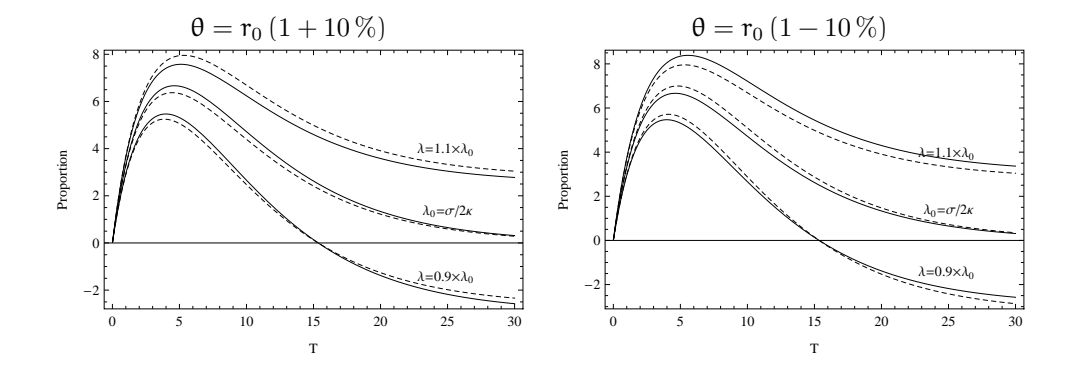

Une autre mesure peut être envisagée. Il s'agit de la prime relative  $\eta(0, T) = \frac{\pi(0, T)}{F^p(r_T)}$  $\frac{n(0,1)}{\mathsf{E}^{\mathbb{P}}[r_{\mathsf{T}}]}$  qui permet d'écrire f (0, T) =  $E^{\mathbb{P}}[r_T]$  (1 + η (0, T)).

## Exercice 6

#### Solution

**Solution courte** : la formule d'évaluation  $(6.7)$  nous apprend que le prix à la date  $t = 0$ d'une obligation zéro-coupon est donné par la formule :

$$
p(0, T) = E^{\mathbb{Q}} \left[ exp\left(-\int_0^T r_s ds\right)\right].
$$
 (6.6)

La somme des taux d'intérêt futurs sur la période [0, T] ( $\int_0^T r_s ds$ ) est une variable aléatoire normale dans l'univers objectif  $(\Omega, \mathsf{F}, \mathbb{P})$ , dont les deux premiers moments sont (6.13) et (6.14). On sait que le passage de  $(\Omega, \mathsf{F}, \mathbb{P})$  à  $(\Omega, \mathsf{F}, \mathbb{Q})$  ne change pas la nature du comportement du taux instantané. Cela reste un processus stochastique admettant un retour à la moyenne et une volatilité constante. Seul le paramètre  $\theta$  devient  $\theta^\mathbb{Q}.$ 

La formule (6.6) peut donc s'interpréter comme un calcul de moyenne (la moyenne de  $\exp{\left(-\int_0^T r_s ds\right)}$ ), la variable  $\exp{\left(-\int_0^T r_s ds\right)}$  étant une variable aléatoire log-normale. En exploitant l'indication de l'énoncé, on a :

$$
p(0, T) = \exp \left[E^{\mathbb{Q}} \left[ -\int_0^T r(t) dt \right] + \frac{1}{2} \text{var}^{\mathbb{Q}} \left[ -\int_0^T r(t) dt \right] \right],
$$

avec (en substituant  $\theta^{\mathbb{Q}} = \theta + \lambda \frac{\sigma}{\kappa}$  à θ dans (6.13) et (6.14)) :

$$
E^{\mathbb{Q}}\left[\int_0^t r_s ds\right] = r_0 \frac{1 - e^{-\kappa t}}{\kappa} + \theta^{\mathbb{Q}}\left(t - \frac{1 - e^{-\kappa t}}{\kappa}\right)
$$

$$
var^{\mathbb{Q}}\left[\int_0^t r_s ds\right] = \frac{\sigma^2}{2\kappa} \left(\frac{1 - e^{-\kappa t}}{\kappa}\right)^2 + \frac{\sigma^2}{\kappa^2} \left(t - \frac{1 - e^{-\kappa t}}{\kappa}\right).
$$

**Solution longue** : on peut vouloir retrouver les moments (6.13) et (6.14). Pour cela, il suffit de reprendre la dynamique de  $r$  dans  $(\Omega, F, \mathbb{P})$  et de poser  $y_t = e^{\kappa t} r_t$ . Les rêgles de calcul stochastique nous apprennent que :

$$
dy_t = d\left(e^{\kappa t}r_t\right) = e^{\kappa t}dr_t + \kappa e^{\kappa t}r_t dt.
$$

Il n'y a pas de termes supplémentaires car y est de variation quadratique est nulle. En insérant la définition de  $dr_t$ , on trouve :

$$
dy_t = e^{\kappa t} \kappa \theta dt + \sigma e^{\kappa t} dW_t^{\mathbb{P}}\,,
$$

et, en intégrant, on a :

$$
y_T = y_0 + \kappa \theta \int_0^T e^{\kappa t} dt + \sigma \int_0^T e^{\kappa t} dW_t^{\mathbb{P}}
$$
  

$$
e^{\kappa T} r_T = r_0 + \theta (e^{\kappa T} - 1) + \sigma \int_0^T e^{\kappa t} dW_t^{\mathbb{P}}
$$
  

$$
r_T = r_0 e^{-\kappa T} + \theta (1 - e^{-\kappa T}) + \sigma \int_0^T e^{-\kappa (T - t)} dW_t^{\mathbb{P}}.
$$

On a  $\mathsf{E}^{\mathbb{P}}\left[\mathsf{r}_{\mathsf{T}}\right] = \mathsf{r}_0 e^{-\kappa \mathsf{T}} + \theta \left(1 - e^{-\kappa \mathsf{T}}\right)$  car  $\mathsf{E}^{\mathbb{P}}\left[\int_0^{\mathsf{T}} e^{-\kappa(\mathsf{T}-\mathbf{u})} \mathrm{d} \mathsf{W}_{\mathbf{u}}^{\mathbb{P}}\right] = 0$ . L'intégrale stochastique est assimilable à une somme de termes  $e^{-\kappa(T-\mu)}dW_u^{\mathbb{P}}$  dont l'espérance est nulle. On a donc :

$$
\operatorname{var}^{\mathbb{P}}\left[r_{T}\right]=\operatorname{var}^{\mathbb{P}}\left[\int_{0}^{T}e^{-\kappa\left(T-u\right)}dW_{u}^{\mathbb{P}}\right]=\sigma^{2}E^{\mathbb{P}}\left[\left(\int_{0}^{T}e^{-\kappa\left(T-u\right)}dW_{u}^{\mathbb{P}}\right)^{2}\right].
$$

Si l'intégrale stochastique est assimilable à une somme, sa variance est la somme (et donc l'intégrale) des variances de chaque terme  $e^{-\kappa(T-\mathbf{u})}\,d\mathsf{W}_{\mathbf{u}}^{\mathbb{P}}$  (on sait que var $^{\mathbb{P}}\left[d\mathsf{W}_{\mathbf{u}}^{\mathbb{P}}\right]=d\mathbf{u}$ ) plus la somme (et donc l'intégrale) des covariances des termes  $e^{-\kappa(T-u)}dW^{\mathbb P}_{\rm u}.$  Les accroissements  $dW^{\mathbb{P}}_{u}$  (qui ne se chevauchent pas) étant indépendants, les covariances sont nulles. On a donc :

$$
\operatorname{var}^{\mathbb{P}}\left[\mathbf{r}_{\mathsf{T}}\right] = \sigma^2 \int_0^{\mathsf{T}} e^{-2\kappa(\mathsf{T}-\mathbf{u})} \operatorname{var}^{\mathbb{P}}\left[dW_{\mathbf{u}}^{\mathbb{P}}\right]
$$

$$
= \sigma^2 \int_0^{\mathsf{T}} e^{-2\kappa(\mathsf{T}-\mathbf{u})} \operatorname{d}\mathbf{u} = \frac{\sigma^2}{2\kappa} \left(1 - e^{-2\kappa \mathsf{T}}\right).
$$

Cette variance ne dépend pas de  $\theta^\mathbb{Q}$  et elle ne sera pas affectée par le changement de probabilité.

## Exercice 7

Solution

1 La définition utile est ici :

$$
f(t,T) = -\frac{\partial \ln P(t,T)}{\partial T}.
$$

2 Sachant p  $(t, T) = A (T - t) \exp[-B (T - t) r_t]$ , on a:

$$
f\left(t,T\right)=-\frac{\partial\ln A\left(T-t\right)}{\partial T}+\frac{\partial B\left(T-t\right)}{\partial T}r_{t}.
$$

Le taux d'intérêt *forward*  $f(t, r_t)$  est donc une fonction linéaire de r.

3 Si la dynamique de r est un processus d'Ito, le lemme d'Ito s'applique. Il nous apprend que la dynamique des taux à terme f  $(.,T) = (f(t,T))_t$  est capturée par un processus d'Ito de la forme :

$$
df(t,T) = \mu_f dt + \sigma_f dW_t^{\mathbb{Q}},
$$

dont les coefficients sont précisément définis. On a  $\mu_f = f_t + \kappa (\theta^Q - r_t) f_r + \frac{1}{2} \sigma^2 f_{rr}$  et  $\sigma_f = \sigma f_r$  avec en reprenant l'expression ci-dessus :

$$
f_{r} = \frac{\partial f(t,r)}{\partial r}\Big|_{r=r_{t}} = \frac{\partial B(T-t)}{\partial T}
$$
  
\n
$$
f_{rr} = 0
$$
  
\n
$$
f_{t} = \frac{\partial f(t,r)}{\partial t}\Big|_{r=r_{t}}
$$
  
\n
$$
= -\frac{\partial}{\partial t} \left[ \frac{\partial \ln A(T-t)}{\partial T} \right] + \frac{\partial}{\partial t} \left[ \frac{\partial B(T-t)}{\partial T} \right] r_{t}
$$
  
\n
$$
= -\frac{\partial^{2} \ln A(T-t)}{\partial T \partial t} + \frac{\partial^{2} B(T-t)}{\partial T \partial t} r_{t}.
$$

En notant que  $\frac{\partial B(T-t)}{\partial T} = 1 - \kappa B (T-t)$  et  $\frac{\partial B(T-t)}{\partial t} = -\frac{\partial B(T-t)}{\partial T} = \kappa B (T-t) - 1$ , on a  $\frac{\partial^2 B(T-t)}{\partial T \partial t} = \kappa \frac{\partial B(T-t)}{\partial T}$ . Les calculs suivants sont un peu laborieux, mais relativement simples. Pour :

$$
\ln A \left( \mathsf{T} - t \right) = - \left( \theta^\mathbb{Q} - \frac{\sigma^2}{2 \kappa^2} \right) \left( \mathsf{T} - t \right) + \left( \theta^\mathbb{Q} - \frac{\sigma^2}{2 \kappa^2} \right) B \left( \mathsf{T} - t \right) - \frac{1}{4} \frac{\sigma^2}{\kappa} B \left( \mathsf{T} - t \right)^2,
$$

on a :

$$
\frac{\partial \ln A (T - t)}{\partial T} = -\left(\theta^{\mathbb{Q}} - \frac{\sigma^2}{2\kappa^2}\right)
$$

$$
+ \left(\theta^{\mathbb{Q}} - \frac{\sigma^2}{2\kappa^2}\right) (1 - \kappa B (T - t))
$$

$$
- \frac{1}{2} \frac{\sigma^2}{\kappa} B (T - t) (1 - \kappa B (T - t))
$$

$$
= -\theta^{\mathbb{Q}} \kappa B (T - t) + \frac{\sigma^2}{2} B (T - t)^2,
$$

puis :

$$
\frac{\partial^2 \ln A \left(T-t\right)}{\partial T \partial t} = -\theta^{\mathbb{Q}} \kappa \frac{\partial B \left(T-t\right)}{\partial t} + \frac{\sigma^2}{2} 2 B \left(T-t\right) \frac{\partial B \left(T-t\right)}{\partial t} \\ = \theta^{\mathbb{Q}} \kappa \frac{\partial B \left(T-t\right)}{\partial T} - \sigma^2 B \left(T-t\right) \frac{\partial B \left(T-t\right)}{\partial T},
$$

d'où

$$
\begin{aligned} f_t & = -\underbrace{\left[\theta^\mathbb{Q}\kappa\frac{\partial B\left(T-t\right)}{\partial T}-\sigma^2B\left(T-t\right)\frac{\partial B\left(T-t\right)}{\partial T}\right]}_{\frac{\partial^2\ln\Lambda\left(T-t\right)}{\partial T}}+\underbrace{\kappa\frac{\partial B\left(T-t\right)}{\partial T}}_{\frac{\partial^2B\left(T-t\right)}{\partial T}}r_t}_{=\n- \kappa\left(\theta^\mathbb{Q}-r_t\right)\frac{\partial B\left(T-t\right)}{\partial T}+\sigma^2B\left(T-t\right)\frac{\partial B\left(T-t\right)}{\partial T}.\end{aligned}
$$

On a donc :

$$
\mu_{f} = f_{t} + \kappa \left(\theta^{\mathbb{Q}} - r_{t}\right) \underbrace{f_{r}}_{\frac{\partial B(T-t)}{\partial T}} + \frac{1}{2} \underbrace{\sigma^{2} f_{rr}}_{0}
$$
\n
$$
= -\kappa \left(\theta^{\mathbb{Q}} - r_{t}\right) \frac{\partial B(T-t)}{\partial T} + \sigma^{2} B(T-t) \frac{\partial B(T-t)}{\partial T} + \kappa \left(\theta^{\mathbb{Q}} - r_{t}\right) \frac{\partial B(T-t)}{\partial T}
$$
\n
$$
= \sigma^{2} B(T-t) \frac{\partial B(T-t)}{\partial T},
$$

et évidemment :

$$
\sigma_{\rm f} = \sigma f_{\rm r} = \sigma \frac{\partial B (T - t)}{\partial T}.
$$

Puisque  $\frac{\partial B(t,T)}{\partial T} = \exp \left[ -\kappa (T-t) \right]$  et  $\frac{\partial B^2(t,T)}{\partial T} = 2B(t,T) \frac{\partial B(t,T)}{\partial T} = 2B(t,T) \exp \left[ -\kappa (T-t) \right]$ , on retrouve bien :

$$
df(t,T) = \sigma^2 B (T-t) \frac{\partial B (T-t)}{\partial T} dt + \sigma \frac{\partial B (T-t)}{\partial T} dW_t^{\mathbb{Q}}.
$$

# **Chapitre 7**

## Exercice 1

### Solution

1 et 2. Nous allons nous servir du *call asset-or-nothing* pour illustrer les techniques de construction du graphe du *pay-off* qui peuvent toujours être mobilisées. Le revenu à échéance du *call assetor-nothing* est donné par  $S_T 1_{S_T - K \geq 0}$ . Dans notre contexte, on a  $K = 100$ .

Pour certains lecteurs, cette expression mathématique est élémentaire et ils pourront immédiatement lui associer un graphe. Pour d'autres, elle n'est (pas encore) évidente et il convient de les aider. Pour les étudiants qui souhaitent travailler dans le secteur financier, il faut que ce type d'expression devienne naturel. C'est tout l'enjeu de cet exercice. Selon vos besoins, vous pourrez vous tourner directement vers les résultats ou bien suivre les recommandations qui suivent<sup>1</sup>.

Le *pay-off* du *call asset-or-nothing* (S<sub>T</sub>1<sub>{ST</sub>−100≥0}) signifie que le détenteur de l'option recevra à l'échéance :

 $\left\{ \begin{array}{l} \mathrm{soit} \ S_T \ \mathrm{si} \ S_T \geqslant 100 \\ \mathrm{soit} \ \mathrm{rien} \ \mathrm{si} \ S_T < 100 \end{array}. \right.$ 

Nous passons maintenant en revue les techniques qui permettent d'obtenir le graphe de cette fonction.

1. La *construction point par point* est la méthode qui consiste à choisir plusieurs valeurs pour le sous-jacent S et à calculer le revenu qu'elles génèrent. Il est conseillé de privilégier des valeurs autour des seuils clés du contrat (ici  $K = 100$ ) et d'en prendre autant que nécessaire pour saisir la forme de la courbe. Dans notre exemple, qui reste élémentaire, on peut prendre, par exemple,  $S_T = 70, 80, 90, 100, 110, 120, 130...$  et on calcule le  $\mu a y$ -off correspondant; on trouve 0, 0, 0, 100, 110, 120 et 130. On peut alors représenter le nuage de points {(70, 0), (80, 0), (90, 0), (100, 0), (110, 110), (120, 120), (130, 130),...} ou plus simplement poser la valeur de S comme abscisse (c'est l'antécédent) et la valeur du *pay-off* comme ordonnée (c'est l'image). La construction point par point peut paraître élémentaire (c'est justement sa qualité !). Elle est surtout robuste et pourra toujours être employée. C'est d'ailleurs la technique suivie par les logiciels scientifiques.

2. L'*approche par scénarios* consiste à partitionner les valeurs de S à l'échéance en autant d'intervalles que l'on compte de structures de revenu simples à comprendre. Cette approche est particulièrement intéressante pour étudier les portefeuilles d'options qui impliquent la présence de multiples *strikes*. Dans notre contexte, on ne relève que deux intervalles. Le premier  ${S_{\tau} \leq 100}$  est associé à un *pay-off* trivial puisqu'il est nul (inutile donc de simuler le résultat !). Le second  $\{S_T \geq 100\}$  est associé à un autre pay-off qu'il est simple d'analyser...

3. l'*analyse de la fonction* est une méthode qui ne procède pas par simulation. On étudie la fonction indépendamment du contexte financier. On constate, sur notre exemple, que lorsque

<sup>1</sup> J'ai dû développer ces méthodes, durant ces dernières années, pour aider des étudiants rencontrant des difficultés avec les notations formelles. Elles contiennent donc beaucoup de leurs commentaires. Cet exercice est donc aussi pour moi l'occasion de leur rendre hommage.

le cours du sous-jacent est inférieur à 100, le revenu est nul. Lorsqu'il est supérieur, le *pay-off* est une fonction  $f(x) = x$ . Lorsque  $S > K$ , la courbe du *pay-off* se confond avec la droite (unique) de pente 1 qui passe par  $0$  et le point  $(K, K)$ . Le tour est joué.

Naturellement, on peut toujours formaliser un peu plus le discours en remarquant que la fonction  $f(x) = x1_{x-100\geq 0}$  est linéaire par morceaux, et qu'elle n'est pas continue en K = 100 (les graphes devraient le montrer).

Les revenus à échéances des options digitales sont représentés dans les quatres premiers graphiques de la figure 7.1 (sur la gauche les *cash-or-nothing*, sur la droite les *asset-or-nothing*).

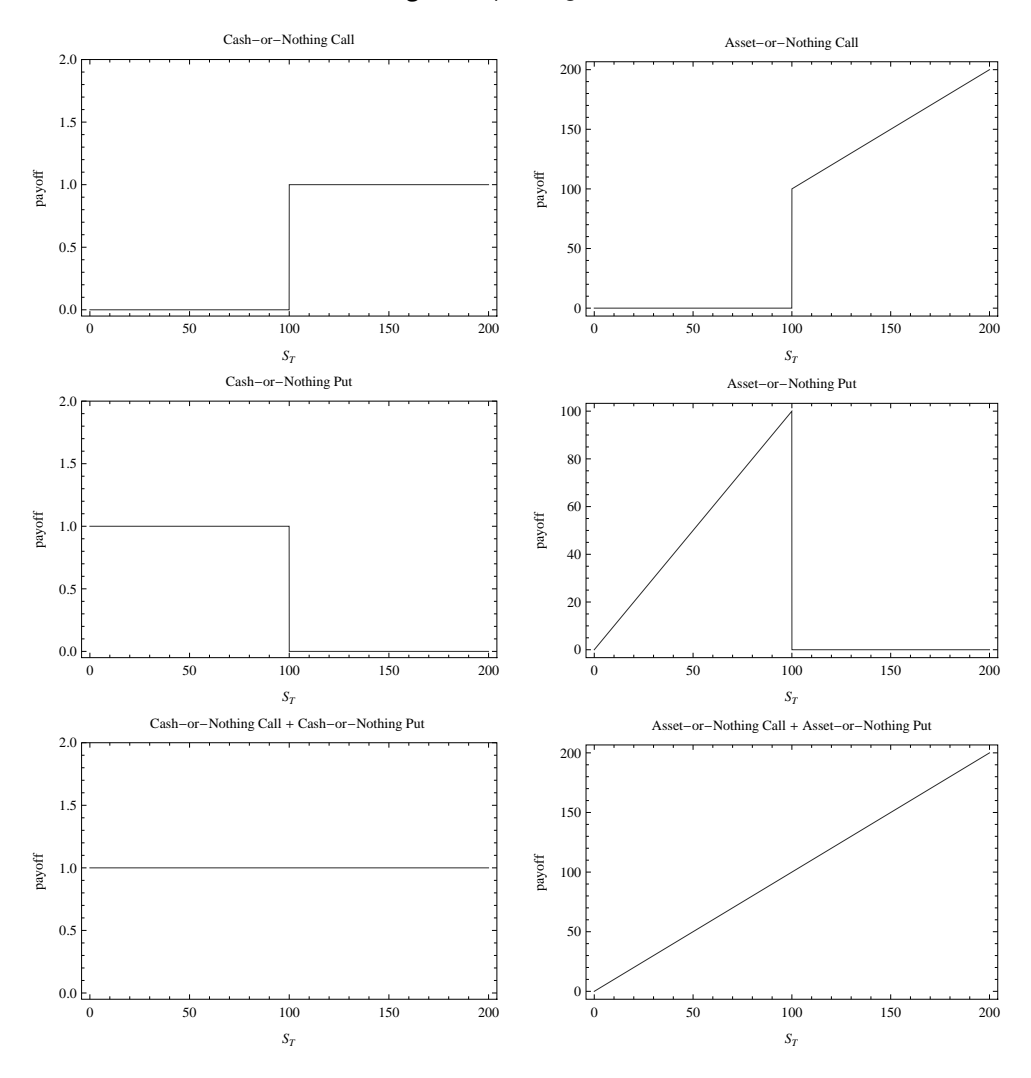

**Fig. 7.1 :** Options digitales.

Pour mettre en avant des relations de parité, nous proposons les deux graphiques du bas de la figure 7.1 qui font simplement la somme des *call*s et des *put*s. Le graphique en bas à gauche 100 indique qu'un portefeuille contenant un *call cash-or-nothing* et un *put cash-or-nothing* promet 1 à

l'échéance quelle que soit la valeur de  $S_T$ . On a donc :

$$
c_T^{dig,C/N} + p_T^{dig,C/N} = 1.
$$

Le revenu tiré de ce portefeuille est donc assuré, il n'est pas contingent : ce sera 1 avec certitude. On peut donc évaluer ce portefeuille aujourd'hui à  $e^{-rT}$  et l'on a la formule de parité :

$$
c_0^{\text{dig},C/N}+\mathfrak{p}_0^{\text{dig},C/N}=e^{-rT},
$$

en notant c dig,C/N 0 le prix aujourd'hui du *call cash-or-nothing*, p dig,C/N 0 celui du *put*. Le graphique tout en bas à droite montre qu'un portefeuille contenant un *call* et un *put asset-or-nothing* promet l'action  $S_T$  à échéance. On a :

$$
c_T^{\text{dig,A/N}} + p_T^{\text{dig,A/N}} = S_T.
$$

La valeur de ce portefeuille aujourd'hui ne peut être que celle de l'actif lui-même. On a donc :

$$
c_0^{\text{dig},A/N}+\mathfrak{p}_0^{\text{dig},A/N}=S_0
$$

en notant c dig,A/N 0 et p dig,A/N 0 les prix du *call* et du *put asset-or-nothing*.

2 On peut toujours suivre la méthode de construction point par point, mais nous privilégions ici une approche analytique ou graphique.

a) Un portefeuille qui contient une position longue dans une action S et une position courte dans une option d'achat sur S d'échéance T et de prix d'exercice K promet à échéance,

$$
ptf_{\mathsf{T}} = S_{\mathsf{T}} - \max\left(S_{\mathsf{T}} - K; 0\right),
$$

soit encore :

$$
ptf_T = S_T - \begin{cases} S_T - K \sin S_T \ge K \\ 0 \sin S_T \le K \end{cases}
$$
  
= 
$$
\begin{cases} S_T - (S_T - K) \sin S_T \ge K \\ S_T - 0 \sin S_T \le K \end{cases}
$$
  
= 
$$
\begin{cases} K \sin S_T \ge K \\ S_T \sin S_T \le K \end{cases}
$$

D'un point de vue plus financier, si  $S_T \le K$ , le détenteur de *call* n'exerce pas son option et le portefeuille ne contient que l'action. Si  $S_T \geq K$ , alors il exerce son option, la position courte induit un flux financier négatif de  $-(S_T - K)$  et les revenus sont égaux à K, quelle que soit la valeur de  $S_T$ .

b) Un portefeuille qui contient des positions longues dans une action S et une option de vente sur S d'échéance T et de prix d'exercice K promet, à échéance, ptf $T = S_T + \max (K - S_T; 0)$ , soit encore :

$$
\mathrm{ptf}_T = S_T + \left\{ \begin{matrix} 0 \ \mathrm{si} \ S_T \geqslant K \\ K - S_T \ \mathrm{si} \ S_T \leqslant K \end{matrix} \right. = \left\{ \begin{matrix} S_T \ \mathrm{si} \ S_T \geqslant K \\ K \ \mathrm{si} \ S_T \leqslant K \end{matrix} \right. .
$$

Les revenus en cas de hausse du titre sous-jacent sont théoriquement illimités, couverts à la baisse puisqu'ils ne seront pas inférieurs à K. C'est le principe de la couverture de portefeuille.

Les revenus à échéance de ces deux portefeuilles sont représentées dans le figure 7.2. On remarque qu'à un déplacement près vers le haut (on parlera de translation de montant K) ces

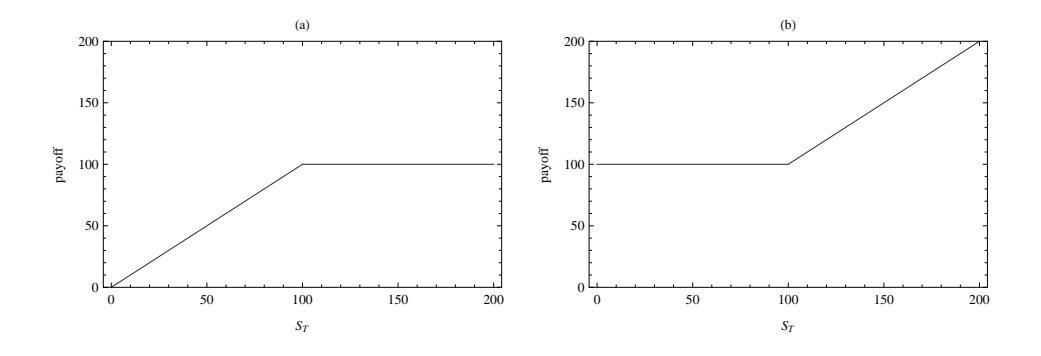

graphes correspondent aux courbes de *pay-off* à échéance de l'option de vente vendue (a) et de l'option d'achat achetée (b). Nous ne sommes pas loin de la relation de parité *call* / *put*.

c) Un portefeuille, qui réunit les deux portefeuilles précédents, contient des positions longues dans deux actions S et une option de vente ainsi qu'une position courte dans une option d'achat sur S. Il promet comme revenu :

$$
2S_T + (K - S_T) = S_T + K,
$$

soit la richesse à échéance d'un portefeuille qui contient, aujourd'hui du cash Ke<sup>−</sup>rT (placé sur un compte de capitalisation sans risque de défaut rémunérant au taux sans risque sur la période) et une action S. Sa valeur aujourd'hui est Ke<sup>-rT</sup> + S<sub>0</sub>.

3 Il est intéressant d'aborder les différentes stratégies d'écart en même temps. Nous privilégions ici une représentation sous forme de scénarios, qui convient bien du fait de la présence de plusieurs *strikes*. On récapitule l'ensemble des scénarios dans le tableau 7.1.

Les différents *pay-off* s sont représentés dans la figure 7.3. La colonne de gauche rassemble les stratégies tirant partie d'un mouvement haussier, celle de droite les stratégies bénéficiant du mouvement baissier<sup>2</sup> . Les stratégies du haut impliquent des *calls*, celles du bas des *puts*.

Deux stratégies s'appuient sur l'anticipation d'une hausse du cours. Cependant, les formes de revenu montrent bien que le montage financier et la prise de risque ne sont pas identiques.

– La stratégie composée de *call*s cherche à obtenir un revenu positif à l'échéance si l'anticipation de hausse se révèle exacte. Cette stratégie est coûteuse car on achète le *call* le plus onéreux. Le coût est néanmoins limité par la prime reçue de la vente d'un *call* (qui, en contrepartie, diminue les gains attendus).

– La stratégie composée de *put*s s'appuie sur une anticipation de hausse du marché qui rendra les options de vente hors la monnaie. C'est surtout un pari sur le non-exercice de l'option de vente de *strike* K<sub>2</sub> qui a été vendue. Si l'anticipation se vérifie, le détenteur du *put* de *strike* K<sub>2</sub> n'exercera pas son option. On conservera alors le bénéfice du revenu de départ, à savoir le fruit de la vente du *put* de *strike* (K2) moins le coût d'achat du *put* de *strike* (K1) (moins cher). Ce dernier permet néanmoins de limiter la perte en cas de chute inattendue du marché.

102

<sup>&</sup>lt;sup>2</sup> Les termes de bullish et bearish décrivent classiquement dans le jargon des traders le mouvement anticipé. Le coup de corne d'un taureau va de bas en haut ; alors que le coup de patte d'un ours descend de haut en bas.

|                                     |                     | <b>Bull Spread de call</b>        |                     |
|-------------------------------------|---------------------|-----------------------------------|---------------------|
|                                     | $S_T \leqslant K_1$ | $K_1 \leqslant S_T \leqslant K_2$ | $K_2 \leqslant S_T$ |
| position longue <i>call</i> $(K_1)$ | 0                   | $S_T - K_1$                       | $S_T - K_1$         |
| position courte <i>call</i> $(K_2)$ | $\mathbf{0}$        | $\theta$                          | $-(S_T - K_2)$      |
| Total                               | 0                   | $S_T - K_1$                       | $K_2 - K_1$         |
|                                     |                     | <b>Bull Spread de put</b>         |                     |
|                                     | $S_T \leqslant K_1$ | $K_1 \leqslant S_T \leqslant K_2$ | $K_2 \leqslant S_T$ |
| position longue <i>put</i> $(K_1)$  | $K_1-S_T$           | 0                                 | $\theta$            |
| position courte put $(K_2)$         | $-(K_2-S_T)$        | $-(K_2-S_T)$                      | $\Omega$            |
| Total                               | $-(K_2-K_1)$        | $-(K_2-S_{\rm T})$                | $\theta$            |
|                                     |                     | <b>Bear Spread call</b>           |                     |
|                                     | $S_T \leqslant K_1$ | $K_1 \leqslant S_T \leqslant K_2$ | $K_2 \leqslant S_T$ |
| position courte <i>call</i> $(K_1)$ | $\mathbf{0}$        | $-(S_{\rm T}-K_{\rm 1})$          | $-(S_T - K_1)$      |
| position longue <i>call</i> $(K_2)$ | $\theta$            | $\Omega$                          | $(S_T - K_2)$       |
| Total                               | $\Omega$            | $-(S_T - K_1)$                    | $-(K_2-K_1)$        |
|                                     |                     | Bear Spread de put                |                     |
|                                     | $S_T \leqslant K_1$ | $K_1 \leqslant S_T \leqslant K_2$ | $K_2 \leqslant S_T$ |
| position courte put $(K_1)$         | $-(K_1 - S_T)$      | $\mathbf{0}$                      |                     |
| position longue <i>put</i> $(K_2)$  | $K_2-S_T$           | $K_2-S_T$                         |                     |
| Total                               | $K_2 - K_1$         | $K_2-S_T$                         | $K_2 - K_1$         |

**Tab. 7.1 :** Scénarios attachés aux stratégies d'écart haussières (Bullish) et baissières (Bearish)

**Fig. 7.3 :** Revenus à échéance des stratégies d'écarts

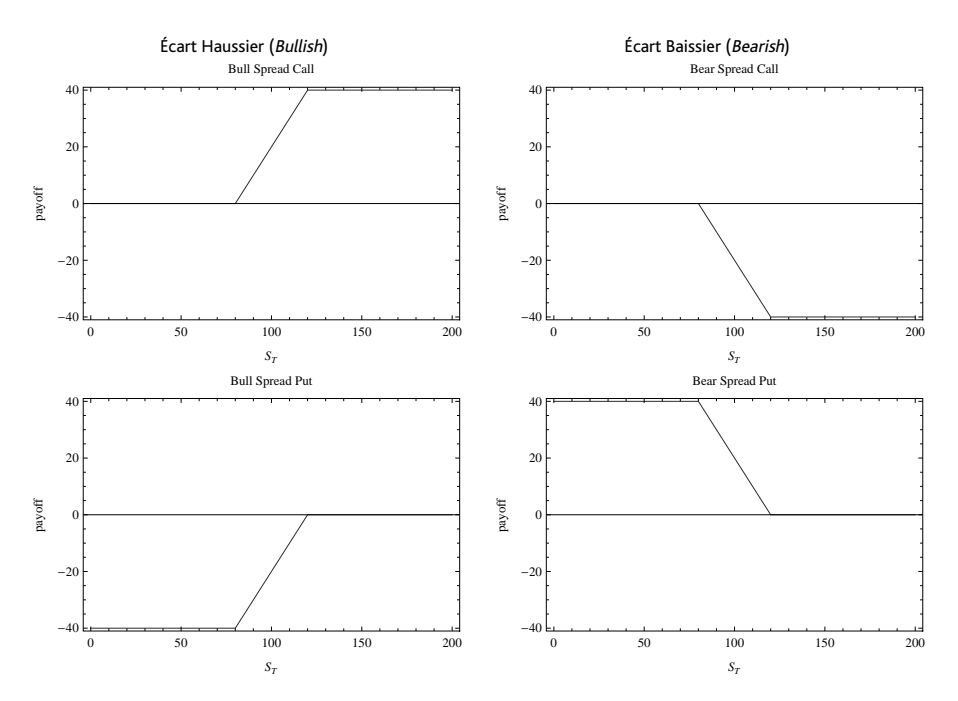

Le commentaire pour les stratégies baissières est symétrique. Toutes deux s'appuient sur l'anticipation d'une baisse du cours, mais elles ne mettent pas en oeuvre la même stratégie.

– La stratégie composée de *call*s anticipe une baisse du marché qui rendra les options d'achat hors la monnaie. C'est donc surtout un pari sur le non-exercice de l'option d'achat de *strike* K<sup>1</sup> (la plus chère) qui a été vendue. Si l'anticipation se vérifie, le détenteur de ce *call* n'exercera pas son option. On conservera alors le revenu du départ, à savoir le fruit de la vente du *call* de *strike* (K1) moins le coût d'achat du *call* de *strike* (K2) (moins cher). Ce dernier permet néanmoins de limiter la perte en cas de forte hausse inattendue du marché.

– La stratégie composée de *put*s cherche à obtenir un revenu positif à l'échéance si l'anticipation de baisse se révèle exacte. Cette stratégie est coûteuse car on achète le *put* le plus chère. Le coût est néanmoins limité par la prime reçue de la vente du *put* (qui en contrepartie diminue les gains attendus).

Dans toutes ces stratégies, les positions de  $K_1$  et de  $K_2$  révèlent l'anticipation du détenteur du portefeuille sur l'ampleur de la hausse ou de la baisse .

4 Idem 3.

5 a) et b) Nous avons représenté dans la figure 7.4 les courbes de *pay-off* s à échéance de positions longues.

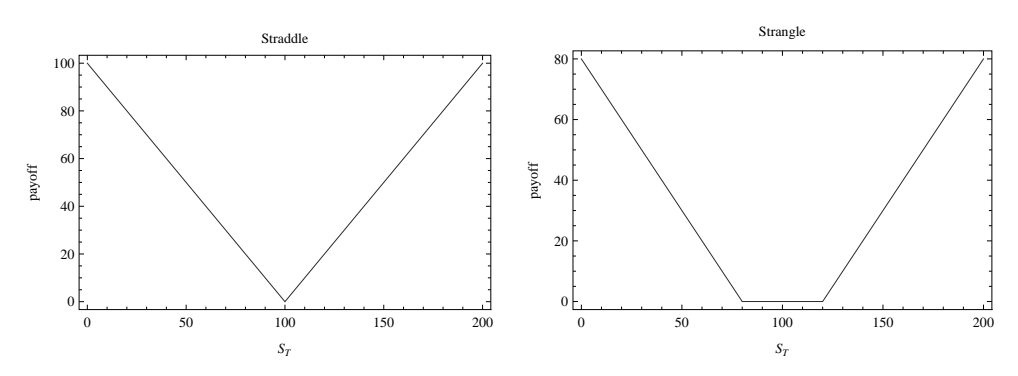

#### **Fig. 7.4 :** Revenus à échéance des combinaisons.

Dans le cas de positions longues, ces stratégies sont coûteuses (on achète deux options). L'écartement de la base du *Strangle* peut permettre de limiter le coût<sup>3</sup> puisque l'on choisit un *put* avec un prix d'exercice inférieuret un *call* avec un prix d'exercice supérieur. les primes sont moindres mais les gains seront moindres.

On voit que ces stratégies sont gagnantes dès que le cours  $S_T$  s'éloigne du *strike* K. Si ce dernier correspond au cours actuel de l'action, disons  $S_0$ , c'est que l'on parie sur la hausse ou la baisse du marché, et donc sur le non *statu-quo*. Cette stratégie ne cherche pas à parier sur un sens particulier du marché (ce que font les stratégies haussières ou baissières précédentes), mais sur sa variation. Il s'agit, en définitive, de stratégies sur la volatilité du marché $^4.$ 

<sup>3</sup> Attention ! Analyser les options au travers du prisme des coûts se révèle être délicat.

<sup>4</sup> 104 Pour une discussion de ces stratégies avec un exercice américain, on pourra consulter Moraux (2009).

6 a) Les écarts de type *Butterfly*impliquent plusieurs *strikes*. L'analyse par scénarios s'impose. Nous vous laissons la mener, le résultat est représenté sur le graphique de la figure 7.5. On constate que le maximum est atteint lorsque  $S_T = K_2$ . Sur les deux *calls* vendus, l'un sert à geler le *call* acheté de *strike* (K<sub>1</sub>), l'autre est responsable de la baisse constatée entre K<sub>2</sub> et K<sub>3</sub>. Cette baisse est ensuite stoppée par l'achat d'un *call* de prix d'exercice K<sub>3</sub>.

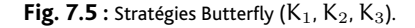

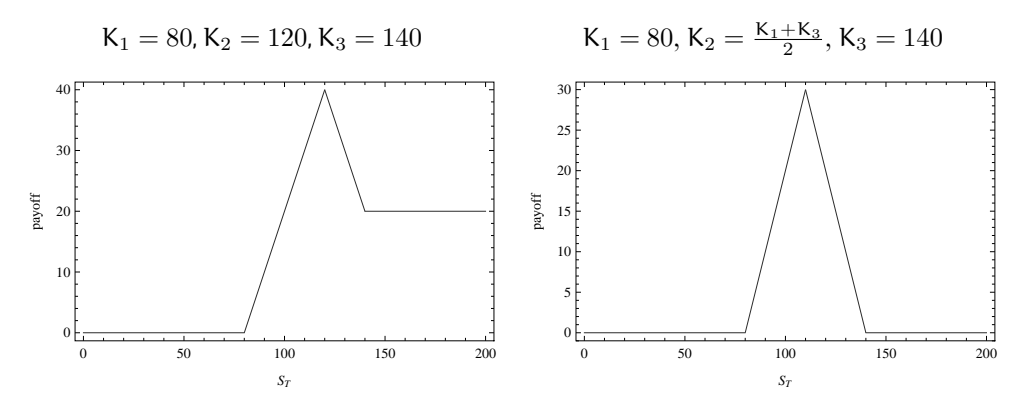

b) Lorsque  $K_2 = K_3$ , on retrouve une stratégie d'écart classique.

c) Lorsque K<sub>2</sub> est exactement la moyenne des autres prix d'exercice  $\frac{K_1 + K_3}{2}$ , la stratégie *Butterfly* a une forme particulière. C'est un pari sur le fait que le cours de l'action soit autour de  $K_2$  à l'échéance, en fait dans l'intervalle  $[K_1; K_3]$ .

d) Si, de plus, on fait tendre  $K_2$  vers  $K_3$ , alors c'est un pari sur le fait que le cours ait une certaine valeur. Le prix actuel de ce *Butterfly*, très particulier, est alors la probabilité actualisée que  $S_T = K_2 = \frac{K_1 + K_3}{2}$  – probabilité calculée dans l'univers risque-neutre. Le prix de cette stratégie fictive est en fait très proche de la densité risque-neutre que nous avons tenté d'extraire dans le chapitre précédent.

### Exercice 2

### Solution

- 1 La première partie de la question est élémentaire. Si vous n'êtes pas de cet avis, relisez le cours. On peut néanmoins rappeler que Ke<sup>−</sup>rT est le prix d'une obligation zéro-coupon de maturité T et de valeur faciale K et que N  $[d_2(K)] = \mathbb{Q}[S_T \geq K]$  est la probabilité perçue aujourd'hui d'être à la monnaie à l'échéance pour une option d'achat. N [−d<sub>2</sub> (K)] =  $\mathbb{Q}[S_T \leqslant K]$  est la probabilité perçue aujourd'hui d'être à la monnaie à l'échéance pour une option de vente.
- 2 L'interprétation des termes N  $[d_2]$  et N  $[-d_2]$  implique que les options digitales d'achat et de vente de type *cash-or-nothing* s'évaluent :

$$
c_0^{\text{dig}, C/N} (S_0, K, T) = e^{-rT} E^{\mathbb{Q}} [1_{\{S_T \geqslant K\}}] = e^{-rT} \mathbb{Q} [S_T \geqslant K] = e^{-rT} N [d_2] \text{ et } p_0^{\text{dig}, C/N} (S_0, K, T) = e^{-rT} E^{\mathbb{Q}} [1_{\{S_T \leqslant K\}}] = e^{-rT} \mathbb{Q} [S_T \leqslant K] = e^{-rT} N [-d_2].
$$

L'espérance de la fonction indicatrice d'un événement est égale à sa probabilité (E $^{\mathbb{Q}}\left[ 1_{\mathsf{A}}\right] =$ Q [A]). Ces termes apparaissent dans la formule de BSM. On vérifie également la formule de parité obtenue dans l'exercice précédent. De même, les options digitales de type *asset-or-nothing* sont évaluées par les formules :

$$
c_0^{\text{dig,AN}}(S_0, K, T) = e^{-rT} E^{\mathbb{Q}} \left[ S_T 1_{\{S_T \ge K\}} \right] = S_0 N [d_1] \text{ et } p_0^{\text{dig,AN}}(S_0, K, T) = e^{-rT} E^{\mathbb{Q}} \left[ S_T 1_{\{S_T \le K\}} \right] = S_0 N [-d_1],
$$

qui apparaissent également dans la formule de BSM.

3 Un portefeuille qui contient une position longue dans une action S et une position courte dans une option d'achat sur S d'échéance T et de prix d'exercice K s'évalue :

$$
ptf_0 = S_0 - c_0^{BSM},
$$

avec  $c_0^{\text{BSM}}$  la prime de l'option selon la formule de BSM. On a :

$$
ptf_0 = S_0 - S_0 N [d_1] + Ke^{-rT} N [d_2]
$$
  
= S<sub>0</sub> (1 – N [d<sub>1</sub>]) + Ke<sup>-rT</sup> N [d<sub>2</sub>]  
= S<sub>0</sub>N [-d<sub>1</sub>] + Ke<sup>-rT</sup> N [d<sub>2</sub>].

On aurait pu également actualiser les flux futurs ptf $_0 = e^{-rT} E^{\mathbb{Q}}$  [ptf<sub>T</sub>] avec :

$$
\mathrm{ptf}_T = \left\{ \begin{array}{l} K \, \mathrm{si} \, S_T \geqslant K \\ S_T \, \mathrm{si} \, S_T \leqslant K \end{array} \right. .
$$

On aurait obtenu le même résultat. Pour le portefeuille qui contient une position longue dans une action S et une position longue dans une option de vente sur S d'échéance T et de prix d'exercice K, les flux à échéance sont :

$$
\mathrm{ptf}_T = \left\{ \begin{array}{l} S_T \; \mathrm{si} \; S_T \geqslant K \\ K \; \mathrm{si} \; S_T \leqslant K \end{array} \right. .
$$

On a alors :

$$
\mathrm{ptf}_0 = e^{-rT} E^{\mathbb{Q}} \left[ \mathrm{ptf}_T \right] = S_0 N \left[ d_1 \right] + K e^{-rT} N \left[ -d_2 \right].
$$

On aura reconnu les expressions asssociées aux options digitales.

4 La stratégie d'écart d'options d'achat haussier avec des *call*s s'évalue :

$$
c_{0}(S_{0}, K_{1}, T) - c_{0}(S_{0}, K_{2}, T) = S_{0}(N[d_{1}(K_{1})] - N[d_{1}(K_{2})])
$$
  
-
$$
e^{-rT}(K_{1}N[d_{2}(K_{1})] - K_{2}N[d_{2}(K_{2})]). \quad (7.1)
$$

Cette solution est obtenue parce qu'en AOA, la valeur de la stratégie égalise celle du portefeuille qui la duplique. On peut aussi évaluer directement le *pay-off* de la stratégie qui apparaît dans le tableau de l'exercice et on trouve

$$
\begin{aligned}\n\text{ Bear } \text{Spread}_0 &= e^{-rT} \mathbb{E}^{\mathbb{Q}} \left[ (S_T - K_1) \, 1_{\{K_1 < S_T < K_2\}} + (K_2 - K_1) \, 1_{\{K_2 < S_T\}} \right] \\
& \stackrel{2}{=} e^{-rT} \mathbb{E}^{\mathbb{Q}} \left[ (S_T - K_1) \, 1_{\{K_1 < S_T < K_2\}} \right] \\
&\quad + (K_2 - K_1) \, e^{-rT} \mathbb{Q} \left[ K_2 < S_T \right] \\
& = e^{-rT} \mathbb{E}^{\mathbb{Q}} \left[ (S_T - K_1) \, 1_{\{K_1 < S_T < K_2\}} \right] \\
&\quad + (K_2 - K_1) \, e^{-rT} \mathbb{N} \left[ d_2 \left( K_2 \right) \right] \, .\n\end{aligned}
$$

L'égalité 2 a tenu compte du fait que le terme  $(K_2 - K_1)$  est connu et que l'espérance d'une fonction indicatrice d'un événement est égale à sa probabilité. Analysons maintenant le terme de l'espérance d'un point de vue financier. Ce terme  $(S_T - K_1) 1_{\{K_1 < S_T < K_2\}}$  signifie obtenir le flux  $(S_T - K_1)$  lorsque  $K_1 < S_T < K_2$ . Cela revient financièrement au même qu'obtenir ce flux (sans restriction) tant que  $K_1 < S_T$  et le redonner dès que  $K_2 < S_T$ . On a donc :

$$
(S_T - K_1) 1_{\{K_1 < S_T < K_2\}} = (S_T - K_1) 1_{\{K_1 < S_T\}} - (S_T - K_1) 1_{\{K_2 < S_T\}} \\
= S_T 1_{\{K_1 < S_T\}} - S_T 1_{\{K_2 < S_T\}} - K_1 1_{\{K_1 < S_T\}} + K_1 1_{\{K_2 < S_T\}}.
$$

Ces termes sont élémentaires (voir l'exercice sur les digitales). On obtient alors directement la solution. On a :

$$
\begin{split} \text{BearSpread}_{0} &= e^{-r\mathsf{T}} \mathsf{E}^{\mathbb{Q}} \left[ \mathsf{S}_{\mathsf{T}} 1_{\{K_{1} < S_{\mathsf{T}}\}} \right] - e^{-r\mathsf{T}} \mathsf{E}^{\mathbb{Q}} \left[ \mathsf{S}_{\mathsf{T}} 1_{\{K_{2} < S_{\mathsf{T}}\}} \right] \\ &- K_{1} e^{-r\mathsf{T}} \mathsf{E}^{\mathbb{Q}} \left[ 1_{\{K_{1} < S_{\mathsf{T}}\}} \right] + K_{1} e^{-r\mathsf{T}} \mathsf{E}^{\mathbb{Q}} \left[ 1_{\{K_{2} < S_{\mathsf{T}}\}} \right] \\ &+ (K_{2} - K_{1}) e^{-r\mathsf{T}} \mathsf{N} \left[ d_{2} \left( K_{2} \right) \right] \\ &= \mathsf{S}_{0} \mathsf{N} \left[ d_{1} \left( K_{1} \right) \right] - \mathsf{S}_{0} \mathsf{N} \left[ d_{1} \left( K_{2} \right) \right] \\ &- K_{1} e^{-r\mathsf{T}} \mathsf{N} \left[ d_{1} \left( K_{1} \right) \right] + K_{1} e^{-r\mathsf{T}} \mathsf{N} \left[ d_{1} \left( K_{2} \right) \right] \\ &+ (K_{2} - K_{1}) e^{-r\mathsf{T}} \mathsf{N} \left[ d_{2} \left( K_{2} \right) \right]. \end{split}
$$

Deux termes s'annulent dans cette dernière expression.

# Exercice 3

#### Solution

1 Le détail de calcul est le suivant. On doit décompter la durée jusqu'au 30 juin. La fonction FRACTION.ANNEE(12 avril ;30 juin ;1) donne 0,216. On trouve alors :

$$
d_1^{30 \text{ juin}} = \frac{\ln (100/105) + (5\% + \frac{1}{2}30\%^2) \times 0,216}{30\% \sqrt{0,216}} = -0,233
$$
  

$$
d_2^{30 \text{ juin}} = \frac{\ln (100/105) + (5\% - \frac{1}{2}30\%^2) \times 0,216}{30\% \sqrt{0,216}} = -0,373.
$$

On a ensuite N  $\left[\text{d}_1^{30\,\text{juin}}\right]=0,4078$  et N  $\left[\text{d}_2^{30\,\text{juin}}\right]=35,46\,\%$  (c'est la probabilité aujourd'hui que l'option finisse dans la monnaie à l'échéance).Le prix du *call* est alors :

> $c (S_0; 105, 30 \text{ juin}) = 100 \times 0, 4078 - 105 \times e^{-3\% \times 0,216} 0, 3546$  $= 3,7820.$

2 On doit décompter la durée jusqu'au 30 septembre. La fonction FRACTION.ANNEE(12 avril ; 30 septembre ;1) donne 0,468. Pour l'option d'achat d'échéance le 30 septembre :

$$
\begin{aligned} d_1^{30\,\text{sept}}&=\frac{\ln\left(100/105\right)+\left(5\,\%\,+\,\frac{1}{2}30\,\%\'^2\right)\times0,468}{30\,\%\sqrt{0,468}}=-0,066\\ d_2^{30\,\text{sept}}&=\frac{\ln\left(100/105\right)+\left(5\,\%\,-\,\frac{1}{2}30\,\%\'^2\right)\times0,468}{30\,\%\sqrt{0,468}}=-0,272\ .\end{aligned}
$$

On a ensuite N  $\left| d_1^{\text{30 sept}}\right|=0,4735$  et N  $\left| d_2^{\text{30 sept}}\right|=39,29\,\%$  (la probabilité de finir dans la monnaie à l'échéance est supérieure). Le prix du *call* est alors

> $c (S_0; 105, 30 \text{ sept}) = 100 \times 0,4735 - 105 \times e^{-3\% \times 0,468} 0,3929$  $= 6,6731.$

3 On peut reprendre les formules de BSM pour le *put*, mais on peut également mobiliser la formules de parité. On a :

$$
p(S_0; 105, 30 \text{ juin}) = c(S_0; 105, 30 \text{ juin}) - S_0 + 105e^{-3\% \times 0, 216} = 8, 102
$$
  

$$
p(S_0; 105, 30 \text{ sept}) = c(S_0; 105, 30 \text{ sept}) - S_0 + 105e^{-3\% \times 0, 468} = 10, 208.
$$

Les prix des options de vente sont nettement plus élevés car celles-ci sont déjà dans la monnaie !

4 Les prix actuellement cotés pour ces deux options sont respectivement 3,5 euros et 6,5 euros. La figure 7.6 explicite le calcul de la volatilité implicite de l'option cotée 3,5.

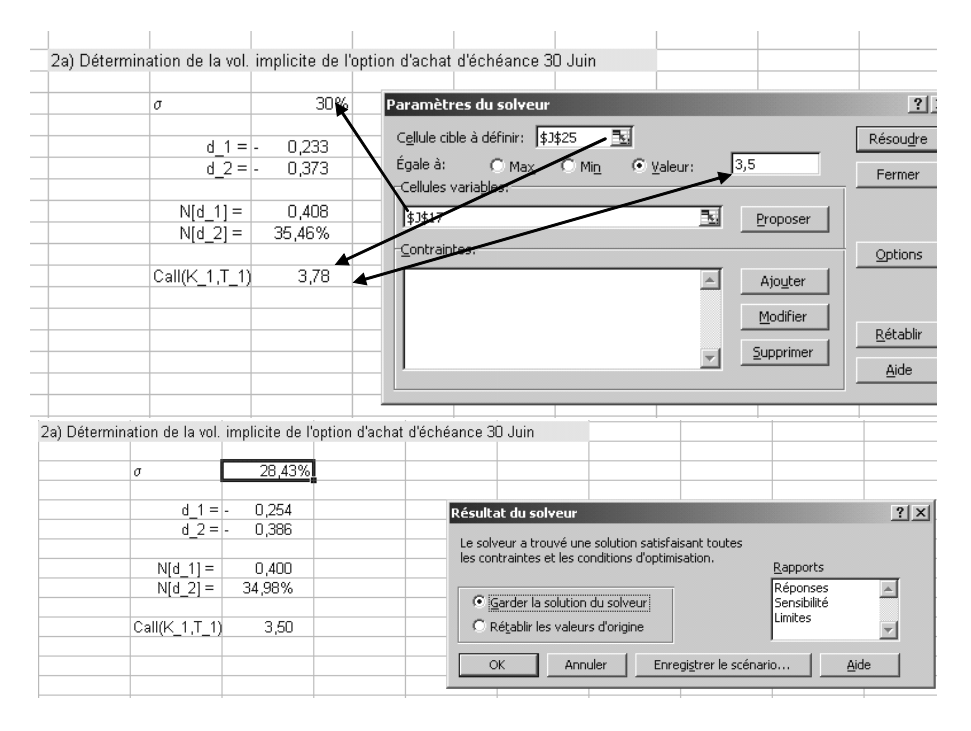

**Fig. 7.6 :** Calcul de la volatilité implicite à l'aide du solveur

En itérant le procédé à l'autre option, on trouve que le consensus de marché sur la volatilité est :

 $\sigma_{\rm I}$  (105, 30 juin) = 28, 43 % et  $\sigma_{\rm I}$  (105, 30, septembre) = 30, 50 %.

La volatilité actuellement cotée sur le marché pour le mois de juin est donc inférieure à vos attentes, celle cotée pour le mois de septembre est supérieure. L'option d'échéance juin est donc moins chère, l'option d'échéance septembre plus chère que ce que vous étiez prêt(e) à payer... Ces prix (ou, de manière équivalente, ces volatilités) révèlent les anticipations du 108 marché sur le niveau de volatilité. Deux postures peuvent alors être adoptées.
1. Confiant, vous estimez que vos propres anticipations sont celles qui prévaudront et les options sont, selon vous, mal évaluées. Vous pouvez alors envisager une stratégie pour en tirer partie.

2. Prudent, le consensus du marché vous fait revoir vos anticipations.

### Exercice 4

#### Solution

On reprend l'environnement de l'exercice 1 et on va utiliser le solveur. En choisissant comme cellule cible 3,50 et comme cellule variable le prix d'exercice du *put*, on trouve un *strike* solution de 97.

### Exercice 5

#### Solution

1 Regardons la valeur de ces portefeuilles à la date T.

– Premier portefeuille. À la date T, le *call* européen sur action vaut : max (S<sup>T</sup> − K; 0) et, si on a placé le cash sur un compte rémunéré au taux r, on dispose à l'échéance de :

$$
\underbrace{(Ke^{-rT})}_{\text{cash place}} \times \underbrace{e^{rT}}_{\text{capitalisation des inférêts}} = K.
$$

On a donc :

$$
K + \left\{ \begin{array}{l} S_T - K \sin S_T \geqslant K \\ 0 \sin S_T \leqslant K \end{array} \right. = \left\{ \begin{array}{l} S_T \sin S_T \geqslant K \\ K \sin S_T \leqslant K \end{array} \right. .
$$

– Second portefeuille : l'action vaut à échéance S<sup>T</sup> et le *put* max (K − S<sup>T</sup> ; 0). On a donc

$$
S_T + \left\{\begin{array}{l} 0 \ \mathrm{si} \ S_T \geqslant K \\ K - S_T \ \mathrm{si} \ S_T \leqslant K \end{array} \right. = \left\{\begin{array}{l} S_T \ \mathrm{si} \ S_T \geqslant K \\ K \ \mathrm{si} \ S_T \leqslant K \end{array} \right. .
$$

En conclusion, ces deux portefeuilles promettent à l'échéance le même flux financier (Ils n'impliquent aucun revenu intermédiaire). Ils doivent donc avoir la même valeur aujourd'hui :

$$
call + \text{cash} = \text{action} + \text{put}
$$

$$
c_0 + Ke^{-rT} = S_0 + p_0.
$$

2 On peut étudier la « différence » d'un *call* et d'un *put*. Le revenu à échéance d'une combinaison d'options comprenant une position longue sur un *call* et une position courte sur un *put* peut s'étudier graphiquement. Mais on note directement que :

$$
+ \underbrace{\max(S_{T} - K; 0)}_{\text{position longue}} - \underbrace{\max(K - S_{T}; 0)}_{\text{position court}} = S_{T} - K.
$$

En effet, on a :

$$
\left\{\begin{matrix} S_T-K \text{ si }S_T \geqslant K \\ 0 \text{ si }S_T \leqslant K \end{matrix}\right. \left\{\begin{matrix} 0 \text{ si }S_T \geqslant K \\ K-S_T \text{ si }S_T \leqslant K \end{matrix}\right. =\left\{\begin{matrix} S_T-K \text{ si }S_T \geqslant K \\ S_T-K \text{ si }S_T \leqslant K \end{matrix}\right. =S_T-K.
$$

Ce revenu terminal ne dépend d'aucune condition.Il s'agit de la valeur d'un portefeuille qui contient une action et un placement de cash sur un compte rémunéré. La valeur actuelle de ce portefeuille est  $S_0 - Ke^{-rT}$  et c'est aussi la valeur de la combinaison d'options. On a :

$$
c_0 - p_0 = S_0 - K e^{-rT}.
$$

N.B. : S<sub>T</sub> − K est aussi le revenu à échéance d'une position longue dans un contrat à terme d'échéance T et de prix de livraison K. Une position longue dans un contrat à terme est un engagement ferme d'acheter à la date T l'actif à un prix de livraison donné, disons K. On sait que ce dernier est évalué à  $S_t - Ke^{-r(T-t)}$  à la date  $t^5$ .

### Exercice 6

#### Solution

On sait que la probabilité risque-neutre est donnée par  $N[d_1]$  avec :

$$
d_1=\frac{\ln\left(S_0/K\right)+\left(\mathbf{r}-\frac{1}{2}\sigma^2\right)T}{\sigma\sqrt{T}}.
$$

La démonstration est simple. On part de la définition de la probabilité d'être à la monnaie :

$$
\mathbb{Q}[V_T \geqslant K] = \mathbb{Q}\left[V_0 e^{\left(r - \frac{1}{2}\sigma^2\right)T + \sigma\sqrt{T}v_T} \geqslant K\right]
$$
\n(7.2)

et on travaille l'expression jusqu'à isoler complètement  $v<sub>T</sub>$ , la variable aléatoire. Autrement dit :

– On divise par  $V_0$  à droite et à gauche :

$$
\mathbb{Q}\left[V_T\geqslant K\right]=\mathbb{Q}\left[e^{\left(r-\frac{1}{2}\sigma^2\right)T+\sigma\sqrt{T}\nu_T}\geqslant \frac{K}{V_0}\right].
$$

– On applique la fonction logarithme ln à droite et à gauche :

$$
\mathbb{Q}\left[V_T\geqslant K\right]=\mathbb{Q}\left[\left(\mathbf{r}-\frac{1}{2}\sigma^2\right)T+\sigma\sqrt{T}\nu_T\geqslant\ln\left(K/V_0\right)\right].
$$

 $-$  On soustraie  $(r - \frac{1}{2}σ^2)$  T à droite et à gauche :

$$
\mathbb{Q}\left[V_T\geqslant K\right]=\mathbb{Q}\left[\sigma\sqrt{T}\nu_T\geqslant \ln\left(K/V_0\right)-\left(\mathbf{r}-\frac{1}{2}\sigma^2\right)T\right].
$$

– On divise par σ *√* T à droite et à gauche :

$$
\mathbb{Q}\left[V_T\geqslant K\right]=\mathbb{Q}\left[\nu_T\geqslant \dfrac{\ln\left(K/V_0\right)-\left(r-\frac{1}{2}\sigma^2\right)T}{\sigma\sqrt{T}}\right].
$$

<sup>110 &</sup>lt;sup>5</sup> À la signature, sa valeur est même nulle car le prix de livraison est choisi de manière à ce que K =  $S_t e^{r(T-t)}$ .

– La loi normale étant symétrique, la probabilité que  $v<sub>T</sub>$  soit supérieure à C est égale à la probabilité d'être inférieure à −C. On a :

$$
\mathbb{Q}[V_T \ge K] = \mathbb{Q}\left[\nu_T \le -\frac{\ln\left(K/V_0\right) - \left(\mathbf{r} - \frac{1}{2}\sigma^2\right)\mathsf{T}}{\sigma\sqrt{\mathsf{T}}}\right]
$$

$$
= \mathbb{Q}\left[\nu_T \le \frac{\ln\left(V_0/K\right) + \left(\mathbf{r} - \frac{1}{2}\sigma^2\right)\mathsf{T}}{\sigma\sqrt{\mathsf{T}}}\right].\tag{7.3}
$$

– Finalement, on reconnaît  $d_1$  et la fonction de répartition de la loi normale  $N[x] = \mathbb{Q}[v_T \leq x]$ .  $D'$ où  $\mathbb{Q}[V_T \geqslant K] = N[d_1].$ 

Si on change **r** par **µ** dans l'équation (7.2), la démonstration ne change pas sur le fond. Pour obtenir le résultat, il suffit de changer **r** par **µ** dans la solution (7.3). On trouve :

$$
\mathbb{P}\left[V_T \geqslant K\right] = \mathbb{P}\left[\nu_T \leqslant \frac{\ln\left(S_0/K\right) + \left(\mu - \frac{1}{2}\sigma^2\right)T}{\sigma\sqrt{T}}\right] = N\left[h_1\right],
$$

en notant  $h_1 = \frac{\ln(S_0/K) + (\mu - \frac{1}{2}\sigma^2)T}{\sigma \sqrt{T}}$  $\frac{(\mathbf{A} - \mathbf{B}) \cdot (\mathbf{A} - \mathbf{B})}{\sigma \sqrt{T}}$ . Les deux expressions sont donc assez similaires.  $\mathbf{d}_1$  et  $h_1$ , en particulier, partagent un certain nombre de termes. On a :

$$
d_1 = \frac{\ln (S_0/K) + (\mathbf{r} - \frac{1}{2}\sigma^2) T}{\sigma\sqrt{T}} = \frac{\ln (S_0/K) - \frac{1}{2}\sigma^2 T}{\sigma\sqrt{T}} + \frac{\mathbf{r}}{\sigma}\sqrt{T}
$$

et

$$
h_1 = \frac{\ln (S_0/K) + (\mu - \frac{1}{2}\sigma^2) T}{\sigma\sqrt{T}} = \frac{\ln (S_0/K) - \frac{1}{2}\sigma^2 T}{\sigma\sqrt{T}} + \frac{\mu}{\sigma}\sqrt{T}.
$$

D'où :  $d_1 - h_1 = \frac{r}{\sigma}$  $\sqrt{T} - \frac{\mu}{\sigma}$ *√* T. On a donc

$$
d_1 = h_1 - \frac{\mu - r}{\sigma} \sqrt{T}
$$
 (7.4)

et

$$
h_1 = d_1 + \frac{\mu - r}{\sigma}\sqrt{T}.
$$

Lorsque la rentabilité requise par les investisseurs  $\mu$  est supérieure à  $\mathbf{r}$ ,  $\mathbf{h}_1$  est supérieure à  $\mathbf{d}_1$ et la probabilité  $\mathbb{P}[V_T \geqslant K]$  est supérieure à  $\mathbb{Q}[V_T \geqslant K]^6$ . On a :

$$
\mathbb{P}\left[V_T \geqslant K\right] \geqslant \mathbb{Q}\left[V_T \geqslant K\right].
$$

Il est très intéressant de retrouver le terme **<sup>µ</sup>**−**<sup>r</sup>** σ qui renvoie à la notion de prix de risque et de ratio de Sharpe... L'équation (7.4) nous apprend également que si on connaît  $h_1$  alors on peut en déduire  $d_1$  et donc la probabilité risque-neutre N  $[d_1]$ . Or, parfois, on dispose plus facilement de  $N [h_1] = \mathbb{P}[V_T \geqslant K]$  que  $h_1$ . On a alors  $h_1 = N^{-1} [\mathbb{P}[V_T \geqslant K]]$  et on peut donc écrire :

$$
d_1 = N^{-1}\left[\mathbb{P}\left[V_T\geqslant K\right]\right]-\frac{\mu-r}{\sigma}\sqrt{T}\:,
$$

<sup>&</sup>lt;sup>6</sup> Attention ! si on s'intéresse à une option de vente  $\mathbb{P}[V_T \leqslant K] = 1 - \mathbb{P}[V_T \geqslant K]$  serait plus petit que  $\mathbb{Q}[V_T \leqslant K] = 1 - \mathbb{Q}[V_T \geqslant K].$ 

avec la N<sup>−</sup><sup>1</sup> la fonction de répartition inverse. On retrouve bien le résultat recherché. On peut effectuer des simulations du résultat pour les valeurs  $S_0 = 100$ ,  $K = 120$ ,  $\sigma = 30\%$ ,  $\mu = 10\%$ et  $r = 3\%$ . La figure 7.7 accueille les résultats.

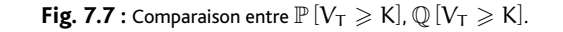

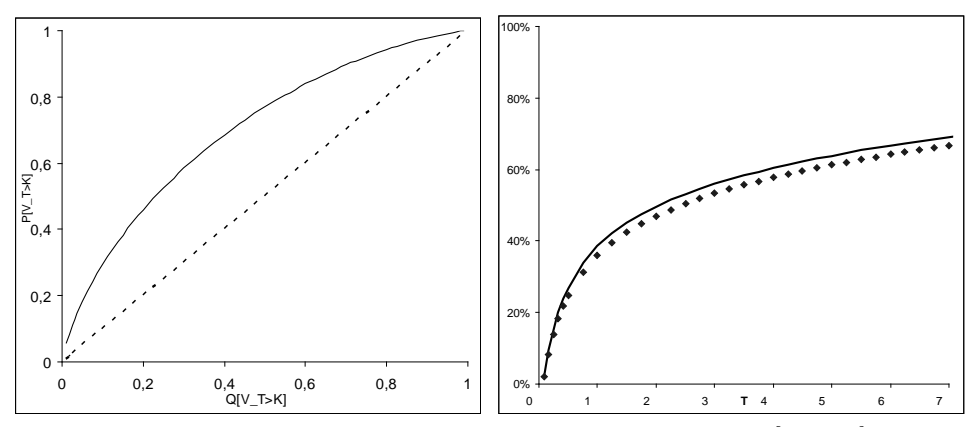

La courbe en trait plein correspond à la probabilité objective de finir dans la monnaie  $\mathbb{P}$   $[V_T \geqslant K]$ , la courbe en pointillés à la probabilité risque-neutre  $\mathbb{Q}$   $[\rm V_T\geqslant K].$ 

### Exercice 7

#### Solution

Le problème ici est l'organisation du calcul de la dérivée numérique

$$
\frac{\partial^2 c(K)}{\partial K^2} = \frac{c(K - \Delta K) - 2c(K) + c(K + \Delta K)}{\Delta K^2}
$$

(qu'il faudra multiplier par  $e^{r\mathsf{T}}$ ). Il convient de s'organiser rigoureusement. Pour chaque valeur de densité calculer en K, il faut calculer trois primes d'option de BSM celles de *strike* K, K−∆K et K +  $\Delta$ K. On posera  $\Delta$ K = 1 ou 0,1. Attention, la volatilité change à chaque option.

On trouve la figure 7.8 et on observe sur la droite un des inconvénients de l'approche. Essayez de trouver les autres !

### Exercice 8

#### Solution

1 Les prix d'exercice se situent de part et d'autre du prix à terme dont la valeur est  $S_0e^{rT}$ . Le facteur multiplicatif  $(1 + x)$  étant plus grand que 1, le *strike* K<sub>c</sub> (x) est supérieur au prix à terme (qui est lui-même supérieur au prix spot  $S_0$ ). L'option est hors la monnaie forward et hors la monnaie (tout court). Le facteur multiplicatif  $\frac{1}{1+x}$  est plus petit que 1 et le *strike* K<sub>p</sub> (x) est donc plus petit que le prix à terme (on a  $\frac{1}{1+x} \approx 1 - x$  lorsque x est petit).

112 **2** Si  $x = 0$  alors  $K_c (0) = S_0 e^{rT}$  et  $K_p (0) = S_0 e^{rT}$ , les prix d'exercice sont identiques. De plus,

**Fig. 7.8 :** Distribution implicite empirique.

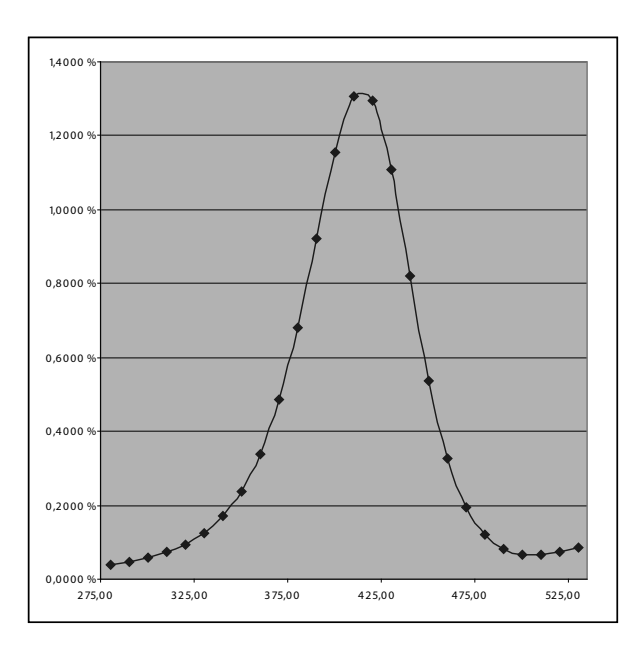

– le prix du *call* devient :

$$
c(S_0, K_c(0), T) = S_0 N [d_1 (K_c(0))] - S_0 e^{rT} e^{-rT} N [d_2 (K_c(0))] ,
$$
 (7.5)

avec :

$$
d_1\left(K_c\left(0\right)\right)=\frac{\frac{-rT}{\ln \left(S_0/S_0e^{rT}\right)}+\left(r+\frac{1}{2}\sigma^2\right)T}{\sigma\sqrt{T}}=\frac{-rT+\left(r+\frac{1}{2}\sigma^2\right)T}{\sigma\sqrt{T}}=\frac{1}{2}\sigma\sqrt{T}\ ,
$$

et  $d_2(K_c(0)) = d_1(K_c(0)) - \sigma \sqrt{T} = -\frac{1}{2}\sigma \sqrt{T}$ . On a donc :

$$
c(S_0, K_c(0), T) = S_0 N \left[ \frac{1}{2} \sigma \sqrt{T} \right] - S_0 N \left[ -\frac{1}{2} \sigma \sqrt{T} \right]
$$
  
=  $S_0 \left( 1 - N \left[ -\frac{1}{2} \sigma \sqrt{T} \right] \right) - S_0 N \left[ -\frac{1}{2} \sigma \sqrt{T} \right]$   
=  $S_0 \left( 1 - 2N \left[ -\frac{1}{2} \sigma \sqrt{T} \right] \right).$ 

– le prix du *put* devient, lui :

$$
p(S_0, K_p(0), T) = S_0 \underbrace{e^{rT} e^{-rT}}_{=1} N \left[ -d_2 \left( K_p(0) \right) \right] - S_0 N \left[ -d_1 \left( K_p(0) \right) \right] \tag{7.6}
$$

avec  $d_1$  (K<sub>p</sub> (0)) =  $\frac{1}{2}\sigma\sqrt{T}$  et  $d_2$  (K<sub>p</sub> (0)) =  $-\frac{1}{2}\sigma\sqrt{T}$ . On a donc

$$
p(S_0, K_p(0), T) = S_0 N \left[ \frac{1}{2} \sigma \sqrt{T} \right] - S_0 N \left[ -\frac{1}{2} \sigma \sqrt{T} \right],
$$
  
=  $S_0 \left( 1 - 2N \left[ -\frac{1}{2} \sigma \sqrt{T} \right] \right).$ 

En conclusion, lorsque  $x = 0$ , les primes d'options sont égales  $c(S_0, K_c(0), T) = p(S_0, K_p(0), T)$ et la prime de *skewness* est nulle :

$$
Sk(0) = \frac{c(S_t, K_c(0), T) - p(S_t, K_p(0), T)}{p(S_t, K_p(0), T)} = 0.
$$

Pouvait-on s'y attendre ? Bien sûr ! Lorsque  $x = 0$ , le prix d'exercice commun aux deux options est le prix à terme de l'action. Dans ce cas, la formule de parité *call* / *put* nous apprend que les primes de *put* et de *call* sont identiques.

3 La figure 7.9 représente le *skewness premium* obtenu dans le contexte de Black, Scholes et Merton.

**Fig. 7.9 :** skewness premium dans BSM.

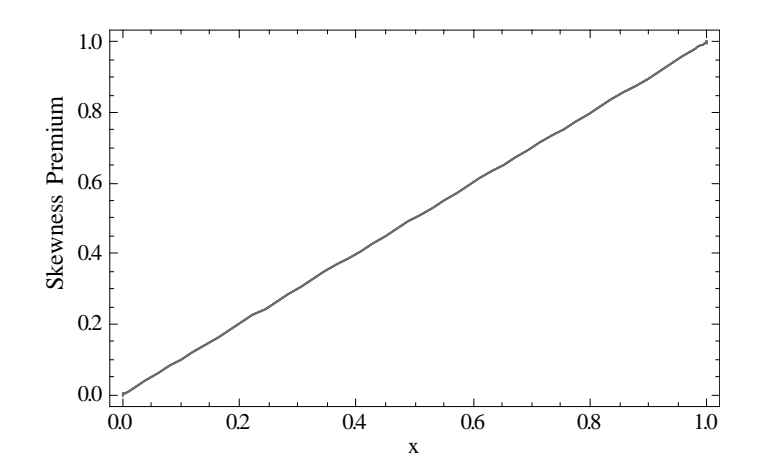

Le *skewness premium* est égal à  $x$  ! Si vous changez vos paramètres, cela ne change rien !

4 Idem 3.

5 Pour la démonstration, il suffit de réécrire les primes d'options données par le modèle de BSM avec les prix d'exercice  $K_c(x)$  et  $K_p(x)$  et de simplifier les expressions. Pour le *call*, on trouve :

114  
\n
$$
c^{BSM} (S_0; K_c (x), T) = S_0 N \left[ + \left( \frac{-\ln (1+x)}{\sigma \sqrt{T}} + \frac{1}{2} \sigma \sqrt{T} \right) \right]
$$
\n
$$
-S_0 (1+x) N \left[ + \left( \frac{-\ln (1+x)}{\sigma \sqrt{T}} - \frac{1}{2} \sigma \sqrt{T} \right) \right]
$$
\n
$$
= S_0 N [g_1] - S_0 (1+x) N [g_2] .
$$

Pour le *put*, on trouve :

$$
p^{BSM} (S_0; K_c (x), T) = \frac{S_0}{1+x} N \left[ -\left( \frac{\ln (1+x)}{\sigma \sqrt{T}} - \frac{1}{2} \sigma \sqrt{T} \right) \right]
$$
  

$$
-S_0 N \left[ -\left( \frac{\ln (1+x)}{\sigma \sqrt{T}} + \frac{1}{2} \sigma \sqrt{T} \right) \right]
$$
  

$$
= \frac{1}{1+x} \left\{ S_0 N [g_1] - S_0 (1+x) N [g_2] \right\}.
$$

On a donc :

$$
p^{\text{BSM}}\left(S_{0};K_{c}\left(x\right),T\right)=\frac{c^{\text{BSM}}\left(S_{0};K_{c}\left(x\right),T\right)}{1+x}\ ,
$$

soit encore

$$
x=\frac{c^{BSM}\left(S_0;K_c\left(x\right),T\right)-p^{BSM}\left(S_0;K_c\left(x\right),T\right)}{p^{BSM}\left(S_0;K_c\left(x\right),T\right)}.
$$

## **Chapitre 8**

### Exercice 1

#### Solution

1 La figure 8.1 regroupe l'ensemble des simulations, le graphique de gauche (droite) étant dédié aux options d'achat (de vente). Conformément à la suggestion de la question 1 (2), on y a représenté le cours de l'action S<sup>t</sup> (la valeur du *cash* Ke<sup>−</sup>r(T−t) ).

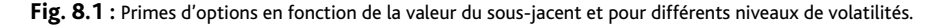

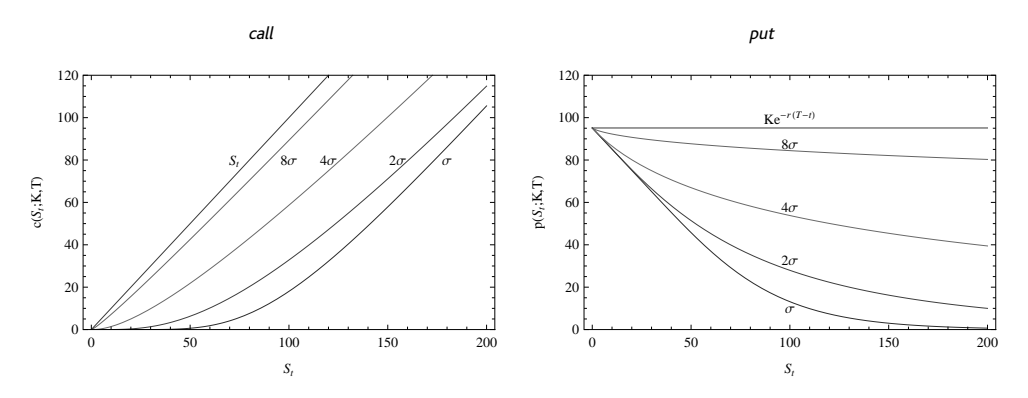

Nous pouvons constater sur la figure 8.1 que le niveau de la volatilité influence fortement la valeur des options. Plus la volatilité est forte, plus les options sont onéreuses. Les graphiques suggèrent qu'à mesure que la volatilité augmente, la valeur du *call* tend vers  $S_t$ , pendant que celle du *put* converge vers Ke<sup>−</sup>r(T−t) . Il ne faudra donc pas être surpris de l'objet des questions suivantes. Au total, les simulations corroborent les signes positifs indiqués dans le tableau 7.6 du livre et la valeur théoriquement positive du vega des options (tableau 8.3 du livre). Et l'on dira pour finir que, dans le modèle de Black, Scholes et Merton, la volatilité future est bien supposée constante dans le temps, mais la fixation de son niveau à l'instant initial reste un point crucial pour les primes d'options.

2 Idem 1.

3 On s'intéresse d'abord au *call*, puis au *put*.

– Le graphique de gauche de la figure 8.1 suggère que la prime du *call* tend vers St, lorsque σ tend vers de très grandes valeurs. Très logiquement, nous allons démontrer que :

$$
\lim_{\sigma\to+\infty}c\left(S_{\bf t};\sigma\right)=S_{\bf t}.
$$

La formule de BSM nous apprend que la prime du *call* est donnée par :

$$
c(S_t; \sigma) = S_t N \left[ d_1(\sigma) \right] - K e^{-r(T-t)} N \left[ d_2(\sigma) \right],
$$

avec N la fonction de répartition de la loi normale. La limite de cette prime est donc :

$$
\lim_{\sigma \to +\infty} c(S_t; \sigma) = \lim_{\sigma \to +\infty} \left\{ S_t N \left[ d_1(\sigma) \right] - K e^{-r(T-t)} N \left[ d_2(\sigma) \right] \right\}
$$
\n
$$
= S_t \lim_{\sigma \to +\infty} N \left[ d_1(\sigma) \right] - K e^{-r(T-t)} \lim_{\sigma \to +\infty} N \left[ d_2(\sigma) \right].
$$

Sachant que N [x] est une fonction bijective, il suffit d'étudier  $d_1(\sigma)$  et  $d_2(\sigma)$  qui, on devrait le savoir<sup>1</sup>, sont de la forme  $\left(\frac{\alpha}{\sigma} + \sigma\sqrt{T-t}\right)$  et  $\left(\frac{\alpha}{\sigma} - \sigma\sqrt{T-t}\right)$ . Ces deux termes tendent respectivement vers  $+\infty$  et  $-\infty$ , lorsque  $\sigma$  tend vers  $+\infty$ . On a donc :

$$
\lim_{\sigma \to +\infty} N\left[d_1\left(\sigma\right)\right] = 1 \qquad \text{et} \qquad \lim_{\sigma \to +\infty} N\left[d_2\left(\sigma\right)\right] = 0.
$$

On a bien le résultat recherché.

– Le graphique de droite de la figure 8.1 suggère que la prime du *put* tend vers Ke<sup>−</sup>r(T−t) , lorsque σ tend vers de très grandes valeurs. Très logiquement, nous allons démontrer que :

$$
\lim_{\sigma \to +\infty} \mathfrak{p}(S_{t}; \sigma) = K e^{-r(T-t)}.
$$

La démonstration la plus directe implique la formule de parité *call*/*put*, qui nous apprend que :

$$
p(S_t; \sigma) = c(S_t; \sigma) - S_t + Ke^{-r(T-t)}.
$$

En prenant la limite, à gauche et à droite de l'égalité, on obtient le résultat. En effet, en vertu du résultat précédent, on a  $\lim_{\sigma \to +\infty}$  ( $c(S_t; \sigma) - S_t$ ) = 0.

4 On s'intéresse d'abord au *call*, puis au *put*.

– Lorsque σ tend vers 0, la prime du *call* tend vers :

$$
\lim_{\sigma \to 0} c(S_t; \sigma) = S_t \lim_{\sigma \to 0} N[d_1(\sigma)] - Ke^{-r(T-t)} \lim_{\sigma \to 0} N[d_2(\sigma)].
$$

Sachant que N [x] est une fonction bijective, on doit étudier  $d_1(\sigma)$  et  $d_2(\sigma)$ , qui sont de la forme  $\frac{\ln(S_t/Ke^{-r(T-t)})}{\sigma}$  ± βσ. Lorsque σ tend vers 0, d<sub>1</sub> (σ) et d<sub>2</sub> (σ) tendent tous les deux vers +∞ ou −∞. Cela dépend du signe de ln (St/Ke<sup>-r(T-t)</sup>). Si ln (St/Ke<sup>-r(T-t)</sup>) est positif, on a :

$$
\lim_{\sigma\rightarrow0}d_{1}\left( \sigma\right) =\lim_{\sigma\rightarrow0}d_{1}\left( \sigma\right) =+\infty.
$$

En cas contraire (si  $S_t < Ke^{-r(T-t)}$ ), la limite sera  $-\infty$ . La condition ln  $(S_t/Ke^{-r(T-t)}) >$ 0 revient à dire que  $S_t/Ke^{-r(T-t)} > 1$ , soit encore  $S_t > Ke^{-r(T-t)}$ . On a donc :

$$
\lim_{\sigma \to 0} N\left[d_1\left(\sigma\right)\right] = 1_{\left\{S_t > Ke^{-r\left(T - t\right)}\right\}} \qquad \text{et} \qquad \lim_{\sigma \to 0} N\left[d_2\left(\sigma\right)\right] = 1_{\left\{S_t > Ke^{-r\left(T - t\right)}\right\}} \,,
$$

et, pour finir :

$$
\lim_{\sigma\to 0}c\left(S_t;\sigma\right)=\left(S_t-K e^{-r\left(T-t\right)}\right)1_{\left\{S_t>K e^{-r\left(T-t\right)}\right\}}.
$$

– Pour traiter le cas des *puts*, on utilise la formule de parité qui nous apprend que  $p(S_t; \sigma)$  $c(S_t; \sigma) - S_t + Ke^{-r(T-t)}$ . En prenant la limite, à gauche et à droite de l'égalité et en exploitant le résultat précédent, on obtient :

$$
\lim_{\sigma\rightarrow 0}p\left(S_{\mathbf{t}};\sigma\right)=\left(Ke^{-r\left(T-t\right)}-S_{\mathbf{t}}\right)\mathbf{1}_{\left\{S_{\mathbf{t}}
$$

<sup>1</sup> Si ce n'est pas le cas, relisez votre cours !

La figure 8.2 confirme les résultats théoriques démontrés dans la question 4, en diminuant plusieurs fois la volatilité d'un facteur 2 (σ, σ/2, σ/4, σ/8).

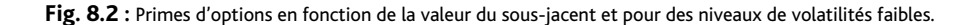

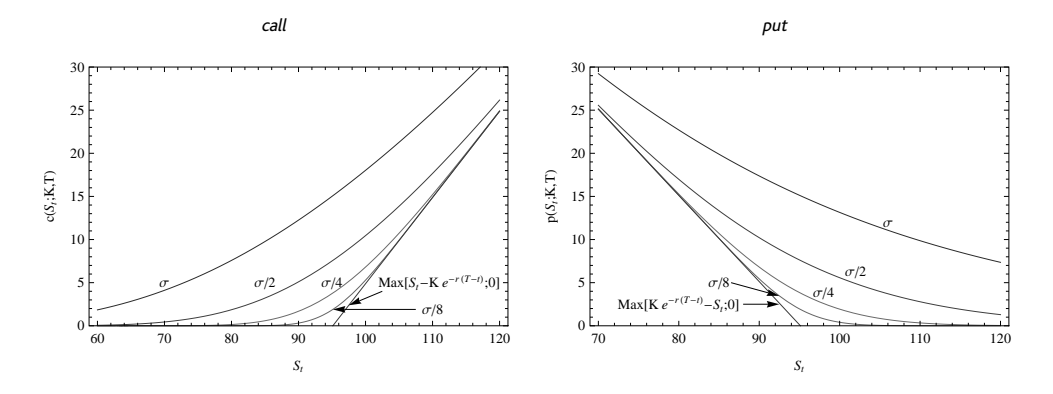

5 La figure 8.3 montre que les options européennes sont peu sensibles au taux d'intérêt (même lorsque ce dernier a été multiplié par 4 !).

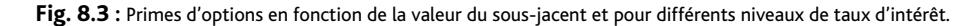

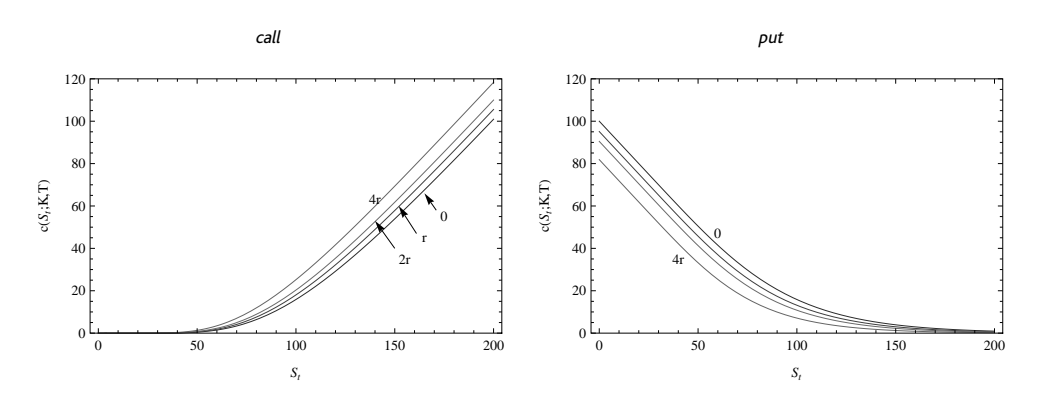

### Exercice 2

#### Solution

La figure 8.4 regroupe les graphiques des principaux paramètres de gestion en fonction de la valeur du sous-jacent et pour différentes durées jusqu'à échéance. Voici quelques commentaires.

– Le delta positif du *call* indique qu'une hausse (baisse) du cours de l'action augmente (diminue) la prime de l'option d'achat. Le delta négatif du *put* signifie que cette hausse (baisse) du cours diminue (augmente) la prime de l'option de vente. En valeur absolue, le delta des options européennes d'achat et de vente est strictement compris entre 0 et 1. C'est logique !

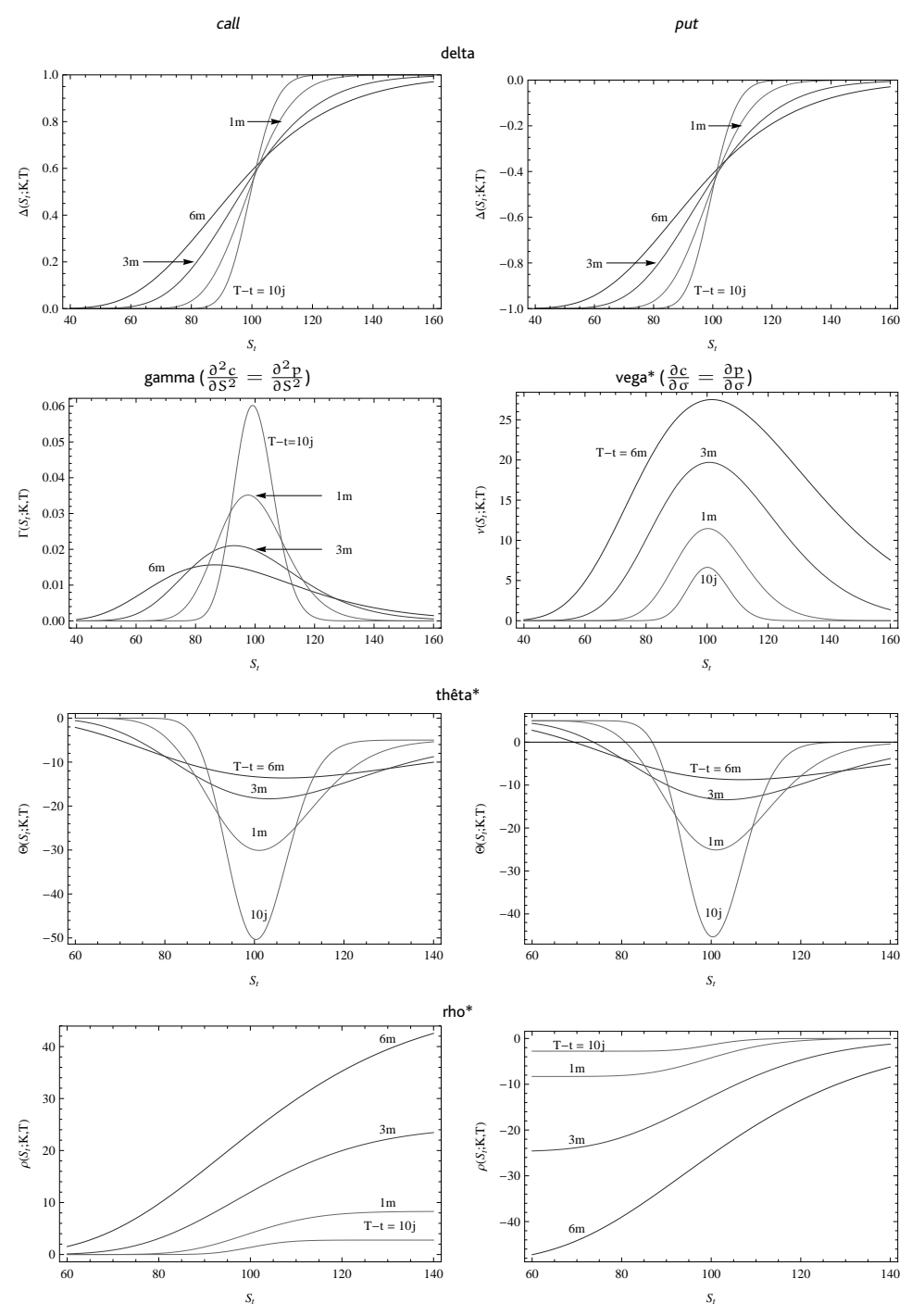

\*Ces paramètres sont parfois divisés par cent (vega ou rho) ou 365 (thêta).

119

Le delta implique la fonction de répartition de la loi normale. Le delta des options d'achat et de vente est croissant avec le cours *spot* du sous-jacent (sa pente est positive). Le gamma des options $^2$  sera donc positif. Les valeurs absolues des deltas des options dans la monnaie ( $\text{S}_\text{t}>\text{K}$ pour les *calls* et  $S_t < K$  pour les *puts*) sont plus grandes que celles des options hors la monnaie  $(S_t < K$  pour les *calls* et  $S_t > K$  pour les *puts*). Ces premières seront donc plus sensibles que ces dernières. Parmi les options les plus sensibles (*calls* et *puts*), la sensibilité<sup>3</sup> est plus grande lorsque la durée de vie du contrat est courte. Parmi les options les moins sensibles (*calls* et *puts*), la sensibilité est plus grande que la durée de vie du contrat est longue. Lorsque la durée de vie restante des options est faible, la pente la plus forte du delta correspond au point où l'option est, **très approximativement,** à la monnaie<sup>4</sup>. L'étude du gamma devrait répondre **précisément** à cette question. Le delta des options change de convexité (le gamma sera donc croissant, puis décroissant).

– Le gamma des options est identique pour les *puts* et les *calls*. C'est un paramètre positif qui, comme prévu par l'analyse du delta, est d'abord croissant en fonction de  $S_t$ ; il atteint ensuite un maximum avant de décroître. On pourra trouver ce maximum analytiquement. Le graphique du gamma montre déjà que celui-ci peut être très éloigné de la position ATM lorsque la durée de vie du contrat s'allonge.

– Le vega, lui, est toujours positif. Les options sont donc bien des fonctions croissantes de la volatilité. Pour les paramètres utilisés, on observe même que la sensibilité est d'autant plus grande que la durée de vie résiduelle est importante<sup>5</sup>. La sensibilité à la volatilité diminue dès que l'option s'éloigne de la monnaie. L'achat d'options ATM sera donc privilégié, lorsque l'on anticipera une hausse de la volatilité.

– Le thêta est négatif pour les options d'achat, négatif ou positif pour les options de vente. Autrement dit, toutes choses étant égales par ailleurs, le prix d'une option d'achat décroît *naturellement* à mesure que le temps passe. La situation est plus délicate pour l'option de vente. Lorsqu'elle est hors la monnaie, sa sensibilité au temps qui passe est négative. Lorsqu'elle est bien dans la monnaie (*deep in the money*), l'option de vente peut avoir un thêta positif, ce qui signale une propension à voir sa valeur augmenter à mesure que l'on se rapproche de l'échéance. La baisse de la durée de vie de l'option diminue la probabilité de voir, dans le futur, le cours de l'action remonter. Cette propriété est à rapprocher d'un phénomène rencontré dans le chapitre 7 où la valeur du *put* européen pouvait être inférieure à sa valeur intrinsèque. Notons, pour fnir, que le graphique de droite est un simple translation du graphique de gauche, puisqu'en dérivant par rapport au temps la formule de parité *call*/*put*, on obtient :

$$
\frac{\partial p\left(S_{t};t\right)}{\partial t}=\frac{\partial c\left(S_{t};t\right)}{\partial t}+rKe^{-r\left(T-t\right)}.
$$

– Le rho est un paramètre de gestion positif pour les *calls* et négatif pour les *puts*. L'impact du taux d'intérêt (r) sur la prime des *calls* est intuitivement l'un des plus délicats à appréhender. D'un côté, r représente la rentabilité (arithmétique) attendue de l'action dans l'univers risque

<sup>2</sup> Vu comme la sensibilité du delta par rapport à S

<sup>3</sup> La sensibilité ici est la valeur absolue du delta.

<sup>4</sup> Ce n'est plus vrai lorsque l'échéance est plus éloignée.

<sup>120 &</sup>lt;sup>5</sup> Voir la note de bas de page précédente.

neutre, et son augmentation est donc synonyme de hausse des cours d'action attendus<sup>6</sup>. D'un autre côté, il détermine aussi l'actualisation, et son augmentation diminue la valeur actuelle du flux attendu. Le signe positif du rho montre néanmoins que l'effet sur l'actualisation est secondaire.

# Exercice 3

#### Solution

La figure 8.5 regroupe les graphiques des sensibilités du tableau 8.2. Nous avons représenté ces sensibilités en fonction de la valeur du prix d'exercice, de manière à pouvoir comparer les options cotées au même instant. Dans la figure 8.5, on ne s'intéresse qu'aux options d'achat. Certains paramètres sont identiques pour les options de vente (en particulier ceux concernant le gamma).

– Le charm précise la modification du delta lorsque le temps s'écoule (toutes choses étant égales par ailleurs). Les valeurs représentées sont journalières (le charm est divisé par 360). On constate qu'elles peuvent être positives ou négatives. Dans la gamme des paramètres utilisés, la valeur du charm est positive pour les options d'achat qui sont approximativement dans la monnaie (dont le prix d'exercice est inférieur à 100) et négative pour les autres. La sensibilité de l'option à la valeur sous-jacent peut donc augmenter ou diminuer du simple fait du temps qui passe. Le delta est même particulièrement sensible les derniers jours de la vie du contrat.

– Le vanna d'une option précise la modification du delta lorsque la volatilité change. Ce paramètre nous apprend que, pour les valeurs choisies de paramètres, le delta des options d'achat hors la monnaie augmente significativement lorsque la volatilité augmente.

– Le speed précise la variation du gamma lorsque le cours *spot* change. C'est la dérivée troisième de la prime d'option par rapport à S. Le graphique montre que le speed est négatif pour les options, qui sont **approximativement** dans la monnaie, et positif pour celles hors la monnaie. Le gamma des options approximativement dans la monnaie diminue lorsque augmente le cours du sous-jacent, celui des options hors la monnaie augmente. Ce résultat est cohérent avec les simulations du gamma dans la figure 8.4.

– Le color précise la modification du gamma lorsque le temps s'écoule (toutes choses étant égales par ailleurs). Les valeurs représentées dans le graphique associé de la figure 8.5 sont journalières (le color est divisé par 360). Les options proches de la monnaie ont un paramètre positif. La sensibilité de ces options augmente donc particulièrement pour certaines (il convient de recouper l'information avec le charm).

– Le volga est un paramètre important dans la mesure où il capture le changement de la sensibilité de la prime à la volatilité implicite lorsque cette volatilité change. On constate que ce paramètre est positif pour toutes les options. On observe également que les options à la monnaie ont un vega insensible au changement de la volatilité implicite. Attention, d'autres dimensions peuvent faire changer le vega.

<sup>6</sup> La probabilité d'être dans la monnaie à échéance augmente, ainsi que le revenu espéré reçu à terme

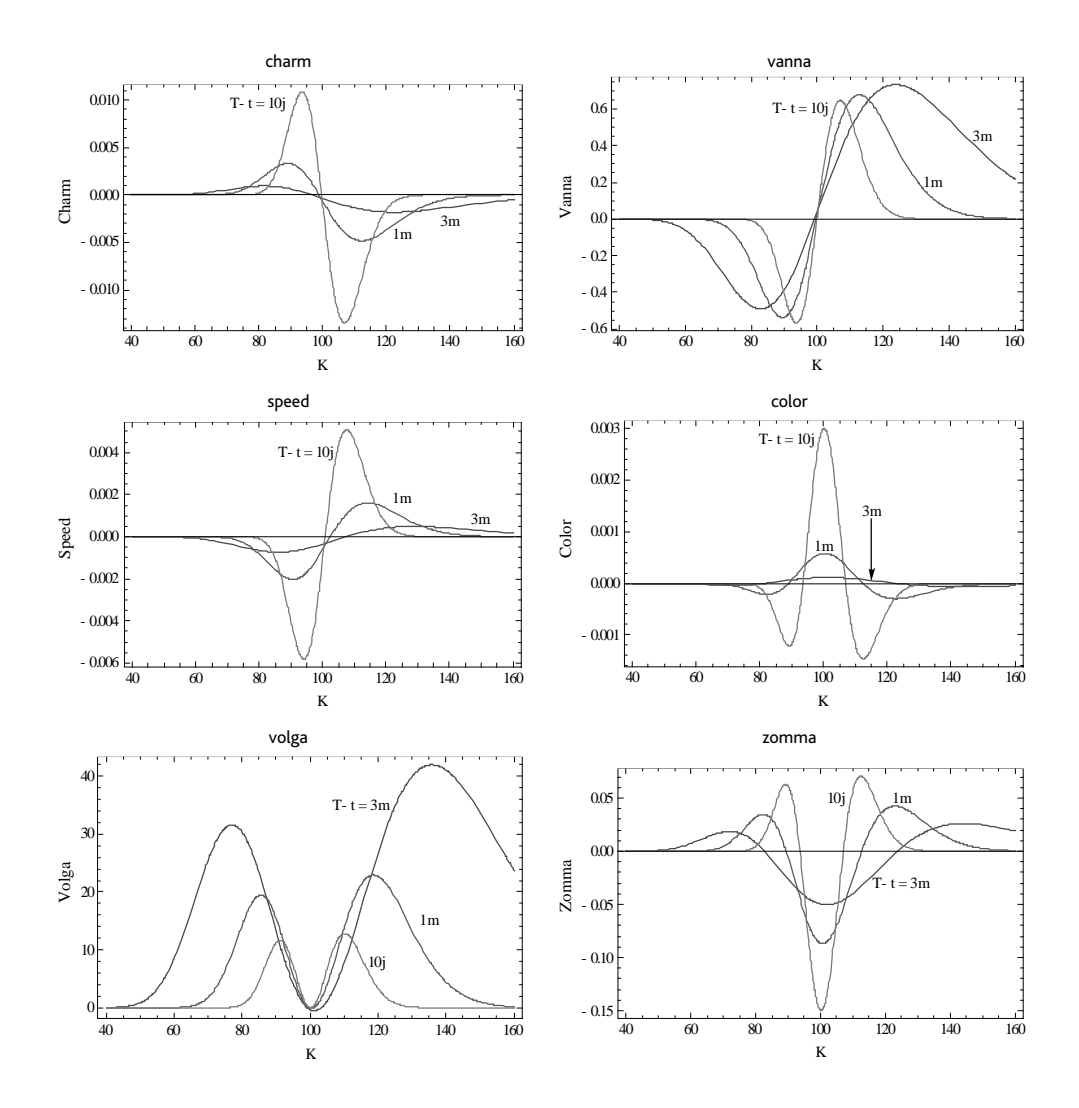

– Le zomma qui est la sensibilité du gamma à un changement de la volatilité. On voit que les options hors la monnaie ont un gamma qui augmente la volatilité $^7.$ 

Tous ces paramètres permettent de choisir ou de favoriser certaines options parmi d'autres lorsque l'on a des anticipations particulières sur les mouvements de paramètres. Ils renforcent néanmoins l'idée que la gestion d'une option particulière est un exercice subtil, dès lors que l'on souhaite adopter une démarche dynamique.

<sup>&</sup>lt;sup>7</sup> Les traders utilisent ce paramètre pour contrôler les effets de la volatilité stochastique que nous verrons dans le pro-122 chain chapitre.

### Exercice 4

Solution

1 Le vega atteint son maximum lorsque sa dérivée par rapport à S s'annule. On doit résoudre :  $\frac{\partial vega}{\partial S} = 0$ , ou de manière équivalente  $\frac{\partial (Sn[d_1])}{\partial S} = 0$ , soit encore

$$
\frac{\partial \left(Se^{-\frac{1}{2}d_1^2(S)}\right)}{\partial S}=0.
$$

Or :

$$
\frac{\partial \left(Se^{-\frac{1}{2}d_1^2(S)}\right)}{\partial S}=e^{-\frac{1}{2}d_1^2(S)}-Sd_1(S)e^{-\frac{1}{2}d_1^2(S)}\frac{\partial d_1(S)}{\partial S},
$$

en utilisant l'indication de l'énoncé. En notant que  $\frac{\partial d_1(S)}{\partial S} = \frac{1}{\sigma S \sqrt{T}}$  et en simplifiant  $\frac{d_1(S)}{\sigma \sqrt{T}} =$ 1, on obtient :

$$
\ln (S^{\text{vega}}/K) + \left(r + \frac{1}{2}\sigma^2\right)T = \sigma^2 T.
$$

On trouve bien  $S^{vega} = K \exp \left[ - \left( r - \frac{1}{2} \sigma^2 \right) T \right]$ .

La question est en fait très mal formulée, il y a un piège ! En effet, les options de vente et d'achat admettent certes le même vega, mais leurs primes ne sont pas identiques. L'option d'achat vaut :

$$
\text{call} = S^{\text{vega}} N \left[ \sigma \sqrt{T} \right] - \frac{1}{2} K \exp \left[ -rT \right]
$$

et le *put :*

$$
put = \frac{1}{2} \text{K} \exp\left[-r\text{T}\right] - \text{S}^{\text{vega}} \text{N} \left[-\sigma \sqrt{\text{T}}\right].
$$

Il suffit d'insérer :

$$
\ln\left(S^{\rm vega}/K\right)+rT=\frac{1}{2}\sigma^2T
$$

dans les expressions de  $d_1$  et  $d_2$ .

2 Plusieurs approches sont possibles pour trouver le cours *spot* tel que  $\frac{\partial \Gamma}{\partial S}\big|_{S=S_{\text{gamma}}} = 0$ . Le gamma étant relié au vega par la formule  $\Gamma = \frac{1}{\sigma S^2 \tau}$ ν, on a  $\frac{\partial \Gamma}{\partial S} = \frac{-2}{\sigma S^2 \tau}$ ν +  $\frac{1}{\sigma S^2 \tau} \frac{\partial v}{\partial S}$ . Il suffit donc de trouver la valeur S<sup>gamma</sup> telle la fonction  $-2\frac{v}{S} + \frac{\partial v}{\partial S}$  s'annule. On remarque que :

$$
\frac{\partial v/v}{\partial S/S} = 2 \Longleftrightarrow \frac{\partial \ln v}{\partial \ln S} = 2.
$$

En reprenant la définition de  $\nu$  (et en négligeant les termes de ln $\nu$  non fonction de ln S), on trouve :

$$
\frac{\partial \ln v}{\partial \ln S} = \frac{\partial \ln \left[ S e^{-\frac{1}{2} d_1^2 (\ln S)} \right]}{\partial \ln S}
$$

$$
= \frac{\partial \ln S}{\partial \ln S} - \frac{1}{2} \frac{\partial d_1^2 (\ln S)}{\partial \ln S}
$$

$$
= 1 - d_1 (\ln S) \frac{1}{\sigma \sqrt{T}}.
$$

La condition  $\frac{\partial \ln \nu}{\partial \ln S} = 2$  se réécrit 1−d<sub>1</sub> (ln S)  $\frac{1}{\sigma \sqrt{2}}$  $\frac{1}{\sigma\sqrt{T}}=2$  et, en développant le terme  $d_1$  (ln S), on trouve :

$$
\frac{\ln\left(\mathsf{S}^{\mathrm{gamma}}/\mathsf{K}\right) + \left(\mathsf{r} + \frac{1}{2}\sigma^2\right)\mathsf{T}}{\sigma\sqrt{\mathsf{T}}} = -\sigma\sqrt{\mathsf{T}},
$$

soit encore :

$$
Sgamma = K exp \left[ - \left( r + \frac{3}{2} \sigma^2 \right) T \right].
$$

Attention ! Ce maximum n'est pas global.

### Exercice 5

#### Solution

1 En notant  $\tau = T - t$ , on sait que :

$$
\Delta_{\text{call}} = N \left[ d_1 \right] = N \left[ \frac{\ln \left( S_t / K_{\text{call}} \right) + \left( r + \frac{1}{2} \sigma^2 \right) T}{\sigma \sqrt{T}} \right],
$$

on a donc :

$$
K_{\text{call}} = S_\text{t} e^{-N^{-1} [\Delta_{\text{call}}] \sigma \sqrt{T} + \left(r + \frac{1}{2} \sigma^2 \right) T}.
$$

Pour le *put*, on a :

$$
\Delta_{\textit{put}} = -\mathsf{N}\left[-\mathrm{d}_1\right] = -\mathsf{N}\left[\frac{\ln\left(\mathsf{K}_{\textit{put}}/\mathsf{S}_{\mathsf{t}}\right) - \left(\mathsf{r} + \frac{1}{2}\sigma^2\right)\tau}{\sigma\sqrt{\tau}}\right],
$$

$$
\mathsf{K}_{\textit{put}} = \mathsf{S}_{\mathsf{t}}e^{\mathsf{N}^{-1}\left[-\Delta_{\textit{put}}\right]\sigma\sqrt{\mathsf{T}} + \left(\mathsf{r} + \frac{1}{2}\sigma^2\right)\mathsf{T}}.
$$

2 On voit que les *strikes* partagent quelques termes en commun. On peut en tirer parti :  $-$  le produit des deux implique :  $\mathsf{K}_{\mathit{call}} = \frac{\mathsf{S}^2_{\mathsf{t}}}{\mathsf{K}_{\mathit{pair}}} \exp\left[ \left( 2\mathsf{r} + \sigma^2 \right) \mathsf{T} \right];$ 

- $-$  le rapport des deux K<sub>*call*</sub> = K<sub>*put*</sub> exp  $\left[-2N^{-1}\left[\Delta_{call}\right]\sigma\sqrt{\mathsf{T}}\right]$ .
- 3 L'option de vente ATM a un delta de :

$$
-N\left[-d_1^{\text{put ATM}}\right] = -N\left[-\frac{\left(r + \frac{1}{2}\sigma^2\right)\mathsf{T}}{\sigma\sqrt{\mathsf{T}}}\right],
$$

celle ATM *forward* :

$$
-N\left[-d_1^{\text{put ATM} \text{forward}}\right] = -N\left[-\frac{1}{2}\sigma\sqrt{T}\right],
$$

Les options d'achat de même sensibilité (au sens de valeur absolue du delta) ont respectivement des strikes de  $S_t \exp [(2r + \sigma^2) T]$  et  $S_t \exp [(r + \sigma^2) T]$ .

### Exercice 6

#### Solution

Puisque le delta est une fonction régulière de S et de t, que l'on note d'ailleurs  $\Delta(S_t, t)$ , on peut donc lui appliquer le lemme d'Ito. On trouve :

$$
d\Delta (S_t, t) = \frac{\partial \Delta (S_t, t)}{\partial t} dt + \frac{\partial \Delta (S_t, t)}{\partial S} dS_t + \frac{1}{2} \frac{\partial^2 \Delta (S_t, t)}{\partial S^2} (dS_t)^2
$$
  
=  $\mu_{\Delta(S_t, t)} dt + \sigma_{\Delta(S_t, t)} dW_t^S$ ,

avec :

 $\mu_{\Delta(S_t,t)} = \frac{\partial \Delta(S_t,t)}{\partial t} + \mu_S S_t \frac{\partial \Delta(S_t,t)}{\partial S} + \frac{1}{2} \sigma_S^2 S_t^2 \frac{\partial^2 \Delta(S_t,t)}{\partial S^2} = \text{charm} + \mu_S S_t \Gamma + \frac{1}{2} \sigma_S^2 S_t^2 \text{speed}$  $\sigma_{\Delta(S_t,t)} = \sigma_S S_t \frac{\partial \Delta(S_t,t)}{\partial S} = \sigma_S S_t \Gamma.$ 

La tendance du delta est fonction des paramètres de gestion étudiés dans le cours. On voit que le gamma apparaît formellement dans la volatilité du delta.

### Exercice 7

#### Solution

1 Un *strangle* est une stratégie dont le delta est donné par :

$$
\boldsymbol{\Delta}_{\textit{strangle}} = \boldsymbol{\Delta}_{\textit{call}} + \boldsymbol{\Delta}_{\textit{put}} = N \left[ d_1 \left( K_c \right) \right] - N \left[ -d_1 \left( K_p \right) \right].
$$

Dire que la stratégie est delta neutre revient à dire que  $\Delta_{\text{strangle}} = 0$  soit encore N  $[d_1 (K_c)] =$  $N [-d_1 (K_p)].$ 

2 Ce cours *spot* s'obtient en simplifiant :

$$
N\left[d_{1}\left(K_{c}\right)\right]=N\left[-d_{1}\left(K_{p}\right)\right].
$$

On trouve :  $S_0 = \sqrt{K_c K_p} e^{-\left(r + \frac{1}{2}\sigma^2\right)T}$ .

- 3 La relation précédente en donne également une entre les prix d'exercice. Si on connaît le cours du *spot*, le *strangle* ∆-neutre s'appuie sur des prix d'exercice qui vérifient : K<sub>c</sub> K<sub>p</sub> = S $_0^2e^{(2r+\sigma^2) \sf{T}}$ . 4 Si on considère un *straddle*, alors on a une condition supplémentaire que  $K_c = K_p$  et le *strike* à
- choisir est  $K_c = S_0 e^{(r + \frac{1}{2}\sigma^2)T}$ . Le delta est alors :

$$
N\left[\frac{\ln\left(S_0/\left\{S_0e^{\left(r+\frac{1}{2}\sigma^2\right)T}\right\}\right) + \left(r+\frac{1}{2}\sigma^2\right)T}{\sigma\sqrt{T}}\right] = N\left[0\right] = 0, 5
$$

car  $\ln \left( S_0 / \left\{ S_0 e^{(r + \frac{1}{2}\sigma^2)T} \right\} \right) = -(r + \frac{1}{2}\sigma^2)$  T.

### Exercice 8

#### Solution

1 Prix et principaux paramètres de gestion de ces deux options.

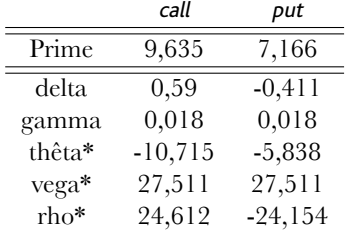

Les paramètres de gestion thêta, vega et rho, ont vocation à être multipliés par des valeurs faibles (de l'ordre du pourcentage en l'occurrence).

2) On utilise ici les valeurs de paramètres calculées précédemment ainsi que l'expression :

$$
f_{\text{nonveau}} \approx f_{\text{ancien}} + \frac{\partial f}{\partial S} \times \Delta S + \frac{1}{2} \frac{\partial^2 f}{\partial S^2} \times (\Delta S)^2 + \frac{\partial f}{\partial r} \times \Delta r(t) + \frac{\partial f}{\partial \sigma} \times \Delta \sigma(t) + \frac{\partial f}{\partial t} \times \Delta t. \tag{8.1}
$$

Les résultats numériques sont donnés dans le tableau 8.1. La prime approchée donnée dans la ligne a) se calcule comme suit :

$$
f_{\text{nonveau}} \approx f_{\text{ancien}} + \Theta \times \Delta t
$$
  
 $\approx 9,635 - 10,715 \frac{1}{365}$   
 $\approx 9,605$ .

On s'attend à que la formule ci-dessus, issu du développement de Taylor, soit d'autant plus efficace qu'elle mobilise de nombreux paramètres de gestion. On observe cependant un phénomène de sous-estimation/sur-estimation de la vraie valeur, qui est typique des approximations par développement limité.

### Exercice 9

#### Solution

Les valeurs en risque des options sont récapitulées dans le tableau 8.2. Elles sont typiquement calculées de la manière suivante.

– La ∆-*VaR* de l'option de l'exercice 8 peut être approchée par :

$$
\Delta - \text{VaR}_{5\%}^{call} \approx -|\Delta^{\text{ATM}}| \times S^{\text{ATM}} \times \sigma \times \sqrt{\frac{1}{365}} \times N^{-1} [0, 05]
$$

$$
= -0,59 \times 100 \times 30\% \sqrt{\frac{1}{365}} \times (-1,645)
$$

$$
\approx 1,52.
$$

|                                                                                                    | call    | put     |
|----------------------------------------------------------------------------------------------------|---------|---------|
| l journée                                                                                             |         |         |
| a) Prime Exacte ( $\Delta t = 1/365$ )                                                                | 9,60549 | 7,14984 |
| a) Prime approchée thêta                                                                              | 9,60552 | 7,14987 |
| 1 Semaine                                                                                             |         |         |
| b) Prime Exacte ( $\Delta t = 7/365$ , $\Delta S = +7$ )                                              | 13,970  | 4,594   |
| b) Prime approchée par delta                                                                          | 13,755  | 4,286   |
| b) Prime approchée par delta et thêta                                                                 | 14,204  | 4,174   |
| b) Prime approchée par delta et gamma                                                                 | 13,549  | 4,735   |
| b) Prime approchée par delta, gamma et thêta                                                          | 13,999  | 4,623   |
| c) Prime Exacte ( $\Delta t = 7/365$ , $\Delta r = -1\%$ , $\Delta S = +7$ )                          | 13,675  | 4,770   |
| c) Prime approchée par delta, thêta et rho                                                            | 13,303  | 4,412   |
| c) Prime approchée par delta, gamma, thêta et rho                                                     | 13,753  | 4,865   |
| d) Prime Exacte ( $\Delta t = 7/365$ , $\Delta r = -1\%$ , $\Delta S = +7$ , $\Delta \sigma = +5\%$ ) | 14,981  | 6,077   |
| d) Prime approchée par delta, thêta, rho et vega                                                      | 14,679  | 5,791   |
| d) Prime approchée par delta, gamma, thêta, rho et vega                                               | 15,128  | 6,240,  |

**Tab. 8.1 :** Valeurs exacte et approchées des options d'achat et de vente.

**Tab. 8.2 :** Valeurs en risque de la position d'option.

|                                                |       | call  |            |            | put   |       |
|------------------------------------------------|-------|-------|------------|------------|-------|-------|
|                                                | OTM   | ATM   | <b>ITM</b> | <b>OTM</b> | ATM   | ITM   |
| $VaR_5\%$ (1 j) approchée par la $\Delta$ -VaR | 0,001 | 1,520 | 3.81       | 0.063      | 1.063 | 1,29  |
| $VaR_5\% (1)$ exacte                           | 0.001 | 1.486 | 3,8176     | 0.070      | 1.109 | .303  |
| $VaR_1\%$ (1 j) approchée par la $\Delta$ -VaR | 0,002 | 2.150 | 5,389      | 0.089      | 1.503 | 1.824 |
| $VaR_{1\%}(1)$ exacte                          | 0,001 | 2.053 | 5,385      | 0.107      | 1.613 | .838  |

et

$$
\Delta - \text{VaR}_{5\%}^{\text{put}} \approx -|\Delta^{\text{ATM}}| \times S^{\text{ATM}} \times \sigma \times \sqrt{\frac{1}{365}} \times N^{-1} [0, 05]
$$

$$
= -0,411 \times 100 \times 30\% \sqrt{\frac{1}{365}} \times (-1,645)
$$

$$
\approx 1,29.
$$

– La *VaR* analytique est obtenue en calculant :

$$
-\left[c\left(S_0\left(1+\sigma\sqrt{\frac{1}{365}}N^{-1}\left[0,05\right]\right);K,T-\frac{1}{365}\right)-c\left(S_0;K,T-\frac{1}{365}\right)\right].
$$

En effet, la prime du *call* est une fonction bijective croissante de la valeur du sous-jacent. Son quantile est donc l'image par la formule de BSM du quantile de la valeur du sous-jacent. Il convient donc de calculer le quantile

127

### Exercice 10

#### Solution

- 1 Le prix d'une option est de 3, 5075 euros. Vous avez donc obtenu 35 075 euros de cette vente. Le delta de cette option est  $\Delta = N [d_1 (S_0)] = 0,535$  et son gamma est  $\Gamma = 0,048$ .
- 2 On construit un portefeuille ∆-neutre en adossant, à la position courte dans le *call*, une position longue (un achat) dans n<sub>0</sub> actions sous-jacentes. La valeur d'un portefeuille ∆-neutre est réputée insensible aux mouvements (limités) du cours de l'actif sous-jacent.

À la date 0, le portefeuille ∆-neutre contient la position courte dans le *call* et une position longue dans l'actif. On a :

$$
\Pi_0 = + \underbrace{10\ 000 \times c_0}_{\text{cash issue de la vente}} - \underbrace{10\ 000 \times n_0 \times S_0}_{\text{achat d'actions}},
$$

avec  $c_0$  le fruit de la vente d'une option à la date initiale. Le cours nous apprend que le nombre d'actions n<sup>0</sup> à acheter est donné par le delta de l'option d'achat, soit **∆** = 0, 535. La valeur de notre portefeuille (sans autre opération) est donnée par :

$$
\Pi_0 = 35\ 075 - 10\ 000 \times 0,535 \times 100
$$
  
= 35\ 075 - 535\ 000  
= -499\ 925.

Le portefeuille présente un découvert que l'on peut financer par emprunt aux conditions de marché (taux d'intérêt i). On a :

$$
\Pi_0^{\text{financé}} = + \underbrace{10\ 000 \times c_0}_{\text{cash issue de la vente}} - \underbrace{10\ 000 \times n_S \times S_0}_{\text{achat d'actions}} + \underbrace{10\ 000 \times (n_0 S_0 - c_0)}_{\text{somme empruntée} = E_0}
$$
\n
$$
= -499\ 925 + \underbrace{499\ 925}_{\text{somme empruntée} = E_0}.
$$

Comme conseillé dans le cours, nous privilégierons désormais le portefeuille de duplication, qui sera rebalancé une fois par semaine. Il est censé couvrir les variations de la position courte. On a, à la date 0 :

$$
10\ 000 \times \mathbf{c}_0 = 10\ 000 \times \mathbf{n}_0 \times \mathbf{S}_0 - \mathbf{E}_0.
$$

 $3$  Å la date 1 en fin de semaine, le cours est monté jusqu'à  $S_1 = 105$ . La position courte dans l'option est évaluée à :

$$
10\ 000 \times c_1 \left( S_1 = 105; K = 100, \tau = \frac{3}{52} \right) = 63\ 109.
$$

Malgré la hausse du cours de  $S_1$ , la diminution de la durée de vie baisse le prix de l'option. Il ne reste que trois semaines avant échéance  $(\frac{3}{52})$ . Juste avant modification, la valeur du portefeuille de duplication est donnée par :

$$
10\ 000 \times \mathfrak{n}_0 \times 105 - \mathsf{E}_1^-,
$$

avec  $E_1^- = E_0 \times (1 + i\Delta t)$  la somme due au titre de l'emprunt sur une semaine ( $\Delta t = \frac{1}{52}$ ).  $(n_0S_0 - c_0)$  i $\Delta t$  est le montant des intérêts à payer sur la première période  $\Delta t$ . Cette somme 128 s'ajoute à la dette existante.

**Tab. 8.3 :** Un scénario de couverture ∆-neutre de la position courte.

| Date           | Actif   | Option      | delta               | Variation nb actions | Coûts                | <b>Financement</b>      |
|----------------|---------|-------------|---------------------|----------------------|----------------------|-------------------------|
| t              | $S_{+}$ | $c_{\rm t}$ | $\Delta_\mathrm{t}$ | $nb_{+}$             | $S_{+}\times nb_{+}$ | $\mathsf{E}_\mathsf{t}$ |
| $\overline{0}$ | 100     | 35 0 75     | 0,5350              | $+5350$              | 535 000              | 499 925                 |
|                | 105     | 63 109      | 0,7743              | $+2393$              | 251 265              | 751 671                 |
| $\overline{2}$ | 110     | 103 185     | 0,9537              | $+1794$              | 197 340              | 949 734                 |
| 3              | 105     | 53 371      | 0,8881              | $-656$               | $-68880$             | 881767                  |
|                |         |             |                     |                      |                      | Résultat net            |
| 4              | 99/104  | 0/4         |                     | $-8881/+1119$        | -879 219/110 682     | $-3396 / 1009$          |

On va maintenant déterminer le nouveau delta pour ajuster le nombre d'actions  $n_1$  à détenir à la date 1

$$
n_1 = N\left[d_1\left(S_1 = 105; K = 100, \tau = \frac{3}{52}\right)\right] = 0,7743.
$$

Ce nombre est supérieur à  $n_0$ . On doit acheter des actions au prix  $S_1$  et financer cet achat par emprunt. Le portefeuille de duplication devient  $n_1 \times S_1 - E_1$  avec :

$$
E_1 = E_1^- + \underbrace{10\ 000 \times (n_1-n_0) \times S_1}_{\text{differentiel finance par emprunt}}.
$$

Le portefeuille de duplication est en fait autofinancé. On a 10 000 ×  $n_0 \times S_1 - E_1^-$ 10 000 *×* n<sup>1</sup> *×* S<sup>1</sup> − E1. Les dates suivantes sont traitées de la même manière. On a le tableau 8.3. On note  $nb_0 = 10\,000 \times \Delta_0$ , pour  $t > 0$ ,  $nb_t = 10\,000 \times (\Delta_t - \Delta_{t-1})$ ,  $\mathbf{m} \mathbf{b}_4 = (10\ 000 \times 1_{\{S_4 > 100\}} - 8\ 881) \mathbf{S}_4, \ \mathbf{E}_0 = \mathbf{n} \mathbf{b}_0 \mathbf{S}_0 - \mathbf{c}_0, \ \text{pour } \mathbf{t} = 1, \ 2 \text{ et } 3, \text{ on a : } \mathbf{c}_0 = \mathbf{c}_0$  $E_t = E_{t-1} (1 + i \Delta t) + S_t n b_t,$ ,  $RN_4 = 1 000 000 \times 1_{\{S_4 > 100\}} + 8 881 \times S_4 \times 1_{\{S_4 < 100\}} 1119 \times S_4 \times 1_{\{S_4 > 100\}} - 881767 \times (1 + 5\% \frac{1}{52}).$ 

On constate que, durant la vie de l'option, la hausse du cours de l'action se traduit par une augmentation du nombre de titres détenus, et vice versa pour une baisse de cours. La cause principale de ce phénomène provient de la probabilité de finir dans la monnaie (qui s'accroît ou qui décroît). Mais attention ! La dernière période est toujours délicate de ce point de vue, du fait du thêta particulièrement important. Sur nos simulations, le cours diminue par exemple de 105 à 104, mais nos devons tout de même continuer à acheter des actions.

La fin de la semaine 4 est l'échéance du contrat. Le concept de delta n'est plus pertinent. Deux scénarios sont alors possibles :

1. Le cours de l'action est inférieur au prix d'exercice, le contrat dérivé s'éteint hors la monnaie et le détenteur n'exerce pas son option. On suppose que  $S_4 = 99 < K = 100$ . Vous revendez immédiatement les 8 881 actions à 99 euros<sup>8</sup> et obtenez 879 219 euros. Vous remboursez l'emprunt et payez les intérêts d'emprunt qui se sont accumulés : le montant total est de 882 615 euros (=881 767  $\left(1+5\,\%\frac{1}{52}\right)$ ). La vente de l'option débouche sur une perte de 879 219 $-$ 882 615 =  $-3$  396 euros, jugée très faible<sup>9</sup>.

<sup>8</sup> N.B. : ce cours est inférieur au prix moyen payé pour ces actions.

<sup>&</sup>lt;sup>9</sup> Que l'on peut estimer très faible.

2. Le cours de l'action est supérieur au prix d'exercice, le contrat dérivé s'éteint dans la monnaie et le détenteur exerce son option. On suppose que  $S_4 = 104 > K = 100$ . Vous allez donc recevoir 1 000 000 euros (le prix d'exercice). Mais vous devrez livrer 10.000 actions, alors que vous n'en possédez que 8 881. Vous allez donc devoir acheter 1 119 actions à 104 euros, pour un coût total de 116 376 euros. Le financement total des achats se montent donc à 998 991 soit 116 376 euros plus le coût des précédents achats financés par endettement (881 767  $\times$   $(1 + 5\% \frac{1}{52})$ ). Vous faites un bénéfice de 1009 euros, ce qui reste limité pour 10 000 contrats.

Vous avez acheté 5 350 actions à 100 euros (dont une partie fiancée par la vente de l'option), 2 400 actions à 105 euros, 1 787 actions à 110 euros, revendu 656 actions à 105 et, dans le second scénario, acheté 1119 actions à 104. Votre prix moyen est d'achat est de 103,11 euros (hors coût de financement). Avec les coûts de financement, le prix moyen est d'environ 30 centimes supérieur. Dans le second scénario, en faisant la moyenne des prix moyens à l'achat et à la vente, on trouve un prix moyen de transaction de 101 27 euros ou 101,43 euros (selon que l'on prend ou non les coûts de financement).

### **Chapitre 9**

### Exercice 1

#### Solution

Question préliminaire :

− Le processus à saut pur est donné par  $\frac{dS_t}{S_t} = (r - \lambda k) dt + k dq_t$ .

– La probabilité d'observer  $\pi$  sauts sur une courte période dt est, d'après l'équation (9.1), évaluée à :

$$
\Pr\left[\mathrm{d}q_{\mathrm{t}}=n\right]=\frac{e^{-\lambda\mathrm{d}t}\left(\lambda\mathrm{d}t\right)^{n}}{n!}.
$$

Elle est donc proportionnelle à  $dt^n$  et considérée comme nulle (par application des règles de calcul stochastique), dès que n est strictement plus grand que 1. On a bien :

$$
Pr\left[\mathrm{d}q_{t} = n\right] \approx 0, \mathrm{pour } n = 2, 3, 4, \mathrm{etc.}
$$

– La probabilité d'observer un saut sur un instant dt est donnée par :

$$
Pr\left[dq_{t}=1\right]=e^{-\lambda dt}\lambda dt.
$$

Or, un développement limité de la fonction exponentielle nous apprend que :

$$
e^{x} = 1 + x + \frac{x^{2}}{2!} + \frac{x^{3}}{3!} + \dots
$$

On a donc :

$$
\Pr\left[dq_{t}=1\right]=\lambda dt-\left(\lambda dt\right)^{2}+\frac{\left(\lambda dt\right)^{3}}{2!}-\frac{\left(\lambda dt\right)^{4}}{3!}+...
$$

et les règles de calcul stochastique nous permettent, encore une fois, de simplifier l'expression en annulant tous les termes  $dt^n$  où  $n > 1$ .

– La probabilité de n'avoir aucun saut sur la période [0, t] est obtenue en posant  $n = 0$  dans l'équation (9.1). Sachant que  $0! = 1$ , on obtient

$$
\Pr\left[\mathbf{q_t} = 0\right] = e^{-\lambda t}.
$$

Cette probabilité ressemble alors à la formule d'évaluation d'une obligation zéro-coupon d'échéance  $\sf{t},$  dont le rendement actuariel serait  $\lambda^{\rm l}.$ 

1

– La loi de  $dq_t = (q_{t+dt} - q_t)$  étant identique à celle de  $(q_{dt} - q_0) = q_{dt}$ , on a :

$$
E\left[dq_t\right] = E\left[(q_{t+dt} - q_t)\right] = E\left[q_{dt}\right] = \lambda dt.
$$

<sup>&</sup>lt;sup>1</sup> Cette remarque est à l'origine de l'approche dite réduite pour modéliser le risque de défaut.

Pour le moment d'ordre deux, on a :

$$
E\left[dq_t^2\right] = \sum_{i=1}^{\infty} i^2 \Pr\left[dq_t = i\right] = 1^2 \Pr\left[dq_t = 1\right] = \lambda dt.
$$

La variance instantanée est donc :

$$
\operatorname{var}\left[dq_{t}\right]=E\left[dq_{t}^{2}\right]-\underbrace{E\left[dq_{t}\right]^{2}}_{=\left(\lambda dt\right)^{2}=0}=\lambda dt.
$$

On note en outre  $E [dq_t \times dt] = E [dq_t] \times dt = \lambda dt^2 = 0.$ 

- Le processus compensé  $q^c$  est une martingale, si  $E[q_f^c|\mathcal{F}_s] = q_s^c$ , où  $\mathcal{F}_s$  est l'information possédée à la date s. On sait par ailleurs que E [ $\mathfrak{q}^c_t|\mathcal{F}_s] =$  E [ $\mathfrak{q}_t - \lambda t|\mathcal{F}_s]$ , que  $\lambda t$  est un terme non aléatoire et que  $q_t = q_t - q_s + q_s$ . On a donc :

$$
E[q_t^c|\mathcal{F}_s] = E[q_t - q_s|\mathcal{F}_s] + q_s - \lambda t.
$$

Puisque, maintenant, le terme q<sub>t</sub> − q<sub>s</sub> est indépendant de l'histoire du processus jusqu'en s (et donc de l'information  $\mathcal{F}_s$ ) et que la loi de  $(q_t - q_s)$  est identique à celle de  $q_{t-s}$ , on a :

$$
E [q_t^c | \mathcal{F}_s] = E [q_{t-s}] + q_s - \lambda t
$$
  
=  $\lambda (t - s) + q_s - \lambda t$   
=  $q_s - \lambda s$   
=  $q_s^c$ .

2 On peut aisément simuler des chocs dans la mesure où l'on dispose d'un module de génération de variables aléatoires de loi de Poisson. On peut également remarquer que les accroissements  $dq_t$  sont assimilables à des variables de Bernoulli sur les petites périodes qui nous intéressent (la probabilité d'observer deux sauts sur la même journée est faible et supposée négligeable).

Dans les colonnes 2 et 3 du tableau suivant, on pose pour l'illustration Pr  $[dq_t = 1] = \lambda dt =$ 10 % et Pr [dq<sub>t</sub> = 1] = λdt = 5 % et on simule des réalisations de variables aléatoires de Bernoulli.

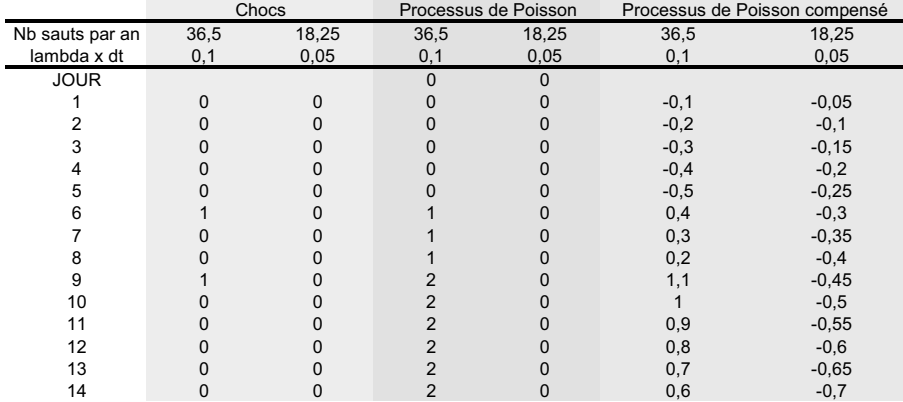

Une fois ces chocs  $(d\mathbf{q}_t)$  disponibles, on obtient deux trajectoires de processus de Poisson (dans les colonnes 4 et 5) en calculant :

$$
q_0 = 0
$$
  
132 
$$
q_i = q_{i-1} + dq_i.
$$

La quatrième colonne montre clairement que  $q = (q_t)_t$  est un processus de comptage. A l'arrivée du premier choc en date 6, le processus de Poisson fait un saut de taille 1. En date 9, le deuxième choc le fera bondir en 2, et ainsi de suite. Le processus compensé diminue continûment le processus de Poisson de λdt. On obtient les deux trajectoires suivantes :

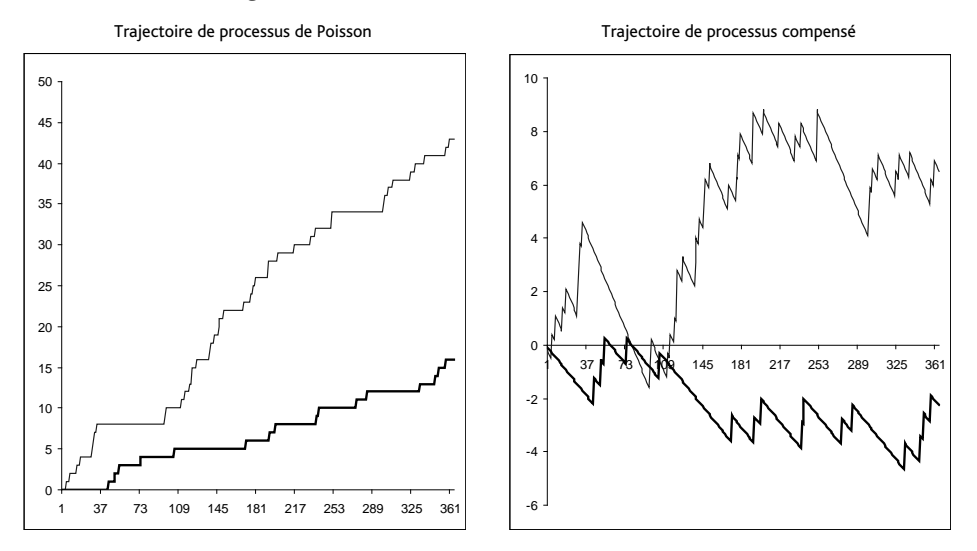

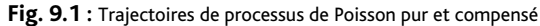

Il est ensuite aisé de calculer :

$$
S_{t+dt} = S_t \exp\left[rdt - k\lambda dt\right] \left(1 + k\right)^{\left(q_{t+dt} - q_t\right)}
$$

et on obtient les deux trajectoires suivantes selon la valeur du paramètre k.

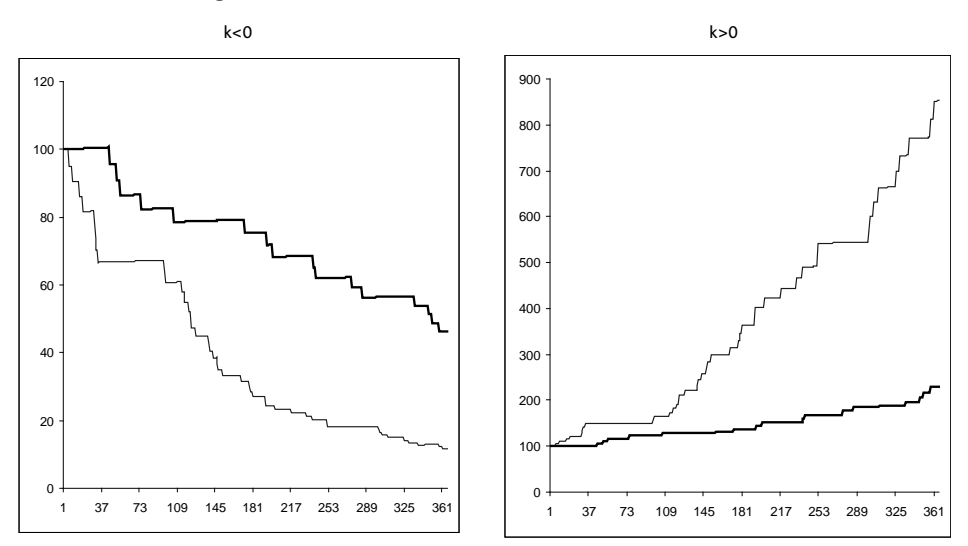

**Fig. 9.2 :** Trajectoires de cours boursiers issus de processus de Poisson

Pour ajouter l'impact d'un mouvement brownien, il convient de disposer de valeurs simulées de la loi normale centrée réduite. On généère donc 365 réalisations d'une loi normale que l'on place dans la suivante colonne. Et, si on note  $\varepsilon_{t+dt}$  la réalisation de la date  $t + dt$ , on a :

$$
S_{t+dt} = S_t \exp \left[ r dt - k \lambda dt + \sigma \sqrt{dt} \epsilon_{t+dt} \right] (1+k)^{ \left( \mathsf{q}_{t+dt} - \mathsf{q}_{t} \right) }
$$

et on obtient les trajectoires :

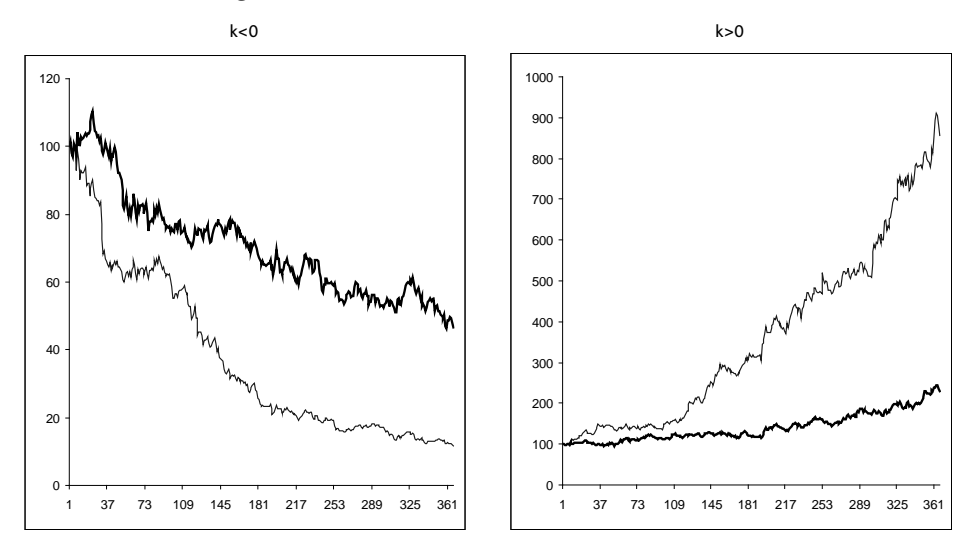

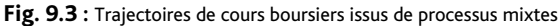

La simulation d'une trajectoire d'un processus de ruine est identique, hormis le fait que la trajectoire s'arrête dès le premier saut. On a :

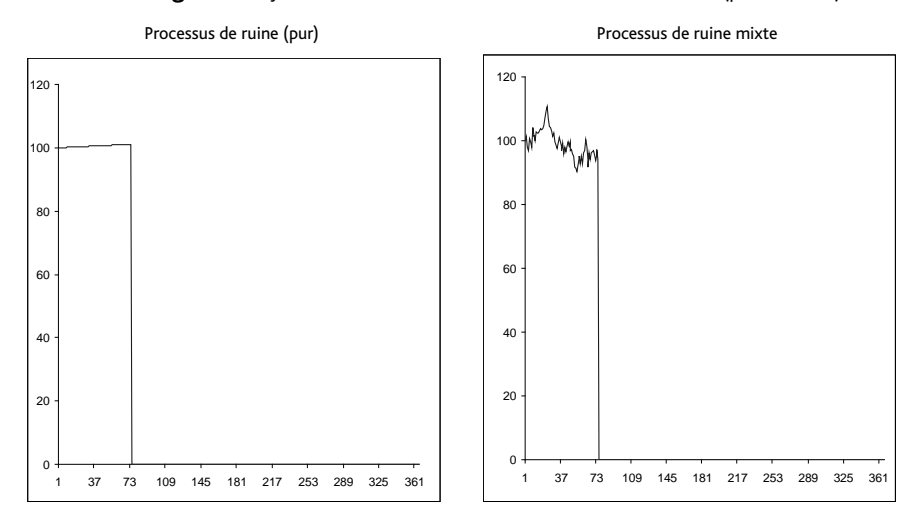

**Fig. 9.4 :** Trajectoires de cours boursiers issus d'un modèle de ruine (pur ou mixte)

### Exercice 2

Solution

1 Le paramètre  $\mu_J$  implique, en cas de saut, une variation moyenne du cours de  $k = \mu_J - 1$ . Dans la mesure où le paramètre  $\mu_{\text{J}}$  est soit supérieur, soit inférieur à 1, la variation attendue du cours sera positive ou négative.  $\mu_I > 1$  caractérise l'impact d'une information inattendue jugée plutôt bonne.

La volatilité de l'action est l'écart-type de sa rentabilité. Le cours nous apprend que la variance de la rentabilité est donnée par :

$$
\frac{1}{t}\text{var}\left(\ln\frac{S_t}{S_0}\right) = \sigma^2 + \lambda\left(\mu_{\ln J}^2 + \sigma_{\ln J}^2\right).
$$

L'énoncé nous donne σ<sup>2</sup> et λ. On doit calculer μ<sub>ln J</sub> et σ $_{\ln J}^2$  (voir la note de bas de page 5). On a :

$$
\sigma_{\ln J}^2 = \ln\left(1+\frac{0,04}{\mu_J^2}\right) \qquad \text{et} \qquad \mu_{\ln J} = \ln\left(\mu_J\right) - \frac{1}{2}\ln\left(1+\frac{0,04}{\mu_J^2}\right).
$$

On trouve :

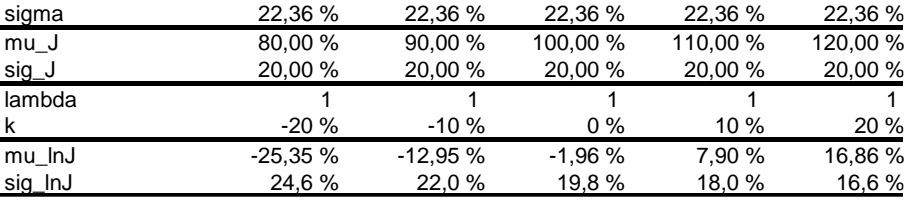

On observe que  $\bar{k}$  et  $\mu_{\ln I}$  ont sensiblement la même valeur. Celle de la variance totale est alors donnée dans le tableau suivant :

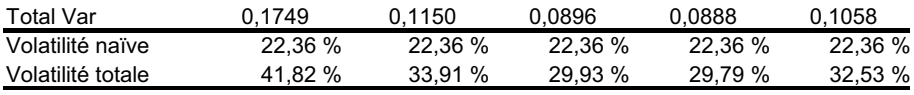

Pour démontrer  $\frac{1}{t}$ var $\left(\ln \frac{S_t}{S_0}\right)$  =  $\sigma^2 + \lambda \left(\mu_{\ln J}^2 + \sigma_{\ln J}^2\right)$ , il convient de reprendre l'équation (9.6). En notant  $Y_T = \prod^{q_T}$  $n=1$  $J_n$ , on a var $\left(\ln \frac{S_t}{S_0}\right)$  = var $(\sigma W_t + \ln Y_t) = \sigma^2 t + \text{var}(\ln Y_t)$ 

avec  $\ln Y_t = \sum^{q_t}$ n=1<br>Il suffit ensuite de calculer var $(Y_t)$ : ln J<sub>n</sub>. La deuxième égalité provient de l'indépendance entre les deux aléas.

$$
\begin{aligned} \text{var} \left( \ln Y_t \right) &= \text{var} \left( E \left[ \ln Y_t | q_t \right] \right) + E \left[ \text{var} \left( \ln Y_t | q_t \right) \right] \\ &= \text{var} \left( q_t \mu_{\ln J} \right) + E \left[ q_t \sigma_{\ln J}^2 \right] \end{aligned}
$$

car les variables  $\ln J_i$  sont des copies de la variable  $\ln J$ . On a alors :

$$
\begin{aligned} \text{var} \left( \ln Y_t \right) &= \mu_{\ln J}^2 \text{var} \left( q_t \right) + \sigma_{\ln J}^2 E \left[ q_t \right] \\ &= \mu_{\ln J}^2 \lambda t + \sigma_{\ln J}^2 \lambda t. \end{aligned}
$$

© 2010 Pearson France – Synthex Finance de marché – Franck Moraux

2 Idem 1.

3 La formule d'évaluation de Merton (1976) nous apprend que la prime d'option est une somme infinie de primes individuelles :

$$
c_0=\sum_{n=0}^{\infty}\frac{e^{-\lambda^{\prime}T}\left(\lambda^{\prime}T\right)^{n}}{n!}\mathrm{call}^{BSM}\left(S_0,\sqrt{\sigma^2+\frac{n}{T}\sigma_{\ln J}^2},r-\lambda\overline{k}+\frac{n}{T}\ln\left(1+\overline{k}\right)\right),
$$

Évidemment, il n'est pas réalisable de prendre une somme infinie de termes. On va donc en prendre autant que nécessaire (jusqu'à ce que les termes omis deviennent négigeables). La figure 9.5 évalue l'importance des dix premiers termes de la série. On a utilisé les valeurs de paramètres précédents avec  $\mu_I = 120\%$ . On considère ici des échéances de 1 mois, 3 mois, 6

mois, 1 an et 2 ans. On observe sur le graphique en haut à gauche que les poids ( $\frac{e^{-\lambda'\tau}(\lambda'\tau)^n}{n!}$  $\frac{(n+1)}{n!}$ décroissent rapidement pour les échéances de court terme. Le graphique en haut à droite ( ∑<sup>n</sup> k=0 sibles. La valeur croissante des prix (d'options) pondérés donne néanmoins de l'importance à  $e^{-\lambda' T} (\lambda' T)^k$  $\frac{(\cdots)}{k!}$ ) montre que peu de termes suffisent à capter 80 % des scénarios posdes scénarios peu probables, comme le montre les graphiques en bas :

 $\left(\frac{e^{-\lambda'\top}(\lambda'T)^n}{n!}\right)$  $\frac{N}{n!}$ call $^{BSM}$   $\left(S_0, \sqrt{\sigma^2 + \frac{n}{\text{T}}\sigma_{\ln\text{J}}^2}, r - \lambda \overline{k} + \frac{n}{\text{T}}\ln\left(1 + \overline{k}\right)\right)$ ). L'intérêt marginal d'ajouter un terme de plus au-delà de 10 reste néanmoins faible, la formule de Merton (1976) ne sera donc pas développée plus loin.

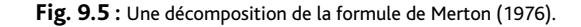

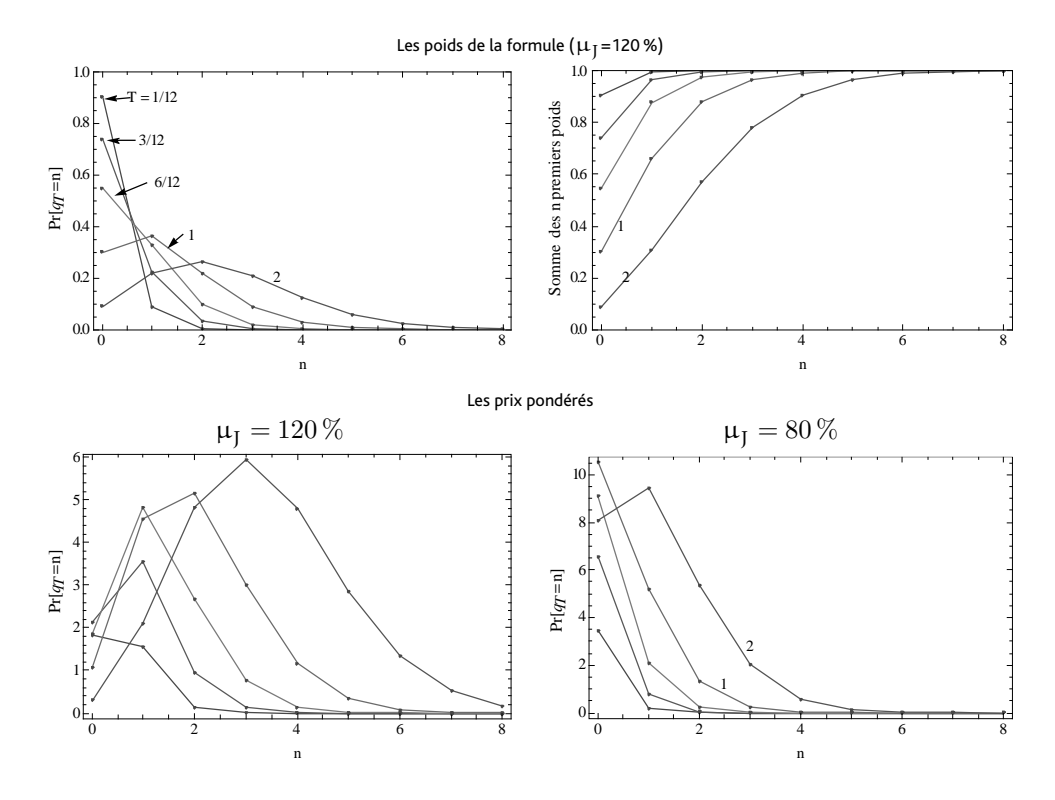

136 4 Les prix d'options et les volatilités implicites sont donnés dans le tableau suivant. La volatilité

implicite est calculée comme dans le chapitre précédent.

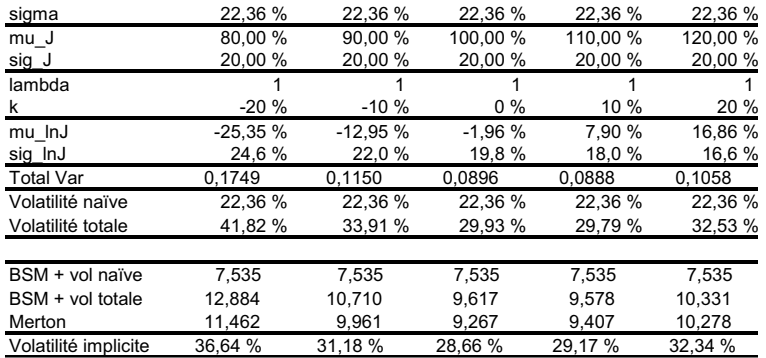

Plusieurs éléments méritent d'être formulés. Premièrement, on a bien obtenu des primes d'options cohérentes avec nos attentes dans la mesure où les prix sont bien des fonctions croissantes de la volatilité totale. Deuxièmement, on constate que négliger totalement la présence de sauts (en utilisant la volatilité  $\sigma$  – dite naïve, qui ne tient pas compte des sauts) fait prendre des risques importants puisque l'on obtient un seul prix là où les différents contextes en justifient plusieurs. Cette posture (peut-être involontaire) n'est véritablement tenable que si les sauts possèdent une taille attendue nulle. Si on réussit à estimer la volatilité totale (par exemple sur des données historiques), on constate une amélioration de la performance numérique de la simple formule de BSM. L'erreur commise est asymétrique puisque l'on voit une différence plus grande pour  $\bar{k} = -20\%$  (12,884 *vs* 11,462) que pour  $\bar{k} = 20\%$  (seulement 10,331 *vs* 10,278). Mais attention ! C'est certes mieux numériquement, mais l'on commet une erreur théorique de fond.

Aux lecteurs avisés : on pourra recommander de recommencer les simulations en fixant la volatilité totale pour voir dans quelle mesure la variance totale est incapable de rendre compte du comportement structurel du processus à saut.

5 Idem 4.

6 La volatilité implicite générée par le modèle est étudiée dans la figure 9.6 sous différents angles. Conformément aux pratiques de marché, une des abscisses retenues est le prix d'exercice exprimé en pourcentage du cours coté (voir la section sur l'enjeu dans le chapitre précédent). Nous avons pris soin ici de maintenir la constance de la volatilité totale. On constate que l'augmentation relative de l'incertitude sur la taille du saut augmente la courbure du *smile*, alors que la taille du saut a un fort impact. Les sauts d'influence positive  $(k > 0)$  augmentent relativement plus la valeur des options hors-la-monnaie, ceux d'influence négative la valeur des options dans la monnaie. Le dernier graphique s'intéresse à l'intensité  $\lambda$  et montre son importance. La valeur maximale envisagée est 4 sauts par an, sachant que l'échéance de l'option est de 3 mois.

Le graphique de gauche représente la volatilité implicite en fonction de l'enjeu de l'option et de l'incertitude sur la taille du saut  $(\sigma_{\text{ln }I})$ . Le graphique de droite représente la volatilité implicite en fonction de l'enjeu de l'option et de la taille moyenne du saut  $(\overline{k})$ . Le graphique du bas représente la volatilité implicite en fonction de l'enjeu de l'option et de l'intensité du saut : le paramètre  $\lambda$  prend des valeurs comprises entre 0 et 4 saut(s) par an.

7 Les graphiques de la figure 9.7 illustrent le niveau de la prime de skewness que le modèle mixte de Merton (1976) peut générer. La ligne droite correspond au cas où la taille moyenne des

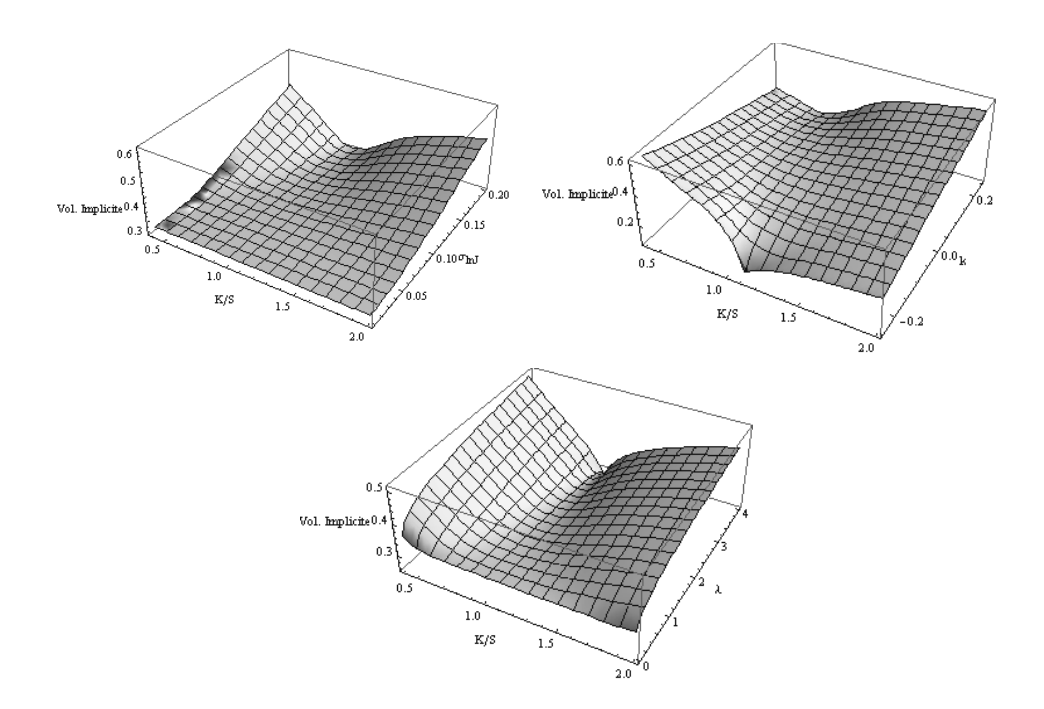

sauts est nulle  $\bar{k} = 0\%$ . Cette droite se confond avec le skewness premium de BSM. La prise en compte d'un choc positif ou négatif confirme ensuite la capacité du modèle à s'éloigner de la symétrie. De manière assez intuitive, l'asymétrie évidente engendrée par des sauts de taille moyenne positive entraîne une surévaluation relative des options d'achat par rapport aux options de vente. De la même façon, l'asymétrie engendrée par des sauts de taille moyenne négative entraîne une surévaluation relative des options de vente par rapport aux options de vente. Pour la gamme de paramètres utilisée, l'asymétrie générée est même rapidement importante.

#### **Fig. 9.7 :** Skewness premium.

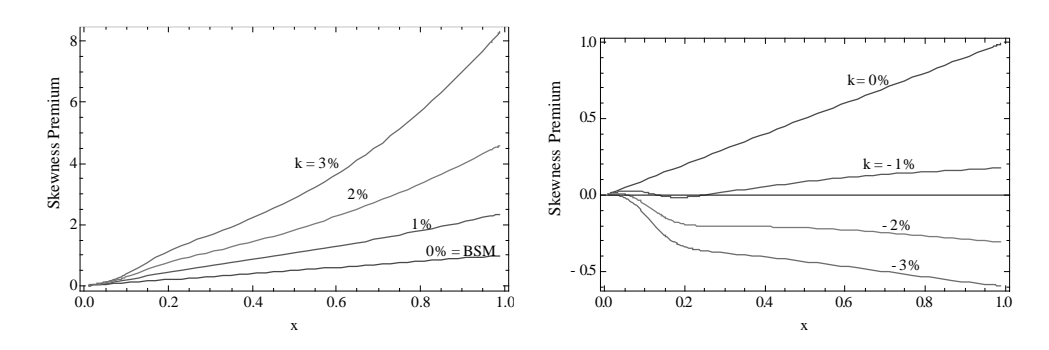

8 Enfin, nous avons représenté dans la figure 9.8 la forme de la distribution considérée par le 138 modèle de Merton (1976). On sait déjà que la prime d'option peut être vue comme un mé-

lange de prix d'options BSM (qui reposent, elles, sur l'hypothèse de normalité des rentabilités). La distribution de la rentabilité est donc un mélange de loi normale dont les paramètres se déduisent directement de la formule d'évaluation. Nous avons représenté à gauche les distributions de rentabilités obtenues, les sauts attendus étant plutôt négatifs (en haut) ou plutôt positifis (en bas). Les graphiques de droite montrent, eux, que ces distributions sont issues de la superposition de plusieurs distributions qui seront pondérées.

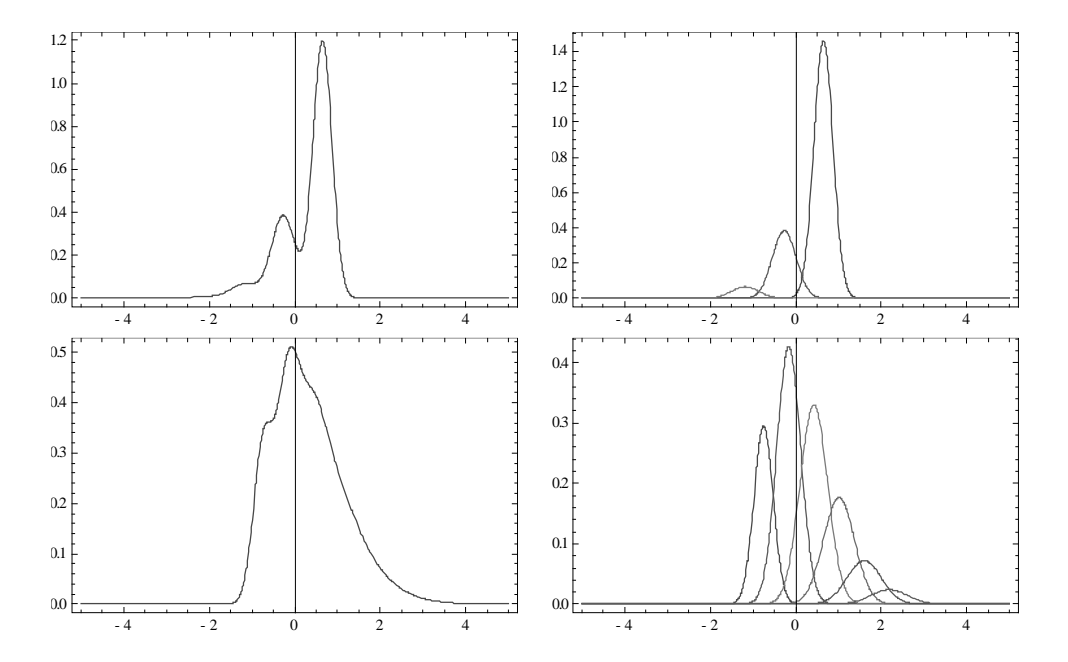

#### **Fig. 9.8 :** Distribution de la rentabilité.

### Exercice 3

Solution

1 Les valeurs simulées de l'action peuvent s'obtenir par la formule :

$$
S_{i+1} = S_i \exp\left[\frac{1}{252}r - \frac{1}{2}\sigma_i^2 + \sigma_i \varepsilon_i\right],
$$

avec  $\sigma_i$  la volatilité (hétéroscédastique) issue d'un processus GARCH $(1, 1)$  dont les paramètres seraient ceux estimés dans l'exercice 7 du chapitre 3. La valeur initiale du processus de variance est donnée par  $\sigma_1^2 = \frac{(24,351\%)^2}{252}$ , les valeurs suivantes vérifient la relation :

$$
\sigma_i^2 = 1,66.10^{-6} + 0,0832 \left(\sigma_{i-1} \varepsilon_{i-1}\right)^2 + 0,9098 \sigma_{i-1}^2.
$$

L'approche la plus simple consiste alors à générer 5 000 chocs (ε) sur 3 mois (soit 5 000 lignes et 60 colonnes de ε), à déterminer ensuite les 5 000 trajectoires de la variance, et enfin à calculer les valeurs de l'action dans chaque scénario. Chaque trajectoire produit une valeur de l'action à l'horizon des 3 mois. On en obtient donc 5 000 :  $(\mathsf{S}_{3 \text{ mois},\textbf{t}})_{\textbf{i}=1,...,5 \,000}.$  La prime de l'option est

alors estimée en actualisant (sur trois mois au taux r) la moyenne des 5 000 pay-offs envisagés pour l'option. On a :

$$
e^{-\frac{3}{12}r}\frac{1}{5000}\sum_{i=1}^N\max\left(S_{3 \, \rm{mois}, i}-K; 0\right).
$$

On génère  $5000x12 = 60000$  réalisations d'une variable aléatoire normale à l'aide d'Excel (le nombre générateur est 111). On obtient pour  $S_0 = 3.947, 15$ , les valeurs suivantes en fonction des prix d'exercice. En reprenant la formule de BSM, on détermine également les volatilités implicites correspondantes.

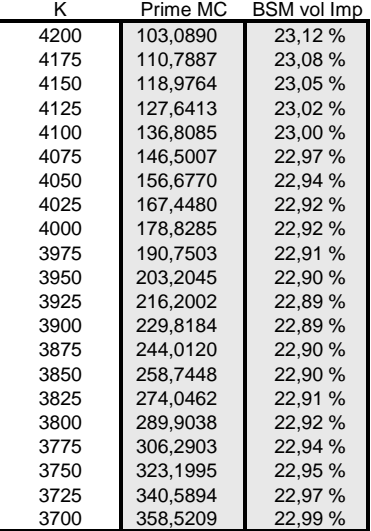

La prise en compte du comportement hétéroscédastique de la volatilité implique un *smile* de volatilité implicite !

2 Idem 1.

3 Pour évaluer l'importance des paramètres structurels du processus GARCH(1,1), on peut envisager d'en changer toutes choses restant égales par ailleurs. On propose ici de diminuer le paramètre a et b de 1 %. On trouve les graphiques de la figure 9.9.

Les graphiques suggèrent que la volatilité implicite est sensible aux paramètres du processus GARCH(1,1). Pour les paramètres choisis, le graphique du haut indique que la baisse d'un pourcent de la valeur des paramètres diminue la volatilité implicite, le paramètre b étant le plus influent. Les paramètres n'agissent pas néanmoins de la même manière. Le graphique (à deux axes) en bas à gauche montre que le paramètre b influe également sur la convexité. Le graphique en bas à droite suggère que le paramètre a ne change pas la forme du smile de volatilité mais seulement le niveau, puisque les deux courbes se superposent dans un graphique à deux axes.

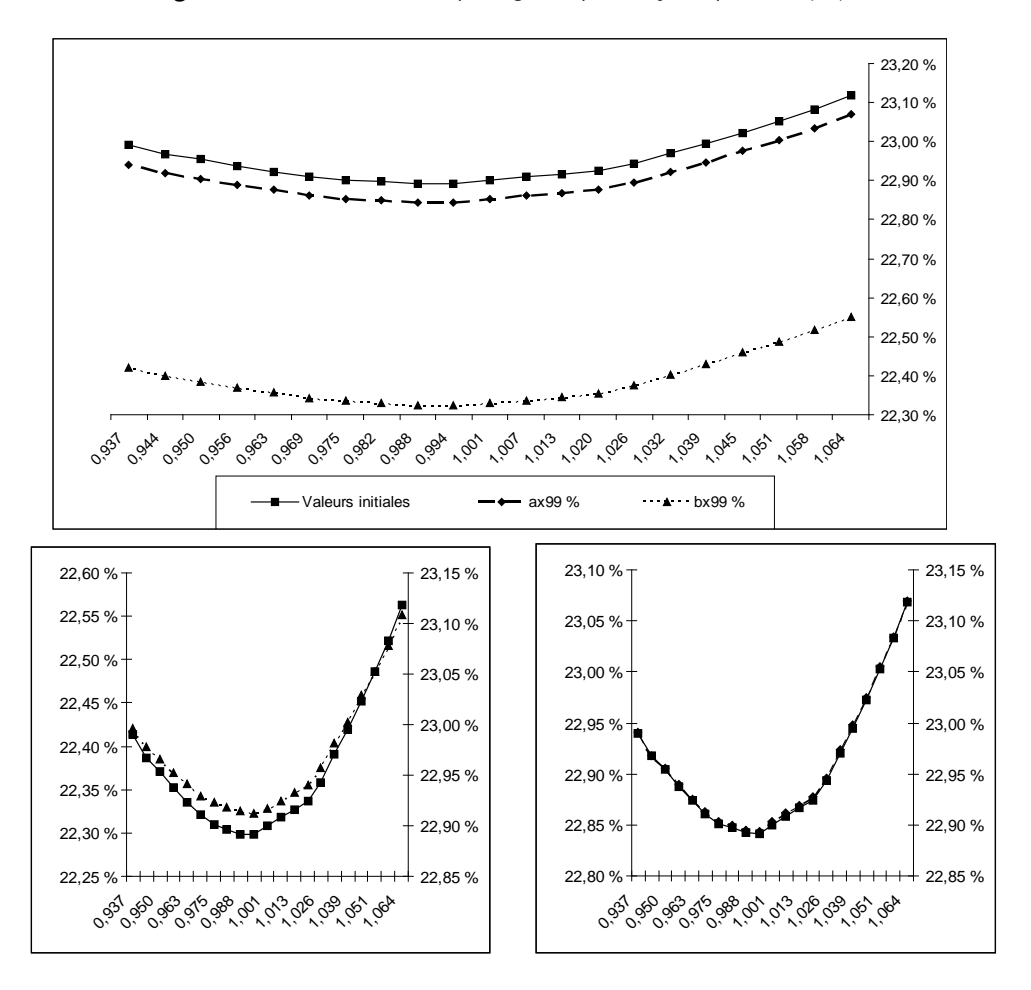

**Fig. 9.9 :** Les smiles de volatilité implicite générés par une dynamique GARCH(1,1)

### Exercice 4

#### Solution

Cet exercice peut sembler, d'un point de vue technique, similaire au précédent. D'un point de vue financier, il étudie le comportement des contrats d'options, qui sont plus fortement dans la monnaie et hors la monnaie.

1 Pour obtenir une distribution risque-neutre d'une action cotée aujourd'hui 1 000 euros à horizon 1 mois et 3 mois (1 mois correspondant à 4 semaines ou 20 jours), on peut dessiner l'histogramme des prix obtenus à 1 et 3 mois. En reprenant le contexte de l'exercice précédent appliqué à une action qui vaut 1 000 à la date 0, on trouve le graphe de la figure 9.10.

Comme attendu, la gamme de valeurs possibles dans trois mois est plus large que celle des valeurs dans un mois.

**Fig. 9.10 :** Histogramme des prix obtenus à 1 et 3 mois

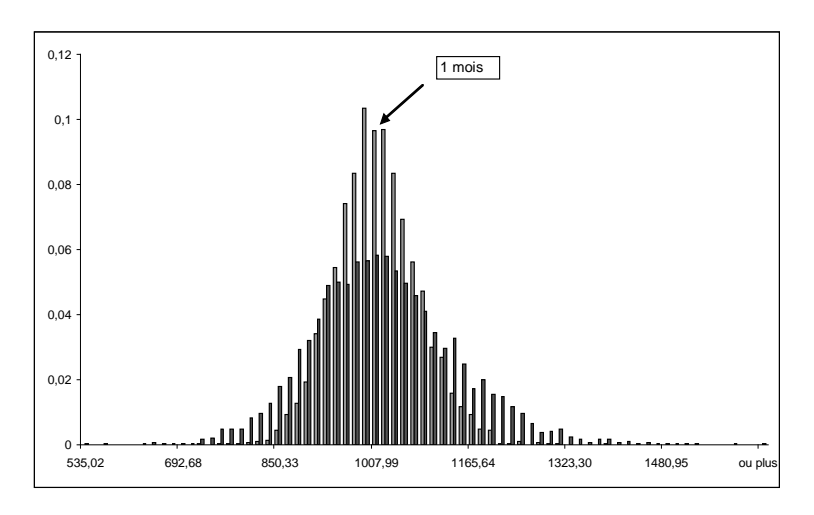

2 2, 3 et 4. L'estimation des différentes primes d'options d'achat se fait avec la même méthode que l'exercice précédent. Les volatilités implicites sont obtenues en inversant la formule de Black, Scholes et Merton à l'aide du solver. On trouve le tableau suivant avec en gras le prix d'exercice qui correspond au prix à terme :

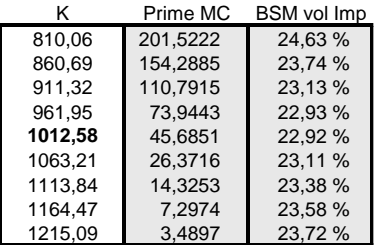

La prise en compte d'une volatilité hétéroscédastique donne là encore un *smile* de volatilité implicite.

- 5 La représentation graphique du smile de volatilité indique néanmoins une forme différente (voir figure 9.11).
- 6 En diminuant de 10 % la valeur du paramètre a ou celle du paramètre b, on trouverait qualitativement les mêmes résultats que l'exercice précédent.

### Exercice 5

#### Solution

La formule à programmer est la suivante :

142 
$$
c_0(K, T) = S_0 N [h_1(S_0, K, T)] - F p_0(0, T) N [h_2(S_0, K, T)]
$$
 (9.1)

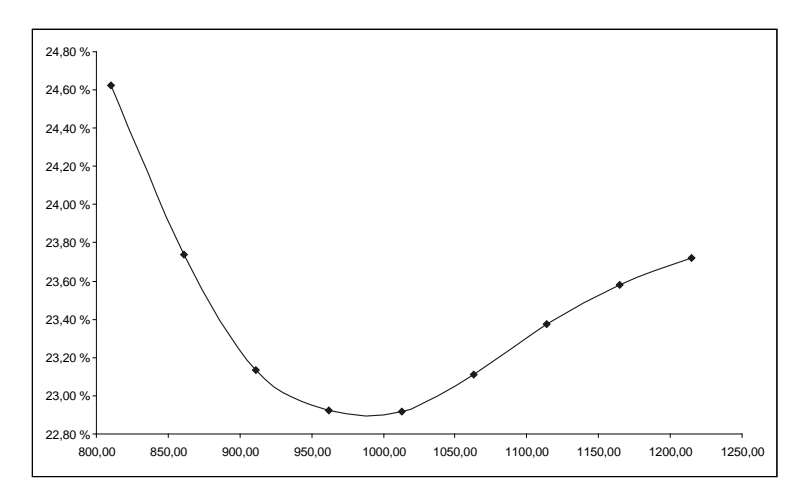

avec, en notant  $V(0, T) = \int_0^T \left[\sigma_S^2 + \sigma_{p_0}^2(\mu, T) - 2\rho_{r,S}\sigma_S\sigma_{p_0}(\mu, T)\right] d\mu$ ,

$$
h_1(S_0, K, T) = \frac{\ln (S_0/[\bar{F}p_0(0, T)]) + \frac{1}{2}V(0, T)}{\sqrt{V(0, T)}}
$$

et h $_2$  (S $_0$ , K, T) = h $_1$  (S $_0$ , K, T)  $-\sqrt{V(0, T)}$ . On consultera le synthex pour la formule d'évaluation de l'obligation zéro-coupon dans le contexte de Vasicek (1977). La variance totale de l'actif est, elle, donnée par :

$$
V(0,T) = T \left[ \sigma_S^2 + \frac{\sigma_r^2}{\kappa^2} + \frac{2\rho_{r,S}\sigma_S\sigma_r}{k} \right] - 2\frac{1 - \exp\left[-\kappa T\right]}{\kappa^3} \left( \sigma_r^2 + \rho_{r,S}\sigma_r\sigma_S k \right) + \frac{\sigma_r^2}{\kappa^2} \frac{1 - \exp\left[-2\kappa T\right]}{2\kappa}.
$$

Cette formule est très simple à calculer sur Excel. Si le taux instantané  $r_0$  soit égal à 5% et θ $\mathsf{P}^\mathbb{Q} = 5\%$ ,  $\sigma_\mathrm{r} = 5\%,$  k $_\mathrm{r} = 1,$  alors le prix du zéro-coupon de maturité 3 mois et de valeur faciale unitaire est, selon le modèle de Vasicek (1977), 0,98758. Si, de plus  $S_0 = 1000$ et  $\sigma_S$  = 40 % et  $\rho_{rS}$  = -0, 25 alors l'option d'achat de durée de vie 3 mois et de prix d'exercice le prix à terme vaut 79,3827. La variance totale est ici  $V(0, T) = 0,0397$ , soit une volatilité (annualisée) d'environ 40 %. Pour de nombreuses situations, catte variance ne change que très peu en fonction de la corrélation (à moins de considérer des valeurs déraisonnables). On conclura que, dans le modèle de Vasicek, le comportement aléatoire des taux d'intérêt n'impacte que finalement très peu le prix de l'option.